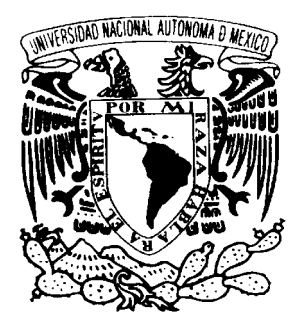

### **UNIVERSIDAD NACIONAL AUTÓNOMA DE MÉXICO**

### FACULTAD DE CIENCIAS

### **"CADENAS DE MARKOV FINITAS. TEORÍA Y APLICACIONES CON MATLAB"**

# **T E S I S**

### **QUE PARA OBTENER EL TÍTULO DE A C T U A R I O**

### **P R E S E N T A:**

# **RAFAEL MARÍN SALGUERO**

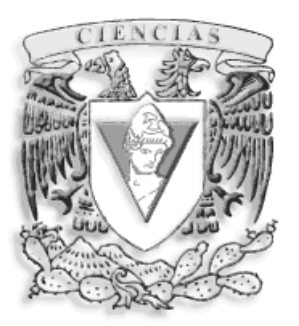

 **DIRECTORA DE TESIS:** 

 **ACT. MARISA MIRANDA TIRADO**

**FACULTAD DE CIENCIAS 2004 UNAM** 

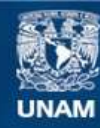

Universidad Nacional Autónoma de México

**UNAM – Dirección General de Bibliotecas Tesis Digitales Restricciones de uso**

#### **DERECHOS RESERVADOS © PROHIBIDA SU REPRODUCCIÓN TOTAL O PARCIAL**

Todo el material contenido en esta tesis esta protegido por la Ley Federal del Derecho de Autor (LFDA) de los Estados Unidos Mexicanos (México).

**Biblioteca Central** 

Dirección General de Bibliotecas de la UNAM

El uso de imágenes, fragmentos de videos, y demás material que sea objeto de protección de los derechos de autor, será exclusivamente para fines educativos e informativos y deberá citar la fuente donde la obtuvo mencionando el autor o autores. Cualquier uso distinto como el lucro, reproducción, edición o modificación, será perseguido y sancionado por el respectivo titular de los Derechos de Autor.

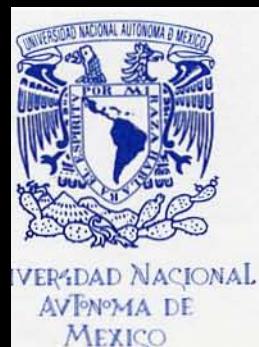

**ACT. MAURICIO AGUILAR GONZÁLEZ** Jefe de la División de Estudios Profesionales de la **Facultad de Ciencias Presente** 

Comunicamos a usted que hemos revisado el trabajo escrito:

"Cadenas de Markov Finitas. Teoría y Aplicaciones con Matlab"

realizado por

Marin Salguero Rafael con número de cuenta 9538949-1

, quien cubrió los créditos de la carrera de: Actuaria

Dicho trabajo cuenta con nuestro voto aprobatorio.

Atentamente

Director de Tesis Act. Marisa Miranda Tirado Propietario

Propietario Dra. Guadalupe Carrasco Licea

Propietario Dr. Luis Antonio Rincón Solis

Suplente Dr. Juan González Hernández

Suplente Act. Jaime Vázquez Alamilla

Consejo Departamental de Marentíficas

Act. Jaime ázquez

CIENCIAS ALBHIAD19 CONSEJO DEPARTAMENTAL DE **AATEMATICAS** 

uprisa uniquoda

# CADENAS DE MARKOV FINITAS. TEORIA Y APLICACIONES CON MATLAB.

RAFAEL MARIN SALGUERO

E-Mail: ripley64@ciencias.unam.mx

# Agradecimientos

Este trabajo hubiera sido imposible de realizar si no fuera por 2 personas que me apoyaron a lo largo de mis estudios y de mi vida, mis padres Rafael Marín González y María Concepción Salguero Hernández. Gracias por su gran apoyo a lo largo de estos aÒos, saben que estoy muy agradecido por toda la ayuda que recibí. A mi hermana Andrea, que siempre estuvo a mi lado. A toda mi familia, que me apoyó en todo momento.

A todos mis amigos que estuvieron cerca de mi y me apoyaron. Gracias por ser parte de mi vida a Claudia, Gauri, Paola, Mireya, Adriana, Flor, Dulce, Gonzalo, Nelson, Valerio, Paco, JosÈ Luis.

A Marisa y a José Antonio, por haber confiado en mí. Espero no haberlos decepcionado.

A las 2 mujeres que han sido una inspiración para mí, Gauri e Ivonne. Si no hubiera sido por ustedes muchas cosas hubieran quedado inconclusas.

A Marisa le agradezco sinceramente todo el apoyo y la libertad con la que pudimos llevar a cabo en buenos términos este trabajo. También por ser una excelente profesora y una gran amiga.

Quiero agradecer a los miembros de mi jurado, por sus comentarios, sugerencias y aclaraciones que surgieron en la revisión de este trabajo.

# Contenido

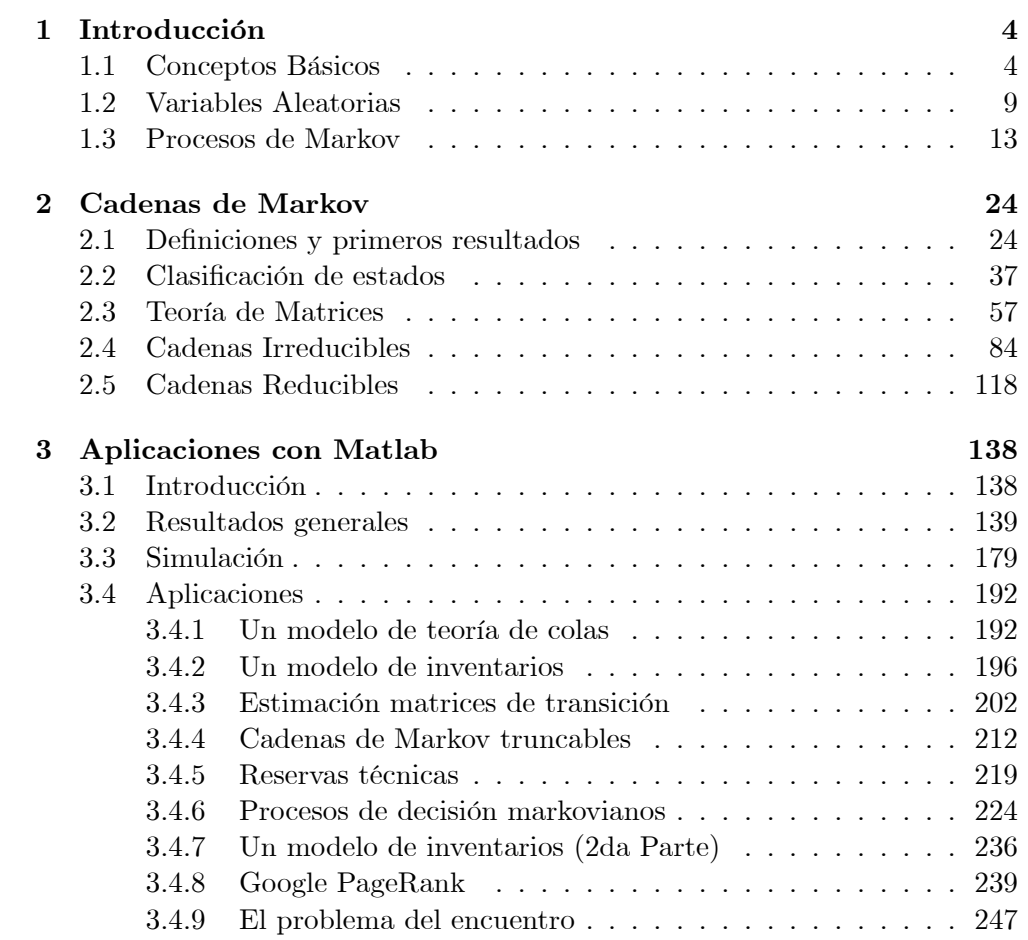

# Prefacio

Por lo general, en los textos de Procesos Estocásticos cuando tratan el tema de las cadenas de Markov, se basan en conceptos puramente matemáticos, por lo que a veces no se llega a apreciar la gran gama de aplicaciones que existen de las cadenas de Markov. Esto se debe a que solamente se ven las definiciones básicas sin profundizar en cada uno de los temas y por lo tanto se cree que estos procesos no tienen muchas aplicaciones comparándolos con el proceso Poisson o el movimiento Browniano. En este trabajo se trata de llenar ese vacío, incluyendo una amplia exposición de aplicaciones y pequeños programas hechos en Matlab, que facilitarán el aprendizaje de la teoría. Así se espera que este trabajo sirva para 2 propósitos: el primero que sea de gran apoyo para aprender todo lo necesario de las cadenas de Markov Önitas y el segundo el ser una referencia en español sobre el tema, ya que no hay mucha bibliografía en nuestro idioma. El trabajo está dividido en 3 partes:

- 1. En el primer capítulo se verán las definiciones básicas necesarias para este trabajo, como son las propiedades básicas de probabilidad, la definición de una cadena de Markov, propiedades fundamentales de vectores y matrices, etc.
- 2. En el segundo capÌtulo desarrollaremos las diferentes propiedades de las cadenas de Markov como son clasificación de estados, estados recurrentes y transitorios, periodicidad, cadenas irreducibles y reducibles, etc. además veremos conceptos básicos de álgebra lineal y teoría de matrices.
- 3. Y por último en el tercer capítulo desarrollaré pequeños programas hechos en Matlab para facilitar el análisis y el aprendizaje. También se verán aplicaciones, algunas son las básicas que vienen en la mayoría de los libros pero se incluirán resultados obtenidos en Matlab para poder interpretar mejor los resultados y otras en donde no se ha profundizado mucho.

# Capítulo 1

# Introducción

#### 1.1 Conceptos Básicos

En este primer capítulo se mencionan los conceptos básicos que se necesitarán en el transcurso de este trabajo. Se hará notar la importancia que tienen los procesos estocásticos en la actualidad. Para ello, se mostrará cómo ciertos fenómenos aleatorios comúnes se pueden modelar con estos conceptos. Solamente trabajaremos con un tipo de procesos estocásticos, a los que se les conoce como cadenas de Markov, que fueron desarrolladas en un principio por el matemático ruso Andrei Andreyevich Markov<sup>1</sup> en el año de 1907. A lo largo de este trabajo desarrollaremos las herramientas fundamentales que nos permitan hacer un análisis sobre el comportamiento de estos procesos. En nuestro mundo existen fenómenos en los cuales el resultado no puede predecirse de antemano con certeza; por ejemplo, si lanzamos una moneda al aire, no podemos saber si va a caer al suelo mostrando águila o sol; de igual manera cuando lanzamos un dado. A este tipo de fenómenos se les denomina *aleatorios*. El término *fenómeno aleatorio*, tal como lo entenderemos aquí, es bastante amplio: llamaremos fenómeno aleatorio a cualquier experimento real que pueda

<sup>&</sup>lt;sup>1</sup> Andrei Andreyevich Markov (1856-1922). Matemático ruso. En un principio sus trabajos fueron sobre teoría de números, límites de integrales, análisis y convergencia de series. A partir del año 1900 empezó a estudiar sucesiones de variables aleatorias dependientes, esperando establecer leyes de probabilidad en su forma más general. El demostró el teorema del lÌmite central bajo condiciones muy generales. A Markov se le recuerda particularmente por sus estudios sobre cadenas, que son sucesiones de variables aleatorias en donde el futuro es determinado por el presente, pero es independiente en la forma en que se llegó a este. Disfrutaba mucho de la poesía, y es por eso que la primera aplicación de las cadenas fuera estudiar la distribución de consonantes y vocales del poema Eugene Onegin de A. S. Pushkin. Fue hasta el año de 1926 cuando el matemático ruso S. N. Bernstein utilizó la frase *cadenas* de Markov.

dar lugar a varios resultados sin que sea posible anunciar con certeza cuál de estos resultados va a ser observado. Veamos que elementos están involucrados en un fenómeno aleatorio.

**Definición 1.1** Al espacio constituido por la colección de todos los posibles resultados diferentes de un fenómeno aleatorio se le conoce espacio muestral  $y$  será denotado por el símbolo  $\Omega$  (que puede ser numerable o no).

**Definición 1.2** Un suceso o evento del fenómeno aleatorio es un subconjunto del espacio muestral.

Aclaremos estos 2 conceptos por medio de un ejemplo. El lanzamiento de un par de dados constituye un fenÛmeno aleatorio. Si nos interesa el resultado obtenido en cada dado, nuestro espacio muestral  $\Omega$  está dado por las 36 combinaciones diferentes que podemos obtener

$$
\Omega = \{ (1, 1), (1, 2), (1, 3), \cdots, (6, 5), (6, 6) \}
$$

y un evento sería obtener un total de 3 (subconjunto  $\{(1,2), (2,1)\}\)$ , que se obtenga el mismo resultado en ambos dados (subconjunto  $\{(1,1), \ldots, (6,6)\}\$ ). Dependiendo el fenómeno aleatorio que se quiera analizar obtendremos un  $\Omega$ diferente y eventos diferentes. A continuación se dará la formulación matemática de lo que es un evento.

**Definición 1.3** Sea A la colección de todos los subconjuntos de  $\Omega$ . Denotaremos a A como la  $\sigma$ -**álgebra,** y A debe cumplir con las siguientes propiedades:

- a)  $\Omega \in \mathcal{A}$
- b)  $A \in \mathcal{A} \Rightarrow A^c \in \mathcal{A}$
- c)  $A_1, A_2, A_3, \dots \in \mathcal{A} \Rightarrow \bigcup_{k=1}^{\infty} A_k \in \mathcal{A}$

**Definición 1.4** Un suceso ó evento  $A$  es un subconjunto de  $\Omega$  tal que  $A \in \mathcal{A}$ , donde  $A$  es una  $\sigma$ -álgebra de  $\Omega$ .

Generalmente, si tenemos cualquier conjunto A, la  $\sigma$ -álgebra de A se denota por  $\sigma(A)$ . En probabilidad, si tenemos un espacio muestral finito  $\Omega$ , por lo general con la  $\sigma$ -álgebra con la que se trabaja es  $\sigma(\Omega) = 2^{\Omega}$ , que denota

al conjunto potencia de  $\Omega^2$ . Algunos ejemplos de  $\sigma$ -álgebras se darán a continuación.

1.  $A = \{\emptyset, \Omega\} \Rightarrow \sigma(A) = \{\emptyset, \Omega\}$  (la  $\sigma$ -álgebra trivial) 2.  $A = \{1, 2, 3\} \Rightarrow \sigma(A) = \{\emptyset, \{1\}, \{2\}, \{3\}, \{1, 2\}, \{1, 3\}, \{2, 3\}, \{1, 2, 3\}\}\$ 3.  $A = \{\{1,2\}, \{3\}\} \Rightarrow \sigma(A) = \{\emptyset, \{\{1,2\}, \{3\}\}, \{\{1,2\}\}, \{\{3\}\}\}\$ 

**Definición 1.5** Sea  $\Omega$  un espacio muestral,  $\mathcal A$  es la  $\sigma$ -álgebra generada por  $\Omega$ . Una medida de probabilidad  $P$  es una función que asígna a cada evento  $A \in \mathcal{A}$  un número real  $P(A)$ , llamada **probabilidad del evento** A. Esta  $function P$  debe cumplir con las siguientes características:

- a)  $P(A) \geq 0$ ,  $\forall A \in \mathcal{A}$
- **b**)  $P(\Omega) = 1$
- c)  $A_i \in \mathcal{A}$  tal que  $\forall i \neq j$ ,  $A_i \cap A_j = \varnothing$  tenemos que

$$
P\left(\bigcup_{i=1}^{\infty} A_i\right) = \sum_{i=1}^{\infty} P\left(A_i\right)
$$

**Teorema 1.6** Una función de probabilidad tiene las siguientes propiedades:

- a)  $P(\emptyset) = 0$
- b)  $0 \leq P(A) \leq 1, \forall A \in \mathcal{A}$
- c) Para cualquier  $A, B \in \mathcal{A} \Rightarrow P(A \cup B) = P(A) + P(B) P(A \cap B)$
- **d**) Si  $A \in \mathcal{A}$  tenemos que  $P(A^c) = 1 P(A)$
- e) Si  $A_1, A_2, A_3, \ldots \in \mathcal{A}$  tal que  $\forall i \neq j$ ,  $A_i \cap A_j = \emptyset$  se cumple que

$$
P\left(\bigcup_{i=1}^{\infty} A_i\right) = \sum_{i=1}^{\infty} P(A_i)
$$

 $2^2$ Matemáticamente, el conjunto potencia de A está dado por

$$
2^A = \{x \mid x \subseteq A\}
$$

**Definición 1.7** Un espacio de probabilidad es una terna  $(\Omega, \mathcal{A}, P)$  donde  $\Omega$  es el espacio muestral,  $\mathcal A$  es la  $\sigma$ -álgebra generada por  $\Omega$  y P es una función  $de probabilidad\ definida\ sobre\ A.$ 

**Definición 1.8** Sea  $(\Omega, \mathcal{A}, P)$  un espacio de probabilidad. Una variable alea**toria** es una función  $X : \Omega \to \mathbb{R}$  tal que  $\forall x \in \mathbb{R}$  el conjunto  $\{X \leq x\}$  sea un evento, esto es

$$
\{X \le x\} \in \mathcal{A}
$$

Una función  $X : \Omega \to \mathbb{E}$ , donde  $\Omega \, y \mathbb{E}$  son conjuntos finitos o a lo más numerables es llamada variable aleatoria discreta si $\forall x \in \mathbb{E}$ 

$$
\{X = x\} \in \mathcal{A}
$$

Se conocen algunas variables aleatorias como son la Bernoulli, Binomial, Geométrica, Exponencial, Normal, Gamma, Cauchy, Weibull, etc. Pero uno podría preguntarse ¿qué es eso de los procesos estocásticos? Bueno, la palabra estocástico<sup>3</sup> se refiere a **aleatoriedad**, y es por eso que muchos autores y matemáticos se refieran a los procesos estocásticos como a los **procesos** aleatorios. A continuación definamos formalmente lo que es un proceso estocástico.

**Definición 1.9** Sea  $(\Omega, \mathcal{A}, P)$  un espacio de probabilidad, T un conjunto no vacío tal que  $\forall t \in T$ ,  $X_t$  es una variable aleatoria sobre A. Entonces decimos que la colección de variables aleatorias  $\{X_t\}_{t \in \mathcal{T}}$  es un **proceso estocástico** sobre  $(\Omega, \mathcal{A}, P)$  con espacio parametral T (conjunto de índices).

El concepto del espacio parametral es sólo para poder clasificar el estado del proceso al tiempo  $t$  (si decidimos interpretar a  $T$  como el tiempo), entonces  $\sin T$  es a lo más numerable (que tome valores en los naturales) designaremos que el proceso  $\{X_t\}$  es discreto o a tiempo discreto e identificaremos sus valores como  $X_0, X_1, X_2, \dots$  Por el contrario si T es no numerable (que tome valores en los reales) designaremos al proceso  $\{X_t\}$  como **continuo** o a tiempo continuo e identificaremos a algunos de sus valores como  $X(0)$ ,  $X(1+\epsilon), X(t+\Delta t), ...$ 

Entonces, dadas las condiciones anteriores, es fácil ver que podríamos definir una gran cantidad de procesos estocásticos, como podría ser el número

<sup>&</sup>lt;sup>3</sup>A partir del trabajo de Markov, es cuando inicia formalmente el desarrollo de los procesos estocásticos. Norbert Wiener en el año de 1923 fue el primero en tratar rigurosamente el caso continuo de las cadenas de Markov, y fue A. N. Kolmogorov en los años 30's quien desarrolló la teoría general de los procesos estocásticos.

de automovilistas que han usado la carretera del Sol al tiempo  $t$ , cantidad de agua desperdiciada por una empresa al tiempo  $t$ , cantidad de infracciones acumuladas por una persona a la  $n$ -ésima semana, el nivel de inventario de un cierto juguete al tiempo  $t$ , etc. Esto no implica que el espacio parametral tenga que representar solamente el tiempo. Por ejemplo, podríamos definir un proceso como la calidad del *n*-ésimo artículo producido por una fábrica, etc. En este trabajo solamente veremos los procesos estocásticos a tiempo discreto, que en muchos casos son más fáciles de resolver.

Con las ideas vistas podemos definir una gran cantidad de procesos aleatorios, pero aún no hemos hablado de cuales son los posibles valores que pueden tomar las variables aleatorias  $X_n$ . El conjunto de todos los posibles valores que puede tomar una variable aleatoria  $X_n$  lo denotaremos como el espacio de estados y lo representaremos con la letra  $\mathbb{E}$ , aunque también se le conoce por S, en inglés por *state space*. Si estamos trabajando con valores numéricos, los posibles valores de  $\mathbb E$  es un subconjunto de los reales, es decir,  $\mathbb E \subseteq \mathbb R$ . Por ejemplo, si consideramos un proceso donde intervengan unidades monetarias, entonces un posible espacio de estados sería  $\mathbb{E} = \{0, 1, ..., 100\}$ . Otro ejempo sería si estamos tratando de medir la temperatura en grados centígrados de cierto objeto después de realizar algún experimento físico o químico un posible espacio de estados sería  $\mathbb{E} = \{[-273^o, -183^o], (-183^o, -93^o], ... (267^o, \infty)\}\$ y por último si quisieramos estimar como terminará algún partido de fútbol el espacio de estados sería  $\mathbb{E} = \{Ganado, Empatado, Perdido\}$ . Es por eso que dependiendo del problema que deseemos analizar será como definamos nuestro espacio de estados.

Si hemos trabajado anteriormente con variables aleatorias, entonces el concepto del espacio de estados no debe ser nuevo. Por ejemplo, la variable Bernoulli de parámetro  $\theta$  tiene como espacio de estados  $\mathbb{E} = \{0, 1\}$ , la Binomial de parámetros  $(n, \theta)$  tiene como espacio de estados  $\mathbb{E} = \{0, 1, ..., n\}$ , la Normal de parámetros  $(\mu, \sigma^2)$  tiene como espacio de estados  $\mathbb{E} = (-\infty, \infty)$ , y como último ejemplo tenemos que la variable aleatoria Gamma de parámetros  $(n, \lambda)$  tiene como espacio de estados  $\mathbb{E} = (0, \infty)$ .

Vistas las ideas de lo que es un proceso estocástico y el espacio de estados, daremos un repaso básico a los conceptos de probabilidad, como son independencia, probabilidad condicional, etc. que necesitaremos a lo largo de este trabajo.

**Definición 1.10** Sean A y B dos eventos con la condición de que  $P(B) > 0$ .

Entonces definimos la **probabilidad condicional de** A **dado** B como

$$
P(A \mid B) = \frac{P(A \cap B)}{P(B)}\tag{1.1}
$$

Esto nos quiere decir que dado que ocurrió un evento  $B$ , las probabilidades de todos los eventos se han modificado. Es decir, ahora  $B$  es nuestro nuevo espacio muestral y para calcular la nueva probabilidad de un evento  $A$ , debemos saber cuántos elementos de A están también en B. Con esto en mente es posible definir el concepto de independencia de 2 o más eventos.

**Definición 1.11** Una familia  $\{A_k\}_{k\in I}$  de eventos indexado por un conjunto arbitrario I es llamada independiente si para cualquier colección finita de eventos distintos  $A_{i_1}, \cdots, A_{i_k}$  de esta familia se cumple que

$$
P\left(\bigcap_{j=1}^{k} A_{i_j}\right) = \prod_{j=1}^{k} P\left(A_{i_j}\right) \tag{1.2}
$$

Visto el concepto de independencia, también necesitaremos la identidad conocida como la **regla de la cadena** (esta identidad la necesitaremos cuando sepamos de antemano que no existe independencia entre las variables aleatorias).

$$
P\left(\bigcap_{j=1}^{n} A_j\right) = P\left(A_n \mid \bigcap_{j=1}^{n-1} A_j\right) \cdots P\left(A_2 \mid A_1\right) P(A_1) \tag{1.3}
$$

Para conocer más acerca de estas y otras identidades se puede consultar [8], [56] o [64].

Teniendo los conceptos de independencia y eventos condicionales, necesitaremos repasar lo que define una variable aleatoria, esperanza y varianza de una variable aleatoria, etc. y poder entrar de lleno al análisis de las cadenas de Markov.

#### $1.2$ Variables Aleatorias

Como ya lo habíamos discutido antes, si estamos trabajando en un espacio muestral  $\Omega$  finito o a lo más numerable diremos que la variable aleatoria es discreta, en caso contrario se trata de una variable aleatoria continua. Para evitar trabajar con  $\sigma$ -álgebras no discutiremos el problema cuando  $\Omega$  es no numerable. Para una variable aleatoria discreta  $X$ , definiremos su función de probabilidad  $f_X(x)$  como

$$
f_X(x) = P[X = x]
$$
\n<sup>(1.4)</sup>

y como su espacio de estados es a lo más numerable debe cumplir

$$
f_X(x_j) > 0 \text{ para } j = 1, 2, ...
$$
  

$$
f_X(x) = 0 \text{ para otros valores de } x
$$
 (1.5)

y al ser una distribución de probabilidad

$$
\sum_{x} f_X(x) = 1 \tag{1.6}
$$

Otro concepto, que se deriva de (1.4), es el de función de distribución  $F_X(x)$  que se denota por

$$
F_X(x) = P[X \le x] = \sum_{k \le x} f_X(k)
$$
\n(1.7)

Es común que se omita el subíndice de la variable aleatoria, es decir, se escribe a la función de probabilidad como

$$
f(x) = P[X = x]
$$

pero en caso de que uno desee enfatizar con que variables estamos trabajando usaremos la notación  $f_X(x)$ . En este trabajo omitiremos por completo a las variables aleatorias continuas, pero si se quiere checar sus propiedades se pueden consultar [15], [56] o [64].

Ahora que hemos definido el concepto de variable aleatoria, supongamos que tenemos n variables aleatorias discretas  $X_1, \ldots, X_n$  tomando valores en un espacio numerable  $E$ , entonces las probabilidades de cualquier evento asociado con  $X_1, \ldots, X_n$  puede ser calculada con la función de probabilidad conjunta

$$
f_{X_1,\ldots,X_n}(x_1,\ldots,x_n) = P[X_1 = x_1,\ldots,X_n = x_n]
$$
 (1.8)

donde a la expresión  $(X_1 = x_1, ..., X_n = x_n)$  se le conoce como vector **aleatorio.** Por ejemplo, las  $X_i$ <sup>'</sup>s pueden representar que valores tomo la variable aleatoria al tiempo j y así poder describir como evoluciona un sistema en el tiempo. Pero supongamos que hasta este momento tenemos toda la información del sistema al tiempo  $n$ , y queremos saber que valores puede tomar

una  $X_j$  fija  $(1 \leq j \leq n)$ , entonces se puede definir el concepto de función de probabilidad marginal de la siguiente manera

$$
f_{X_j}(x_j) = \sum_{x_1} \cdots \sum_{x_{j-1}} \sum_{x_{j+1}} \cdots \sum_{x_n} P[X_1 = x_1, \ldots, X_j = x_j, \ldots, X_n = x_n]
$$
 (1.9)

y también se puede obtener una distribución conjunta de cualesquiera variables aleatorias ( $k \leq n$ ). Para ejemplificar esto supongamos que  $n = 3$ 

$$
f_{X_1}(x_1) = \sum_{x_2} \sum_{x_3} P[X_1 = x_1, X_2 = x_2, X_3 = x_3]
$$
  

$$
f_{X_2, X_3}(x_2, x_3) = \sum_{x_1} P[X_1 = x_1, X_2 = x_2, X_3 = x_3]
$$

Gracias a esta definición de función de probabilidad conjunta podemos definir lo que es independencia entre  $n$  variables aleatorias.

**Definición 1.12** Una familia  $\{X_k\}_{k\in I}$  de variables aleatorias reales indexada por un conjunto arbitrario I es llamado **independiente** si para cualquier colección distinta de variables aleatorias  $X_{i_1}, X_{i_2}, ..., X_{i_k}$  de esta familia se cumple con la siguiente igualdad

$$
P\left(\bigcap_{j=1}^{k} \left\{X_{i_j} \leq a_j\right\}\right) = \prod_{j=1}^{k} P\left(X_{i_j} \leq a_j\right) \quad con \ a_j \in \mathbb{R} \tag{1.10}
$$

La definición anterior en el caso de que tengamos solamente a las variables aleatorias  $X$  y  $Y$  quedaría escrito de la siguiente manera

$$
P[X \le x, Y \le y] = P[X \le x]P[Y \le y]
$$
\n
$$
(1.11)
$$

esto en términos de su distribución conjunta quedaría expresado de la siguiente manera

$$
F_{X,Y}(x,y) = F_X(x)F_Y(y)
$$
\n
$$
(1.12)
$$

Entonces hasta este momento hemos visto los conceptos fundamentales acerca de las variables aleatorias discretas, pero cuando estemos trabajando con las cadenas de Markov veremos que en general no hay independencia, por lo que será necesario definir el concepto de función de probabilidad condicional.

**Definición 1.13** Sean  $X, Y$  variables aleatorias con distribución conjunta de probabilidad  $f_{XY}(x, y)$ . La **función de probabilidad condicional** para X dado un valor de  $Y = y$  está dada por

$$
f_{X|Y}(x|y) = \frac{f_{X,Y}(x,y)}{f_Y(y)}
$$
\n(1.13)

para los valores donde  $P[Y = y] > 0$ .

#### CAPÍTULO 1. INTRODUCCIÓN 12

Dada esta definición, es claro que la variable aleatoria  $f_{X|Y}(x|y)$  cumple las condiciones que se exigen para que sea una función de probabilidad

$$
0 \le f_{X|Y}(x|y) \le 1 \quad y \quad \sum_{x} f_{X|Y}(x|y) = 1
$$

La segunda condición se sigue de la definición de función de probabilidad marginal  $\sum$ 

$$
\sum_{x} f_{X|Y}(x|y) = \frac{\sum_{x} f_{X,Y}(x,y)}{f_{Y}(y)} = \frac{f_{Y}(y)}{f_{Y}(y)} = 1
$$

Ya para terminar necesitaremos trabajar con los operadores de esperanza y varianza.

**Definición 1.14** Sea X una v.a. con función de probabilidad  $f_X(x)$ . Definimos a la esperanza (valor esperado) de la v.a. X como

$$
E[X] = \sum_{k} kP[X=k]
$$
\n(1.14)

para los valores donde  $\sum_{k} |k| P[X = k] < \infty$ 

Podemos interpretar intuitivamente que la esperanza de X es el valor promedio de  $X$  que se obtendría a la larga sobre un número muy grande de repeticiones de la experiencia aleatoria. Algunas de las propiedades del operador esperanza son las siguientes:

$$
E[\alpha] = \alpha \text{ para } \alpha \in \mathbb{R}
$$
  
\n
$$
E[\alpha X] = \alpha E[X]
$$
  
\n
$$
E[X + Y] = E[X] + E[Y]
$$
\n(1.15)

Supongamos que no queremos encontrar la esperanza de  $X$ , sino la esperanza de alguna función  $\phi(X)$  y esta se puede calcular fácilmente gracias al siguiente teorema.

**Teorema 1.15** Sea X una v.a. discreta con función de probabilidad  $f_X(x)$  y sea  $\phi(X)$  una función de la v.a. X entonces

$$
E[\phi(X)] = \sum_{x} \phi(x)P[X=x]
$$
\n(1.16)

para los valores donde  $\sum_{k} |\phi(k)| P[X = k] < \infty$ 

El concepto anterior lo podemos generalizar para variables aleatorias conjuntas. Es decir, si tenemos *n* v.a's  $X_1, \ldots, X_n$  con función de probabilidad conjunta  $f_{X_1,...,X_n}(x_1,...,x_n)$  y sea  $\phi(X_1,...,X_n)$  una función de las  $X_j$ , entonces podemos calcular la esperanza de esta función como

$$
E[\phi(X_1, ..., X_n)] = \sum_{x_1} \cdots \sum_{x_n} \phi(x_1, ..., x_n) P[X_1 = x_1, ..., X_n = x_n]
$$
 (1.17)

Ahora que ya tenemos definido el concepto de esperanza, necesitamos definir un operador que mida la dispersión de los posibles valores de la v.a. X alrededor de su media.

**Definición 1.16** Sea X una v.a. con función de probabilidad  $f_X(x)$ . Definimos la varianza de la v.a. X como

$$
Var[X] = E[(X - E[X])^{2}] \tag{1.18}
$$

y también la varianza cumple con las siguientes propiedades

$$
Var[X] = E[X2] - E2[X]
$$
  
\n
$$
Var[\alpha + X] = Var[X] \text{ para } \alpha \in \mathbb{R}
$$
  
\n
$$
Var[\alpha X] = \alpha2Var[X]
$$
\n(1.19)

Ya definidos los conceptos de esperanza y varianza, veremos ahora los conceptos de esperanza condicional y varianza condicional. La esperanza **condicional** de X dado un valor  $Y = y$  se define de la siguiente manera

$$
E[X \mid Y = y] = \sum_{x} xP[X = x \mid Y = y]
$$
\n(1.20)

La expresión anterior solo es válida cuando se conoce el valor de Y. Ya por último la varianza condicional está dada por

$$
Var[X | Y = y] = E[X^2 | Y = y] - E^2[X | Y = y]
$$
 (1.21)

Estos son los conceptos de probabilidad que necesitaremos al querer trabajar con las cadenas de Markov. En la siguiente sección empezaremos a describir los conceptos que definen a las cadenas de Markov.

#### $1.3$ Procesos de Markov

En esta sección discutiremos las propiedades más importantes de la cadenas de Markov, ejemplos clásicos y al final daremos un repaso básico sobre los conceptos que necesitaremos sobre álgebra lineal. Primero empezaremos dando una descripción informal sobre lo que es un proceso de Markov.

**Definición 1.17** Un proceso de Markov es un proceso estocástico  $\{X_n\}_{n\in\mathbb{T}}$ tal que dado el valor de  $X_n$ , el valor de  $X_m$  con  $m > n$ , no depende de los valores de  $X_k$ , con  $k < n$ .

**Definición 1.18** Un proceso estocástico  $\{X_k\}_{k\in\mathbb{N}}$  definido sobre  $\Omega$  y con valores en  $E$  a lo más numerable es llamado cadena de Markov si se cumple con la propiedad de Markov

$$
P[X_n = x_n \mid X_{n-1} = x_{n-1}, \dots, X_0 = x_0] = P[X_n = x_n \mid X_{n-1} = x_{n-1}]
$$
\n(1.22)

con la condición de que  $P[X_{n-1} = x_{n-1}, \ldots, X_0 = x_0] > 0, \forall n \in \mathbb{N}$  y  $\forall x_0, x_1, \ldots, x_n \in \mathbb{E}$ . A las probabilidades  $P[X_n = x_n \mid X_{n-1} = x_{n-1}]$  las denotaremos por  $P_{x_{n-1},x_n}^{(n-1,n)}$ . La distribución inicial de  $X_0$  será denotada por el vector renglón  $\mathbf{a}_0$  y está definido de la siguiente manera  $\mathbf{a}_0 = (P_i^{(0)})$  $j^{(0)}$ ,  $j \in \mathbb{E}$ ) donde  $P_j^{(0)} = P [X_0 = j]$ 

Analicemos que es lo que realmente significa la definición que hemos dado. Esta nos quiere decir que las probabilidades de estar en el estado  $x_n$  al tiempo  $n$  dado que en los instantes anteriores la cadena siguió una trayectoria, que en este caso es  $\{x_0, x_1, ..., x_{n-1}\}$ , sólo va a depender del estado inmediato anterior, esto quiere decir que sólo dependerá del estado  $x_{n-1}$  al tiempo  $n-1$ . Pero uno puede encontrarse con cadenas de Markov tales que  $P[X_1 = j | X_0 = i] \neq$  $P[X_2 = j | X_1 = i]$ , entonces tenemos que diferenciar cuando una cadena de Markov depende del tiempo de la transición o no.

**Definición 1.19** Una cadena de Markov a tiempo discreto es llamada homogÈnea o estacionaria en el tiempo si la probabilidad de ir de un estado a otro es independiente del tiempo en el cual el paso es realizado. Esto es, para todos los estados i,  $j \in \mathbb{E}$ 

$$
P\left[X_n = j \mid X_{n-1} = i\right] = P\left[X_{n+k} = j \mid X_{n+k-1} = i\right] \tag{1.23}
$$

para  $k = -(n-1), -(n-2), ..., -1, 0, 1, 2, ...$  Si la cadena de Markov no es estacionaria, entonces será llamada no homogénea. Si la cadena de Markov es estacionaria, para  $m \geq 1$  denotaremos por  $P_{i,j}^{(m)}$  a

$$
P\left[X_{n+m} = j \mid X_n = i\right] \tag{1.24}
$$

que es la probabilidad de ir en m pasos de i a j.

Es importante decir que en este trabajo no trabajaremos con cadenas de Markov no homogêneas, por lo que se entenderá que siempre estaremos trabajando con cadenas homogéneas. Ya dicho esto, necesitaremos estos conceptos ya que en las cadenas de Markov a veces necesitaremos (si uno lo desea) conocer la probabilidad de que el proceso haya seguido un cierto camino en especial, y para eso es necesario utilizar la expresión antes descrita. Demos un ejemplo de como podriamos utilizar esta identidad en una cadena de Markov. Supongamos que en la Ciudad de México el líder del Sindicato del Metro, Fernando Espino, ha recabado información de sus agremiados y de gente externa al Sindicato acerca de las preferencias electorales. Por encuestas realizadas anteriormente se ha estimado que la mayor parte de la gente apoya al PRD, la siguiente proporción en orden descendente apoya al PAN, la siguiente proporción apoya al PRI y la última proporción apoya a los demás partidos. Ha decidido (él y su grupo más cercano) que puede cambiarse de afiliación partidista para poder seguir en el poder del Sindicato, para esto ha consultado a un actuario sobre cuál sería la probabilidad de que el PRI gane la Jefatura de Gobierno del DF en el 2006 y en el 2012. Si esta probabilidad es menor que  $10^{-6}$  Fernando Espino tomará la decisión de cambiarse a otro partido (el PVEM, por ejemplo) porque el PRI no representa un futuro confiable para sus intereses. Para esto el actuario ha decidido modelar esta situación como una cadena de Markov. Ya que ha realizado encuestas telefónicas y procesado la información ha definido a  $X_n$  como el partido ganador de la n-ésima elección y ha definido como espacio de estados  $\mathbb{E} = \{1, 2, 3, 4\}$  de la siguiente manera:  $1: \text{PRI}, 2: \text{PRD}, 3: \text{PAN}$  y por último  $4: \text{los }$  demás partidos políticos. Si tomamos al índice  $n$  como el año de las elecciones, podriamos calcular las probabilidades que el señor Espino busca

$$
P[X_2 = 1, X_1 = 1, X_0 = 2]
$$
  
=  $P[X_2 = 1 | X_1 = 1, X_0 = 2] P[X_1 = 1 | X_0 = 2] P[X_0 = 2]$ 

Pero como estamos suponiendo que es una cadena de Markov, debemos de calcular (este sería un buen ejemplo de una cadena de Markov no homogénea, ya que las probabilidades de que gane el PRI en el 2006 no serán las mismas que las probabilidades de que gane en el 2012<sup>4</sup>, pero como no contamos con esa información supondremos que es una cadena de Markov homogénea).

$$
P[X_2 = 1 | X_1 = 1]P[X_1 = 1 | X_0 = 2]P[X_0 = 2]
$$

<sup>&</sup>lt;sup>4</sup>Esto porque depende de que partido político gane la Jefatura de Gobierno del DF en el 2006

Entonces  $X_0 = 2$  representa que el PRD ganó la elección 0, que en nuestro caso lo podremos interpretar como las elecciones del año 2000, y similarmente podemos interpretar al tiempo  $n = 1$  como las elecciones del año 2006 y al tiempo  $n = 2$  como las elecciones del año 2012. Ahora, un problema importante que surge al trabajar con las cadenas de Markov, es si uno desea modelar un cierto fenómeno que se da en nuestra vida cotidiana, la mayor dificultad que uno se enfrenta es el de la modelación de ese fenómeno, por lo tanto es necesario tener en cuenta que variables son indispensables en nuestros modelos y cuales no, ya que si uno desea un modelo realista de un fenómeno, puede uno encontrarse con una gran cantidad de variables que harían casi imposible (porque serÌa un trabajo computacionalmente imposible de realizar) lograr el cálculo de una respuesta en concreto, entonces debemos tener en cuenta que hay que buscar sólo la información primordial al diseñar un modelo (esto no implica que sea un modelo simple), para que los cálculos se simplifiquen. Esta es una de las ideas fundamentales de las cadenas de Markov.

Ahora veamos unos ejemplos, que en un principio fueron desarrollados mucho antes que Markov, pero que a final de cuentas resultaron ser casos especiales de cadenas de Markov.

**Ejemplo 1.20** Sea  $\{X_k\}_{k\in\mathbb{N}}$  una sucesión de variables aleatorias que toma valores en los enteros. Sea  $\{Z_k\}_{k\in\mathbb{N}}$  una sucesión de variables aleatorias independientes e idénticamente distribuidas (v.a.i.i.d), independientes de  $\{X_k\}$ , que tome los valores  $+1$  ó  $-1$ , y con la siguiente distribución de probabilidad

$$
P[Z_k = +1] = p, \quad P[Z_k = -1] = 1 - p
$$

donde  $p \in (0, 1)$ . Al proceso  $\{X_k\}_{k\in\mathbb{N}}$  lo definiremos de la siguiente forma

$$
X_{k+1} = X_k + Z_{k+1}
$$

entonces  ${X_k}_{k\in\mathbb{N}}$  representa una cadena de Markov homogénea, y es conocida como la caminata aleatoria en Z:

Ejemplo 1.21 Sean r bolas negras y r bolas blancas distribuidas entre 2 urnas, con la condición de que cada urna contiene r bolas. Decimos que el proceso se encuentra en el estado k si la primera urna contiene k bolas blancas para  $k = 0, 1, \ldots, r$  (esto implica que contiene  $r - k$  bolas negras y la segunda urna contiene  $r - k$  bolas blancas y k bolas negras). El mecanismo de transición es el siguiente: Si el estado presente es i, la probabilidad de ir  $a \ i - 1$  es la probabilidad  $i/r$  de seleccionar una de las i bolas blancas de la primera urna por la probabilidad  $i/r$  de seleccionar una de las i bolas negras  $de la$  segunda urna. Por lo tanto las probabilidades de transición quedarían de la siguiente manera

$$
P_{i,i-1} = \left(\frac{i}{r}\right)^2, \quad P_{i,i+1} = \left(1 - \frac{i}{r}\right)^2, \quad P_{i,i} = 2\frac{i(r-i)}{r^2}
$$

y cero en cualquier otro caso. A este proceso se le conoce como el modelo de  $difusion\ de\ Bernoulli^5-Laplace^6.$ 

Ejemplo 1.22 Consideremos 2 urnas distintas con b bolas numeradas. En cada ensayo se escoge al azar un bola y se traslada de un recipiente al otro. El estado del sistema está determinado por el número de bolas en la primera urna. Supongamos que en algún momento hay k bolas en la primera urna. En el siguiente ensayo, el sistema pasa a  $k - 1$  ó  $k + 1$  según se escoja la bola en la primera o segunda urna, con probabilidad  $k/b$  ó  $1 - k/b$  respectivamente. De otra manera

$$
P_{i,j} = \begin{cases} \n\frac{i}{b} & para \ i > 0, \ j = i - 1 \\
1 - \frac{i}{b} & para \ i < b, \ j = i + 1 \\
0 & en \ otro \ caso\n\end{cases}
$$

y por lo tanto sus probabilidades pueden representarse de la siguiente manera

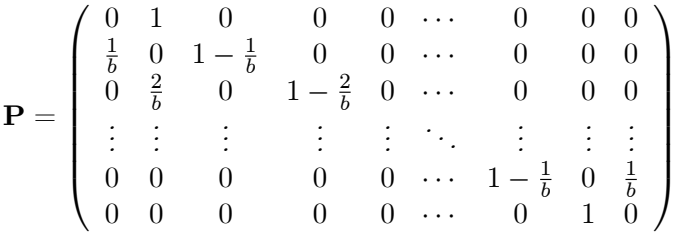

 $A$  este modelo se le conoce como el **modelo de difusión de Ehrenfest**<sup>7</sup>.

 $5$ Daniel Bernoulli (1700-1782). Se destacó en matemáticas puras como la teoría de ecuaciones diferenciales, cálculo de probabilidades, series infinitas pero sobre todo se apasionó por las matemáticas mixtas como la hidromecánica, mecánica racional, teoría de la elasticidad, teoría de la música. Fue un hombre muy culto. A la edad de 16 años ya dominaba varios idiomas. Estudió medicina, física y matemáticas.

 ${}^{6}$ Pierre Simon Laplace (1749-1827). Matemático y astrónomo francés. Entre 1799 y 1825 publicó Traité du Mécanique Céleste donde ofrece una completa solución al gran problema mecánico que presenta el sistema solar. Se interesó también por la teoría de las probabilidades y por la teoría de funciones potenciales, demostrando que algunas de ellas eran soluciones de ecuaciones diferenciales.

 $^7$ Paul Ehrenfest (1880-1933). Físico austríaco. Trabajó en la aplicación de las teorías cuánticas a diversos campos de la mecánica clásica.

Ejemplo 1.23 Consideremos a un jugador quien, que a cada jugada del juego, gana \$1 con probabilidad p o pierde \$1 con probabilidad  $1-p$ . Si suponemos que nuestro jugador termina su participación en el juego cuando ha perdido todo su dinero o ha obtenido una fortuna de \$N, entonces la fortuna del jugador es una cadena de Markov con espacio de estados  $\mathbb{E} = \{0, 1, ..., N\}$ . A este modelo se le conoce como la **ruina del jugador** y sus probabilidades también pueden representarse de la siguiente manera

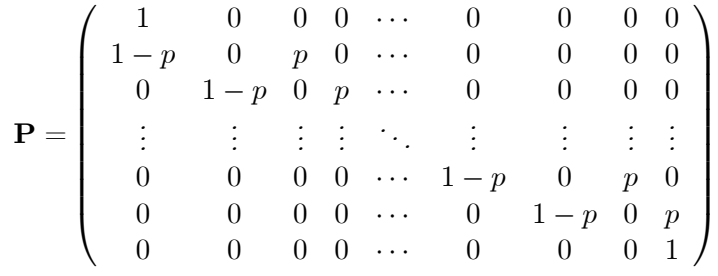

Estos son algunos procesos que se pueden modelar como cadenas de Markov, que tienen una importancia teórica. Para saber más acerca de estos ejemplos, se pueden consultar [7], [18], [32].

Pero uno podría estar pensando, que tienen que ver las cadenas de Markov con matrices, veremos más adelante que tiene una ventaja muy importante, ya que gracias a todos los resultados del álgebra lineal que tienen que ver con matrices no negativas nos ayudará a resolver muchas cuestiones de las cadenas de Markov, y esto se verá con más detalle en el siguiente capítulo.

Como su nombre lo indica, una matriz es **no negativa** si  $a_{ij} \geq 0 \quad \forall$ i, j  $(A \ge 0)$  y **positiva** si  $a_{ij} > 0 \quad \forall i, j \ (A > 0)$ . Estas definiciones, por sencillas que parezcan, están relacionados con resultados muy importantes dentro del álgebra matricial. Más adelante nos daremos cuenta de que si hay una diferencia muy importante entre estas definiciones.

La ventaja de las cadenas de Markov homogéneas es que podemos pensarlas como una matriz cuadrada (que puede cambiar la notación dependiendo de los estados, aunque asumiremos por el momento que el espacio de estados es

de la forma  $\mathbb{E} = \{1, 2, \ldots, m\}$ 

$$
\begin{array}{ccc}\n & \text{Tiempo } X_{k+1} \\
 & 1 & 2 & \cdots & m \\
 & 1 & P_{1,1} & P_{1,2} & \cdots & P_{1,m} \\
 & 2 & P_{2,1} & P_{2,2} & \cdots & P_{2,m} \\
 & \vdots & \vdots & \vdots & \ddots & \vdots \\
 & m & P_{m,1} & P_{m,2} & \cdots & P_{m,m}\n\end{array}
$$
\n(1.25)

Pero a lo largo de este trabajo omitiremos los índices de los estados y del tiempo de la transición. Dada esta estructura podemos dar la definición de una matriz de transición.

**Definición 1.24** La matriz  $\mathbf{P} = (P_{i,j})_{i,j \in \mathbb{E}}$  formada por las probabilidades de transición de una cadena de Markov es llamada matriz de transición si cumple con las siguientes condiciones

- a)  $P_{i,j} \geq 0$   $\forall i, j \in \mathbb{E}$
- **b)**  $\sum_{j \in \mathbb{E}} P_{i,j} = 1 \quad \forall i \in \mathbb{E}$

Para ver esto, tenemos que analizar la suma en b)

$$
\sum_{j \in \mathbb{E}} P_{i,j} = \sum_{j \in \mathbb{E}} P[X_{n+1} = j | X_n = i] = P \left[ \bigcup_{j \in \mathbb{E}} \{X_{n+1} = j\} | X_n = i \right]
$$

$$
= P[X_{n+1} \in \mathbb{E} | X_n = i] = 1
$$

Cabe destacar que si la cadena de Markov que estamos analizando tiene m estados, entonces su matriz de transición tendrá  $m<sup>2</sup>$  elementos (en general esto se escribe como  $\mathbb{R}^{n \times m}$ , y denota a la familia de todas las matrices de  $n$  renglones con  $m$  columnas cuyos valores son números reales). Claramente podemos ver que las cadenas de Markov son matrices no negativas. He aquí unos ejemplos de esto.

Ejemplo 1.25 La matriz  $T \in \mathbb{R}^{2 \times 3}$  es una matriz no positiva

$$
\mathbf{T} = \left(\begin{array}{rrr} -5 & 2 & 2.3 \\ 0 & 1 & 85 \end{array}\right)
$$

y la matriz  $\mathbf{Q} \in \mathbb{R}^{3 \times 3}$  es una matriz no negativa.

$$
\mathbf{Q} = \left( \begin{array}{ccc} 0 & 1 & 0 \\ 0 & 0 & 1 \\ 1 & 0 & 0 \end{array} \right)
$$

Vistos estos ejemplos, ahora necesitaremos recordar las propiedades básicas de las matrices, ya que serán de gran importancia en el desarrollo de este trabajo. Recordemos que si tenemos 2 matrices  $\mathbf{A} \in \mathbb{R}^{n \times p}$  y  $\mathbf{B} \in \mathbb{R}^{n \times p}$ definimos la suma (o la resta) de la siguiente manera

$$
\mathbf{C} = \mathbf{A} \pm \mathbf{B} \text{ donde } C_{i,j} = A_{i,j} \pm B_{i,j} \quad \forall \ i,j \tag{1.26}
$$

y es por eso que se exige que las 2 matrices sean de la misma dimensión. La multiplicación de matrices se define de la siguiente manera. Si  $\mathbf{A} \in \mathbb{R}^{n \times m}$ y  $\mathbf{B} \in \mathbb{R}^{m \times q}$ entonces la multiplicación existe y está definida por

$$
\mathbf{C} = \mathbf{AB} \text{ donde } C_{i,j} = \sum_{k=1}^{m} A_{i,k} B_{k,j} \ \forall \ i = 1, \dots, n, \ j = 1, \dots, q \qquad (1.27)
$$

La transpuesta de la matriz  $\mathbf{A} \in \mathbb{R}^{n \times m}$  denotada por  $\mathbf{A}' \in \mathbb{R}^{m \times n}$ , está definida de la siguiente manera

$$
\mathbf{B} = \mathbf{A}' = (b_{i,j})_{i,j} = (a_{j,i})_{i,j}
$$
(1.28)

Algunas de las propiedades más importantes del producto de matrices son las siguientes:

- 1.  $\mathbf{A}(\mathbf{BC}) = (\mathbf{AB})\mathbf{C}$
- 2.  $A (B + C) = AB + AC$
- 3. En general  $AB \neq BA$
- 4.  $({\bf A}')' = {\bf A}$
- 5.  $(AB)' = B'A'$

Se dice que  $A \in \mathbb{R}^{n \times n}$  es una matriz invertible si existe una matriz  $B \in$  $\mathbb{R}^{n \times n}$  tal que

$$
AB = I \t y \t BA = I \t(1.29)
$$

donde  $I \in \mathbb{R}^{n \times n}$  es la matriz identidad. Si una matriz **A** es invertible, su inversa es única y se denota por  $A^{-1}$ . Algunas propiedades de la inversa son:

1.  $(AB)^{-1} = B^{-1}A^{-1}$ 

2.  $(**A**')<sup>-1</sup> = (**A**<sup>-1</sup>)'$ 

Un caso particular de las matrices es lo que conocemos como vectores. Si decimos que  $\mathbf{a} \in \mathbb{R}^{1 \times n}$  entonces sabemos que es una matriz de la forma  $\mathbf{a} = \begin{pmatrix} a_1 & a_2 & \cdots & a_n \end{pmatrix}$ . En el otro caso cuando estemos hablando del vector  $\mathbf{a}' \in \mathbb{R}^{n \times 1}$  el vector tendrá la forma

$$
\mathbf{a}' = \begin{pmatrix} a_1 & a_2 & \cdots & a_n \end{pmatrix}' = \begin{pmatrix} a_1 \\ a_2 \\ \vdots \\ a_n \end{pmatrix}
$$

Hay 2 productos importantes para vectores. Supongamos que tenemos 2 vectores  $\mathbf{x}, \mathbf{y} \in \mathbb{R}^{1 \times n}$ , se define el **producto interior** como

$$
\mathbf{y}\mathbf{x}' = \begin{pmatrix} y_1 & y_2 & \cdots & y_n \end{pmatrix} \begin{pmatrix} x_1 \\ x_2 \\ \vdots \\ x_n \end{pmatrix} = \sum_{k=1}^n y_k x_k \tag{1.30}
$$

y el producto exterior de la siguiente manera

$$
\mathbf{x}'\mathbf{y} = \begin{pmatrix} x_1 \\ x_2 \\ \vdots \\ x_n \end{pmatrix} \begin{pmatrix} y_1 & y_2 & \cdots & y_n \end{pmatrix} = \begin{pmatrix} x_1y_1 & x_1y_2 & \cdots & x_1y_n \\ x_2y_1 & x_2y_2 & \cdots & x_2y_n \\ \vdots & \vdots & \ddots & \vdots \\ x_ny_1 & x_ny_2 & \cdots & x_ny_n \end{pmatrix}
$$
(1.31)

Se dice que un conjunto de  $m$  vectores (renglones o columnas)  $\mathbf{x}_j \in \mathbb{R}^n$  para  $j = 1, \ldots, m$  al cual denotaremos por  $S = {\mathbf{x}_1, \mathbf{x}_2, \ldots, \mathbf{x}_m}$  es linealmente **independiente** cuando la única solución para las constantes  $\alpha_1, \ldots, \alpha_m \in \mathbb{R}$ del sistema

$$
\alpha_1 \mathbf{x}_1 + \alpha_2 \mathbf{x}_2 + \ldots + \alpha_m \mathbf{x}_m = \mathbf{0} \tag{1.32}
$$

es la solución trivial  $\alpha_1 = \ldots = \alpha_m = 0$ . Cuando exista al menos un  $\alpha_j \neq 0$ y que se cumpla la relación anterior, diremos que el conjunto  $S$  es linealmente dependiente. Veamos a continuación otras propiedades de las matrices. A toda matriz  $\mathbf{A} \in \mathbb{R}^{n \times n}$  se le puede asociar un número,  $\det(\mathbf{A})$ , al cual se le conoce como el determinante de A, definido de la siguiente manera

$$
\det(\mathbf{A}) = \sum_{p} \sigma(p) a_{1,p_1} a_{2,p_2} \cdots a_{n,p_n} \tag{1.33}
$$

donde la suma se toma sobre todas las posibles permutaciones

 $p = (p_1 \ p_2 \ \cdots \ p_n) \text{de} (1 \ 2 \ \cdots \ n)$ 

y  $\sigma(p)$  es igual a +1 si p puede regresar al orden natural en un número par de pasos y  $-1$  si p puede regresar al orden natural en un número impar de pasos. Algunas propiedades básicas de los determinantes son las siguientes:

- 1.  $det(\mathbf{A}) = det(\mathbf{A}')$
- 2.  $det(AB) = det(A) det(B)$ 3. det  $\begin{pmatrix} \mathbf{A} & \mathbf{B} \\ \mathbf{0} & \mathbf{C} \end{pmatrix} = \det(\mathbf{A}) \det(\mathbf{C})$  si  $\mathbf{A}$  y  $\mathbf{C}$  son matrices cuadradas

El rango de una matriz  $\mathbf{A} \in \mathbb{R}^{n \times m}$  es el número máximo de renglones (columnas) linealmente independientes de  $\bf{A}$ , al cual denotaremos por  $range(\bf{A})$ . Algunas de sus propiedades son las siguientes:

- 1.  $range(\mathbf{A}) = range(\mathbf{A}')$
- 2.  $0 \leq ranq o(\mathbf{A}) \leq \min(n, m)$

Si la matriz es cuadrada  $(n = m)$  se cumple  $range(\mathbf{A}) = n \Leftrightarrow \det(\mathbf{A}) \neq 0$ . El espacio nulo o kernel de una matriz  $\mathbf{A} \in \mathbb{R}^{n \times m}$  está definido por

$$
N_{\mathbf{A}} = \{ \mathbf{x}' \in \mathbb{R}^m \mid \mathbf{A}\mathbf{x}' = \mathbf{0}' \}
$$
 (1.34)

y la nulidad de A, la cual denotaremos por  $v(A)$ , está definida como

$$
v\left(\mathbf{A}\right) = \dim N_{\mathbf{A}}\tag{1.35}
$$

Uno de los resultados más importantes para matrices cuadradas es el siguiente

$$
range(\mathbf{A}) + v(\mathbf{A}) = n \tag{1.36}
$$

Por último, consideremos una matriz  $\mathbf{A} \in \mathbb{R}^{n \times n}$ . El valor  $\lambda$  se llama **valor propio** de **A** si existe un vector  $\mathbf{x}' \neq \mathbf{0}' \in \mathbb{R}^{n \times 1}$  tal que

$$
\mathbf{A}\mathbf{x}' = \lambda \mathbf{x}' \tag{1.37}
$$

El vector columna  $x' \neq 0'$  se llama vector propio por la derecha de A correspondiente al valor propio  $\lambda$ . Equivalentemente se define al vector renglón

 $y \neq 0 \in \mathbb{R}^{1 \times n}$  vector propio por la izquierda al vector que satisface ( $\lambda$ valor propio)

$$
yA = \lambda y \tag{1.38}
$$

Para poder encontrar a  $\lambda$  se debe encontrar todas las raíces del polinomio

$$
p(\lambda) = \det(\mathbf{A} - \lambda \mathbf{I}) = 0 \tag{1.39}
$$

y al polinomio  $p(\lambda)$  se le conoce como el **polinomio característico** de **A**. Todos estos conceptos serán utilizados en su momento para poder analizar con detalle las propiedades más importantes de las cadenas de Markov, y es por eso que se necesita haber llevado al menos un curso introductorio de álgebra lineal. Para conocer más sobre las propiedades de las matrices y las demostraciones de los resultados anteriores se puede consultar las excelentes referencias [19] ó [25].

## Capítulo 2

# **Cadenas de Markov**

#### Definiciones y primeros resultados 2.1

En el capítulo anterior dimos una noción muy básica de lo que son los procesos estocásticos, también definimos lo que son las cadenas de Markov a tiempo discreto, que pueden clasificarse en homogéneas y no homogéneas, y también dimos los conceptos de matrices no negativas. Entonces dados estos conceptos ahora veremos como juegan un papel fundamental en el análisis de las cadenas de Markov con espacio de estados discreto para poder definir probabilidades estacionarias, de primer arribo, matriz fundamental de una cadena de Markov, etc. Además entenderemos con más claridad cual es la interacción que tiene cada uno de los estados sobre el desarrollo que tiene la cadena de Markov.

Para esto recordemos que

$$
P_{i,j}^{(n)} = P\left[X_n = j \mid X_0 = i\right], \quad \forall \ i, j \in \mathbb{E}, \quad n \in \mathbb{N}
$$

$$
P_j^{(0)} = P\left[X_0 = j\right], \forall \ j \in \mathbb{E}
$$

donde  $P_{i,j}^{(n)}$ denota las probabilidades de transición de ir<br/> del estado $i$ al  $j$ en n pasos, y  $P_i^{(0)}$  es la probabilidad de que el proceso se encuentre al principio del sistema en el estado  $j$ , y definamos

$$
\delta_{i,j} = P_{i,j}^{(0)} = \begin{cases} 1 & \text{si } i = j \\ 0 & \text{si } i \neq j \end{cases} \tag{2.1}
$$

que es la delta de Kronecker<sup>1</sup>. Debemos de tener en cuenta algo, que la

 $1$ Leopold Kronecker (1823-1891). Matemático alemán. Las contribuciones más importantes de Kronecker fueron en teoría de ecuaciones, funciones elípticas, teoría de ecuaciones algebraicas, y teoría de números algebraicos.

probabilidad de llegar a un estado al tiempo  $n+1$  sólo va a depender de en que estado se encontraba al tiempo  $n$  y la historia de como fue evolucionando la cadena no es relevante para saber como se comportará esta. Daremos una idea para el caso de un instante, pero se puede generalizar para los  $n-1$ estados.

**Lema 2.1** Sea  $\{X_k\}_{k\in\mathbb{N}}$  una cadena de Markov con i, j,  $k \in \mathbb{E}$  y  $0 \leq m \leq$  $n-1$  entonces

$$
P\left[X_{n+1} = j \mid X_n = i, X_m = k\right] = P\left[X_{n+1} = j \mid X_n = i\right] = P_{i,j} \tag{2.2}
$$

**Demostración.** Para esta demostración se hará para el caso  $m = 0$ , porque es el más fácil de manejar en cuanto a la notación. Pero el caso más general se demuestra de manera similar.

$$
P[X_{n+1} = j | X_n = i, X_0 = k] = \frac{P[X_{n+1} = j, X_n = i, X_0 = k]}{P[X_n = i, X_0 = k]}
$$
  
\n
$$
= \frac{\sum_{x_1 \in \mathbb{E}} \dots \sum_{x_{n-1} \in \mathbb{E}} P[X_{n+1} = j, X_n = i, X_{n-1} = x_{n-1}, ..., X_0 = k]}{P[X_n = i, X_0 = k]}
$$
  
\n
$$
= \sum_{x_1 \in \mathbb{E}} \dots \sum_{x_{n-1} \in \mathbb{E}} P[X_{n+1} = j | X_n = i, X_{n-1} = x_{n-1}, ..., X_0 = k]
$$
  
\n
$$
\frac{P[X_n = i, X_{n-1} = x_{n-1}, ..., X_1 = x_1, X_0 = k]}{P[X_n = i, X_0 = k]}
$$
  
\n
$$
= P_{i,j} \cdot \frac{\sum_{x_1 \in \mathbb{E}} \dots \sum_{x_{n-1} \in \mathbb{E}} P[X_n = i, X_{n-1} = x_{n-1}, ..., X_0 = k]}{P[X_n = i, X_0 = k]}
$$
  
\n
$$
= P_{i,j} \cdot \frac{P[X_n = i, X_0 = k]}{P[X_n = i, X_0 = k]} = P_{i,j}
$$

con lo que queda terminada la demostración. ■

Ahora demostraremos para el caso de 2 eventos, y entonces podemos tener ya la idea de que será válida la expresión para cualquier cantidad de eventos.

**Lema 2.2** Sea  $\{X_k\}_{k\in\mathbb{N}}$  una cadena de Markov con i, j, k, w  $\in \mathbb{E}$  y  $0 \leq$  $m, t \leq n-1$  con  $t \neq m$ , entonces se cumple

$$
P\left[X_{n+1} = j \mid X_n = i, X_t = k, X_m = w\right] = P\left[X_{n+1} = j \mid X_n = i\right] \tag{2.3}
$$

Demostración. Como en el caso del lema anterior, lo demostraremos para  $m = 0$ ,  $t = 1$  por la simplificación de la notación, aunque el caso general es igual.

$$
P[X_{n+1} = j | X_n = i, X_1 = k, X_0 = w] = \frac{P[X_{n+1} = j, X_n = i, X_1 = k, X_0 = w]}{P[X_n = i, X_1 = k, X_0 = w]}
$$
  
\n
$$
= \frac{\sum_{x_2 \in \mathbb{E}} \cdots \sum_{x_{n-1} \in \mathbb{E}} P[X_{n+1} = j, X_n = i, X_{n-1} = x_{n-1}, ..., X_1 = k, X_0 = w]}{P[X_n = i, X_1 = k, X_0 = w]}
$$
  
\n
$$
= \sum_{x_2 \in \mathbb{E}} \cdots \sum_{x_{n-1} \in \mathbb{E}} P[X_{n+1} = j | X_n = i, X_{n-1} = x_{n-1}, ..., X_1 = k, X_0 = w]
$$
  
\n
$$
\cdot \frac{P[X_{n+1} = j, X_n = i, X_{n-1} = x_{n-1}, ..., X_1 = k, X_0 = w]}{P[X_n = i, X_1 = k, X_0 = w]}
$$
  
\n
$$
= P_{i,j} \cdot \frac{\sum_{x_2 \in \mathbb{E}} \cdots \sum_{x_{n-1} \in \mathbb{E}} P[X_n = i, X_{n-1} = x_{n-1}, ..., X_1 = k, X_0 = w]}{P[X_n = i, X_1 = k, X_0 = w]}
$$
  
\n
$$
= P_{i,j} \cdot \frac{P[X_n = i, X_1 = k, X_0 = w]}{P[X_n = i, X_1 = k, X_0 = w]} = P_{i,j}
$$

con lo que queda terminada la demostración.  $\blacksquare$ 

Y en general podemos ver que

$$
P[X_{n+1} = j \mid X_n = i, (X_{n-1}, \dots, X_0) = \mathcal{X}] = P[X_{n+1} = j \mid X_n = i]
$$

y esto nos quiere decir que el estado de la cadena al tiempo  $n+1$  sólo depende del estado anterior  $n \times n$  no nos importa como es que llego a este, por lo que el pasado no influye en el futuro. Ahora veamos unos de los resultados más importantes dentro de las cadenas de Markov, que son las llamadas ecuaciones de Chapman-Kolmogorov<sup>2</sup> y estas nos son útiles porque nos permiten calcular las probabilidades de ir de un estado a otro en  $n+m$  pasos, ya que los ejemplos que habíamos considerado en el capítulo 1 solo conocíamos las probabilidades de transición en un paso, por lo que ahora tendremos más información de como evoluciona una cadena de Markov en el tiempo. Así es

 $^{2}$ Andrei Nikolaevich Kolmogorov (1903-1987). Uno de los más grandes matemáticos rusos del siglo XX. En el año de 1929 publicó La teoría general de la medida y el cálculo de probabilidades donde da la primera versión de su axiomática constructiva de la fundamentación de la teoría de la probabilidad. Publicó más de 200 artículos sobre teoría de funciones, lógica matemática, teoría de las probabilidades, teoremas límite, teoría de los algorítmos, educación e historia de las matemáticas entre otros.

como interpretamos las probabilidades de transición en  $n$  pasos

$$
\mathbf{P}^{(n)} = X_k \quad \begin{pmatrix} P_{1,1}^{(n)} & P_{1,2}^{(n)} & \cdots & P_{1,m}^{(n)} \\ P_{2,1}^{(n)} & P_{2,2}^{(n)} & \cdots & P_{2,m}^{(n)} \\ \vdots & \vdots & \ddots & \vdots \\ P_{m,1}^{(n)} & P_{m,2}^{(n)} & \cdots & P_{m,m}^{(n)} \end{pmatrix}
$$

**Proposición 2.3** Para una cadena de Markov  $\{X_k\}_{k\in\mathbb{N}}$  con espacio de estados E y 8 n; m 2 N; i; j 2 E se cumple

$$
P\left[X_{n+m} = j \mid X_0 = i\right] = P_{i,j}^{(n+m)} = \sum_{k \in \mathbb{E}} P_{i,k}^{(n)} P_{k,j}^{(m)} \tag{2.4}
$$

Demostración. La demostración sólo utiliza los conceptos de función marginal y  $(2.2)$ 

$$
P_{i,j}^{(n+m)} = \sum_{k \in \mathbb{E}} P[X_{n+m} = j, X_n = k | X_0 = i] \text{ si } 0 < n < n + m
$$
\n
$$
= \sum_{k \in \mathbb{E}} \frac{P[X_{n+m} = j, X_n = k, X_0 = i]}{P[X_0 = i]}
$$
\n
$$
= \sum_{k \in \mathbb{E}} P[X_{n+m} = j | X_n = k, X_0 = i] P[X_n = k | X_0 = i]
$$
\n
$$
= \sum_{k \in \mathbb{E}} P[X_{n+m} = j | X_n = k] P[X_n = k | X_0 = i]
$$
\n
$$
= \sum_{k \in \mathbb{E}} P_{k,j}^{(m)} P_{i,k}^{(n)} = \sum_{k \in \mathbb{E}} P_{i,k}^{(n)} P_{k,j}^{(m)}
$$

con lo que queda terminada la demostración.  $\blacksquare$ 

La relación (2.4) se traduce en términos matriciales como  $\mathbf{P}^{(n+m)}=\mathbf{P}^{(n)}\mathbf{P}^{(m)},$ entonces si queremos encontrar las probabilidades de transición en  $n + m$  pasos, solo necesitamos encontrar las probabilidades de transición en  $n \times m$  pasos, para después realizar la correspondiente multiplicación de matrices. Esto parece ser complicado, pero con el siguiente teorema veremos que todo este trabajo es muy sencillo de encontrar.

**Teorema 2.4 (Chapman-Kolmogorov)** Sea $\{X_k\}_{k\in\mathbb{E}}$  una cadena de Markov con matriz de transición  $P$ . Entonces las probabilidades de transición en n pa $s$ os son la n-ésima potencia de la matriz de transición

$$
\mathbf{P}^{(n)} = \mathbf{P}^n \tag{2.5}
$$

**Demostración.** Esto lo haremos por inducción. Para  $n = 1$  es válida esta expresión

$$
\mathbf{P}^{(1)} = \mathbf{P}
$$

Supongamos que es válido para  $n = k$ , entonces

$$
\mathbf{P}^{(k)} = \mathbf{P}^k
$$

por lo que sólo falta demostrar para  $n = k + 1$ . De las ecuaciones de Chapman-Kolmogorov y el lema (2.4) obtenemos

$$
P_{i,j}^{(k+1)} = \sum_{k_0 \in \mathbb{E}} P_{i,k_0}^{(k)} P_{k_0,j} = \sum_{k_0 \in \mathbb{E}} P_{i,k_0} P_{k_0,j}^{(k)}
$$

y en términos matriciales  $\mathbf{P}^{(k+1)} = \mathbf{P}^k \cdot \mathbf{P} = \mathbf{P} \cdot \mathbf{P}^k = \mathbf{P}^{k+1}$ , con lo que queda demostrado el teorema.

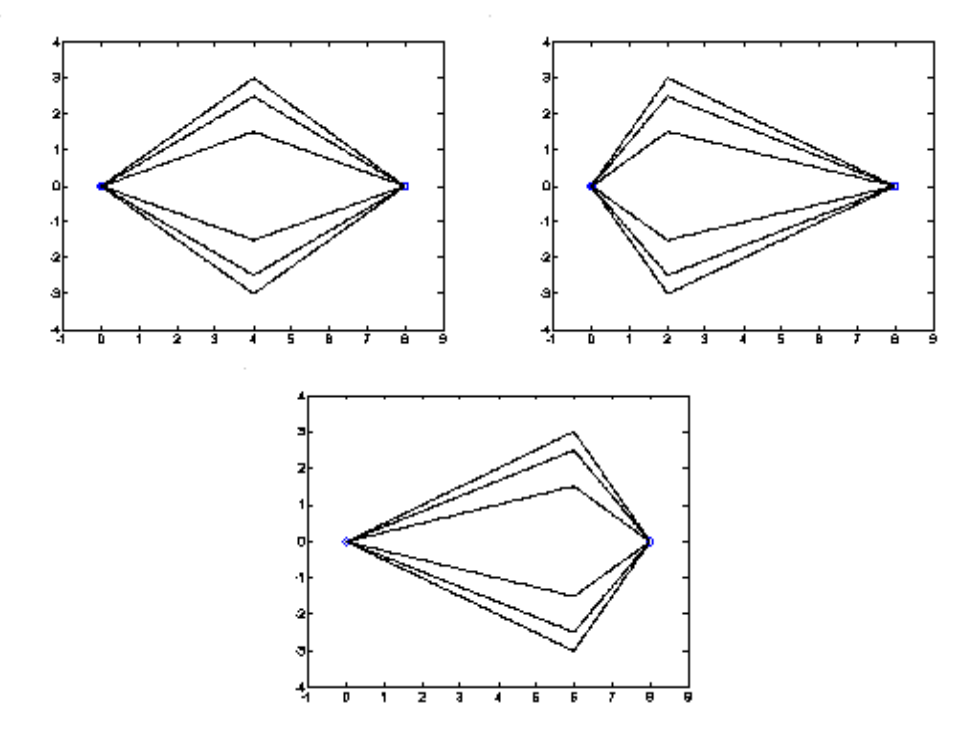

Interpretacion intuitiva de las ecuaciones de Chapman-Kolmogorov

Supongamos que deseamos buscar la probabilidad de llegar al estado j dado que la cadena empezó en el estado  $i$  en n pasos. La figura anterior nos da una idea de lo que realmente significan las ecuaciones de Chapman-Kolmogorov y esta es que no importa cuál sea el tiempo intermedio que la cadena tome para llegar al estado  $j$ , las probabilidades serán las mismas sea cuál sea el tiempo que haya tomado, así que solo debemos saber donde empieza. Las probabilidades de la Ögura anterior son las siguientes

$$
P_{i,j}^{(8)} = \sum_{k \in \mathbb{E}} P_{i,k}^{(4)} P_{k,j}^{(4)}
$$
 (superior izquierda)  

$$
= \sum_{k \in \mathbb{E}} P_{i,k}^{(2)} P_{k,j}^{(6)}
$$
 (superior derecha)  

$$
= \sum_{k \in \mathbb{E}} P_{i,k}^{(6)} P_{k,j}^{(2)}
$$
 (inferior centro)

Pero ya que estamos hablando de multiplicación de matrices ¿Será cierto que el producto de matrices estocásticas es estocástica?. La respuesta es si y se demostrará en la siguiente proposición.

**Proposición 2.5** Si  $P \in \mathbb{R}^{n \times n}$  y  $Q \in \mathbb{R}^{n \times n}$  son matrices estocásticas en $tonces \ \mathbf{PQ} \in \mathbb{R}^{n \times n}$  es una matriz estocástica.

**Demostración.** Definamos como  $C = PQ$  entonces C es estocástica si  $C_{i,j} \geq 0$  y  $\sum_{i=1}^{\infty}$  $j\in\mathbb{E}$  $C_{i,j} = 1 \ \ \forall \ i \in \mathbb{E}$ . Pero  $C_{i,j} = \sum_{i \in \mathbb{F}}$  $k \in \mathbb{E}$  $P_{i,k}Q_{k,j}$  entonces es claro que  $C_{i,j} \geq 0$ . Para la segunda condición tenemos que

$$
\sum_{j \in \mathbb{E}} C_{i,j} = \sum_{j \in \mathbb{E}} \sum_{k \in \mathbb{E}} P_{i,k} Q_{k,j}
$$
\n
$$
= \sum_{k \in \mathbb{E}} \sum_{j \in \mathbb{E}} P_{i,k} Q_{k,j}
$$
\n
$$
= \sum_{k \in \mathbb{E}} P_{i,k} \cdot (1) = (1) \cdot (1) = 1
$$

con lo que queda demostrada la proposición.  $\blacksquare$ 

Ya con esto en mente, debemos discutir como se distribuye la probabilidad no condicional  $P_j^{(n)} = P[X_n = j] \quad \forall j \in \mathbb{E}$ . Sabemos por los conceptos de variables aleatorias marginales que

$$
P[X_n = j] = \sum_{k \in \mathbb{E}} P[X_n = j, X_{n-1} = k]
$$
  
= 
$$
\sum_{k \in \mathbb{E}} P[X_n = j | X_{n-1} = k] P[X_{n-1} = k]
$$
  
= 
$$
\sum_{k \in \mathbb{E}} P_{k,j} P_k^{(n-1)} = \sum_{k \in \mathbb{E}} P_k^{(n-1)} P_{k,j}
$$

y esto en términos matriciales quedaría expresado de la siguiente manera  $\mathbf{a}_n = \mathbf{a}_{n-1} \mathbf{P}$ . De manera similar obtenemos que  $\mathbf{a}_{n-1} = \mathbf{a}_{n-2} \mathbf{P}, \dots, \mathbf{a}_1 =$  $a_0P$ . Y observando que se trata de un conjunto de relaciones de recurrencia, podemos expresar todos los estados del sistema en función del estado inicial  $a_0$  como sigue

$$
a_1 = a_0 P
$$
  
\n
$$
a_2 = (a_0 P) P = a_0 P^2
$$
  
\n
$$
a_3 = (a_0 P^2) P = a_0 P^3
$$
  
\n
$$
\vdots
$$
  
\n
$$
a_n = (a_0 P^{n-1}) P = a_0 P^n
$$
\n(2.6)

y con esta expresión es muy fácil calcular la probabilidad no condicional  $P[X_n = j]$  con  $j \in \mathbb{E}$ , porque si no tuvieramos esta expresión tendríamos que calcular la probabilidad no condicional como la marginal de la distribución conjunta

$$
P\left[X_n = j\right] = \sum_{x_0 \in \mathbb{E}} \sum_{x_1 \in \mathbb{E}} \cdots \sum_{x_{n-1} \in \mathbb{E}} P\left[X_0 = x_0, \dots, X_{n-1} = x_{n-1}, X_n = j\right]
$$
\n(2.7)

y esta expresión es muy díficil de evaluar si  $n$  es demasiado grande o el conjunto  $E$  sea bastante extenso, pero que a final de cuentas nos daría el mismo resultado que la j-ésima entrada del vector  $\mathbf{a}_0 \mathbf{P}^n$ . Pero para garantizar que la multiplicación de un vector y una matriz estocástica sigue siendo un vector estocástico debemos ver la siguiente proposición.

**Proposición 2.6** Si  $\mathbf{a} \in \mathbb{R}^{1 \times n}$  es un vector estocástico y  $\mathbf{P} \in \mathbb{R}^{n \times n}$  es una matriz estocástica entonces  $\mathbf{a} \mathbf{P} \in \mathbb{R}^{1 \times n}$  es un vector estocástico.

**Demostración.** Definamos  $\mathbf{q} = \mathbf{a}\mathbf{P}$ . Entonces  $q_j = \sum_{k \in \mathbb{E}} a_k P_{k,j} \quad \forall j \in \mathbb{E}$ .<br>Se ve claramente que  $q_j \ge 0$ . Ahora demostraremos que  $\sum_{j \in \mathbb{E}} q_j = 1$ . Entonces

$$
\sum_{j \in \mathbb{E}} q_j = \sum_{j \in \mathbb{E}} \sum_{k \in \mathbb{E}} a_k P_{k,j}
$$

$$
= \sum_{k \in \mathbb{E}} \sum_{j \in \mathbb{E}} a_k P_{k,j}
$$

$$
= \sum_{k \in \mathbb{E}} a_k \cdot (1) = (1) \cdot (1) = 1
$$

con lo que queda demostrada la proposición.  $\blacksquare$ 

Pero ahora vemos unos ejemplos que nos ayudarán a entender mejor los conceptos que hemos desarrollado hasta este momento.

Ejemplo 2.7 Sea P la siguiente matriz de transición con espacio de estados  $\mathbb{E} = \{1, 2, 3\}$  de alguna cadena de Markov

$$
\mathbf{P} = \left( \begin{array}{ccc} 0.3 & 0 & 0.7 \\ 1 & 0 & 0 \\ 0.2 & 0.2 & 0.6 \end{array} \right)
$$

 $y$  vector inicial

$$
\mathbf{a}_0 = \left(\begin{array}{ccc} 0.4 & 0.2 & 0.4 \end{array}\right)
$$

 $Calcular$ 

- a)  $P[X_3 = 3 | X_2 = 1, X_0 = 1]$
- b)  $P[X_2 = 1, X_3 = 1 | X_4 = 3]$
- c)  $P[X_1 \neq X_0]$
- d)  $P[X_2 = 2, X_1 = 3 | X_0 = 2]$
- e)  $P[X_2 = 2 | X_0 = 3]$

Para a) tenemos que

$$
P\left[X_3 = 3 \mid X_2 = 1, X_0 = 1\right] = P\left[X_3 = 3 \mid X_2 = 1\right] = P_{1,3} = 0.7
$$

Para b) tenemos que

$$
\begin{array}{rcl}\n\mathbf{a}_2 & = & \left( \begin{array}{ccc} 0.304 & 0.104 & 0.592 \end{array} \right) \\
\mathbf{a}_4 & = & \left( \begin{array}{ccc} 0.32608 & 0.1136 & 0.56032 \end{array} \right)\n\end{array}
$$

por lo tanto

$$
P[X_2 = 1, X_3 = 1 | X_4 = 3] = \frac{P[X_4 = 3, X_3 = 1, X_2 = 1]}{P[X_4 = 3]}
$$
  
= 
$$
\frac{P[X_4 = 3 | X_3 = 1] P[X_3 = 1 | X_2 = 1] P[X_2 = 1]}{P[X_4 = 3]}
$$
  
= 
$$
\frac{(0.7)(0.3)(0.304)}{0.56032} = 0.11393
$$

Para c) tenemos que

$$
P[X_1 \neq X_0] = (P_{1,2} + P_{1,3})P_1^{(0)} + (P_{2,1} + P_{2,3})P_2^{(0)} + (P_{3,1} + P_{3,2})P_3^{(0)}
$$
  
= (0 + 0.7)(0.4) + (1 + 0)(0.2) + (0.2 + 0.2)(0.4)  
= 0.64

Para d) tenemos que

$$
P[X_2 = 2, X_1 = 3 | X_0 = 2] = \frac{P[X_2 = 2, X_1 = 3, X_0 = 2]}{P[X_0 = 2]}
$$
  
=  $P[X_2 = 1 | X_1 = 3, X_0 = 2]P[X_1 = 3 | X_0 = 2]$   
=  $P_{3,1}P_{2,3} = (0.2)(0) = 0$ 

 $Y$  por último obtenemos que para e)

$$
\mathbf{P}^2 = \left(\begin{array}{ccc} 0.23 & 0.14 & 0.63 \\ 0.3 & 0 & 0.7 \\ 0.38 & 0.12 & 0.5 \end{array}\right)
$$

por lo que

$$
P\left[X_2=2 \mid X_0=3\right] = P_{3,2}^{(2)} = 0.12
$$

 $E_j$ iemplo 2.8 Un paciente en un hospital psiquiátrico sufre de personalidad doble, y los doctores han determinado que en cada hora cambia de personalidad. Sus personalidades son un asesino serial o un detective privado. Cuando  $es$  un asesino golpea violentamente a los doctores  $y$  a sus compañeros pero cuando es un detective es muy amigable. Los doctores deben administrarle unas pastillas a las 15:00 hrs, pero no saben si a esa hora es un asesino o un detective, pero han podido estimar aproximadamente que cuando es un asesino con probabilidad 0:1 cambia a detective y cuando es detective con probabilidad 0:4 cambia a asesino. Si el paciente se levanta siempre a las 8:00 hrs como detective  $\zeta$ cuál será la probabilidad de que a las 15:00 hrs le pueden dar sus pastillas sin riesgos de ser lastimados? y por último  $\zeta$ cuál será la probabilidad de que en las primeras 5 horas sea un detective?

Para este caso debemos definir  $X_n$  la personalidad del paciente a la hora n y el espacio de estados estaría dado por  $\mathbb{E} = \{1,2\}$  donde 1 : asesino y 2 : detective. Por las condiciones iniciales sabemos que  $\mathbf{a}_0 = \begin{pmatrix} 0 & 1 \end{pmatrix}$  y la matriz de transición para este proceso quedaría representada de la siguiente manera

$$
\mathbf{P} = \left(\begin{array}{cc} 0.9 & 0.1 \\ 0.4 & 0.6 \end{array}\right)
$$
Entonces estamos buscando  $P[X_7 = 2]$ , la probabilidad no condicional de que en 7 horas el paciente sea un detective, por lo que

$$
\mathbf{a}_7 = \mathbf{a}_0 \mathbf{P}^7 = (0.79375 \ 0.20625)
$$

Esto nos dice que el  $79.375\%$  de las veces no será posible darle sus pastillas a la hora estipulada por los doctores. En el segundo caso estamos buscando

$$
P\left[X_0 = 2, X_1 = 2, X_2 = 2, X_3 = 2, X_4 = 2, X_5 = 2\right]
$$

y usando probabilidades condicionales obtenemos que

$$
P[X_0 = 2, X_1 = 2, X_2 = 2, X_3 = 2, X_4 = 2, X_5 = 2] = (P_{2,2})^5 P_2^{(0)} = 0.07776
$$

En el último ejemplo encontramos una trayectoria especial que siguió el paciente en el hospital psiquiátrico, pero puede haber dudas de como es que se encontró esta probabilidad. Para que quedé más claro se verá la siguiente proposición.

**Proposición 2.9** Sea  ${X_k}_{k\in\mathbb{N}}$  una cadena de Markov y  $x_0, ..., x_n \in \mathbb{E}$ , entonces

$$
P\left[X_n = x_n, X_{n-1} = x_{n-1}, ..., X_0 = x_0\right] = P_{x_0}^{(0)} P_{x_0, x_1} \cdots P_{x_{n-2}, x_{n-1}} P_{x_{n-1}, x_n}
$$
\n(2.8)

Demostración. Para esto debemos tomar en cuenta

$$
P[X_n = x_n, X_{n-1} = x_{n-1}, ..., X_0 = x_0]
$$
  
=  $P[X_n = x_n | X_{n-1} = x_{n-1}, ..., X_0 = x_0] \cdot P[X_{n-1} = x_{n-1}, ..., X_0 = x_0]$   
=  $P_{x_{n-1}, x_n} P[X_{n-1} = x_{n-1} | X_{n-2} = x_{n-2}, ..., X_0 = x_0]$   
 $\cdot P[X_{n-2} = x_{n-2}, ..., X_0 = x_0]$   
:  
=  $P_{x_{n-1}, x_n} P_{x_{n-2}, x_{n-1}} \cdots P_{x_0, x_1} P_{x_0}^{(0)}$ 

con lo que queda demostrada la proposición.  $\blacksquare$ 

Entonces, si nos fijamos detenidamente, si sabemos que la cadena inició en  $X_0 = j$ , no será necesario tomar en cuenta la probabilidad inicial. En la siguiente proposición quedará clara esta idea.

**Proposición 2.10** Sea  $\{X_k\}_{k\in\mathbb{N}}$  una cadena de Markov y  $x_0, x_1, ..., x_n \in \mathbb{E}$ , entonces

$$
P\left[\bigcap_{k=1}^{n} \{X_k = x_k\} \; \middle| \; X_0 = x_0\right] = P_{x_0, x_1} \cdots P_{x_{n-2}, x_{n-1}} P_{x_{n-1}, x_n} \tag{2.9}
$$

Demostración. Como en el resultado anterior, tenemos que

$$
P[X_n = x_n, X_{n-1} = x_{n-1}, ..., X_1 = x_1 | X_0 = x_0]
$$
  
= 
$$
\frac{P[X_n = x_n, X_{n-1} = x_{n-1}, ..., X_1 = x_1, X_0 = x_0]}{P[X_0 = x_0]}
$$
  
= 
$$
\frac{P_{x_{n-1}, x_n} P_{x_{n-2}, x_{n-1}} \cdots P_{x_0, x_1} P_{x_0}^{(0)}}{P[X_0 = x_0]}
$$
  
= 
$$
P_{x_{n-1}, x_n} P_{x_{n-2}, x_{n-1}} \cdots P_{x_0, x_1}
$$

donde en el penúltimo paso se usó la proposición anterior.  $\blacksquare$ 

Si se fija uno con detenimiento, en los 2 ejemplos se vieron enfoques diferentes, en el primero sólo se dio la matriz de transición pero no sabemos que es lo que represente (aunque en muchos casos un proceso no debe de significar algo, solo sabemos que existe) pero en el segundo sabemos que representa la evolución del paciente a cada hora. En el siguiente teorema que veremos, se garantiza la existencia de un proceso estocástico dada una matriz de transición y un vector inicial, pero la demostración es bastante avanzada para el alcance de este trabajo y no se incluirá.

**Teorema 2.11** Supongamos que  $\mathbf{P} = (P_{i,j})_{i,j \in \mathbb{R}}$  es una matriz estocástica y que  $\alpha_i$  son números no negativos que satisfacen  $\sum_{j\in\mathbb{E}} \alpha_j = 1$ . Entonces existe en alguna terna de probabilidad  $(\Omega, \mathcal{A}, P)$  una cadena de Markov  $\{X_k\}_{k\in\mathbb{N}}$  con probabilidades iniciales  $\alpha_i$  y probabilidades de transición  $P_{i,j}$ .

**Demostración.** Véase [7], páginas 115, 116

Entonces no importa si uno esta tratando solamente con matrices estocásticas, siempre se nos garantizará que la matriz de transición representa alguna cadena de Markov. Esto es importante porque en los ejemplos que daremos no especificaremos que proceso represente pero nos serán de mucha utilidad para poder entender todas las propiedades de una cadena de Markov, y también que herramientas de otras disciplinas como el álgebra lineal nos ayudarán a entender mejor estos conceptos.

Ahora regresando al ejemplo del paciente, sin tomar en cuenta que siempre se despierta como detective, los doctores podrían preguntarse gerá que podremos ver algún comportamiento en sus cambios de personalidad a la larga?  $\lambda$ importará mucho que siempre se despierte de buenas?. Para esto lo que debemos buscar es un comportamiento sobre sus cambios de personalidad. Primero veamos que  $P_{i,j}^{(2)}$  nos da la probabilidad de que cambie de personalidad en 2 horas,  $P_{i,j}^{(3)}$  nos da la probabilidad de que cambie de personalidad en 3 horas, y si seguimos con este razonamiento  $P_{i,j}^{(n)}$  nos da la probabilidad de que cambie de personalidad en la  $n$ -ésima hora, por lo que investigaremos si estas probabilidades cambian conforme van pasando las horas. Para ver esto calculemos las probabilidades de transición en  $n$  pasos

$$
\mathbf{P}^2 = \begin{pmatrix} 0.85 & 0.15 \\ 0.6 & 0.4 \end{pmatrix}
$$
(2.10)  

$$
\mathbf{P}^4 = \begin{pmatrix} 0.8125 & 0.1875 \\ 0.75 & 0.25 \end{pmatrix}
$$
  

$$
\mathbf{P}^8 = \begin{pmatrix} 0.800782 & 0.199218 \\ 0.796875 & 0.203125 \end{pmatrix}
$$
  

$$
\vdots
$$
  

$$
\mathbf{P}^{24} = \begin{pmatrix} 0.80000002 & 0.19999998 \\ 0.79999995 & 0.20000005 \end{pmatrix}
$$

Esto implica que la probabilidad de que sea un asesino serial va tendiendo a  $0.8$  y la probabilidad de que sea un detective es de  $0.2$ , aunque más adelante se probará esto. Ahora debemos ver si las probabilidades iniciales influyen en el comportamiento. Para esto veamos también las probabilidades no condicionales de transición en  $n$  pasos.

$$
\mathbf{a}_2 = (0.6 \quad 0.4)
$$
\n
$$
\mathbf{a}_4 = (0.75 \quad 0.25)
$$
\n
$$
\mathbf{a}_8 = (0.796875 \quad 0.203125)
$$
\n
$$
\vdots
$$
\n
$$
\mathbf{a}_{24} = (0.79999995 \quad 0.20000005)
$$

y como podemos ver que no ináuye mucho como se despierte el paciente, sus probabilidades no condicionales de ser asesino o detective tienden a 0:8 y 0:2 respectivamente. Ahora veamos esto con el ejemplo de la ruina del jugador con  $N = 4$ ,  $p = 0.5$ . La matriz de transición quedaría de la siguiente manera

$$
\mathbf{P} = \left( \begin{array}{cccccc} 1 & 0 & 0 & 0 & 0 \\ 0.5 & 0 & 0.5 & 0 & 0 \\ 0 & 0.5 & 0 & 0.5 & 0 \\ 0 & 0 & 0.5 & 0 & 0.5 \\ 0 & 0 & 0 & 0 & 1 \end{array} \right)
$$

y queremos calcular la probabilidad de que si el jugador 1 actualmente tiene \$2 gane los \$4 en 2 jugadas. Para esto debemos calcular  $P_{2,4}^{(2)}$  $_{\text{2,4}}^{\text{(2)}}$  y calculando  $\mathbf{P}^2$ obtenemos

$$
\mathbf{P}^2 = \left(\begin{array}{cccccc} 1 & 0 & 0 & 0 & 0 \\ 0.5 & 0.25 & 0 & 0.25 & 0 \\ 0.25 & 0 & 0.5 & 0 & 0.25 \\ 0 & 0.25 & 0 & 0.25 & 0.5 \\ 0 & 0 & 0 & 0 & 1 \end{array}\right)
$$

entonces sabemos que la probabilidad de que gane los \$4 en 2 jugadas es 0:5: Si hacemos un análisis como en el caso del paciente, veremos van evolucionando las probabilidades cuando n crece

$$
\mathbf{P}^{3} = \begin{pmatrix}\n1 & 0 & 0 & 0 & 0 \\
0.625 & 0 & 0.25 & 0 & 0.125 \\
0.25 & 0.25 & 0 & 0.25 & 0.25 \\
0.125 & 0 & 0.25 & 0 & 0.625 \\
0 & 0 & 0 & 0 & 0 & 1\n\end{pmatrix}
$$
\n(2.11)\n
$$
\mathbf{P}^{4} = \begin{pmatrix}\n1 & 0 & 0 & 0 & 0 \\
0.625 & 0.125 & 0 & 0.125 & 0.125 \\
0.375 & 0 & 0.25 & 0 & 0.375 \\
0.125 & 0.125 & 0 & 0.125 & 0.625 \\
0 & 0 & 0 & 0 & 1\n\end{pmatrix}
$$
\n
$$
\mathbf{P}^{5} = \begin{pmatrix}\n1 & 0 & 0 & 0 & 0 \\
0.6875 & 0 & 0.125 & 0 & 0.1875 \\
0.375 & 0.125 & 0 & 0.125 & 0.375 \\
0.1875 & 0 & 0.125 & 0 & 0.6875 \\
0 & 0 & 0 & 0 & 1\n\end{pmatrix}
$$
\n
$$
\vdots
$$
\n
$$
\vdots
$$
\n
$$
\mathbf{P}^{24} = \begin{pmatrix}\n1 & 0 & 0 & 0 & 0 \\
0.74988 & 0.00122 & 0 & 0.00122 & 0.24988 \\
0.49988 & 0 & 0.00244 & 0 & 0.49988 \\
0.24988 & 0.00122 & 0 & 0.00122 & 0.74988 \\
0.24988 & 0.00122 & 0 & 0.00122 & 0.74988 \\
0 & 0 & 0 & 0 & 1\n\end{pmatrix}
$$

De este segundo ejemplo podemos ver varias cosas. La más importante, es que se empieza a notar que cuando el número de juegos aumenta al jugador solo le pueden pasar 2 cosas, o gana los \$4 o lo pierde todo, por lo que en este caso el juego fue Önito. Lo segundo que pudimos observar fue el movimiento que se hacía en los estados 1, 2 y 3, ya que estos se movían con un ciclo de 2, y esto es lógico, ya que por ejemplo no podemos ganar \$3 si actualmente tengo \$1 en una jugada, etc. Por lo que será necesario dar una clasificación más detallada acerca de los estados, ya que vimos en este caso como es que unos estados fueron absorbidos o tenian un cierto patrón de movimiento o se estabilizaron a la larga, pero esto lo analizaremos con más detalle en la siguiente sección.

## 2.2 Clasificación de estados

Para poder entender mejor los 2 tipos de estados que hemos visto hasta ahora (paciente hospital y ruina del jugador) es necesario visualizar que es lo que esta pasando, y esto lo podemos conseguir con la ayuda de gráficas dirigidas donde podremos ver el comportamiento de cada uno de los estados. AsÌ se ven sus respectivas gráficas dirigidas.

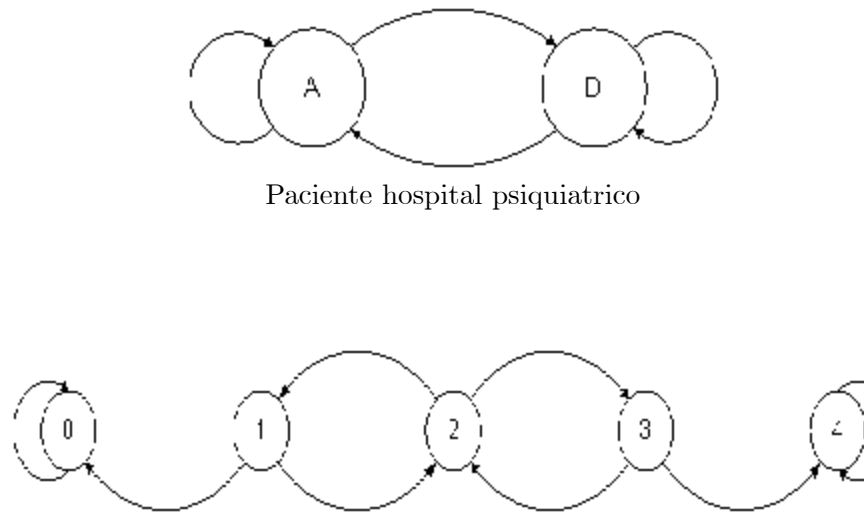

Ruina del Jugador con  $N = 4$ 

Entonces podemos analizar que en el primer caso las probabilidades se estabilizaron y siempre va existir la probabilidad de pasar a detective o asesino en cualquier momento. En el segundo caso vemos que si tenemos \$1, \$2 ó \$3 podemos pasar a cualquier estado, pero cuando hemos llegado a perder todo (\$0) o hemos ganado todo (\$4) el juego ha terminado. Esto se ve inmediatamente de que los renglones de los estados 0 y 4 tengan ceros en los correspondientes lugares de los estados 1, 2, 3. Para que estos conceptos queden claros veamos la siguiente definición.

**Definición 2.12** Sean i,  $j \in \mathbb{E}$ . Se dice que el estado i se **comunica** con el estado j, que se denota como  $i \rightarrow j$ , si es posible en un número finito de pasos pasar del estado i al j  $(\exists n_0 \in \mathbb{N} \ni P_{i,j}^{(n_0)} > 0)$ . Si el estado i no se comunica con el estado j, lo denotaremos como  $i \rightarrow j$ . Si i se comunica con j, y j se comunica con i, entonces decimos que los estados i  $y$  j se **comunican**  $y$  lo denotaremos como  $i \leftrightarrow j$ . De manera similar, si i no se comunica con j y/o j no se comunica con i lo denotaremos como  $i \leftrightarrow j$ .

Ahora con esta definición nos será más fácil analizar una cadena de Markov. Para nuestro primer ejemplo los 2 estados se comunican, es decir,  $1 \leftrightarrow 2$ .

Para el segundo caso es más díficil verlo con la matriz original. Lo primero que debemos ver es que los estados  $0 \times 4$  no se comunican con ningún otro estado, es decir,  $0 \rightarrow 1, 2, 3, 4 \text{ y } 4 \rightarrow 0, 1, 2, 3$ . Analizando las potencias de la matriz, podemos ver que  $1 \rightarrow 0, 1, 2, 3, 4, 2 \rightarrow 0, 1, 2, 3, 4, 3 \rightarrow 0, 1, 2, 3, 4$ entonces resumiendo estos resultados podemos ver que los estados 1; 2 y 3 se comunican entre sí  $(i \leftrightarrow j, \text{con } i = 1, 2, 3, j = 1, 2, 3)$ . Con esto es posible dar una clasificación más exacta de los estados que se comunican y en las que no se comunican, pero primero veamos la siguiente proposición.

**Proposición 2.13** Sean i,  $j \in \mathbb{E}$ . Entonces  $i \leftrightarrow j$  induce una relación de equivalencia y da lugar a una partición del espacio de estados  $E$  en clases de  $comunicación.$ 

Demostración. Para ver que es una relación de equivalencia tenemos que demostrar que es reflexiva, simétrica y transitiva.

- 1) Reflexiva:  $i \leftrightarrow i$ .
- 2) Simétrica:  $i \leftrightarrow j \Rightarrow j \leftrightarrow i$ .
- 3) Transitiva.  $i \leftrightarrow j$  y  $j \leftrightarrow k \Longrightarrow i \leftrightarrow k$ .

Entonces la demostración de 1) es porque  $\delta_{i,i} = 1$ . Para 2) se ve de la definición que la simetría se cumple. Para 3) tenemos que  $i \leftrightarrow j, j \leftrightarrow k$ entonces existen  $n_0, m_0 \in \mathbb{N}$  tales que  $P_{i,j}^{(n_0)} > 0$  y  $P_{j,k}^{(m_0)} > 0$ . Entonces de las ecuaciones de Chapman-Kolmogorov obtenemos

$$
P_{i,k}^{(n_0+m_0)} = \sum_{t \in \mathbb{E}} P_{i,t}^{(n_0)} P_{t,k}^{(m_0)} \ge P_{i,j}^{(n_0)} P_{j,k}^{(m_0)} > 0
$$

entonces  $i \to k$ .

De manera similar sabemos que existen  $n_1, m_1 \in \mathbb{N}$  tales que  $P_{k,j}^{(n_1)} > 0$  y  $P_{j,i}^{(m_1)} > 0$ . Como en el caso anterior

$$
P_{k,i}^{(n_1+m_1)} = \sum_{t \in \mathbb{E}} P_{k,t}^{(n_1)} P_{t,i}^{(m_1)} \ge P_{k,j}^{(n_1)} P_{j,i}^{(m_1)} > 0
$$

entonces  $k \to i$  por lo tanto concluimos que  $i \leftrightarrow k$ .

Gracias a esta proposición ya tenemos la idea de como separar los estados que se comunican entre sÌ y los que no estan comunicados, por lo que necesitaremos el concepto de clase de comunicación.

**Definición 2.14** Sea  $i \in \mathbb{E}$ . La clase de comunicación del estado i se deÖne como

$$
C_i = \{ j \in \mathbb{E} \mid i \leftrightarrow j \}
$$
\n
$$
(2.12)
$$

Entonces, regresando a nuestro ejemplo 2.8 del paciente del hospital, obtenemos que  $C_1 = C_2 = \{1, 2\}$ . Para el ejemplo 1.22 de la ruina del jugador así quedarían las clases de comunicación  $C_0 = \{0\}$ ,  $C_4 = \{4\}$ ,  $C_1 = C_2 = C_3 = C_4$  $\{1, 2, 3\}$ . Ahora veremos otros 2 ejemplos que nos muestran los diferentes tipos de clases de comunicación que puede haber en una cadena de Markov.

Ejemplo 2.15 Determinar las clases de comunicación de las matrices de transición  $P_1$  y  $P_2$  con espacio de estados  $\mathbb{E}_1 = \{1, \ldots, 6\}$  y  $\mathbb{E}_2 = \{1, \ldots, 8\}$ respectivamente.

$$
\mathbf{P}_1 = \left(\begin{array}{cccccc} 0 & 1 & 0 & 0 & 0 & 0 \\ 0 & 0 & 1 & 0 & 0 & 0 \\ 0 & 0 & 0 & 1 & 0 & 0 \\ 0 & 0 & 0 & 0 & 1 & 0 \\ 0 & 0 & 0 & 0 & 0 & 1 \\ \frac{1}{2} & \frac{1}{2} & 0 & 0 & 0 & 0 \end{array}\right)
$$

y

$$
\mathbf{P}_2=\left(\begin{array}{cccccc} 0 & 0 & 0 & 0 & 0 & 0 & 0 & 1 \\ 0 & 0 & 0 & 0 & 0 & 0 & 0 & 1 \\ \frac{1}{5} & \frac{1}{5} & \frac{1}{5} & \frac{1}{5} & 0 & 0 & 0 & \frac{1}{5} \\ 0 & 0 & 0 & 0 & 1 & 0 & 0 & 0 \\ 0 & 0 & 0 & 0 & 0 & 0 & 1 & 0 \\ 0 & 0 & 0 & 0 & 0 & 1 & 0 & 0 \\ 0 & 0 & 0 & 1 & 0 & 0 & 0 & 0 \\ 1 & 0 & 0 & 0 & 0 & 0 & 0 & 0 \end{array}\right)
$$

Primero analicemos  $P_1$ . Para esto veremos su gráfica asociada

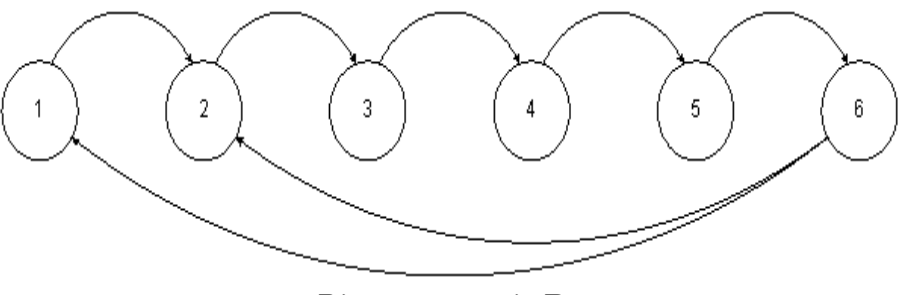

Diagrama matriz $\mathbf{P}_1$ 

Con las probabilidades de transición obtenemos que  $1 \rightarrow 2, 2 \rightarrow 3, 3 \rightarrow 4,$  $4 \rightarrow 5, 5 \rightarrow 6, 6 \rightarrow 1, 2$ . Entonces tenemos que  $1 \leftrightarrow 6$ . Ahora veamos que  $P_{2,6}^{(4)} > 0$  por lo que  $2 \leftrightarrow 6$ . En el caso de 3 obtenemos  $P_{3,2}^{(5)} > 0$ , entonces  $3 \rightarrow 2$ y esto implica que  $3 \leftrightarrow 2$ , y por la proposición anterior  $3 \leftrightarrow 6$ . Continuando de este modo obtenemos que toda la cadena se comunica entre si, en términos de (2.12) obtenemos

$$
C = C_i = \{1, 2, 3, 4, 5, 6\} \qquad \text{con } i = 1, 2, 3, 4, 5, 6
$$

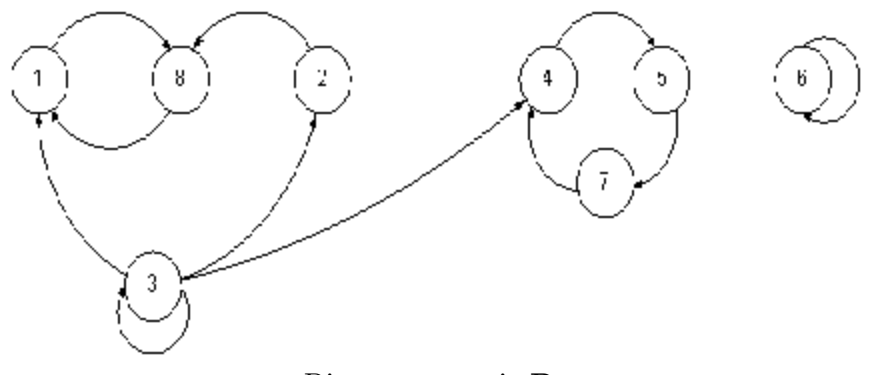

Diagrama matriz P<sup>2</sup>

Para el caso de  $P_2$  es un poco más laborioso encontrar las clases de comunicación de los estados, pero de primera instancia podemos ver que  $1 \rightarrow 8$ ;  $2 \rightarrow 8$ ,  $3 \rightarrow 1, 2, 3, 4, 8$ ,  $4 \rightarrow 5$ ,  $5 \rightarrow 7$ ,  $6 \rightarrow 6$ ,  $7 \rightarrow 4$ ,  $8 \rightarrow 1$ . Rápidamente podemos ver 6 no se comunica con ningún otro estado, por lo que  $C_6 = \{6\}$  y que  $1 \leftrightarrow 8$ . Para el estado 2 vemos que ningún otro estado en la cadena de Markov se comunica con él, excepto el 3, por lo que  $i \rightarrow 2$  para  $i = 1, 2, 4, 5, 6, 7, 8$ . y también vemos que  $2 \rightarrow 3$ . por lo que podemos concluir que  $C_2 = \{2\}$ . De manera similar observamos que ningún estado se comunica con 3, por lo que  $C_3 = \{3\}$ . Para los estados 4, 5, 7 tenemos que  $P_{4,7}^{(2)} > 0$ por lo que  $4 \rightarrow 7$  entonces  $4 \leftrightarrow 7$ . Ahora vemos que  $P_{7,5}^{(2)} > 0$  entonces  $7 \leftrightarrow 5$ y por lo tanto  $4 \leftrightarrow 5$ . Entonces así quedarían nuestras clases de comunicación

$$
C_1 = C_8 = \{1, 8\}, C_6 = \{6\}, C_4 = C_5 = C_7 = \{4, 5, 7\}
$$
  

$$
C_2 = \{2\}, C_3 = \{3\}
$$

Si vemos con más detenimiento lo que hemos visto hasta ahora con estos ejemplos, podemos ver inmediatamente que estamos tratando con 2 tipos de

estados. En el ejemplo de la ruina del jugador vimos que no se puede salir de los estados  $0 \times 4$  por lo que llamaremos a estos estados recurrentes (más adelante veremos que estos estados se les llamá absorbentes) y a los estados 1; 2 y 3 los llamaremos estados transitorios. De manera intuitiva podemos pensar a un estado recurrente como aquél al que podremos visitar muchísimas veces (veremos después que se tiene que regresar a él una infinidad de veces) y a un estado transitorio como aquél en que habrá un momento en que jamás volveremos a visitarlo. En el ejemplo 2.8 del paciente del hospital psiquiátrico este puede estar en cualquier momento como detective o como asesino, por lo tanto estos 2 estados son recurrentes, y en el ejemplo 1.22 de la ruina del jugador los estados  $$1, $2 \text{ y } $3$  son transitorios porque habrá un momento en que ganaremos todo o lo perderemos todo. Ya con estos 2 nuevos conceptos, podremos dar una definición que permite separar a las cadenas de Markov en 2 clases, y que cada una de estas tiene características especiales.

**Definición 2.16** Sea  $i \in \mathbb{E}$ . Si  $\forall i \in \mathbb{E}$  tenemos que  $C_i = \mathbb{E}$ , decimos que la matriz de transición asociada a la cadena de Markov es **irreducible**. De lo contrario, si existen k clases de comunicación (k > 1) con  $C_i \cap C_j = \emptyset$  para  $i \neq j$  y  $\bigcup_k C_k = \mathbb{E}$  entonces decimos que la matriz de transición asociada a la cadena de Markov es reducible.

Entonces, para las matrices del ejemplo 2.15 es fácil verificar que la matriz  $P_1$  es una matriz irreducible porque todos los estados se comunican entre sí, pero la matriz  $P_2$  es reducible porque existen 5 clases de comunicación que son ajenas entre sí, además que no se puede salir de los estados 0 ó 4. Daremos una definición más formal de aquellos estados que cuando estamos en ellos jamás podremos visitar otros estados.

**Definición 2.17** Un conjunto  $C \subset \mathbb{E}$  que cumple  $C \neq \emptyset$  se dice que es cerrado si

$$
P_{i,j} = 0 \quad con \ i \in C, \ j \notin C \tag{2.13}
$$

Es decir, si actualmente nos encontramos en un conjunto cerrado, la probabilidad de salir de él es cero. A continuación veremos una condición más fuerte, de que jamás se podrá salir de un conjunto cerrado.

**Proposición 2.18** Sea  ${X_k}_{k\in\mathbb{N}}$  una cadena de Markov con matriz de transición **P** y C una clase de comunicación. Si tenemos que  $P_{i,j} = 0 \quad \forall i \in C$ ;  $j \notin C$  entonces

$$
P_{i,j}^{(n)} = 0 \quad \forall \ i \in C, \ j \notin C, \ n \in \mathbb{N}
$$
\n
$$
(2.14)
$$

**Demostración.** Se hará por inducción. Sabemos que para  $n = 1$  tenemos  $P_{i,j}=0.$  Ahora supongamos que es válido para  $n=k$ , es decir  $P_{i,j}^{(k)}=0$ , ahora debemos demostrar que es válido para  $P_{i,j}^{(k+1)}$ . En este caso tenemos

$$
P_{i,j}^{(k+1)} = \sum_{m \in \mathbb{E}} P_{i,m}^{(k)} P_{m,j}
$$

Ahora debemos analizar los 2 casos que puede tomar m. Si  $m \in C$  entonces  $P_{i,m}^{(k)} \geq 0$  pero  $P_{m,j} = 0.$  En el caso de que  $m \notin C$  entonces  $P_{i,m}^{(k)} = 0$  y  $P_{m,j} \geq 0$ por lo que todos los términos de la ecuación de Chapman-Kolmogorov son cero, por lo tanto

$$
P_{i,j}^{(k+1)}=0
$$

con lo que queda demostrada la proposición.  $\blacksquare$ 

Si nos fijamos con detenimiento, si la clase C es cerrada entonces  $\forall i, j \in C$ las probabilidades  $P_{i,j}$  forman una matriz estocástica. Ya que se cumple que  $P_{i,j} \geq 0$ y para $i \in C$ 

$$
\sum_{j \in C} P_{i,j} = 1 \text{ porque } \sum_{j \notin C} P_{i,j} = 0
$$

Ahora si vemos con detenimiento nuestra matriz  $P_2$  del ejemplo 2.15, podemos ver que consiste de 3 clases cerradas, las cuales son  $\{1, 8\}$ ,  $\{4, 5, 7\}$  $y \{6\}$ , entonces podemos reacomodar las columnas y renglones de la siguiente manera

$$
\mathbb{E}' = \{1, 8, 4, 5, 7, 6, 2, 3\}
$$

y nos quedará una nueva matriz que estará constituida por bloques que a su vez estas serán matrices estocásticas, y más adelante veremos que este arreglo de la matriz nos permitirá saber más acerca de las clases cerradas, con la ayuda de los valores propios de la matriz.

$$
\widetilde{\mathbf{P}}_2=\left(\begin{array}{cc|ccccc} 0 & 1 & 0 & 0 & 0 & 0 & 0 & 0 \\ 1 & 0 & 0 & 0 & 0 & 0 & 0 & 0 \\ \hline 0 & 0 & 0 & 1 & 0 & 0 & 0 & 0 \\ 0 & 0 & 0 & 0 & 1 & 0 & 0 & 0 \\ 0 & 0 & 1 & 0 & 0 & 0 & 0 & 0 \\ 0 & 0 & 0 & 0 & 0 & 1 & 0 & 0 \\ 0 & 1 & 0 & 0 & 0 & 0 & 0 & 0 \\ \frac{1}{5} & \frac{1}{5} & \frac{1}{5} & 0 & 0 & 0 & \frac{1}{5} & \frac{1}{5} \end{array}\right)
$$

Veamos un ejemplo donde quedará más claro el concepto de clases cerradas. No es tan grande como nuestra matriz  $P_2$  pero es más intuitivo.

Ejemplo 2.19 6 chicos (Dick, Harry, Joe, Mark, Sam, Tom) juegan a atrapar una pelota. Si Dick tiene la pelota se la lanzará con igual probabilidad a Harry, Mark, Sam o Tom. Si Sam la tiene, se la lanzará por igual a a Dick, Harry, Mark o Tom. Si Joe o Tom la agarran, se la aventarán entre ellos. Si Mark la agarrá la tiene, huirá con ella. Encontrar la matriz de transición y las clases de comunicación.

Para esto definamos a  $X_n$  como la persona que tenga la pelota al tiempo n. Denotemos como sigue a los estados (en este caso los chicos)

1: Dick 
$$
2: Harry
$$
 3: Joe  $4: Mark$  5: Sam 6: Tom

por lo tanto la matriz de transición quedará de la siguiente manera

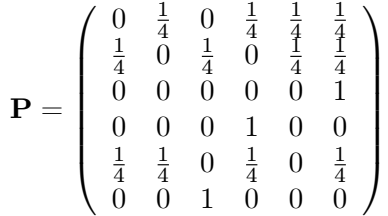

Haciendo un análisis intuitivo podemos ver que Dick, Harry y Sam constituyen estados transitorios porque habrá un momento en que ya no jugarán. Mark es recurrente (absorbente) porque una vez que el tenga la pelota no se la dará a nadie. Y por último Tom y Joe forman una clase recurrente donde se van alternando los lanzamientos (más adelante veremos que a este fenómeno se le conoce como periodo). Por lo tanto reacomodando la matriz de la siguiente manera  $\{4, 6, 3, 1, 2, 5\}$  obtenemos la siguiente matriz

$$
\widetilde{\mathbf{P}} = \left( \begin{array}{cccc|cccc} \mathbf{1} & 0 & 0 & 0 & 0 & 0 \\ \hline 0 & 0 & 1 & 0 & 0 & 0 \\ 0 & 1 & 0 & 0 & 0 & 0 \\ \frac{1}{4} & \frac{1}{4} & 0 & 0 & \frac{1}{4} & \frac{1}{4} \\ 0 & \frac{1}{4} & \frac{1}{4} & \frac{1}{4} & 0 & \frac{1}{4} \\ \frac{1}{4} & \frac{1}{4} & 0 & \frac{1}{4} & \frac{1}{4} & 0 \end{array} \right)
$$

Ahora daremos las definiciones que nos permitirán decir en términos matemáticos cuando es que un estado es recurrente o transitorio.

## Definición 2.20 Sea

$$
f_{i,j}^{(n)} = P\left[X_n = j, \ X_k \neq j \text{ con } k = 1, ..., n-1 \mid X_0 = i\right]
$$
 (2.15)

la probabilidad de primer arribo del estado i al j en n pasos  $y$ 

$$
f_{i,j} = \sum_{n=1}^{\infty} f_{i,j}^{(n)} \tag{2.16}
$$

la probabilidad de que empezando en el estado i se vaya al estado j ocurra en un tiempo finito.

**Definición 2.21** Un estado  $i \in \mathbb{E}$  se dice que es **recurrente**  $\iff$  empezando en el estado i; la probabilidad de regresar a este es un evento seguro, es decir

$$
f_{i,i} = 1\tag{2.17}
$$

**Definición 2.22** Un estado  $i \in \mathbb{E}$  se dice que es **transitorio**  $\iff$  empezando en el estado i; existe una probabilidad positiva de que eventualmente no se regrese al estado, es decir

$$
f_{i,i} < 1\tag{2.18}
$$

**Definición 2.23** Un estado  $i \in \mathbb{E}$  se dice que es **absorbente**  $\Longleftrightarrow P_{i,i} = 1$ 

Ahora que hemos dado estas definiciones, daremos una definición alterna a las probabilidades de primer arribo, las ideas son similares pero creemos que es un poco más claro verlo desde este punto de vista.

Definición 2.24 Sean  $i, j \in \mathbb{E}$ . Denotemos a

$$
T_{i,j} = \min\{n > 0 \mid X_n = j \, \text{ \,dado que } X_0 = i\} \tag{2.19}
$$

como el tiempo de primer arribo del estado i al j: Entonces

$$
f_{i,j}^{(n)} = P[T_{i,j} = n]
$$
\n(2.20)

**Definición 2.25** Un estado i es recurrente si empezando en i la probabilidad de que la cadena eventualmente regrese a  $i$  en un tiempo finito es 1.

$$
P\left[T_{i,i} < \infty\right] = 1\tag{2.21}
$$

**Definición 2.26** Un estado i es **transitorio** si empezando en i hay algún momento en que no se puede regresar a él en un tiempo finito

$$
P\left[T_{i,i} < \infty\right] < 1\tag{2.22}
$$

Ahora, regresando al ejemplo 2.15, vemos que para la matriz  $P_1$  toda la clase de comunicación es el espacio de estados, esto es,  $C = \mathbb{E}$ , entonces la matriz es irreducible. Usando hasta ahorita nuestra intuición sabemos que se trata de una matriz donde todos sus estados son recurrentes, pero lo demostraremos usando las definiciones de primer arribo. Si vemos la gráfica dirigida, resulta más sencillo calcular las probabilidades de primer arribo para el estado 2. Ahora si seguimos la trayectoria, sabemos que no podemos regresar al estado por primera vez en 1; 2; 3 y 4 pasos. Solamente podemos regresar al estado 2 por primera vez en 5 Û 6 pasos, en tÈrminos probabilÌsticos

$$
P[T_{2,2} = 5] = P[X_5 = 2, X_j \neq 2 \text{ para } j = 1, ..., 4 | X_0 = 2]
$$
  
= 
$$
\sum_{k_1 \neq 2} ... \sum_{k_4 \neq 2} P\left[X_5 = 2, \bigcap_{j=1}^4 \{X_j = k_j\} | X_0 = 2\right]
$$
  
= 
$$
\sum_{k_1 \neq 2} ... \sum_{k_4 \neq 2} P_{2,k_1} P_{k_1,k_2} P_{k_2,k_3} P_{k_3,k_4} P_{k_4,2}
$$
  
= 
$$
P_{2,3} P_{3,4} P_{4,5} P_{5,6} P_{6,2} + 0 = 0.5
$$

y para  $n = 6$  obtenemos

$$
P[T_{2,2} = 6] = P[X_6 = 2, X_k \neq 2 \text{ para } k = 1, ..., 5 | X_0 = 2]
$$
  
= 
$$
\sum_{k_1 \neq 2} ... \sum_{k_5 \neq 2} P\left[X_6 = 2, \bigcap_{j=1}^5 \{X_j = k_j\} | X_0 = 2\right]
$$
  
= 
$$
P_{2,3}P_{3,4}P_{4,5}P_{5,6}P_{6,1}P_{1,2} + 0 = 0.5
$$

por lo tanto  $P[T_{2,2} < \infty] = 1$  y esto implica que el estado 2 es un estado recurrente, y como todos los estados se comunican entre sí, entonces todos los estados de la matriz  $P_1$  son recurrentes. Ahora debemos analizar los estados de la matriz de transición  $P_2$ . En este caso también debemos observar la gráfica dirigida asociada a esta matriz de transición. Analicemos primero el estado 1. Este estado es recurrente porque  $P[T_{1,1} = 2] = 1$  lo que implica  $P[T_{1,1} < \infty] =$ 1 y como se comunica con el estado 8 esto implica que 8 también es un estado recurrente. El estado 2 es transitorio porque  $P[T_{2,2} = k] = 0 \forall k \in \mathbb{N}$  entonces  $P[T_{2,2} < \infty] = 0.$  El caso del estado 3 es similar porque  $P[T_{3,3} = 1] = 0.2$ ,  $P[T_{3,3} = k] = 0$  para toda  $k \geq 2$  y esto implica que  $P[T_{3,3} < \infty] = 0.2$  por lo que el estado 3 es transitorio. El estado 4 es recurrente porque  $P[T_{4,4} = 3] = 1$ ; entonces  $P[T_{4,4} < \infty] = 1$  y como los estados 5 y 7 se comunican con el estado 4 implica que son estados recurrentes. Por último tenemos que el estado 6 es un estado absorbente, y por lo tanto es recurrente.

Entonces, podemos Öjarnos que las probabilidades de primer arribo se pueden calcular visualizando la gráfica dirigida asociada a la cadena de Markov, pero a continuación daremos una proposición que nos ayudará a calcular estas probabilidades recursivamente.

**Proposición 2.27** *Para*  $i, j \in \mathbb{E}$  *se cumple* 

$$
P_{i,j}^{(n)} = \sum_{k=0}^{n} f_{i,j}^{(k)} P_{j,j}^{(n-k)}, \quad n \ge 1
$$
 (2.23)

Demostración. Primero definamos la siguiente probabilidad

 $P[E_k] = P[$  primer retorno a j se hizo en la k-ésima ocasión  $| X_0 = i$  $\cdot P[X_n = j \mid X_k = j]$  $=f_{i,j}^{(k)}$  $P^{(n-k)}_{i,j}P^{(n-k)}_{j,j}$  $j,j$ 

y esta relación debe quedar clara con el siguiente gráfica

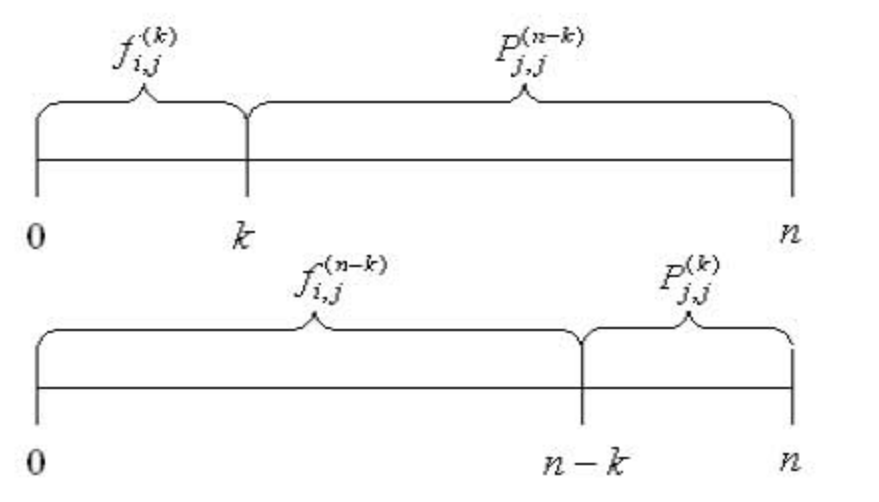

Descomposicion de las probabilidades de primer arribo

por lo tanto

$$
P_{i,j}^{(n)} = P[X_n = j | X_0 = i]
$$
  
= 
$$
\sum_{k=0}^{n} P[E_k]
$$
  
= 
$$
\sum_{k=0}^{n} f_{i,j}^{(n)} P_{j,j}^{(n-k)} = \sum_{k=1}^{n} f_{i,j}^{(n)} P_{j,j}^{(n-k)}
$$

con lo que queda demostrada la proposición.  $\blacksquare$ 

Ahora si cambiamos el orden podemos obtener fácilmente las probabilidades de primer arribo

$$
f_{i,j}^{(1)} = P_{i,j}
$$
  
\n
$$
f_{i,j}^{(2)} = P_{i,j}^{(2)} - f_{i,j}^{(1)} P_{j,j}
$$
  
\n
$$
f_{i,j}^{(3)} = P_{i,j}^{(3)} - f_{i,j}^{(1)} P_{j,j}^{(2)} - f_{i,j}^{(2)} P_{j,j}
$$
  
\n:  
\n:  
\n
$$
f_{i,j}^{(n)} = P_{i,j}^{(n)} - f_{i,j}^{(1)} P_{j,j}^{(n-1)} - f_{i,j}^{(2)} P_{j,j}^{(n-2)} - \dots - f_{i,j}^{(n-1)} P_{j,j}
$$

Y si nos fijamos con detenimiento, este procedimiento puede ser demasiado difícil y laborioso de calcular si el número de estados es demasiado grande, digamos que consistiera en 2000 estados, por ejemplo. También sería muy laborioso si existieran muchos caminos de como llegar a un estado, ya que habría varios ciclos que dificultarían nuestros cálculos. Pero veremos más adelante métodos que nos facilitarán la clasificación de los estados sin tener que calcular las probabilidades de primer arribo.

Con la proposición anterior podemos otra nueva definición para recurrencia y transitoriedad, que desde el punto de vista práctico tampoco es muy útil que digamos, pero asÌ poco a poco nos vamos formando la idea de que es lo que realmente significa que un estado sea recurrente ó transitorio.

**Teorema 2.28** Un estado  $i \in \mathbb{E}$  es recurrente o transitorio respectivamente si

$$
\sum_{n=1}^{\infty} P_{i,i}^{(n)} = \infty \ \delta \ \sum_{n=1}^{\infty} P_{i,i}^{(n)} < \infty \tag{2.24}
$$

Demostración. La idea de la demostración es, que si un estado es recurrente, regresaremos a él una infinidad de veces, entonces con la descomposición de los tiempos de primer arribo, obtenemos

$$
P_{i,j}^{(n)} = \sum_{k=1}^{n} f_{i,j}^{(k)} P_{j,j}^{(n-k)}
$$

entonces sumando cuando  $n \to \infty$  obtenemos

$$
\sum_{n=1}^{\infty} P_{i,i}^{(n)} = \sum_{n=1}^{\infty} \sum_{k=1}^{n} f_{i,i}^{(k)} P_{i,i}^{(n-k)}
$$
  

$$
= \sum_{k=1}^{\infty} \sum_{n=k}^{\infty} f_{i,i}^{(k)} P_{i,i}^{(n-k)} = \sum_{k=1}^{\infty} f_{i,i}^{(k)} \sum_{n=k}^{\infty} P_{i,i}^{(n-k)}
$$

Pero la segunda suma es igual a

$$
\sum_{n=k}^{\infty} P_{i,i}^{(n-k)} = \sum_{n-k=0}^{\infty} P_{i,i}^{(n-k)} = \sum_{m=0}^{\infty} P_{i,i}^{(m)} = \sum_{n=0}^{\infty} P_{i,i}^{(n)}
$$

ya que el nombre de la variable no importa, con que no cambiemos los lÌmites de la suma. Entonces obtenemos

$$
\sum_{n=1}^{\infty} P_{i,i}^{(n)} = \sum_{k=1}^{\infty} f_{i,i}^{(k)} \sum_{n=0}^{\infty} P_{i,i}^{(n)} = \sum_{n=1}^{\infty} f_{i,i}^{(n)} \left( \sum_{n=1}^{\infty} P_{i,i}^{(n)} + 1 \right)
$$

y despejando $\sum_{n=1}^{\infty} P_{i,i}^{(n)}$ obtenemos

$$
\sum_{n=1}^{\infty} P_{i,i}^{(n)} = \frac{f_{i,i}}{1 - f_{i,i}}
$$

pero si i es transitorio, sabemos que  $f_{i,i} < 1$ , entonces la suma estará acotada y ya no será infinita, con lo que queda demostrado el teorema. ■

Aunque el teorema anterior es valioso en el sentido teórico, analizarla en la computadora serÌa imposible, aunque si esto lo ponemos en forma matricial quedaría de la siguiente manera

$$
\mathbf{P} + \mathbf{P}^2 + \mathbf{P}^3 + \dots = \sum_{n=1}^{\infty} \mathbf{P}^n
$$

podemos recordar que si tenemos la serie

$$
1 + x + x2 + x3 + ... = \frac{1}{1 - x} \text{ con } |x| < 1
$$

entonces concluimos (por analogía) que

$$
\sum_{n=0}^{\infty} \mathbf{P}^n = (\mathbf{I} - \mathbf{P})^{-1} \text{ con } \mathbf{i} \left| \mathbf{P} \right| < 1? \tag{2.25}
$$

pero más adelante veremos que condición se necesita cumplir para que la suma de matrices converja, porque por el momento no sabemos como traducir en forma matricial la restricción  $|x| < 1$ . A la matriz (2.25) se le conoce como la matriz potencial de P. Ahora podemos demostrar que todos los estados que conforman una clase son todos transitorios o todos recurrentes.

**Teorema 2.29** Sea C una clase de comunicación. Entonces C es recurrente si todos los estados que la conforman son estados recurrentes. Similarmente, la clase C es transitoria si todos los estados que la conforman son estados transitorios.

Demostración. Lo demostraremos para el caso en que sean transitorios, pero para estados recurrentes es idéntica la demostración. Sean  $i, j \in C$  y sea i transitorio. Como están comunicados sabemos que existen  $n_0, m_0 \in \mathbb{N}$  tales que

$$
P_{i,j}^{(n_0)} > 0 \text{ y } P_{j,i}^{(m_0)} > 0
$$

y se cumple que  $\forall k > 0$ 

$$
P_{i,i}^{(n_0+k+m_0)} \ge P_{i,j}^{(n_0)} P_{j,j}^{(k)} P_{j,i}^{(m_0)}
$$

Denotemos a  $\alpha = P_{i,j}^{(n_0)}$  y  $\beta = P_{j,i}^{(m_0)}$ , reacomodando los términos tenemos que

$$
\alpha\beta\sum_{k=0}^\infty P^{(k)}_{j,j}\leq \sum_{k=0}^\infty P^{(n_0+k+m_0)}_{i,i}<\infty
$$

entonces también el estado j es transitorio y por lo tanto toda la clase es transitoria.

Con el teorema anterior podemos dar un resultado que nos permitirá decir de una manera más sencilla cuando los estados son recurrentes o transitorios.

**Lema 2.30** Un estado  $i \in \mathbb{E}$  se dice que es **recurrente** si  $\forall j \in \mathbb{E}$  tal que  $i \rightarrow j \rightarrow j$  i. Un estado  $i \in \mathbb{E}$  se dice que es **transitorio** si no es recurrente  $(\exists j \in \mathbb{E}$  tal que  $i \rightarrow j$  pero  $j \nrightarrow i)$ 

Ya que tenemos los elementos para poder saber cuando un estado es recurrente o transitorio veamos un concepto que nos permita medir cuál es el tiempo mínimo que debemos esperar para que 2 estados se comuniquen, al cuál conoceremos como tiempo esperado de primer arribo o tiempo esperado de recurrencia.

**Definición 2.31** Sea  $\mu_{i,j}$  el número esperado de pasos para regresar al estado j por primera vez desde el estado i, entonces

$$
\mu_{i,j} = \sum_{n=1}^{\infty} n f_{i,j}^{(n)} = \sum_{n=1}^{\infty} n P \left[ T_{i,j} = n \right] \tag{2.26}
$$

que definiremos como el **tiempo esperado de primer arribo** del estado i al j.

Ahora, regresando al ejemplo 2.15, calculemos el tiempo esperado de primer arribo para cada uno de los estados de las matrices  $P_1$  y  $P_2$ . Como hemos visto antes, todos los estados de la matriz  $P_1$  son recurrentes, entonces podemos ver que el tiempo esperado de recurrencia es la esperanza de la variable aleatoria  $T_{i,j}$ . Para el caso del estado 1 observemos que por primera vez llegaremos a él en 6 pasos, sino dará un ciclo y regresará a él en 11 pasos, y si seguimos esta idea observemos que

$$
P[T_{1,1} = 5k + 1] = \left(\frac{1}{2}\right)^k
$$
, para  $k = 1, 2, ...$ 

y sabemos que  $\sum^{\infty}$  $k=1$  $\left(\frac{1}{2}\right)$  $(\frac{1}{2})^k = 1$ , por lo tanto el estado 1 es recurrente (aunque esto ya lo sabÌamos). Ahora calcularemos su tiempo esperado de recurrencia. Apoyándonos en resultados de convergencia de series<sup>3</sup> obtenemos

$$
\mu_{1,1} = \sum_{k=1}^{\infty} (5k+1) \left(\frac{1}{2}\right)^k = \sum_{k=1}^{\infty} 5k \left(\frac{1}{2}\right)^k + \sum_{k=1}^{\infty} \left(\frac{1}{2}\right)^k = 11
$$

y esto nos quiere decir que si la cadena de Markov empieza en el estado 1 debemos esperar que en promedio la cadena regresÈ por primera vez al estado 1 en 11 pasos. Similarmente encontramos los tiempos esperados de recurrencia para los demás estados de la matriz  $P_1$ 

$$
\mu_{1,1}=11,\ \mu_{j,j}=5.5\ \text{para } j=2,..,6
$$

Ahora calculemos los tiempos esperados de recurrencia para la matriz  $P_2$ . En este caso será más fácil calcular los tiempos porque ya sabemos que existen 6 estados recurrentes y 2 transitorios. Para el caso del estado 1 obtenemos que  $\mu_{1,1} = 2$  que es igual al tiempo esperado de recurrencia del estado 8, por lo que  $\mu_{8,8} = 2.$  Para el caso del estado 6 es el más sencillo, porque  $\mu_{6,6} = 1.$  Haciendo los mismos cálculos para los estados 4, 5 y 7 vemos que tienen el mismo tiempo esperado de recurrencia, que es  $\mu_{k,k} = 3$  con  $k = 4, 5, 7$ . Por último tenemos los estados 2 y 3 que son transitorios, y observando los resultados acerca de las probabilidades de primer arribo, obtenemos que  $\mu_{2,2} = 0$  y  $\mu_{3,3} = 0.2$ , e interpretando esto podemos esperar que si empezamos en un estado transitorio habrá un momento en que jamás regresaremos a este estado en un tiempo Önito. Entonces tendremos que hablar solamente de tiempos esperados de recurrencia para estados recurrentes, a decir

$$
\mu_{i,j} = \begin{cases}\n+ \infty & \text{si } P[T_{i,j} < \infty] < 1 \\
\sum_{n=1}^{\infty} n f_{i,j}^{(n)} & \text{si } P[T_{i,j} < \infty] = 1\n\end{cases}\n\tag{2.27}
$$

$$
\sum_{k=1}^{\infty} k \alpha^k = \frac{\alpha}{(1-\alpha)^2}, \sum_{k=1}^{\infty} \alpha^k = \frac{\alpha}{1-\alpha}
$$

<sup>&</sup>lt;sup>3</sup>Estas identidades son, para  $\alpha \in (0,1)$ 

Más adelante veremos como con métodos matriciales podremos calcular fácilmente los tiempos medios de recurrencia para cadenas de Markov irreducibles, ya que usando la definición anterior es demasiado laborioso estar calculandolo las series para cada uno de los estados  $i \, \mathbf{v} \, j$ . A continuación veremos un concepto importante, el cual es el periodo de un estado, esto porque si nos fijamos detenidamente en el ejemplo 1.22 de la ruina del jugador, sólo podemos visitar los estados 1 y 3 en movimientos pares, y este fenómeno también lo observamos con los estados 1 y 2 de nuestra matriz  $P_2$  del ejemplo 2.15 y esto lo que se conoce como el periodo de un estado. Para poder entender este fenómeno necesitaremos el concepto de divisibilidad de 2 números enteros.

**Definición 2.32** Si d y n son números enteros, decimos que d **divide** a n, que se denota por d | n, si existe un número entero k tal que  $n = d$ k. Es decir

$$
d \mid n \Leftrightarrow n = dk \text{ para alguna } k \in \mathbb{Z}
$$
\n
$$
(2.28)
$$

Ahora enunciaremos sin demostración algunas de las propiedades más importantes de divisibilidad.

**Teorema 2.33** Si n, m y d son números enteros entonces las siguientes afirmaciones se cumplen:

- 1. Si  $d | n \text{ y } n | m \Rightarrow d | m$
- 2.  $d | n \vee d | m \Rightarrow d | \alpha n + \beta m \forall \alpha, \beta \in \mathbb{Z}$
- 3.  $1 | n$
- 4. Si  $d, n \in \mathbb{N}$  y  $d | n \Rightarrow d \leq n$

Ya dados estos resultados podemos dar la definición de periodicidad de un estado.

**Definición 2.34** Se dice que el estado  $i \in \mathbb{E}$  tiene **periodo** d si ocurre lo siguiente:

- **a**)  $P_{i,i}^{(n)} = 0$  a menos que  $n = md$  con  $m \in \mathbb{N}$ .
- b) d es el mayor entero que cumple esto.

Y ahora daremos la siguiente proposición, que nos será de mucha ayuda para calcular el periodo de cada uno de los estados.

**Proposición 2.35** El periodo  $d_i$  de un estado i es igual a

$$
d_i = mc d\{n > 0 \mid P_{i,i}^{(n)} > 0\}
$$
\n(2.29)

Ahora con esto podemos encontrar el periodo de nuestras matrices  $P_1$  y  $P_2$  del ejemplo 2.15. Empezemos con  $P_1$ . Para el primer caso analizaremos el estado 1. El conjunto de las  $n's$ donde $_1P_{1,1}^{(n)}>0$ son

$$
d_1 = mcd\{6, 11, 12, 16, 17, 18, \ldots\} = 1
$$

y resulta también que los demás estados tienen periodo 1, pero esto lo veremos más adelante. Para el caso de la matriz  $P_2$  ya sabemos que consiste en 5 clases de comunicación, por lo que las analizaremos detalladamente. Para el caso del estado 1 obtenemos que su periodo es

$$
d_1 = d_8 = \text{mod}\{2, 4, 6, 8, 10, \ldots\} = 2
$$

para los estados 4, 5 y 7

$$
d_4 = d_5 = d_7 = \text{mod}\{3, 6, 9, 12, 15, \ldots\} = 3
$$

para el estado 6

$$
d_6 = mcd{1, 2, 3, 4, 5, 6, \ldots} = 1
$$

y por último para los estados transitorios

$$
d_2 = mcd\{\emptyset\} = ?
$$
  

$$
d_3 = mcd\{1, 2, 3, ...\} = 1
$$

entonces ya vimos que no necesariamente un estado tiene periodo (solamente en el caso de los estados transitorios) por lo que adoptaremos la siguiente notación para el periodo de un estado.

$$
d_j = \begin{cases} +\infty & \text{si } \{n > 0 \mid P_{j,j}^{(n)} > 0\} = \emptyset \\ \text{med}\{n > 0 \mid P_{j,j}^{(n)} > 0\} & \text{si } \{n > 0 \mid P_{j,j}^{(n)} > 0\} \neq \emptyset \end{cases} \tag{2.30}
$$

Si hemos sido observadores, para estados recurrentes el conjunto  $n > 0$  $P_{j,j}^{(n)} > 0$ } es de cardinalidad infinita y para estados transitorios este conjunto es finito. Pero debemos tomar en cuenta que si el estado j tiene periodo  $d_i$ no debe interpretarse de que si empezamos en j se regresará a j en los pasos  $d_j$ ,  $2d_j$ ,  $3d_j$ ,  $\ldots$  con probabilidad positiva, el periodo de un estado implica que solamente es posible regresar al estado j en las etapas  $d_j$ ,  $2d_j$ ,  $3d_j$ , .... Ya que el periodo juega un papel importante en el análisis de las cadenas de Markov veremos algunos de los resultados más importantes sobre periodicidad.

**Proposición 2.36** Sean i,  $j \in \mathbb{E}$  tales que  $i \leftrightarrow j$  entonces

$$
d_i = d_j
$$

**Demostración.** Como  $i \leftrightarrow j$  sabemos que existen  $n_0, m_0 \in \mathbb{N}$  tal que  $P_{i,j}^{(n_0)} > 0$  y  $P_{j,i}^{(m_0)} > 0$ . Ahora tomemos un  $m \in \mathbb{N}$  tal que  $P_{i,i}^{(m)} > 0$ . Analicemos ahora  $P_{i,i}^{(2m)}$  $_{i,i}$ 

$$
P_{i,i}^{(2m)} = \sum_{k \in \mathbb{E}} P_{i,k}^{(m)} P_{k,i}^{(m)} \ge \left( P_{i,i}^{(m)} \right)^2 > 0
$$

y esto nos indica que es posible el regreso en las etapas  $m, 2m, 3m, \ldots$ . Siguiendo esta idea consideremos las siguientes trayectorias

$$
P_{j,j}^{(m_0+m+n_0)} = \sum_{k_0 \in \mathbb{E}} \sum_{k_1 \in \mathbb{E}} P_{j,k_0}^{(m_0)} P_{k_0,k_1}^{(m)} P_{k_1,j}^{(n_0)} \ge P_{j,i}^{(m_0)} P_{i,i}^{(m)} P_{i,j}^{(n_0)} > 0
$$

asÌ obtenemos

$$
P_{j,j}^{(m_0+2m+n_0)} \ge P_{j,i}^{(m_0)} P_{i,i}^{(2m)} P_{i,j}^{(n_0)} > 0
$$

Por lo tanto  $d_j$  divide a  $m_0 + m + n_0$  y a  $m_0 + 2m + n_0$ . Entonces sabemos que  $d_i$  también divide a la diferencia

$$
m_0 + 2m + n_0 - (m_0 + m + n_0) = m
$$

Con esto vemos que  $d_i$  divide a todos los números naturales m tal que  $P_{i,i}^{(m)} > 0$ . Como el máximo común divisor de estos números es  $d_i$  se obtiene que  $d_j \leq d_i$ . Haciendo un razonamiento similar para el estado i obtenemos que  $d_i \leq d_j$ . Por lo tanto  $d_i = d_j$  y terminamos la demostración.

Entonces ya sabemos que la periodicidad es propiedad de clase, entonces sólo será necesario encontrar el periodo de cualquier estado (digamos el que sea más fácil de visualizar) y con esto nos será suficiente. Para ver que el regreso no se cumple, veamos que para la matriz  $P_2$  del ejemplo 2.15 los estados 3 y 6 tienen el mismo periodo, pero no se comunican entre sí. Ahora daremos la siguiente definición para los estados que tengan periodo 1.

Definición 2.37 Una clase es aperiódica si sus estados tienen periodo 1. Similarmente, si un estado i tiene periodo 1 diremos que el estado i es aperiódico.

Pero ahora supongamos que deseamos encontrar el periodo del estado j y  $P_{j,j} > 0$ , entonces se cumple que

$$
d_j = mc d \left\{ n \ge 1 \mid P_{j,j}^{(n)} > 0 \right\}
$$
  
= mc d \left\{ 1, mc d \left\{ n \ge 2 \mid P\_{j,j}^{(n)} > 0 \right\} \right\}  
= 1

entonces esto implica que si  $P_{j,j} > 0$  automáticamente se cumple que  $d_j =$ 1: Esto se debe a que el proceso se puede quedar por un periodo indeterminado de tiempo en el estado j. Para poder estimar el tiempo promedio que el proceso se mantuvo en el estado j consideremos a la variable aleatoria

$$
\eta_j = \min\left\{n \in \mathbb{N} \mid X_n \neq j\right\} \tag{2.31}
$$

donde  $\eta_j$ denota el **tiempo de salida** del estado  $j.$  Debemos encontrar primero su función de densidad

$$
P[\eta_j = 1 | X_0 = j] = P[X_1 \neq j | X_0 = j] = 1 - P_{j,j}
$$
  
\n
$$
P[\eta_j = 2 | X_0 = j] = P[X_2 \neq j, X_1 = j | X_0 = j]
$$
  
\n
$$
= (1 - P_{j,j})P_{j,j}
$$
  
\n:  
\n:  
\n
$$
P[\eta_j = n | X_0 = j] = (1 - P_{j,j}) (P_{j,j})^{n-1}
$$

Claramente vemos que  $\eta_j$  tiene distribución geométrica de parámetro  $1-P_{j,j}$ . Con esto ya podemos calcular fácilmente su esperanza y varianza, la cual es

$$
E[\eta_j | X_0 = j] = \frac{1}{1 - P_{j,j}}
$$
  
 
$$
Var[\eta_j | X_0 = j] = \frac{1}{(1 - P_{j,j})^2}
$$

Ahora la ventaja de este resultado es que si la cadena es irreducible y algún elemento de la diagonal es positivo entonces todos los estados son aperiódicos. Por lo tanto podemos dar el siguiente resultado.

Corolario 2.38 Una condición necesaria para que una cadena irreducible con matriz de transición  $\mathbf{P} \in \mathbb{R}^{n \times n}$  tenga periodo  $d \geq 2$  es que

$$
tr(\mathbf{P}) = \sum_{j=1}^{n} P_{j,j} = 0
$$

donde  $tr(\mathbf{P})$  se le conoce como la **traza** de  $\mathbf{P}$ .

Un ejemplo de que no es una condición suficiente basta con ver nuestra matriz  $P_1$  donde  $tr(P_1) = 0$  pero  $d = 1$ . Un corolario similar para estados transitorios es el siguiente.

Corolario 2.39 Una condición necesaria para que un estado transitorio j tenga periodo  $d_i = +\infty$  es que la j-ésima columna de la matriz **P** sea igual al vector columna de puros  $0's$ .

**Demostración.** Para ver esto supongamos que  $P$  tiene la siguiente estructura

$$
\mathbf{P}=\left(\begin{array}{cccc} \mathbf{0}' & \mathbf{p}'_{.2} & \cdots & \mathbf{p}'_{.n} \end{array}\right)
$$

donde  $\mathbf{p'}_j$  representa la  $j$ -ésima columna de  $\mathbf{P}.$  Por el momento asumiremos que la 1era columna es el vector de puros 0's. Veamos que pasa cuando tomamos potencias sucesivas de P

$$
\begin{array}{rcl}\n\mathbf{P}^2 & = & (\mathbf{P0'} \quad \mathbf{Pp}'_2 \quad \cdots \quad \mathbf{Pp}'_n \ ) \\
& = & (\mathbf{0'} \quad \mathbf{Pp}'_2 \quad \cdots \quad \mathbf{Pp}'_n \ ) \\
& & \vdots \\
\mathbf{P}^n & = & (\mathbf{0'} \quad \mathbf{P}^{n-1} \mathbf{p}'_2 \quad \cdots \quad \mathbf{P}^{n-1} \mathbf{p}'_n \ )\n\end{array}
$$

Y con esto vemos que cuando la j-ésima columna de  $P$  es igual al vector de 0's jamás podremos regresar a ese estado, lo que implica que la j-ésima columna de **P** es igual al vector de 0's entonces  $d_j = +\infty$ , con lo que hemos demostrado el corolario.

Vemos que no es una condición suficiente porque el estado 2 de nuestra matriz  $P_2$  tiene periodo  $+\infty$  pero la columna 2 no es igual al vector de 0's. En la siguiente sección daremos la demostración del porque cuando la  $j$ -ésima columna de alguna matriz de transición es igual al vector de 0's necesariamente  $j$  es un estado transitorio. Terminemos esta sección enunciando un último teorema.

**Teorema 2.40** Sea  $\{X_k\}_{k\in\mathbb{N}}$  una cadena de Markov finita irreducible de periodo d. Entonces  $\forall i, j \in \mathbb{E}$  existen  $m, n_0 \in \mathbb{N}$  (posiblemente dependan de los  $estados i, j)$  tales que

$$
P_{i,j}^{(m+nd)} > 0 \quad \forall \ n \ge n_0
$$

Demostración. Véase [8], pág 75.  $\blacksquare$ 

El teorema anterior nos indica que es posible visitar al estado  $j$  para múltiplos muy grandes de d. Para una cadena irreducible aperiódica el teorema anterior implica que existe un  $n_0 \in \mathbb{N}$  tal que  $\mathbf{P}^{n_0} > 0$ . Entonces hasta el momento hemos visto las herramientas básicas que nos permitirán analizar una cadena de Markov finita, y en la siguiente sección daremos algunos conceptos de álgebra lineal, y así regresemos a la tercera sección con herramientas importantes que nos facilitarán el estudio de las matrices de transición con Matlab.

## 2.3 Teoría de Matrices

Hasta ahora solamente hemos visto lo fundamental en cuanto a la clasificación de los estados en cadenas de Markov con espacio de estados finito, por lo que ahora veremos los conceptos de teoría de matrices y álgebra lineal que nos facilitarán nuestro trabajo. Debemos recordar que cuando estamos hablando de matrices positivas no se deben confundir con las matrices definidas positivas, porque no son lo mismo, pero creemos que este punto no debe tener ninguna confusión. En nuestro análisis debemos tomar en cuenta que muchos de estos conceptos que vimos en la sección anterior como cadena irreducible se puede tomar en un contexto más general y no se limita a matrices estocásticas.

Lo primero que necesitamos ver son los conceptos de norma matricial y radio espectral de una matriz  $\mathbf{A} \in \mathbb{R}^{n \times n}$ , ya que con estos conceptos podemos entender más fácilmente como se comporta una matriz de transición.

**Definición 2.41** Una norma matricial para una matriz  $A \in \mathbb{R}^{n \times n}$  es una función  $\|\cdot\|: \mathbb{R}^{n\times n} \to \mathbb{R}$ , que satisface para todas las matrices  $\mathbf{A}, \mathbf{B} \in \mathbb{R}^{n\times n}$ , y cualquier  $\alpha \in \mathbb{R}$ :

- a)  $||A|| > 0$
- b)  $\|\mathbf{A}\| = 0 \Leftrightarrow \mathbf{A} = \mathbf{0}$
- c)  $\|\alpha \mathbf{A}\| = |\alpha| \|\mathbf{A}\|$
- d)  $||A + B|| \le ||A|| + ||B||$
- e)  $||AB|| \le ||A|| ||B||$

**Definición 2.42** Sea  $A \in \mathbb{R}^{n \times n}$ ,  $\mathbf{x}' \in \mathbb{R}^{n \times 1}$  y ||·|| cualquier norma vectorial  $\mathbb{R}^n$ , entonces definimos la **norma matricial subordinada** de la siguiente manera

$$
\|\mathbf{A}\|_{p} = \max_{\mathbf{x}' \neq \mathbf{0}'} \frac{\|\mathbf{A}\mathbf{x}'\|_{p}}{\|\mathbf{x}'\|_{p}} \tag{2.32}
$$

Esto nos quiere decir que podemos definir una gran cantidad de normas a las matrices cuadradas, pero por el momento solo enunciaremos las más importantes, que son las que se usan frecuentemente en el análisis matricial.

**Teorema 2.43** Sea  $A \in \mathbb{R}^{n \times n}$ , entonces

$$
\|\mathbf{A}\|_{\infty} = \max_{i} \sum_{j=1}^{n} |A_{i,j}| \qquad \|\mathbf{A}\|_{1} = \max_{j} \sum_{i=1}^{n} |A_{i,j}|
$$
  

$$
\|\mathbf{A}\|_{2} = \sqrt{\max_{j} \{|\lambda_{j}| \mid \mathbf{A}'\mathbf{A}\}} \quad \|\mathbf{A}\|_{F} = \sqrt{\sum_{i=1}^{n} \sum_{j=1}^{n} |A_{i,j}|^{2}}
$$
(2.33)

donde la norma  $||\cdot||_{\infty}$  es el máximo de las sumas por renglones, la norma  $||\cdot||_{\infty}$  $||\cdot||_1$  es el máximo de las sumas por columas, la norma  $||\cdot||_2$  es el máximo de los valores propios de  $\mathbf{A}'\mathbf{A}$  y por último a la norma  $\|\cdot\|_F$  se le conoce como la norma Frobenius.

Demostración. Para ver la demostración, puede consultarse [10] pág 453, 454 ó [67]  $\blacksquare$ 

Ahora que ya estamos viendo las normas matriciales, una de sus principales aplicaciones es saber cuando una matriz es bien condicionada o mal condicionada, esto con el Ön cuando una matriz es singular o no. Para esto se define la **condición** de una matriz  $\mathbf{A} \in \mathbb{R}^{n \times n}$  como

$$
\kappa(\mathbf{A}) = \|\mathbf{A}\| \|\mathbf{A}^{-1}\| \tag{2.34}
$$

El concepto  $\kappa(A)$  surge al querer resolver el sistema de ecuaciones lineales  $\mathbf{A}\mathbf{x}' = \mathbf{b}'$  con  $\mathbf{A}$  y  $\mathbf{b}$  conocidas. Cuando la matriz  $\mathbf{A}$  es singular<sup>4</sup>, se denota como  $\kappa(A) = +\infty$ . Una regla empírica acerca de  $\kappa(A)$  es que si estamos trabajando en una computadora con t cifras significativas, cuando  $\kappa(A)$  es del orden de  $10^p$ , la solución calculada se espera que sea correcta solamente en  $t-p$ cifras, más o menos. En otras palabras, si  $\kappa(A)$  es muy grande no esperemos que la solución obtenida para  $x'$  sea correcta, pero no implica que siempre se cumpla, porque puede haber casos en los que la solución sea exacta aunque sea demasiado grande  $\kappa(A)$ . Ya dicho esto, veamos algunas propiedades de las normas matriciales.

<sup>&</sup>lt;sup>4</sup>Se dice que una matriz **A** es singular cuando su inversa,  $A^{-1}$ , no existe.

**Proposición 2.44** Sea  $A \in \mathbb{R}^{n \times n}$  y  $\lambda$  un valor propio de A. Entonces para cualquier norma subordinada

 $|\lambda| \leq ||\mathbf{A}||$ 

**Demostración.** Como sabemos que  $\lambda$  es un valor propio, sabemos que satisface

$$
\mathbf{A}\mathbf{x}' = \lambda \mathbf{x}'
$$

entonces por las propiedades de norma, obtenemos que

$$
\|\mathbf{A}\mathbf{x}'\| = \|\lambda \mathbf{x}'\| = |\lambda| \|\mathbf{x}'\| \quad \text{y que} \quad \|\mathbf{A}\mathbf{x}'\| \le \|\mathbf{A}\| \|\mathbf{x}'\|
$$

y por último

$$
\left\lVert \lambda \right\rVert \left\lVert \mathbf{x}' \right\rVert = \left\lVert \mathbf{A}\mathbf{x}' \right\rVert \leq \left\lVert \mathbf{A} \right\rVert \left\lVert \mathbf{x}' \right\rVert
$$

por lo tanto  $|\lambda| \leq ||\mathbf{A}||$ .

Ahora que hemos visto que el valor absoluto de cualquier valor propio es menor o igual que cualquier norma subordinada, definamos ahora el concepto de radio espectral, que será de gran importancia para saber el límite de ciertas matrices.

**Definición 2.45** Sea  $A \in \mathbb{R}^{n \times n}$ . Definamos a  $\rho(A)$  como el **radio espectral** de A como

$$
\rho(\mathbf{A}) = \max\left\{ |\lambda_i| \mid \lambda_i \text{ valor propio de } \mathbf{A} \right\} \tag{2.35}
$$

Entonces, para calcular el radio de espectral de cualquier matriz, primero calculamos sus valores propios, después calculamos el valor absoluto de cada uno de estos y nos fijamos en el mayor, pero con la proposición anterior ya tenemos una cota para el radio espectral, a saber  $\rho(\mathbf{A}) \leq ||\mathbf{A}||_{\infty}$ .

Ejemplo 2.46 Sea  $A \in \mathbb{R}^{3 \times 3}$  la matriz

$$
\mathbf{A} = \left( \begin{array}{ccc} 2 & 5 & 0 \\ 0 & 1 & 0 \\ -1 & 0 & 3 \end{array} \right)
$$

entonces  $\|\mathbf{A}\|_{\infty} = 7$ , sus valores propios son 3, 2 y 1, por lo tanto

$$
\rho(\mathbf{A}) = 3 \le 7 = \|\mathbf{A}\|_{\infty}
$$

Entonces con el ejemplo anterior vimos que la norma es una cota bastante buena, aunque también quisieramos encontrar una cota inferior para el radio espectral, que no se demostrará pero se puede encontrar en  $[46]$  ó en  $[72]$ .

**Teorema 2.47** Sea  $A \in \mathbb{R}^{n \times n}$  y  $\rho(A)$  su radio espectral, entonces

$$
\min_{i} \sum_{j=1}^{n} |a_{i,j}| \le \rho(\mathbf{A}) \le \max_{i} \sum_{j=1}^{n} |a_{i,j}|
$$

Entonces ya con esta cota superior e inferior para el radio espectral, ya podemos demostrar que toda matriz estocástica tiene como radio espectral el valor propio 1.

**Teorema 2.48** Si  $P \in \mathbb{R}^{n \times n}$  es una matriz estocástica finita  $\Rightarrow \rho(P) = 1$ 

Demostración. Para esto debemos recordar las condiciones de una matriz estocástica, que son  $P_{i,j} \geq 0$  y  $\sum$  $\sum_{j} P_{i,j} = 1 \ \forall \ i$ , entonces

$$
\min_{i} \sum_{j} P_{i,j} = 1 \text{ y } \max_{i} \sum_{j} P_{i,j} = 1 \text{ entonces}
$$

$$
1 \le \rho(\mathbf{P}) \le 1
$$

por lo tanto  $\rho(\mathbf{P}) = 1$  con lo que queda demostrado qel teorema.

Entonces acabamos de el radio espectral de una matriz estocástica es 1, y todos los valores propios de  $P$  se encuentran encerrados dentro del círculo unitario. Como la suma por renglones es 1 verificamos que

$$
\mathbf{Pe}' = \mathbf{e}' \tag{2.36}
$$

donde e es el vector donde todos sus elementos son el 1, entonces acabamos de ver que toda matriz estocástica tiene como valor propio al 1, al que le podemos asociar el vector propio e'.

Ya que tenemos la definición de radio espectral de una matriz, necesitaremos saber cuando el límite de una matriz tiende a la matriz de puros 0's.

**Definición 2.49** Se dice que una matriz  $A \in \mathbb{R}^{n \times n}$  es convergente si

$$
\lim_{k \to \infty} \mathbf{A}^k = \mathbf{0} \tag{2.37}
$$

Ahora podemos dar una condición para que esto se cumpla.

**Teorema 2.50** Una matriz  $A \in \mathbb{R}^{n \times n}$  es convergente  $\Leftrightarrow \rho(A) < 1$ 

**Demostración.** Si  $A$  es convergente, para cualquier vector propio  $x'$  de **A** con valor propio  $\lambda$  se cumple  $\mathbf{A}^k \mathbf{x}' = \lambda^k \mathbf{x}'$  entonces

$$
\lim_{k \to \infty} \mathbf{A}^k \mathbf{x}' = \lim_{k \to \infty} \lambda^k \mathbf{x}' \tag{2.38}
$$

entonces como  $x' \neq 0'$  la única forma en que  $A^k x' \to 0'$  cuando  $k \to \infty$  es que los valores propios cumplan la relación  $|\lambda| < 1$  entonces se debe cumplir que  $\rho(\mathbf{A}) < 1.$ 

Gracias a este resultado importante podemos garantizar la convergencia de series de matrices.

**Teorema 2.51** Si  $A \in \mathbb{R}^{n \times n}$  es una matriz convergente entonces la matriz  $I - A$  tiene inversa y es igual a

$$
(\mathbf{I} - \mathbf{A})^{-1} = \sum_{k=0}^{\infty} \mathbf{A}^k
$$
 (2.39)

**Demostración.** Primero debemos demostrar que la matriz  $I - A$  tiene inversa. Esto implica

$$
(\mathbf{I} - \mathbf{A})\mathbf{x}' = \mathbf{0}' \Rightarrow \mathbf{x}' = \mathbf{0}'
$$

la parte izquierda de la igualdad es equivalente a

$$
\mathbf{x}' = \mathbf{A}\mathbf{x}' = \cdots = \mathbf{A}^n\mathbf{x}'
$$
para  $n \in \mathbb{N}$ 

pero al ser **A** convergente y tomando  $n \to \infty$  obtenemos que  $\mathbf{x}' = \mathbf{0}'$  por lo tanto  $I - A$  tiene inversa. Recordando la serie

$$
(1-x)(1+x+x^2+\cdots+x^n) = 1-x^{n+1} \text{ si } |x| < 1
$$

vemos que esta expresión también es válida para matrices

$$
(I - A) (I + \cdots + A^{n}) = (I + \cdots + A^{n}) (I - A) = I - A^{n+1}
$$

y multiplicando por la inversa de  $I - A$  obtenemos

$$
(I + A + A2 + \dots + An) = (I - A)-1(I - An+1)
$$

tomando límites obtenemos

$$
\lim_{n \to \infty} \sum_{k=0}^{n} \mathbf{A}^{k} = (\mathbf{I} - \mathbf{A})^{-1} \lim_{n \to \infty} (\mathbf{I} - \mathbf{A}^{n+1})
$$

$$
= (\mathbf{I} - \mathbf{A})^{-1}
$$

con lo que queda terminada la demostración.  $\blacksquare$ 

Si recordamos la serie de potencias de P, lo que habÌamos visto como la matriz potencial en  $(2.25)$ , podremos ver claramente la condición que necesitabamos para el análisis de esta matriz

$$
\sum_{k=0}^{\infty} \mathbf{P}^k = (\mathbf{I} - \mathbf{P})^{-1} \text{ si } \rho(\mathbf{P}) < 1 \tag{2.40}
$$

pero acabamos de demostrar que toda matriz estocástica finita tiene como radio espectral 1 y por lo tanto P no es convergente, entonces la serie no convergerá, para toda matriz estocástica, aunque esta tenga estados transitorios.

Pero ahora veremos propiedades de matrices, para que queden claros los conceptos de lÌmite de una matriz.

**Definición 2.52** Se dice que 2 matrices  $A$  y  $B \in \mathbb{R}^{n \times n}$  son semejantes si existe una matriz invertible  $\mathbf{C} \in \mathbb{R}^{n \times n}$  tal que

$$
\mathbf{B} = \mathbf{C}^{-1} \mathbf{A} \mathbf{C} \tag{2.41}
$$

**Definición 2.53** Una matriz  $A \in \mathbb{R}^{n \times n}$  es **diagonalizable** si existe una matriz diagonal  $\mathbf{D} \in \mathbb{R}^{n \times n}$  tal que **A** es semejante a **D**.

Ahora veremos que condiciones necesita cumplir A para que sea una matriz diagonalizable.

**Teorema 2.54** Una matriz  $A \in \mathbb{R}^{n \times n}$  es diagonalizable  $\Leftrightarrow$  tiene n vectores propios linealmente independientes. En tal caso, la matriz diagonal D semejante a  ${\bf A}$  está dada por  ${\bf D}=diag(\lambda_1,\lambda_2,...,\lambda_n)$  donde los  $\lambda'_j s$  son los valores propios de  $A$ . Si  $C$  es la matriz cuyas columnas estan formadas por los vectores propios linealmente independientes de A entonces

$$
\mathbf{D} = \mathbf{C}^{-1} \mathbf{A} \mathbf{C} \tag{2.42}
$$

Demostración. La demostración puede verse con detalle en [25] págs 567, 568.

**Corolario 2.55** Si  $A \in \mathbb{R}^{n \times n}$  tiene n valores propios diferentes, entonces A es diagonalizable.

Entonces con el teorema de la diagonalización, ahora si podremos ver que ciertas matrices estocásticas convergen. Si nos fijamos con detenimiento podemos reescribir a  $\mathbf{A} = \mathbf{C} \mathbf{D} \mathbf{C}^{-1}$ , y con esta relación es muy sencillo poder calcular el lÌmite de la matriz.

**Corolario 2.56** Sea  $A \in \mathbb{R}^{n \times n}$  y supongamos que  $\lim_{n \to \infty} A^n = L$ . Entonces para cualquier matriz invertible  $\mathbf{Q} \in \mathbb{R}^{n \times n}$  se tiene

$$
\lim_{n\to\infty}({\mathbf Q}{\mathbf A}{\mathbf Q}^{-1})^n={\mathbf Q}{\mathbf L}{\mathbf Q}^{-1}
$$

Demostración. Para esto debemos notar que

$$
\left(\mathbf{Q}\mathbf{A}\mathbf{Q}^{-1}\right)^n = \underbrace{\left(\mathbf{Q}\mathbf{A}\mathbf{Q}^{-1}\right)\left(\mathbf{Q}\mathbf{A}\mathbf{Q}^{-1}\right)\cdots\left(\mathbf{Q}\mathbf{A}\mathbf{Q}^{-1}\right)}_{n \text{ veces}} = \mathbf{Q}\mathbf{A}^n\mathbf{Q}^{-1}
$$

entonces

$$
\lim_{n\to\infty}(\mathbf{Q}\mathbf{A}\mathbf{Q}^{-1})^n=\lim_{n\to\infty}(\mathbf{Q}\mathbf{A}^n\mathbf{Q}^{-1})=\mathbf{Q}(\lim_{n\to\infty}\mathbf{A}^n)\mathbf{Q}^{-1}=\mathbf{Q}\mathbf{L}\mathbf{Q}^{-1}
$$

con lo que queda terminada la demostración.  $\blacksquare$ 

Ahora ya con este corolario, debemos saber que condiciones deben cumplir los valores propios de **A** para que exista  $\lim_{n\to\infty} A^n$ 

**Teorema 2.57** Sea  $A \in \mathbb{R}^{n \times n}$  tal que las siguientes condiciones se satisfacen

- a) Si  $\lambda$  es un valor propio de  $A \Rightarrow |\lambda| \leq 1$
- b)  $\lambda$  es un valor propio de **A** tal que  $|\lambda| = 1 \Rightarrow \lambda$  es el número real 1.
- c) A es diagonalizable

$$
entonces\,\,exist \,\, \lim_{k\to\infty} \mathbf{A}^k
$$

Demostración. Como A es diagonalizable, existe una matriz invertible **Q** tal que  $\mathbf{Q}^{-1}\mathbf{A}\mathbf{Q} = \mathbf{D}$  es una matriz diagonal. Sea  $\mathbf{D} = diag(\lambda_1, ..., \lambda_n)$ . Como  $\lambda_j$  son los valores propios de **A**, las condiciones a) y b) nos indican que  $\lambda_j = 1$  ó  $|\lambda_j| < 1$  para  $1 \leq j \leq n$ . Por lo tanto

$$
\lim_{k \to \infty} \lambda_j^k = \begin{cases} 1 & \text{si } \lambda_j = 1 \\ 0 & \text{si } |\lambda_j| < 1 \end{cases}
$$

entonces tenemos  $\mathbf{D}^k = diag(\lambda_1^k, ..., \lambda_n^k)$ . Entonces reescribiendo a **A** como  $\mathbf{A} = \mathbf{Q} \mathbf{D} \mathbf{Q}^{-1}$  y aplicando nuestro corolario anterior obtenemos

$$
\lim_{k \to \infty} \mathbf{A}^k = \lim_{k \to \infty} (\mathbf{Q} \mathbf{D} \mathbf{Q}^{-1})^k = \mathbf{Q} \mathbf{L} \mathbf{Q}^{-1}
$$

donde  $\mathbf{L} = \lim_{h \to 0}$  $k\rightarrow\infty$  $\mathbf{D}^k$  con lo que hemos demostrado el teorema.

Hasta este momento ya hemos visto las condiciones para que una matriz tenga límite, entonces ahora podremos dar la expresión del límite para una matriz estocástica de 2 por 2 positiva, ya que se cumplen todas las hipótesis del teorema anterior.

**Corolario 2.58** Sea  $P \in \mathbb{R}^{2 \times 2}$  dada de la siguiente manera

$$
\mathbf{P} = \begin{pmatrix} 1 - \alpha & \alpha \\ \beta & 1 - \beta \end{pmatrix} \text{ con } \alpha, \beta \in (0, 1)
$$

entonces

$$
\lim_{n \to \infty} \mathbf{P}^n = \begin{pmatrix} \frac{\beta}{\alpha + \beta} & \frac{\alpha}{\alpha + \beta} \\ \frac{\beta}{\alpha + \beta} & \frac{\alpha}{\alpha + \beta} \end{pmatrix}
$$

Demostración. Para demostrar que el límite existe primero debemos encontrar los valores propios de P, que los podemos calcular resolviendo el polinomio característico de **P** que es igual a  $p(\lambda) = \lambda^2 + (\alpha + \beta - 2)\lambda +$  $(1 - \alpha - \beta)$ . Entonces como es una ecuación de segundo grado obtenemos que

$$
\lambda_1 = 1, \ \lambda_2 = 1 - \alpha - \beta
$$

al tener la hipótesis de que  $\alpha, \beta \in (0,1)$  vemos que  $\lambda_1 \neq \lambda_2$ , por lo tanto son linealmente independientes y en consecuencia P es diagonalizable. Ahora calculemos los vectores propios. Para  $\lambda_1$  obtenemos que  $\mathbf{v}_1 = (1, 1)'$  y para  $\lambda_2$ obtenemos  $\mathbf{v}_2 = (\frac{-\alpha}{\beta}, 1)'$ , por lo tanto

$$
\mathbf{D} = \left( \begin{array}{cc} 1 & 0 \\ 0 & 1 - \alpha - \beta \end{array} \right) \text{ y } \mathbf{C} = \left( \begin{array}{cc} 1 & \frac{-\alpha}{\beta} \\ 1 & 1 \end{array} \right)
$$

por lo que ya podemos calcular el límite

$$
\lim_{n \to \infty} \mathbf{P}^n = \begin{pmatrix} 1 & \frac{-\alpha}{\beta} \\ 1 & 1 \end{pmatrix} \lim_{n \to \infty} \begin{pmatrix} (1)^n & 0 \\ 0 & (1 - \alpha - \beta)^n \end{pmatrix} \begin{pmatrix} \frac{\beta}{\alpha + \beta} & \frac{\alpha}{\alpha + \beta} \\ \frac{-\beta}{\alpha + \beta} & \frac{\beta}{\alpha + \beta} \end{pmatrix}
$$

$$
= \begin{pmatrix} 1 & \frac{-\alpha}{\beta} \\ 1 & 1 \end{pmatrix} \begin{pmatrix} 1 & 0 \\ 0 & 0 \end{pmatrix} \begin{pmatrix} \frac{\beta}{\alpha + \beta} & \frac{\alpha}{\alpha + \beta} \\ \frac{-\beta}{\alpha + \beta} & \frac{\beta}{\alpha + \beta} \end{pmatrix}
$$

$$
= \begin{pmatrix} \frac{\beta}{\alpha + \beta} & \frac{\alpha}{\alpha + \beta} \\ \frac{\beta}{\alpha + \beta} & \frac{\alpha}{\alpha + \beta} \end{pmatrix}
$$

con lo que hemos demostrado el corolario.

Con el resultado anterior podemos encontrar el límite para cualquier matriz estocástica de 2 por 2 positiva. Recordando el ejemplo 2.8 del paciente del hospital psiquiátrico tenemos que

$$
\mathbf{P} = \left( \begin{array}{cc} 0.9 & 0.1 \\ 0.4 & 0.6 \end{array} \right) \Rightarrow \alpha = 0.1 \text{ y } \beta = 0.4
$$

por lo tanto

$$
\lim_{n \to \infty} \mathbf{P}^n = \left( \begin{array}{cc} 0.8 & 0.2 \\ 0.8 & 0.2 \end{array} \right)
$$

que es lo que habíamos deducido con anterioridad en  $(2.10)$ , y lo podemos interpretar como si observamos muchísimas veces el estado de ánimo del paciente, un 80% de las veces lo encontraremos como un asesino serial y un 20% como un detective.

Expresiones analíticas para matrices de dimensión  $n \geq 5$  pueden ser muy difíciles de encontrar, por lo que el uso de la computadora es muy valioso en este caso, pero debemos tomar en cuenta que podemos tratar con diferentes comportamientos en las matrices de transición. En el ejemplo 1.22 de la ruina del jugador con  $N = 4$ , sabemos que el límite de esta matriz existe (este límite no se puede encontrar con los métodos descritos anteriormente, pero se verá más adelante, cuando analicemos a las matrices reducibles)

$$
\lim_{n \to \infty} \mathbf{P}^n = \left( \begin{array}{cccc} 1 & 0 & 0 & 0 & 0 \\ 0.75 & 0 & 0 & 0 & 0.25 \\ 0.5 & 0 & 0 & 0 & 0.5 \\ 0.25 & 0 & 0 & 0 & 0.75 \\ 0 & 0 & 0 & 0 & 1 \end{array} \right)
$$

y si nos fijamos con detenimiento las columnas de los estados 1, 2 y 3 son cero, con lo que podemos ver intuitivamente que un estado j es transitorio si la  $j$ -ésima columna de la matriz límite de  ${\bf P}$  es el vector columna de puros  $0's,$  que es lo que habÌamos comentado anteriormente. Para demostrar formalmente este hecho debemos considerar unas herramientas de análisis matemático. Esta condición nos dice que si la suma de una serie infinita converge entonces el límite de la sucesión es cero. En términos matemáticos

$$
\operatorname{Si} \sum_{n=1}^{\infty} u_n < \infty \Rightarrow \lim_{n \to \infty} u_n = 0 \tag{2.43}
$$

y en nuestro contexto la sucesión es  $\{u_n\} = \{P_{j,j}^{(n)}\}$ . Ahora debemos mostrar que no importa donde empieza la cadena, la probabilidad de estar a la larga en un estado transitorio es cero (intuitivamente sabemos que un estado recurrente no se comunica con los estados transitorios, entonces para  $i \in R, j \in T \Rightarrow \lim_{n \to \infty} P_{i,j}^{(n)} = 0$ . Ahora lo demostraremos formalmente. Debemos recordar las 2 condiciones que definen que un estado  $j$  sea transitorio, a saber  $f_{j,j} < 1$  ó  $\sum_{n=1}^{\infty} P_{j,j}^{(n)} < \infty$ , entonces por la descomposición de las probabilidades de primer arribo (2.23) y sumando de ambos lados obtenemos

$$
\sum_{n=1}^{\infty} P_{i,j}^{(n)} = \left(\sum_{n=0}^{\infty} f_{i,j}^{(n)}\right) \left(1 + \sum_{n=1}^{\infty} P_{j,j}^{(n)}\right)
$$
 (2.44)

por lo tanto

$$
\sum_{n=1}^{\infty} P_{i,j}^{(n)} < \infty \text{ si } j \text{ transitorio } \forall i \in \mathbb{E} \tag{2.45}
$$

y ya con este hecho hemos demostrado que la j-ésima columna de la matriz límite es cero cuando  $i$  es transitorio, por lo tanto un método para analizar a las matrices de transición será elevar la matriz de transición a una potencia muy grande, si observamos que la  $i$ -ésima columna tiende al vector cero pues ya sabemos que ese estado es transitorio. En el capítulo 3 veremos un ejemplo de que este mÈtodo no es estable.

Regresando al análisis del límite de nuestra matriz  $P_2$  del ejemplo 2.15, analicemos ahora la submatriz de los estados  $\{1, 8\}$ . Podemos ver que

$$
\mathbf{Q}_1=\left(\begin{array}{cc}0&1\\1&0\end{array}\right)
$$

y esta matriz no tiene límite porque se viola la hipótesis (b) del teorema 2.57 (los valores propios de  $\mathbf{Q}_1$  son  $\lambda_1 = 1, \lambda_2 = -1$ ). Entonces el "límite" lo podemos expresar de la siguiente manera

$$
\lim_{n \to \infty} \mathbf{Q}_1^n = \left\{ \begin{array}{c} \left( \begin{array}{c} 0 & 1 \\ 1 & 0 \end{array} \right) & \text{si } n \text{ es impar} \\ \left( \begin{array}{c} 1 & 0 \\ 0 & 1 \end{array} \right) & \text{si } n \text{ es par} \end{array} \right.
$$

Por lo que debe ser claro que entonces la matriz  $P_2$  no tendrá límite porque las clases  $\{1, 8\}$  y  $\{4, 5, 7\}$  tienen periodo 2 y 3 respectivamente, la clase  $\{6\}$  si tiene límite porque es un estado absorbente y por último el límite de las clases  $\{2\}$  y  $\{3\}$  también existe porque son estados transitorios. Visto esto, debemos saber cuando una cadena de Markov tiene una o varias clases cerradas. Para poder lograr esto nos apoyaremos en las matrices de permutación, ya que con estas podremos definir de manera matricial cuando una matriz es irreducible o no.

**Definición 2.59** Un conjunto de permutaciones  $\sigma_j$  del conjunto  $\{1, 2, ..., n\}$ en si misma es denotada por  $S_n$ . Un elemento de  $S_n$  esta definido por

$$
\sigma_1 = i_1, \ \sigma_2 = i_2, \dots, \ \sigma_n = i_n \tag{2.46}
$$

donde  $i_1, i_2, ..., i_n$  es algún reordenamiento de los elementos de  $\{1, 2, ..., n\}$ . Esta permutación se escribe de la forma

$$
\sigma = \left(\begin{array}{cccc} 1 & 2 & \cdots & n \\ \sigma_1 & \sigma_2 & \cdots & \sigma_n \end{array}\right) \tag{2.47}
$$

Es fácil verificar que el conjunto  $S_n$  consiste de n! elementos. A continuación daremos la definición de matriz de permutación.

Definición 2.60 Una matriz de permutación  $\mathbf{T} \in \mathbb{R}^{n \times n}$  consiste en un  $\begin{array}{l} \mathit{arreglo}\;\,\sigma\;=\; \left(\begin{array}{cccc} \sigma_1 & \sigma_2 & \cdots & \sigma_n \end{array}\right)\; \mathit{de}\;\,\mathit{los}\;\,\mathit{elements}\;\left(\begin{array}{cccc} 1 & 2 & \cdots & n \end{array}\right)\;\mathit{donde} \end{array}$ cada uno de los elementos de  $T$  están conformados de la siguiente manera

$$
T_{i,j} = \delta_{i,\sigma_j} = \begin{cases} 1 & si \ i = \sigma_j \\ 0 & si \ i \neq \sigma_j \end{cases}
$$
 (2.48)

Para ver como funciona la matriz de permutación, tomemos el siguiente reordenamiento

$$
\sigma = \left(\begin{array}{ccc} 3 & 1 & 2 \end{array}\right)
$$

con este reordenamiento quedaría así nuestra matriz de permutación

$$
\mathbf{T} = \left( \begin{array}{ccc} 0 & 1 & 0 \\ 0 & 0 & 1 \\ 1 & 0 & 0 \end{array} \right)
$$

y veamos que pasa si se lo aplicamos a la matriz

$$
\mathbf{A} = \left( \begin{array}{ccc} 1 & 2 & 3 \\ 4 & 5 & 6 \\ 7 & 8 & 9 \end{array} \right)
$$

entonces obtenemos las siguientes matrices

$$
\mathbf{AT} = \begin{pmatrix} 3 & 1 & 2 \\ 6 & 4 & 5 \\ 9 & 7 & 8 \end{pmatrix} \quad \mathbf{T'A} = \begin{pmatrix} 7 & 8 & 9 \\ 1 & 2 & 3 \\ 4 & 5 & 6 \end{pmatrix}
$$

$$
\mathbf{T'A}\mathbf{T} = \begin{pmatrix} 9 & 7 & 8 \\ 3 & 1 & 2 \\ 6 & 4 & 5 \end{pmatrix}
$$

y si nos fijamos la matriz  $AT$  tiene permutado las columnas y  $T'A$  tiene permutado los renglones en el orden que introducimos nuestra permutación. A la matriz  $T'AT$  se le conoce como **permutación simétrica** de  $A$ , debido a que el efecto de permutación se aplica tanto a los renglones como a las columnas. Con las matrices de permutación podemos dar una definición alternativa a la definición 2.16 de cuando una matriz de transición es irreducible o no, y la ventaja de esta definición es que se ve con mayor claridad que los estados recurrentes no se comunican con los estados transitorios, pero estos si se comunican con los estados recurrentes.

**Definición 2.61** Una matriz  $P \in \mathbb{R}^{n \times n}$  estocástica es **reducible** si existe una matriz de permutación  $\mathbf{T} \in \mathbb{R}^{n \times n}$  con la propiedad

$$
\mathbf{T}'\mathbf{PT} = \left(\begin{array}{cc} \mathbf{X} & \mathbf{0} \\ \mathbf{W} & \mathbf{Y} \end{array}\right) \tag{2.49}
$$

donde la matriz  $\mathbf 0$  está conformada por puros  $0's$  y las matrices  $\mathbf X, \mathbf Y$  son matrices cuadradas. Si no existe tal matriz de permutación diremos que la matriz P es irreducible.

Analicemos un poco (2.49). Supongamos primero que  $W \neq 0$ . En términos probabilísticos la matriz  $X$  tiene las probabilidades de transición de las
clases recurrentes, la matriz  $\bf{Y}$  tiene las probabilidades de transición de las clases transitorias y la matriz  $W$  tiene las probabilidades de transición de los estados transitorios a los estados recurrentes. Cuando  $\mathbf{W} = \mathbf{0}$  entonces  $\mathbf{X} \times \mathbf{Y}$ no se comunican entre sí y representan las probabilidades de transición de 2 clases recurrentes. El inconveniente con la definición anterior es que tenemos que estar analizando las n! formas en las que podemos estar permutando los renglones y las columnas, por lo que tenemos que aplicar un criterio más sencillo para poder determinar cuando una matriz estocástica es reducible o no, y el siguiente teorema nos dará esta información.

**Teorema 2.62** Si  $P$  es una matriz de transición finita e irreducible con n estados entonces

$$
(\mathbf{I} + \mathbf{P})^{n-1} > \mathbf{0} \tag{2.50}
$$

**Demostración.** Debemos recordar que una matriz de transición es irreducible si todos los estados se comunican entre sÌ.

Sea  $P_{i,j}^{(n)}$  la  $(i, j)$  entrada de  $\mathbf{P}^n$ , entonces por las ecuaciones de Chapman-Kolmogorov tenemos que

$$
P_{i,j}^{(n)} = \sum_{k_1 \in \mathbb{E}} \sum_{k_2 \in \mathbb{E}} \cdots \sum_{k_{n-1} \in \mathbb{E}} P_{i,k_1} P_{k_1,k_2} \cdots P_{k_{n-1},j}
$$

entonces  $P_{i,j}^{(n)} > 0$  si existe un camino tal que  $P_{i,k_1} > 0, ..., P_{k_{n-1},j} > 0$  y esto implicaría que  $i \rightarrow j$ .

Analizando la matriz  $(I + P)^{n-1}$  por el binomio de Newton obtenemos

$$
(\mathbf{I} + \mathbf{P})^{n-1} = \sum_{k=0}^{n-1} {n-1 \choose k} \mathbf{I}^{n-k} \mathbf{P}^k = \sum_{k=0}^{n-1} {n-1 \choose k} \mathbf{P}^k
$$

$$
= \mathbf{I} + (n-1)\mathbf{P} + {n-1 \choose 2} \mathbf{P}^2 + \dots + \mathbf{P}^{n-1}
$$

Denotemos a  $\mathbf{B} = (\mathbf{I} + \mathbf{P})^{n-1}$ . Tomemos un  $B_{i,j}$  fijo y  $B_{i,j} = 0$ , entonces nos quiere decir que no existió ningún camino del estado i al j en a lo más  $n-1$  pasos (porque hay  $n-1$  estados diferentes, incluyendo a j) y por lo tanto  $i \nrightarrow j$ , ya que

$$
B_{i,j} = \sum_{k=0}^{n-1} {n-1 \choose k} P_{i,j}^{(k)} = 0
$$

con lo que queda terminada la demostración.  $\blacksquare$ 

Entonces hemos obtenido un buen criterio para saber si la cadena es irreducible o no. Consideremos de nueva cuenta las matrices del ejemplo 2.15. Primero analizaremos a  $P_1$ .

$$
\mathbf{B}_1 = (\mathbf{I} + \mathbf{P}_1)^5 = \begin{pmatrix} 1 & 5 & 10 & 10 & 5 & 1 \\ \frac{1}{2} & \frac{3}{2} & 5 & 10 & 10 & 5 \\ \frac{5}{2} & 3 & \frac{3}{2} & 5 & 10 & 10 \\ 5 & \frac{15}{2} & 3 & \frac{3}{2} & 5 & 10 \\ 5 & 10 & \frac{15}{2} & 3 & \frac{3}{2} & 5 \\ \frac{5}{2} & \frac{15}{2} & 10 & \frac{15}{2} & 3 & \frac{3}{2} \end{pmatrix}
$$

y como no existe ningún cero entonces podemos concluir que la cadena es irreducible. Ahora analizaremos a  $P_2$ .

B<sup>2</sup> = (I + P2) <sup>7</sup> = 0 BBBBBBBBBB@ 0 0 0 0 0 0 0 0 0 0 0 0 0 0 0 0 0 0 0 0 0 0 0 0 0 0 0 0 0 0 0 0 0 0 0 0 0 0 0 0 1 CCCCCCCCCCA

donde los  $(*)$  indican que es un número positivo. Entonces es claro por la gran cantidad de ceros que esta matriz es reducible (y ya lo sabÌamos desde antes, porque hay 3 clases cerradas y 2 clases abiertas<sup>5</sup>).

Consideremos ahora de nueva cuenta el ejemplo 1.22 de la ruina del jugador, para que veamos que esta matriz es reducible. Para ello tomemos el siguiente arreglo (aqui estamos suponiendo el arreglo desde 1 hasta 5, no desde 0 a 4)

$$
\sigma = \left(\begin{array}{ccc} 1 & 5 & 2 & 3 & 4 \end{array}\right)
$$

Entonces nuestra matriz de permutación queda de la siguiente manera

$$
\mathbf{T} = \left(\begin{array}{cccc} 1 & 0 & 0 & 0 & 0 \\ 0 & 0 & 1 & 0 & 0 \\ 0 & 0 & 0 & 1 & 0 \\ 0 & 0 & 0 & 0 & 1 \\ 0 & 1 & 0 & 0 & 0 \end{array}\right)
$$

y asÌ obtenemos

 $5$ Se le denomina **clase abierta** a la clase que esta conformada por estados transitorios

$$
\mathbf{T}'\mathbf{PT} = \left(\begin{array}{ccccc|cc} 1 & 0 & 0 & 0 & 0 \\ 0 & 1 & 0 & 0 & 0 \\ \hline 0.5 & 0 & 0 & 0.5 & 0 \\ 0 & 0 & 0.5 & 0 & 0.5 \\ 0 & 0.5 & 0 & 0.5 & 0 \end{array}\right)
$$

entonces por la definición esta matriz es reducible. Pero tener esta matriz nos será de mucha utilidad porque podremos encontrar información importantísima acerca del comportamiento de los estados transitorios, como cuantas veces se visita un estado transitorio antes de entrar a un estado recurrente, o también cuál es la probabilidad de que se entre a cierto estado recurrente. Pero gracias a las matrices de permutación, información relevante como cuantas clases cerradas hay en una matriz de transición pueden contestarse fácilmente.

**Teorema 2.63** Sea  $\{X_k\}_{k\in\mathbb{N}}$  una cadena de Markov finita con matriz de tran $sición$  **P**. Entonces la multiplicidad algebraica del valor propio 1 es igual al número de clases cerradas que existen dentro de la matriz de transición.

Demostración. Para que no quede duda, si hablamos de clases cerradas lo podemos pensar como el número de matrices estocásticas dentro de otra matriz estocástica más grande. Dada esta aclaración supongamos sin pérdida de generalidad que podemos escribir nuestra matriz P en su forma reducible

$$
\hat{\mathbf{P}} = \mathbf{T}'\mathbf{P}\mathbf{T} = \left(\begin{array}{cccc} \mathbf{P}_1 & \mathbf{0} & \cdots & \mathbf{0} \\ \mathbf{0} & \mathbf{P}_2 & \cdots & \mathbf{0} \\ \vdots & \vdots & \ddots & \vdots \\ \mathbf{0} & \mathbf{0} & \cdots & \mathbf{P}_m \end{array}\right)
$$

donde cada  $P_j$  representa la matriz de transición asociada a la clase recurrente  $C_i$ . Entonces como las matrices de permutación son ortonormales (es decir,  $T' = T^{-1}$ ) obtenemos que

$$
\hat{\mathbf{P}} = \mathbf{T}'\mathbf{P}\mathbf{T} = \mathbf{T}^{-1}\mathbf{P}\mathbf{T}
$$

entonces debemos calcular el polinomio característico de  $\hat{P}$  para encontrar sus valores propios

$$
det(\hat{\mathbf{P}} - \lambda \mathbf{I}) = det(\mathbf{T}^{-1} \mathbf{P} \mathbf{T} - \lambda \mathbf{I}) = det(\mathbf{T}^{-1} \mathbf{P} \mathbf{T} - \mathbf{T}^{-1} (\lambda \mathbf{I}) \mathbf{T})
$$
  
= det(\mathbf{T}^{-1} (\mathbf{P} - \lambda \mathbf{I}) \mathbf{T}) = det(\mathbf{T}^{-1}) det(\mathbf{P} - \lambda \mathbf{I}) det(\mathbf{T})  
= det(\mathbf{T}^{-1}) det(\mathbf{T}) det(\mathbf{P} - \lambda \mathbf{I})  
= det(\mathbf{P} - \lambda \mathbf{I})

entonces vemos que los valores propios de  $\hat{P}$  son los mismos que los de P. Ahora solo nos falta calcular los valores propios de  $\hat{P}$ 

$$
\det(\hat{\mathbf{P}} - \lambda \mathbf{I}) = \det \begin{pmatrix} \mathbf{P}_1 - \lambda \mathbf{I}_1 & \mathbf{0} & \cdots & \mathbf{0} \\ \mathbf{0} & \mathbf{P}_2 - \lambda \mathbf{I}_2 & \cdots & \mathbf{0} \\ \vdots & \vdots & \ddots & \vdots \\ \mathbf{0} & \mathbf{0} & \cdots & \mathbf{P}_m - \lambda \mathbf{I}_m \end{pmatrix}
$$
  
= \det(\mathbf{P}\_1 - \lambda \mathbf{I}\_1) \det(\mathbf{P}\_2 - \lambda \mathbf{I}\_2) \cdots \det(\mathbf{P}\_m - \lambda \mathbf{I}\_m)

pero ya sabemos que cada  $P_i$  es una matriz de transición, con lo que habrá m valores propios iguales al 1, entonces la multiplicidad del valor propio 1 nos indicará cuantas clases cerradas hay en nuestra matriz de transición.  $\blacksquare$ 

Visto el teorema anterior, los valores propios de nuestra matriz  $P_2$  del ejemplo 2.15 son los siguientes

$$
\lambda_1 = \lambda_2 = \lambda_3 = 1, \ \lambda_4 = 0, \ \lambda_5 = -1, \ \lambda_6 = \frac{1}{5}
$$
  
\n $\lambda_7 = -\frac{1}{2} + i\sqrt{3}, \ \lambda_8 = -\frac{1}{2} - i\sqrt{3}$ 

entonces como la multiplicidad algebraica del valor propio 1 es 3, y esto nos indica que la matriz tiene 3 clases cerradas, pero la desventaja es que no nos indica cuáles son, por lo que más adelante sabremos como clasificar los estados dependiendo a que clase de la matriz pertenecen.

Hasta este momento hemos desorrallado herramientas básicas que nos permitirán analizar cuando una matriz de transición es irreducible o reducible. Ahora supongamos que ya sabemos que una matriz es reducible, usando (2.50), pero nos enfrentamos con el problema de no saber que estados son recurrentes, que estados son transitorios, y lo más importante, las clases de comunicación. Para poder contestar estas preguntas usaremos unas herramientas de teoría de gráficas. Esta parte es importante para poder clasificar cadenas de Markov con espacio de estados grande, ya que hasta ahora hemos visto matrices con espacio de estados pequeño y podemos clasificarlos fácilmente con sólo ver la gráfica dirigida, pero la siguiente parte será importante porque nos garantiza un método matricial que fácilmente podremos programar.

Por ahora, debemos que recordar que una cadena de Markov con espacio de estados  $\mathbb{E}$  y matriz de transición **P** es irreducible si  $\forall i, j \in \mathbb{E}$  tenemos que  $i \leftrightarrow j$ , es decir que todos los estados pertenecen a una sola clase de equivalencia. Bajo la suposición de que el espacio de estados es finito, la estructura del espacio de estados puede ser equivalentemente representada por una gráfica

dirigida  $G = \{V, E\}$ , donde el conjunto de vértices V corresponde a todos los estados en E y hay un arco  $e_{i,j}$  del vértice i al  $j \Leftrightarrow P_{i,j} > 0$ . Una gráfica se llama **fuertemente conexa** si para vértices i, j con  $i \neq j$ , existe al menos una trayectoria que conecta a los vértices  $i \, y \, j$ . Una subgráfica de  $G$  se llama subgráfica máximal (también se le conoce como componente fuertemente *conexo*) es una subgráfica fuerte de G que no esta contenida en ninguna otra subgráfica de G (puede parecer un poco confuso, pero debemos pensarlo como si dentro de una matriz estocástica existieran 2 clases cerradas, y ninguna de estas está contenida en la otra, así que una subgráfica maximal es equivalente a una clase cerrada).

Dada una gráfica G, la **matriz de adyacencia A** =  $(A_{i,j})$  está dada de la siguiente forma

$$
A_{i,j} = \begin{cases} 1 & \text{si } P_{i,j} > 0 \\ 0 & \text{si } P_{i,j} = 0 \end{cases}
$$
 (2.51)

Entonces los elementos de la matriz de adyacencia nos indican la posibilidad de movernos a cualquiera 2 vértices en un paso. Pero ahora definiremos la **matriz de accesibilidad R** =  $(R_{i,j})$  que estará dada de la siguiente manera

$$
R_{i,j} = \begin{cases} 1 & \text{si } i \to j \\ 0 & \text{si } i \to j \end{cases} \tag{2.52}
$$

pero para poder definir bien nuestra matriz  $\bf{R}$  enunciaremos el siguiente lema que nos garantiza cuantos pasos debemos tomar para saber si 2 estados se comunican entre sí.

**Lema 2.64** Sea  $\{X_k\}_{k\in\mathbb{N}}$  una cadena de Markov finita con n estados. Si  $i \rightarrow j$  y  $i \neq j$  entonces  $P_{i,j}^{(k)} > 0$  para alguna  $k \leq n-1$ . Similarmente, si  $i \rightarrow i$ entonces  $P_{i,i}^{(k)} > 0$  para alguna  $k \leq n$ .

**Demostración.** Como  $i \rightarrow j$  sabemos que existe un  $k \in \mathbb{N}$  tal que  $P_{i,j}^{(k)}$  > 0. Entonces por las ecuaciones de Chapman-Kolmogorov obtenemos

$$
P_{i,j}^{(k)} = \sum_{i_1} \cdots \sum_{i_{k-1}} P_{i,i_1} P_{i_1,i_2} \cdots P_{i_{k-2},i_{k-1}} P_{i_{k-1},j}
$$
  
 
$$
\geq P_{i,i_1} P_{i_1,i_2} \cdots P_{i_{k-1},j} > 0
$$

Si todos los ciclos son eliminados, queda una trayectoria con probabilidad positiva de *i* a *j*. Entonces como hay  $n-1$  estados distintos de *i*, entonces el estado j debe visitarse en  $n-1$  pasos o menos, con lo que queda terminada la demostración para  $i \neq j$ . Ahora para el caso  $i = j$  es una idea similar, ya que por Chapman-Kolmogorov obtenemos

$$
P_{i,i}^{(k)} = \sum_{i_1} \cdots \sum_{i_{k-1}} P_{i,i_1} P_{i_1,i_2} \cdots P_{i_{k-2},i_{k-1}} P_{i_{k-1},i}
$$
  
\n
$$
\geq P_{i,i_1} P_{i_1,i_2} \cdots P_{i_{k-1},i} > 0
$$

entonces eliminando los ciclos, obtenemos una trayectoria de i a i con probabilidad positiva. Entonces tenemos n estados diferentes (contando a i), con lo que i debe visitarse en n pasos o menos.  $\blacksquare$ 

Gracias al lema anterior podemos definir nuestra matriz de accesibilidad R de la siguiente manera

$$
\mathbf{R} = \mathbf{A} + \mathbf{A}^2 + \mathbf{A}^3 + \dots + \mathbf{A}^n \tag{2.53}
$$

donde

$$
R_{i,j} = \begin{cases} 1 & \text{si } A_{i,j} + \dots + A_{i,j}^{(n)} > 0 \\ 0 & \text{si } A_{i,j} + \dots + A_{i,j}^{(n)} = 0 \end{cases}
$$

entonces si  $R_{i,j} = 0$  quiere decir que  $i \rightarrow j$ . Ahora definamos a la **matriz** de acceso Q cuyos elementos serán

$$
Q_{i,j} = \begin{cases} 1 & \text{si } j \to i \\ 0 & \text{si } j \to i \end{cases}
$$
 (2.54)

y se puede verificar que  $\mathbf{Q} = \mathbf{R}'$ . Entonces podemos identificar cuando dos estados se comunican entre si, pero no sabemos como identificar si un estado  $i$  es recurrente ó transitorio. Supongamos que  $i$  es transitorio, entonces por el lema 2.30 tenemos que existe un j tal que  $i \rightarrow j$  pero j  $\rightarrow i$ . Entonces con nuestras matrices  $\mathbf{R} \times \mathbf{Q}$  podemos obtener esta información. Comparando el i-ésimo renglón de R con el i-ésimo renglón de Q obtenemos que i es transitorio si los estados con los que se comunica i es mayor que los estados que se comunican con  $i$ . Para obtener mejor esta información definamos la matriz  $S = R \odot Q$ , que denotará la multiplicación elemento a elemento de ambas matrices, y estará definida de la siguiente manera  $S_{i,j} = R_{i,j}Q_{i,j}$ . Una manera más elegante para definir a la matriz S sería de la siguiente forma

$$
S_{i,j} = \begin{cases} 1 & \text{si } i \to j \text{ y } j \to i \\ 0 & \text{si } i \to j \text{ 6 } j \to i \text{ 6 } i \leftrightarrow j \end{cases}
$$
(2.55)

y con esto obtendremos que el estado i es recurrente si el  $i$ -ésimo renglón de  $\bf{R}$  es igual al *i* $-\hat{\bf{e}}$ simo renglón de  $\bf{S}$  (los mismos estados que se comunican con i son los mismos estados con los que se comunica i). Para ejemplificar lo que hemos visto ahora, consideremos la matriz

$$
\mathbf{P} = \left(\begin{array}{cccccc} 0.2 & 0.8 & 0 & 0 & 0 & 0 \\ 0.5 & 0.5 & 0 & 0 & 0 & 0 \\ 0 & 0 & 0 & 1 & 0 & 0 \\ 0 & 0 & 1 & 0 & 0 & 0 \\ 0 & 0 & 0.2 & 0.2 & 0 & 0.6 \\ 0 & 0 & 0.2 & 0.2 & 0.3 & 0.3 \end{array}\right)
$$

entonces calcularemos las matrices R, Q y S

$$
\mathbf{R} = \begin{pmatrix} 1 & 1 & 0 & 0 & 0 & 0 \\ 1 & 1 & 0 & 0 & 0 & 0 \\ 0 & 0 & 1 & 1 & 0 & 0 \\ 0 & 0 & 1 & 1 & 1 & 1 \\ 0 & 0 & 1 & 1 & 1 & 1 \end{pmatrix} \qquad \mathbf{Q} = \begin{pmatrix} 1 & 1 & 0 & 0 & 0 & 0 \\ 1 & 1 & 0 & 0 & 0 & 0 \\ 0 & 0 & 1 & 1 & 1 & 1 \\ 0 & 0 & 1 & 1 & 1 & 1 \\ 0 & 0 & 0 & 0 & 1 & 1 \\ 0 & 0 & 0 & 0 & 1 & 1 \end{pmatrix}
$$

$$
\mathbf{S} = \begin{pmatrix} 1 & 1 & 0 & 0 & 0 & 0 \\ 1 & 1 & 0 & 0 & 0 & 0 \\ 0 & 0 & 1 & 1 & 0 & 0 \\ 0 & 0 & 1 & 1 & 0 & 0 \\ 0 & 0 & 0 & 0 & 1 & 1 \\ 0 & 0 & 0 & 0 & 1 & 1 \end{pmatrix}
$$

ya con estas matrices ya podemos clasificar los estados, los cuales serán  ${1, 2}$  = recurrentes,  ${3, 4}$  = recurrentes,  ${5, 6}$  = transitorios. Si hemos sido observadores, los elementos positivos del  $j$ -ésimo renglón de **S** nos indicará la clase de comunicación  $C_j$ , pero sólo falta incluir un elemento para que este bien definido. Supongamos que tenemos la siguiente matriz de transición con espacio de estados  $\mathbb{E} = \{1, 2\}$ 

$$
\mathbf{P}=\left(\begin{array}{cc} 0 & 1 \\ 0 & 1 \end{array}\right)
$$

Fácilmente podemos ver que el estado 1 es un estado transitorio y el estado 2 es recurrente absorbente. Nuestras matrices  $\mathbf{R}, \mathbf{Q}$  y  $\mathbf{S}$  están dadas por

$$
\mathbf{R} = \left( \begin{array}{cc} 0 & 1 \\ 0 & 1 \end{array} \right), \quad \mathbf{Q} = \left( \begin{array}{cc} 0 & 0 \\ 1 & 1 \end{array} \right), \quad \mathbf{S} = \left( \begin{array}{cc} 0 & 0 \\ 0 & 1 \end{array} \right)
$$

entonces parecería una contradicción de que el estado 1 no tiene clase de comunicación porque no existen elementos positivos en el primer renglón de S. Por la definición de clases de comunicación sabemos que es reflexiva, por lo que  $\delta_{j,j} = 1$ , entonces si le sumamos a la matriz S la matriz identidad I habremos solucionado nuestro problema, por lo tanto

$$
\mathbf{S} + \mathbf{I} = \left( \begin{array}{cc} * & 0 \\ 0 & * \end{array} \right)
$$

y ahora si nuestras clases están dadas por  $C_1 = \{1\}$ ,  $C_2 = \{2\}$ . Para realizar un análisis detallado primero debemos clasificar los estados en recurrentes y transitorios para después poder encontrar las clases de comunicación. Ahora que ya sabemos como clasificar estados debemos fijarnos en algo, que una matriz  $P$  es irreducible si la matriz  $R$  es la matriz de puros 1's, y entonces no será necesario calcular las matrices  $Q$  y  $S$ . Para ver esto tomemos nuestra matriz  $P_1$  del ejemplo 2.15 que ya hemos analizado anteriormente.

$$
\mathbf{P}_1 = \left(\begin{array}{cccccc} 0 & 1 & 0 & 0 & 0 & 0 \\ 0 & 0 & 1 & 0 & 0 & 0 \\ 0 & 0 & 0 & 1 & 0 & 0 \\ 0 & 0 & 0 & 0 & 1 & 0 \\ 0 & 0 & 0 & 0 & 0 & 1 \\ \frac{1}{2} & \frac{1}{2} & 0 & 0 & 0 & 0 \end{array}\right)
$$

ya habÌamos discutido antes que esta matriz era irreducible, pero calculando nuestra matriz R obtenemos que

$$
\mathbf{R} = \left(\begin{array}{cccccc} 1 & 1 & 1 & 1 & 1 & 1 \\ 1 & 1 & 1 & 1 & 1 & 1 \\ 1 & 1 & 1 & 1 & 1 & 1 \\ 1 & 1 & 1 & 1 & 1 & 1 \\ 1 & 1 & 1 & 1 & 1 & 1 \\ 1 & 1 & 1 & 1 & 1 & 1 \end{array}\right)
$$

entonces aquí vemos que todos los estados se comunican entre sí, por lo que la matriz es irreducible (con que exista al menos un cero en  $R$  indicará que la matriz es reducible, que puede ser que haya varias clases cerradas y/o haya estados transitorios).

Ya que hemos podido determinar cuando una matriz es irreducible o no, una pregunta interesante es ¿cómo encontrar el periodo de una matriz irreducible, porque sabemos que la periodicidad es una propiedad de clase?.

Esto es muy fácil de contestar utilizando herramientas de teoría de matrices, aunque el desarrollo no solamente es válido para matrices estocásticas, sino para matrices positivas.

**Definición 2.65** Sea  ${X_k}_{k\in\mathbb{N}}$  una cadena de Markov finita irreducible con matriz de transición **P**. El número d de valores propios de módulo  $\rho(\mathbf{P})$  es llamado el **periodo** de  $P$ .

Como ya vimos en el capítulo 1, los valores propios de una matriz son las raíces del polinomio característico  $p(\lambda)$ , entonces por el teorema fundamental del álgebra<sup>6</sup> este tiene *n* raíces exactamente, siendo las raíces números reales o números complejos. Recordemos que un número complejo $z\in\mathbb{C}$ está definido de la siguiente manera

$$
z = \alpha + i\beta, \quad \text{con } \alpha, \beta \in \mathbb{R}, \quad i = \sqrt{-1} \tag{2.56}
$$

donde a  $\alpha$  se le conoce como la **parte real** de z, y a  $\beta$  se le conoce como la parte imaginaria de z. Entonces se puede poner a un número complejo de la forma  $z = (\alpha, \beta)$  y se puede graficar a los números complejos como si estuvieramos en  $\mathbb{R}^2$ . Ahora definiremos el valor absoluto o módulo de un número complejo  $z = \alpha + i\beta$  de la siguiente manera

$$
|z| = \sqrt{\alpha^2 + \beta^2} \tag{2.57}
$$

Ya con esta definición de módulo de un número complejo, podemos analizar mejor la definición 2.65. Como estamos trabajando con matrices estocásticas, sabemos que  $\rho(\mathbf{P}) = 1$ , entonces el periodo de **P** es igual a la cantidad de valores propios que se encuentran en la frontera del círculo unitario, y esto lo

$$
p(x) = x^n + a_{n-1}x^{n-1} + \dots + a_0
$$

donde los coeficientes  $a_i$  para  $j = 0, \ldots, n-1$  pueden ser números reales o complejos entonces existen (no necesariamente distintos) números complejos  $z_1, \ldots, z_n$  tales que

$$
p(x)=(x-z_1)\cdots(x-z_n)
$$

 ${}^{6}$ En términos matemáticos esto implica que si tenemos un polinomio de grado n de la forma

ejemplificaremos con las siguientes gráficas.

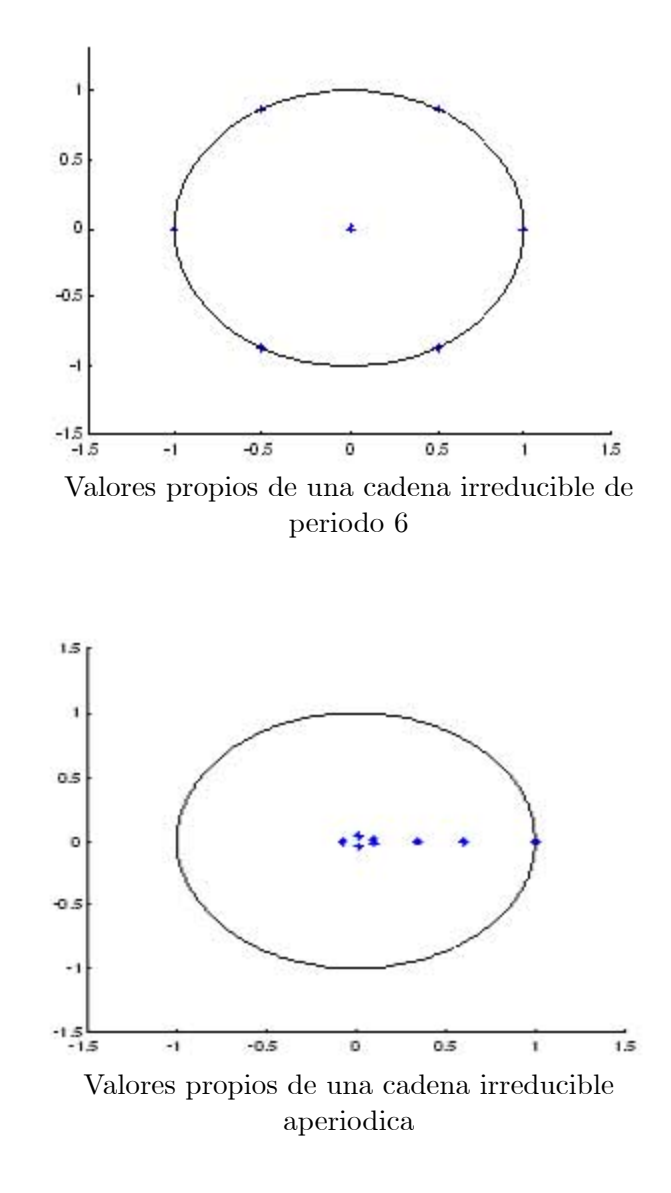

Ahora veremos unas propiedades de los valores característicos que se encuentran en el círculo unitario.

**Teorema 2.66** Si  $P \in \mathbb{R}^{n \times n}$  es irreducible y tiene exactamente d valores propios  $\{\lambda_1, \lambda_2, \cdots, \lambda_d\}$  en el círculo unitario entonces los  $\lambda'_j$ s son las d-ésimas raíces de la unidad y están dadas de la forma

$$
\{1, w, w^2, \cdots, w^{d-1}\} \quad \text{donde } w = e^{2i\pi/d} \tag{2.58}
$$

Demostración. Véase [46] pág 676 ■

Y como ya lo hemos visto, puede ser bastante complicado estar encontrando los valores propios de una matriz, y después estar graficándolos, pero con el siguiente teorema podremos encontrar fácilmente el periodo de una matriz, ya que así evitaremos estar encontrando las raíces del polinomio característico.

**Teorema 2.67** Sea  $p(\lambda) = \lambda^n + a_1 \lambda^{n_1} + \cdots + a_k \lambda^{n_k}$ , donde  $a_1, \ldots, a_k$  son distintos de cero y  $n > n_1 > \cdots > n_k$ . el polinomio característico de una matriz irreducible  $P$  de periodo d. Entonces el periodo de  $P$  está dado por

$$
d = mc d\{n - n_1, n_1 - n_2, \dots, n_{k-1} - n_k\} \tag{2.59}
$$

**Demostración.** Véase [5] página 34  $\blacksquare$ 

Como podremos darnos cuenta, este es un teorema bastante fuerte, porque así no tenemos que estar calculando potencias sucesivas de la matriz para saber que entradas de la diagonal son mayores que cero, entonces solo calculamos el polinomio característico, tomamos las diferencias de los coeficientes y listo, además esto nos garantiza que en número finito de pasos sabremos el periodo de una cadena irreducible. Ejemplificando el teorema anterior, el polinomio característico de la matriz  $P_1$  del ejemplo 2.15 es

$$
p(\lambda) = \lambda^6 - \frac{1}{2}\lambda - \frac{1}{2}
$$

$$
= \lambda^6 - \frac{1}{2}\lambda - \frac{1}{2}\lambda^0
$$

entonces tenemos que el periodo de  $P_1$  es

$$
d = mcd{6 - 1, 1 - 0}
$$
  
=  $mcd{5, 1} = 1$ 

por lo tanto  $P_1$  es una matriz estocástica irreducible aperiódica. Otro ejemplo más sencillo, tomemos la matriz

$$
\mathbf{P} = \left(\begin{array}{cccc} 0 & 0 & 0 & 1 \\ 1 & 0 & 0 & 0 \\ 0 & 1 & 0 & 0 \\ 0 & 0 & 1 & 0 \end{array}\right)
$$

que es una matriz irreducible (es fácil verificar), entonces su polinomio caracterÌstico es

$$
p(\lambda) = \lambda^4 - 1 = \lambda^4 - \lambda^0
$$

por lo tanto su periodo es

$$
d = mc d \{4 - 0\} = 4
$$

El resultado más importante de las cadenas periódicas, es saber como se realizan las transiciones a cada uno de los estados. Para poder identificar como se están realizando las transiciones entre los estados debemos considerar el siguiente lema.

**Lema 2.68** Sea  $\{X_k\}_{k\in\mathbb{N}}$  una cadena de Markov finita, irreducible con periodo  $d \geq 2$ . Entonces el espacio de estados puede particionarse en d clases disjuntas  $D_0, D_1, \ldots, D_{d-1}$  tal que de la clase  $D_j$  la cadena pasa en el siguiente paso a la clase  $D_{j+1}$  para  $j = 0, 1, ..., d-2$ . De la clase  $D_{d-1}$  la cadena regresa al siguiente paso a la clase  $D_0$ .

**Demostración.** Sea  $i_0$  cualquier estado en E. Definamos a

$$
D_m = \left\{ j \in \mathbb{E} \mid P_{i_0, j}^{(nd+m)} > 0 \text{ para alguna } n \in \mathbb{N} \right\}
$$
 (2.60)

y el conjunto  $D_{m+1}$  está dado por

$$
D_{m+1} = \left\{ j \in \mathbb{E} \mid P_{i_0,j}^{(nd+m+1)} > 0 \text{ p. a. } n \in \mathbb{N} \right\}
$$
  
\n
$$
= \left\{ j \in \mathbb{E} \mid \sum_{k \in \mathbb{E}} P_{i_0,k}^{(nd+m)} P_{k,j} > 0 \text{ p. a. } n \in \mathbb{N} \right\}
$$
  
\n
$$
= \left\{ j \in \mathbb{E} \mid \sum_{k \in D_m} P_{i_0,k}^{(nd+m)} P_{k,j} + \sum_{k \notin D_m} P_{i_0,k}^{(nd+m)} P_{k,j} > 0 \text{ p.a } n \in \mathbb{N} \right\}
$$
  
\n
$$
= \left\{ j \in \mathbb{E} \mid \sum_{k \in D_m} P_{i_0,k}^{(nd+m)} P_{k,j} > 0 \text{ p.a } n \in \mathbb{N} \right\}
$$

Como la cadena es irreducible tenemos que  $\bigcup_{m=0}^{d-1} D_m = \mathbb{E}$ . Ahora debemos mostrar que los  $D'_m s$  son disjuntas, tomemos a un estado  $j$  tal que  $j \in D_{m_1} \cap$  $D_{m_2}$  con  $0 \leq m_1, m_2 < d$ . Como  $j \in D_{m_1}$  entonces existe un  $n_1$  tal que  $P_{i_0,j}^{(n_1d+m_1)} > 0$ . Como la cadena es irreducible sabemos que existe un  $k_0$  tal que  $P_{i,i_0}^{(k_0)}$  $p_{j,i_0}^{(k_0)} > 0$ . Entonces  $P_{i_0,i_0}^{(n_1d+m_1+k_0)}$  $p_{i_0,i_0}^{(n_1d+m_1+k_0)} \geq P_{i_0,j}^{(n_1d+m_1)}P_{j,i_0}^{(k_0)}$  $j_{j,i_0}^{(k_0)} > 0$ . Similarmente obtenemos que  $P_{i_0,i_0}^{(n_2d+m_2+k_0)}$  $p_{i_0,i_0}^{(n_2d+m_2+k_0)} \geq P_{i_0,j}^{(n_2d+m_2)}P_{j,i_0}^{(k_0)}$  $j_{j,i_0}^{(k_0)} > 0$ . Se sigue que  $m_1 + k_0$  es

un múltiplo de d y que  $m_2 + k_0$  es un múltiplo de d. Entonces  $(m_1 + k_0)$  $(m_2 + k_0) = m_1 - m_2$  es un múltiplo de d pero como  $m_1$  y  $m_2$  están entre 0 y  $d-1$  concluimos que  $m_1 = m_2$ . Entonces si  $D_{m_1}$  y  $D_{m_2}$  tienen elementos en común, entonces son iguales. Por lo tanto los  $D_m$  forman una partición de E y por la construcción la cadena hace transiciones de la clase  $D_j$  a la clase  $D_{i+1}$ .

Lo que nos dice el lema anterior es que si el proceso se encuentra en algún estado i<sub>0</sub> al tiempo k, y este pertenece a la clase  $D_i$ , entonces el proceso al tiempo  $k + 1$  estará en algún estado que pertenece a la clase  $D_{j+1}$ , aunque el estado que se visita sigue siendo aleatorio. Matricialmente este lema nos dice que podemos encontrar una matriz de permutación  $T$  tal que

$$
\tilde{\mathbf{P}} = \mathbf{T}' \mathbf{P} \mathbf{T} = \begin{pmatrix} 0 & D_0 & 0 & \cdots & 0 \\ 0 & 0 & D_1 & \cdots & 0 \\ 0 & 0 & 0 & \ddots & 0 \\ \vdots & \vdots & \vdots & \cdots & D_{d-2} \\ D_{d-1} & 0 & 0 & \cdots & 0 \end{pmatrix}
$$
(2.61)

donde los bloques de la diagonal son matrices cuadradas (los bloques  $D_i$ son matrices estocásticas, pero generalmente no son cuadradas). A la matriz  $(2.61)$  se le conoce como la **forma Frobenius**<sup>7</sup>. La idea de tener a la matriz en esta forma muestra la idea de que se debe pasar de una clase a otra y que el regreso a la clase inicial siempre ocurre en el  $d$ -ésimo paso. Para que quede claro esto que acabamos de explicar veamos el siguiente ejemplo, con espacio de estados  $E = \{1, 2, 3, 4, 5\}$ 

$$
\mathbf{P} = \left( \begin{array}{cccc} 0 & 0 & 0 & 1 & 0 \\ 1 & 0 & 0 & 0 & 0 \\ 0.5 & 0 & 0 & 0 & 0.5 \\ 0.6 & 0 & 0 & 0 & 0.4 \\ 0 & 0.2 & 0.8 & 0 & 0 \end{array} \right)
$$

Es fácil verificar que se trata de una matriz estocástica irreducible. Ahora debemos encontrar el periodo, para eso necesitamos calcular el polinomio característico de  ${\bf P}$ 

$$
p(\lambda) = \lambda^5 - \lambda^3
$$

<sup>&</sup>lt;sup>7</sup>Ferdinand Georg Frobenius (1849-1917). Matemático alemán. Trabajó en teoría de grupos y fue de los primeros en estudiar la teoría de matrices como una rama propia de las matemáticas. En las áreas donde hizó mayores contribuciones fueron en el desarrollo de series de funciones analíticas, teoría de funciones elípticas, teoría de formas bicuadráticas, etc.

por lo tanto  $d = mc^2$  {5 - 3} = 2. Ahora debemos construir nuestras classes  $D_0$  y  $D_1$ , por lo que tomaremos  $i_0 = 1$  y calculemos  $\mathbf{P}^2$  y  $\mathbf{P}^3$  respectivamente

$$
\mathbf{P}^2 = \begin{pmatrix} 0.6 & 0 & 0 & 0 & 0.4 \\ 0 & 0 & 0 & 1 & 0 \\ 0 & 0.1 & 0.4 & 0.5 & 0 \\ 0 & 0.08 & 0.32 & 0.6 & 0 \\ 0.6 & 0 & 0 & 0 & 0.4 \\ 0.6 & 0 & 0 & 0 & 0.4 \\ 0.6 & 0 & 0 & 0 & 0.4 \\ 0.6 & 0 & 0 & 0 & 0.4 \\ 0.6 & 0 & 0 & 0 & 0.4 \\ 0 & 0.08 & 0.32 & 0.6 & 0 \end{pmatrix}
$$

entonces  $D_0 = \left\{ j \mid P_{1,j}^{(2)} > 0 \right\} = \left\{ 1, 5 \right\} \text{ y } D_1 = \left\{ j \mid P_{1,j}^{(3)} > 0 \right\} = \left\{ 2, 3, 4 \right\}.$ Ya que tenemos nuestras clases utilizaremos la siguiente permutación para encontrar la forma Frobenius de P

$$
\sigma = \left(\begin{array}{cccccc} 1 & 5 & 2 & 3 & 4 \end{array}\right)
$$

y asÌ obtenemos

$$
\tilde{\mathbf{P}} = \mathbf{T}' \mathbf{P} \mathbf{T} = \begin{pmatrix} 0 & 0 & 0 & 0 & 1 \\ 0 & 0 & 0.2 & 0.8 & 0 \\ \hline 1 & 0 & 0 & 0 & 0 \\ 0.5 & 0.5 & 0 & 0 & 0 \\ 0.6 & 0.4 & 0 & 0 & 0 \end{pmatrix}
$$

Lo que sabemos con esta información es que el proceso pasa de la clase  $D_0$  a  $D_1$  y de  $D_1$  a  $D_0$  pero lo que no sabemos con certeza es que estado se visita cuando hay una transición, y esto sigue siendo aleatorio. Si hemos sido observadores esto no quiere decir que la forma Frobenius sea ˙nica, y esto depende de cual es el estado inicial que seleccionamos para poder encontrar las clases  $D_j$ . Por ejemplo, en nuestro caso anterior ahora supongamos que seleccionamos a  $i_0 = 2$ , entonces nos enfrentaríamos con el siguiente problema

$$
D_0 = \{4\}, D_1 = \{1, 5\}
$$

no estan bien definidos (por el momento) porque existe el pequeño inconveniente con la definición es que dice "para alguna  $n \in \mathbb{N}$ ". Para solucionar esto verifiquemos ahora las matrices de transición  $\mathbf{P}^4$  y  $\mathbf{P}^5$ 

$$
\mathbf{P}^{4} = \begin{pmatrix} 0.6 & 0 & 0 & 0 & 0.4 \\ 0 & 0.08 & 0.32 & 0.6 & 0 \\ 0 & 0.08 & 0.32 & 0.6 & 0 \\ 0 & 0.08 & 0.32 & 0.6 & 0 \\ 0.6 & 0 & 0 & 0 & 0.4 \\ 0.6 & 0 & 0 & 0 & 0.4 \\ 0.6 & 0 & 0 & 0 & 0.4 \\ 0.6 & 0 & 0 & 0 & 0.4 \\ 0.6 & 0 & 0 & 0 & 0.4 \\ 0 & 0.08 & 0.32 & 0.6 & 0 \end{pmatrix}
$$

entonces ahora si estarán bien definidos nuestros conjuntos

$$
D_0 = \{2, 3, 4\}, \ D_1 = \{1, 5\}
$$

y asÌ ya podemos encontrar nuestra forma Frobenius

$$
\tilde{\mathbf{P}} = \mathbf{T}' \mathbf{P} \mathbf{T} = \begin{pmatrix} 0 & 0 & 0 & 1 & 0 \\ 0 & 0 & 0 & 0.5 & 0.5 \\ 0 & 0 & 0 & 0.6 & 0.4 \\ 0 & 0 & 1 & 0 & 0 \\ 0.2 & 0.8 & 0 & 0 & 0 \end{pmatrix}
$$

Debemos considerar que si originalmente hubieramos seleccionado a  $i_0 = 3$ no habríamos tenido que calcular las potencias  $\mathbf{P}^4$  y  $\mathbf{P}^5$ , y así poder ahorrarnos un poco de trabajo, ya que al final de cuentas hubieramos obtenido la misma matriz de permutación. Aqui debemos ser cuidadosos al analizar la matriz y que conjunto inicial  $i_0$  tomaremos. Como nos pudimos dar cuenta la permutación que debemos tomar para encontrar la forma Frobenius es

$$
\sigma = \left( \begin{array}{cccc} D_0 & D_1 & \cdots & D_{d-1} \end{array} \right)
$$

y es claro que también las cadenas irreducibles periódicas son de gran importancia para un análisis completo de nuestra matriz de transición **P**.

Hasta el momento hemos visto las características fundamentales de los estados, pero no hemos visto nada acerca de la información que nos pueden proporcionar tanto las matrices irreducibles como las reducibles. Ahora enfocaremos nuestros esfuerzos en obtener los resultados más importantes de estas cadenas, para poder realizar un análisis completo al estudiar cierto modelo.

## 2.4 Cadenas Irreducibles

En esta sección veremos algunas de las propiedades acerca de las cadenas irreducibles, ya que con lo visto en la sección anterior ya sabemos como clasificar a las matrices de transición, así sabiendo ya esa información ahora podemos tener información importante acerca del proceso.

Algo importante que no se debe pasar por alto es que en una cadena irreducible y finita todos los estados son recurrentes. Aclarado esto, supongamos que tenemos una cadena de Markov irreducible con su respectiva matriz de transición  $P$ , y estamos interesados en conocer cuantas veces se visita el estado  $j$  en n pasos, dado que la cadena empezó en el estado i. Para poder conocer esta información, definamos a las variables aleatorias

$$
Y_{i,j}^{(k)} = \begin{cases} 1 & \text{si } X_k = j \text{ dado que } X_0 = i \\ 0 & \text{e.o.c} \end{cases}
$$
  

$$
N_{i,j}^{(n)} = \# \text{ de visits al estado } j \text{ durante } n \text{ pass, } \text{ dado que el sistema empezó en } i \end{cases}
$$

Entonces es claro ver que

$$
N_{i,j}^{(n)} = \sum_{k=1}^{n} Y_{i,j}^{(k)}
$$

Viendo esta expresión es claro que se trata de una variable aleatoria. Si repetimos muchísimas veces el experimento podemos obtener una estimación del número promedio de veces que se visita el estado i al  $j$  en  $n$  pasos, y para poder obtener este resultado es necesario encontrar la esperanza de  $N_{i,j}^{(n)}$ . Para esto denotemos a  $\mu_{i,j}^{(n)} = E\left[N_{i,j}^{(n)}\right]$  (que no debemos confundir con  $\mu_{i,j}$ , que es el tiempo esperado de primer arribo del estado i al  $j$ ). Después de esta aclaración, podemos encontrar fácilmente una expresión analítica para  $\mu_{i,j}^{(n)},$  y esta se calcula de la siguiente manera

$$
\mu_{i,j}^{(n)} = E\left[N_{i,j}^{(n)}\right] = E\left[\sum_{k=1}^{n} Y_{i,j}^{(k)}\right] = \sum_{k=1}^{n} E\left[Y_{i,j}^{(k)}\right]
$$

donde la ˙ltima parte es por las propiedades de linealidad del operador esperanza. Ahora, la ventaja es que la variable aleatoria  $Y_{i,j}^{(k)}$  solo puede  $\frac{1}{2}$  valores, que son el 0 y el 1, entonces fácilmente podemos calcular la esperanza.

$$
P\left[Y_{i,j}^{(k)} = 1\right] = P\left[X_k = j \mid X_0 = i\right] = P_{i,j}^{(k)}
$$

$$
P\left[Y_{i,j}^{(k)} = 0\right] = 1 - P\left[Y_{i,j}^{(k)} = 1\right] = 1 - P_{i,j}^{(k)}
$$

con la información anterior podemos ya calcular parcialmente lo que necesitamos

$$
E\left[Y_{i,j}^{(k)}\right] = \sum_{m} m P\left[Y_{i,j}^{(k)} = m\right]
$$
  
= 0 \cdot P\left[Y\_{i,j}^{(k)} = 0\right] + 1 \cdot P\left[Y\_{i,j}^{(k)} = 1\right]  
= P\_{i,j}^{(k)}

por lo tanto

$$
\mu_{i,j}^{(n)} = E\left[N_{i,j}^{(n)}\right] = \sum_{k=1}^{n} P_{i,j}^{(k)} \tag{2.62}
$$

 $\left(\mu_{i,j}^{(n)}\right)_{i,j\in\mathbb{E}}$ Para que quede más clara esta expresión, denotemos a la matriz  $\mathbf{M}^{(n)}$  = , entonces (2.62) en términos matriciales quedaría representada de la siguiente manera

$$
\mathbf{M}^{(n)} = \mathbf{P} + \mathbf{P}^2 + \dots + \mathbf{P}^n
$$
  
= 
$$
\sum_{k=1}^n \mathbf{P}^k
$$
 (2.63)

Veámos un ejemplo para ejemplificar la importancia de esta expresión. Supongamos que tenemos una cadena de Markov irreducible con la siguiente matriz de transición con espacio de estados  $\mathbb{E} = \{1, 2, 3\}$ 

$$
\mathbf{P} = \left(\begin{array}{ccc} 0.6 & 0.2 & 0.2 \\ 0.1 & 0.7 & 0.2 \\ 0.1 & 0.1 & 0.8 \end{array}\right)
$$

y queremos calcular  $\mathbf{M}^{(20)}$ , que representa el promedio de visitas que se hicieron del estado i al j en 20 pasos, entonces haciendo un poco de cálculos obtenemos

$$
\mathbf{M}^{(20)} = \left(\begin{array}{ccc} 4.8 & 5.95 & 9.25 \\ 3.8 & 6.95 & 9.25 \\ 3.8 & 5.45 & 10.75 \end{array}\right)
$$

y si nos fijamos con detenimiento, la suma por renglones es igual al número de visitas que realizamos, es decir, en este caso es igual a 20. Esto es fácil de comprobar, solamente tenemos que multiplicar el vector columna de puros 1's, entonces

$$
\mathbf{M}^{(n)}\mathbf{e}' = \left(\sum_{k=1}^n \mathbf{P}^k\right)\mathbf{e}' = \left(\mathbf{P}\mathbf{e}' + \mathbf{P}^2\mathbf{e}' + \cdots + \mathbf{P}^n\mathbf{e}'\right)
$$

y por lo que hemos visto en secciones anteriores (que la suma por renglones es igual a  $1 \,$ y que la potencia de matrices estocásticas es estocástica) entonces cada uno de estos factores es igual al vector columna  $e'$ , y así podemos terminar nuestra demostración.

$$
\mathbf{M}^{(n)}\mathbf{e}' = \left(\mathbf{P}\mathbf{e}' + \mathbf{P}^2\mathbf{e}' + \dots + \mathbf{P}^n\mathbf{e}'\right) = \underbrace{(\mathbf{e}' + \mathbf{e}' + \dots + \mathbf{e}')}_{n \text{ veces}} = n\mathbf{e}'
$$

El problema con el que nos enfrentamos ahora es la incertidumbre de donde empieza la cadena de Markov. Esto es, si no sabemos de antemano en que estado empezamos, podemos incluir el factor del vector inicial  $\alpha_0$ . Debemos recordar al vector de probabilidad inicial  $\boldsymbol{\alpha}_0 = (P_i^{(0)})$  $j^{(0)}$ ,  $j \in \mathbb{E}$ ), entonces ya podemos obtener una expresión matricial para las  $\mu_i^{(n)}$ j

$$
\mathbf{m}^{(n)} = \alpha_0 \mathbf{M}^{(n)}
$$
  
=  $\alpha_0 (\mathbf{P} + \mathbf{P}^2 + \dots + \mathbf{P}^n)$   
=  $\alpha_0 \mathbf{P} + \alpha_0 \mathbf{P}^2 + \dots + \alpha_0 \mathbf{P}^n$  (2.64)

y también sabemos que a lo más puede haber  $n$  visitas en  $n$  etapas

$$
\mathbf{m}^{(n)}\mathbf{e}'=(\boldsymbol{\alpha}_0\mathbf{P}+\boldsymbol{\alpha}_0\mathbf{P}^2+\cdots+\boldsymbol{\alpha}_0\mathbf{P}^n)\mathbf{e}'=n
$$

Para nuestro ejemplo anterior, consideremos los siguientes casos para el vector inicial

$$
\begin{array}{rcl}\n\alpha_0 & = & \left( \begin{array}{ccc} 1 & 0 & 0 \end{array} \right) \Rightarrow \mathbf{m}^{(20)} = \left( \begin{array}{ccc} 4.8 & 5.95 & 9.25 \end{array} \right) \\
\alpha_0 & = & \left( \begin{array}{ccc} 0 & 1 & 0 \end{array} \right) \Rightarrow \mathbf{m}^{(20)} = \left( \begin{array}{ccc} 3.8 & 6.95 & 9.25 \end{array} \right) \\
\alpha_0 & = & \left( \begin{array}{ccc} \frac{1}{3} & \frac{1}{3} & \frac{1}{3} \end{array} \right) \Rightarrow \mathbf{m}^{(20)} = \left( \begin{array}{ccc} 4.1333 & 6.1167 & 9.75 \end{array} \right)\n\end{array}
$$

Ya hemos visto los casos para una  $n$  finita. Recordando uno de los resultados sobre estados recurrentes  $\left(\sum_{k=1}^{\infty} P_{i,i}^{(k)} = \infty\right)$  obtenemos que

$$
\lim_{n \to \infty} \mathbf{M}^{(n)} = \infty \tag{2.65}
$$

Cuando se desea incluir el paso inicial se le suma a  $\mathbf{M}^{(n)}$  la matriz identidad. Con las definiciones anteriores tenemos una estimación del promedio de visitas en un tiempo determinado, aunque como siempre, las esperanzas deben interpretarse con cuidado. Pero la aplicación más importante de las cadenas de Markov irreducibles es el límite de la matriz, pero como ya lo vimos en la sección anterior, puede ser bastante complicado estar encontrando los valores propios, despuÈs ver si estos son linealmente independientes y por ˙ltimo estar encontrando sus respectivos vectores característicos. En adelante veremos los criterios para poder encontrar el lÌmite de una matriz irreducible (cuando este exista).

Para empezar con esta discusión, asumiremos que la cadena de Markov consiste solamente de una clase cerrada y que es aperiódica. En el siguiente teorema se demostrará que las probabilidades  $P_{i,j}^{(n)}$  convergen cuando  $n \to \infty$ pero también la velocidad de convergencia hacia el límite es geométrica.

**Teorema 2.69** Sea  ${X_k}_{k\in\mathbb{N}}$  una cadena de Markov irreducible con espacio de estados finito y matriz de transición  $P$ . Supongamos que la cadena es aperiódica. Entonces existe una distribución de probabilidad  $\{\pi_j\}_{j\in\mathbb{E}}$  y números  $\alpha > 0$  y  $\beta \in (0,1)$  tales que  $\forall i, j \in \mathbb{E}$ 

$$
\left| P_{i,j}^{(n)} - \pi_j \right| \le \alpha \beta^n \quad para \quad n = 1, 2, \dots \tag{2.66}
$$

En particular

$$
\lim_{n \to \infty} P_{i,j}^{(n)} = \pi_j \quad \forall \ i, j \in \mathbb{E}
$$

Demostración. Como la cadena es aperiódica, sabemos que existe un entero  $n \geq 1$ , un número  $\gamma > 0$  y un estado j tales que

$$
P_{i,j}^{(n)} \ge \gamma \quad \forall \ i \in \mathbb{E}
$$

Para cualquier  $j \in \mathbb{E}$ , definamos las sucesiones  $\left\{ M_j^{(n)} \right\}$ j  $\mathcal{L}$  $n\in\mathbb{N}$  $y \{m_i^{(n)}\}$ j  $\mathcal{L}$  $n \in \mathbb{N}$ como sigue

$$
M_j^{(n)} = \max_{i \in \mathbb{E}} P_{i,j}^{(n)}, \qquad m_j^{(n)} = \min_{i \in \mathbb{E}} P_{i,j}^{(n)}
$$

Esto es,  $M_i^{(n)}$  $\boldsymbol{v}_j^{(n)}$  representa el valor máximo y  $\boldsymbol{m}_j^{(n)}$  $j^{(n)}$  el valor mínimo de la j-ésima columna de la matriz  $\mathbf{P}^n$ . Ahora, si descomponemos el evento  $n+1$  obtenemos la siguiente relación

$$
M_j^{(n+1)} = \max_{i \in \mathbb{E}} P_{i,j}^{(n+1)} = \max_{i \in \mathbb{E}} \sum_{k \in \mathbb{E}} P_{i,k} P_{k,j}^{(n)}
$$
  

$$
\leq \max_{i \in \mathbb{E}} \sum_{k \in \mathbb{E}} P_{i,k} M_j^{(n)} = M_j^{(n)} \max_{i \in \mathbb{E}} \sum_{k \in \mathbb{E}} P_{i,k} = M_j^{(n)}
$$

Con lo que hemos demostrado que  $\big\{M_i^{(n)}\big\}$ j  $\mathcal{L}$  $n\in\mathbb{N}$ es una sucesión decreciente

$$
M_j^{(n+1)} \le M_j^{(n)}
$$
 para  $n = 0, 1, ...$ 

Haciendo cálculos similares para  $m_i^{(n+1)}$  $j^{(n+1)}$  obtenemos

$$
m_j^{(n+1)} = \min_{i \in \mathbb{E}} P_{i,j}^{(n+1)} = \min_{i \in \mathbb{E}} \sum_{k \in \mathbb{E}} P_{i,k} P_{k,j}^{(n)}
$$
  

$$
\geq \min_{i \in \mathbb{E}} \sum_{k \in \mathbb{E}} P_{i,k} m_j^{(n)} = m_j^{(n)} \min_{i \in \mathbb{E}} \sum_{k \in \mathbb{E}} P_{i,k} = m_j^{(n)}
$$

de igual manera, hemos demostrado  $\left\{m_i^{(n)}\right\}$ j  $\mathcal{L}$  $n \in \mathbb{N}$ es una sucesión creciente

$$
m_j^{(n+1)} \ge m_j^{(n)}
$$
 para  $n = 0, 1, ...$ 

Podemos visualizar estas sucesiones de la siguiente manera

$$
m_j^{(1)} \le m_j^{(2)} \le \dots \le M_j^{(2)} \le M_j^{(1)}
$$

Lo que debemos demostrar ahora es que

$$
\lim_{n \to \infty} (M_j^{(n)} - m_j^{(n)}) = 0
$$
para  $j \in \mathbb{E}$ 

Como el proceso es aperiódico sabemos que existe un  $n_0 \in \mathbb{N}$  tal que  $\mathbf{P}^{n_0} > \mathbf{0}$ . Sea  $\alpha = \min$  $_{i,j\in\mathbb{E}}$  $P_{i,j}^{(n_0)} > 0$ . Entonces

$$
P_{i,j}^{(n_0+n)} = \sum_{k \in \mathbb{E}} P_{i,k}^{(n_0)} P_{k,j}^{(n)} - \alpha \sum_{k \in \mathbb{E}} P_{j,k}^{(n)} P_{k,j}^{(n)} + \alpha \sum_{k \in \mathbb{E}} P_{j,k}^{(n)} P_{k,j}^{(n)}
$$
  

$$
= \sum_{k \in \mathbb{E}} (P_{i,k}^{(n_0)} - \alpha P_{j,k}^{(n)}) P_{k,j}^{(n)} + \alpha \sum_{k \in \mathbb{E}} P_{j,k}^{(n)} P_{k,j}^{(n)}
$$
  

$$
= \sum_{k \in \mathbb{E}} (P_{i,k}^{(n_0)} - \alpha P_{j,k}^{(n)}) P_{k,j}^{(n)} + \alpha P_{j,j}^{(2n)}
$$

Como  $P_{i,k}^{(n_0)} - \alpha P_{j,k}^{(n)} \ge 0$  obtenemos que

$$
P_{i,j}^{(n_0+n)} \ge m_j^{(n)} \sum_{k \in \mathbb{E}} (P_{i,k}^{(n_0)} - \alpha P_{j,k}^{(n)}) + \alpha P_{j,j}^{(2n)} = m_j^{(n)}(1-\alpha) + \alpha P_{j,j}^{(2n)}
$$

por lo tanto,  $m_j^{(n_0+n)} \ge m_j^{(n)}$  $j^{(n)}(1-\alpha) + \alpha P_{j,j}^{(2n)}$ . Análogamente, tenemos que  $M_j^{(n_0+n)} \leq M_j^{(n)}$  $j^{(n)}(1-\alpha) + \alpha P_{j,j}^{(2n)}$ . Como consecuencia de esto obtenemos  $(M_j^{(n_0+n)} - m_j^{(n_0+n)}$  $j^{(n_0+n)}) \leq (M_j^{(n)} - m_j^{(n)})$  $j^{(n)}(1-\alpha)$ . Definamos  $k_0 = n_0 + n$  entonces

$$
M_j^{(n_0+k_0)} - m_j^{(n_0+k_0)} \le \left(M_j^{(k_0)} - m_j^{(k_0)}\right) (1-\alpha)
$$
  

$$
\le \left(M_j^{(n)} - m_j^{(n)}\right) (1-\alpha)^2
$$

y aplicando inducción obtenemos que

$$
M_j^{(kn_0+n)} - m_j^{(kn_0+n)} \le (M_j^{(n)} - m_j^{(n)})(1-\alpha)^k
$$
 para  $k \ge 1$ 

Esto significa que existe una sucesión  $\{n_k\}_{k\in\mathbb{N}}$  en los números naturales tales que

$$
\lim_{k \to \infty} (M_j^{(n_k)} - m_j^{(n_k)}) = 0 \text{ para } j \in \mathbb{E}
$$

Como las diferencias  $M_j^{(n)} - m_j^{(n)}$  $j^{(n)}$  son monótonas en n, la expresión anterior es válida para cada sucesión  $n_1$ ,  $n_2$ , ... de números naturales que tienda hacia infinito. Los límites  $\pi_j$  son positivos porque

$$
\pi_j = \lim_{n \to \infty} P_{i,j}^{(n)} \ge \lim_{n \to \infty} m_j^{(n)} \ge m_j^{(n)} \ge \alpha > 0
$$

Viendo que  $m_j^{(n)} \le P_{i,j}^{(n)} \le M_j^{(n)}$  $j^{(n)}$  y también  $m_j^{(n)} \leq \pi_j \leq M_j^{(n)}$  $j^{(n)}$  obtenemos que  $\overline{\phantom{a}}$  $\overline{\phantom{a}}$ 

$$
\left| P_{i,j}^{(n)} - \pi_j \right| \le M_j^{(n)} - m_j^{(n)} \le (1 - \alpha)^{\lfloor n/n_0 \rfloor - 1}
$$

que es la rápidez con la que converge a la distribución límite, donde  $\lfloor x \rfloor =$  $\max\{n \in \mathbb{Z} \mid n \leq x\},\$ por lo que hemos demostrado el teorema.

Como pudimos observar, acabamos de demostrar la existencia del límite para una cadena de Markov irreducible y aperiódica, y que este lo podemos encontrar si elevamos a una potencia muy grande nuestra matriz de transición. Para evitar esto, necesitaremos ver que relación cumple las probabilidades límite, y el siguiente corolario nos dirá como podemos encontrar esta distribución de probabilidad.

**Corolario 2.70** Si la cadena de Markov  $\{X_k\}_{k\in\mathbb{N}}$  es irreducible y aperiódica con matriz de transición  $P$ , entonces la distribución límite  $\pi$  es la única solución al sistema de ecuaciones lineales

$$
\pi_j = \sum_{i \in \mathbb{E}} \pi_i P_{i,j} \quad para \quad j \in \mathbb{E}
$$
\n
$$
(2.67)
$$

Demostración. Como la cadena es irreducible y aperiódica, por el teorema anterior sabemos que existe el lÌmite. Entonces

$$
\pi_j = \lim_{n \to \infty} P_{k,j}^{(n+1)} = \lim_{n \to \infty} \sum_{i \in \mathbb{E}} P_{k,i}^{(n)} P_{i,j} = \sum_{i \in \mathbb{E}} \lim_{n \to \infty} P_{k,i}^{(n)} P_{i,j}
$$

$$
= \sum_{i \in \mathbb{E}} \pi_i P_{i,j}
$$

Ahora supongamos que exista otra distribución límite  $v_j = \lim_{n \to \infty} P_{k,j}^{(n+1)}$ . Por lo anterior  $v_j$  debe satisfacer

$$
v_j = \sum_{i \in \mathbb{E}} v_i P_{i,j}
$$

entonces

$$
v_j = \lim_{n \to \infty} \sum_{i \in \mathbb{E}} P_{k,i}^{(n)} P_{i,j} = \sum_{i \in \mathbb{E}} \pi_i P_{i,j} = \pi_j
$$

con lo que hemos garantizado la unicidad del lÌmite de una cadena irreducible aperiódica.  $\blacksquare$ 

Si nos fijamos con detenimiento, el corolario anterior se puede expresar en términos matriciales como  $\boldsymbol{\pi} = \boldsymbol{\pi} \mathbf{P}^8$  con la restricción de que  $\pi_j \geq 0 \ \ \forall \ j \in \mathbb{E}$  $y \sum_{j \in \mathbb{E}} \pi_j = 1$  (porque debe cumplir que es una distribución de probabilidad). Pero a su vez esto implica que

$$
\pi_j = \lim_{n \to \infty} P_{i,j}^{(n)} = \lim_{n \to \infty} P_{i,j}^{(n+m)} = \lim_{n \to \infty} \sum_{k \in \mathbb{E}} P_{i,k}^{(n)} P_{k,j}^{(m)}
$$

$$
= \sum_{k \in \mathbb{E}} \lim_{n \to \infty} P_{i,k}^{(n)} P_{k,j}^{(m)} = \sum_{k \in \mathbb{E}} \pi_k P_{k,j}^{(m)}
$$

que en términos matriciales implica que  $\boldsymbol{\pi} = \boldsymbol{\pi} \mathbf{P}^m$  para  $m = 1, 2, ...$  Esto nos quiere decir que  $\pi$  es el punto fijo de la matriz **P**, y es por eso que a la distribución  $\pi$  se le conoce como vector invariante o probabilidad estacionaria (los dos términos son equivalentes). Ya que tenemos nuestra

 $8Y$  esto significa que encontrar el límite de una cadena irreducible y aperiódica es equivalente a encontrar el vector propio por la izquierda de P asociado al valor propio  $\lambda_1 = 1$ 

probabilidad estacionaria, podemos encontrar fácilmente el límite de la matriz de transición

$$
\lim_{n \to \infty} \mathbf{P}^n = \mathbf{\Pi} = \mathbf{e}' \boldsymbol{\pi} \tag{2.68}
$$

Con el resultado anterior es fácil ver que  $ranqo(\Pi) = 1$ . A continuación encontraremos la probabilidad lÌmite para una cadena de Markov en particular, y con esto veremos que hemos simplificado parcialmente nuestro trabajo, porque no tenemos que estar encontrando los valores propios (y a su vez los vectores propios) de  $P$ , pero debido a esta "simplificación" tenemos que estar resolviendo un sistema de ecuaciones lineales, que puede resultar muy tedioso el procedimiento si la matriz de transición es muy grande, pero de todas maneras los 2 mÈtodos son equivalentes.

Ejemplo 2.71 Encontrar la distribución estacionaria de la siguiente matriz  $de transition$ 

$$
\mathbf{P} = \left(\begin{array}{cccc} 0 & 1 & 0 & 0 \\ 0 & 0 & 1 & 0 \\ 0 & 0 & 0 & 1 \\ \frac{1}{2} & \frac{1}{2} & 0 & 0 \end{array}\right)
$$

Para saber si esta matriz tiene límite debemos verificar que sea irreducible y aperiódica. Primero verificaremos que sea irreducible

$$
\mathbf{R} = \begin{pmatrix} 1 & 1 & 1 & 1 \\ 1 & 1 & 1 & 1 \\ 1 & 1 & 1 & 1 \\ 1 & 1 & 1 & 1 \end{pmatrix} \quad \delta \quad (\mathbf{I} + \mathbf{P})^3 = \begin{pmatrix} 1 & 3 & 3 & 1 \\ \frac{1}{2} & \frac{3}{2} & 3 & 3 \\ \frac{3}{2} & \frac{3}{2} & \frac{3}{2} & 3 \\ \frac{3}{2} & 3 & 2 & \frac{3}{2} \end{pmatrix}
$$

 $y$  en ambos casos no hay ningún cero, lo que nos indica que la matriz es irreducible. Para verificar que sea aperiódica debemos calcular su polinomio  $\emph{c}aracterístico$ 

$$
p(\lambda) = \lambda^4 - \frac{1}{2}\lambda - \frac{1}{2}
$$

$$
= \lambda^4 - \frac{1}{2}\lambda - \frac{1}{2}\lambda^0
$$

El periodo de la matriz es

$$
d = mcd\left\{3, 1\right\} = 1
$$

 $\sum_j \pi_j = 1$ , con lo que es equivalente a resolver el sistema de ecuaciones por lo tanto la matriz tiene límite. Ahora debemos resolver  $\pi = \pi P$  con

$$
\begin{array}{rcl}\n\pi_1 & = & \frac{1}{2}\pi_4 \\
\pi_2 & = & \pi_1 + \frac{1}{2}\pi_4 \\
\pi_3 & = & \pi_2 \\
\pi_4 & = & \pi_3\n\end{array}
$$

Sustituyendo la primera ecuación en la primera obtenemos  $\pi_2 = \pi_4$ ,  $\sum_j \pi_j = 1$  obtenemos que  $\pi_4 = \frac{2}{7}$ entonces todos los términos dependen de  $\pi_4$ . Aplicando nuestra restricción  $\frac{2}{7}$  y ya con este valor hemos obtenido nuestro vector invariante

$$
\boldsymbol{\pi} = \left( \begin{array}{cc} \frac{1}{7} & \frac{2}{7} & \frac{2}{7} & \frac{2}{7} \end{array} \right)
$$

y por lo tanto el límite es

$$
\lim_{n \to \infty} \mathbf{P}^n = \mathbf{e}' \pi = \frac{1}{7} \begin{pmatrix} 1 & 2 & 2 & 2 \\ 1 & 2 & 2 & 2 \\ 1 & 2 & 2 & 2 \\ 1 & 2 & 2 & 2 \end{pmatrix}
$$

Con el ejemplo anterior hemos visto que si tenemos una matriz irreducible y aperiódica sin ningún cero puede ser bastante complicado estar encontrando el vector invariante, por lo que será necesario utilizar otras técnicas de teoría de matrices que faciliten el trabajo de encontrar el límite, por lo que necesitaremos el Teorema de la Descomposición Espectral de una matriz y un Teorema de Perron-Frobenius<sup>9</sup>, y con estos será un poco más fácil encontrar la distribución estacionaria.

Para empezar supongamos que tenemos una cadena de Markov con un número finito de estados, supongamos que sean  $m$ . Primero asumiremos que todos los valores propios de P son distintos. Ahora tenemos las ecuaciones

$$
\mathbf{P}\mathbf{x}' = \lambda \mathbf{x}' \quad \mathbf{y} \quad \mathbf{y}\mathbf{P} = \lambda \mathbf{y} \tag{2.69}
$$

teniendo soluciones  $\mathbf{x} \in \mathbf{y} \neq \mathbf{0} \Leftrightarrow \lambda$  es un valor propio de **P**. Entonces para cada  $\lambda_i$  podemos encontrar los respectivos vectores propios por la derecha y

 $9$ Oskar Perron (1880-1975). Matemático alemán. Sus artículos fueron muy diversos, escribió sobre teoría de números, teoría de matrices, geometría, ecuaciones diferenciales, etc. De sus 218 artículos, 18 de ellos fueron publicados entre los años 1964 y 1973.

por la izquierda  $\mathbf{x}'_j$  y  $\mathbf{y}_j$  respectivamente. Ahora definamos a las matrices

$$
\mathbf{H} = \begin{pmatrix} \mathbf{x}'_1 & \mathbf{x}'_2 & \cdots & \mathbf{x}'_m \end{pmatrix} \mathbf{y} \mathbf{K} = \begin{pmatrix} \mathbf{y}_1 & \mathbf{y}_2 & \cdots & \mathbf{y}_m \end{pmatrix} \tag{2.70}
$$

Entonces cada uno de los vectores propios satisfacen

$$
PH = HD \ y \ K'P = DK'
$$

donde la matriz **D** está definida de la forma  $\mathbf{D} = diag(\lambda_1, \lambda_2, \dots, \lambda_m)$ . Entonces como lo vimos en la sección  $2.2$  podemos expresar a  $P$  de la siguiente manera

$$
\mathbf{P} = \mathbf{H} \mathbf{D} \mathbf{H}^{-1} = (\mathbf{K}')^{-1} \mathbf{D} \mathbf{K}'
$$

y por lo tanto los vectores propios por la izquierda y por la derecha satisfacen las relaciones

$$
\mathbf{y}_j \mathbf{P} \mathbf{x}_i' = \mathbf{y}_j \left( \lambda_i \mathbf{x}_i' \right) = (\mathbf{y}_j \lambda_j) \mathbf{x}_i'
$$

entonces como los valores propios son distintos podemos concluir que

$$
\mathbf{y}_j \mathbf{x}'_i = 0 \text{ para } i \neq j
$$

además, podemos tomar constantes para que  $\mathbf{y}_j \mathbf{x}'_j = 1$ . Entonces podemos concluir de las expresiones anteriores que

$$
\mathbf{K}'\mathbf{H} = \mathbf{I}
$$

y en otras palabras  $\mathbf{K}' = \mathbf{H}^{-1}$ . Esta expresión es muy importante porque nos dice que las columnas de H son los vectores propios por la derecha de P y que los renglones de  $H^{-1}$  son los vectores propios por la izquierda de P. Entonces solamente tenemos que encontrar H. Así tenemos otra forma para escribir a  $P$ , y está dada de la siguiente manera

$$
\mathbf{P} = \mathbf{H} \mathbf{D} \mathbf{K}' = \sum_{j=1}^{m} \lambda_j \mathbf{x}'_j \mathbf{y}_j
$$
 (2.71)

a  $(2.71)$  se le conoce como la descomposición espectral de P. Pero la ventaja de esta expresión es que las potencias de  $P$  están dadas de la forma

$$
\mathbf{P}^n = \sum_{j=1}^m (\lambda_j)^n \mathbf{x}'_j \mathbf{y}_j \tag{2.72}
$$

Ahora, si asumimos que la matriz  $P$  es irreducible y aperiódica, entonces P tiene límite, y por la definición 2.65 sólo hay un valor propio en el círculo unitario, entonces asumiremos que  $\lambda_1 = 1$ , por lo que obtenemos

$$
\lim_{n \to \infty} \mathbf{P}^n = \lim_{n \to \infty} \sum_{j=1}^m (\lambda_j)^n \mathbf{x}'_j \mathbf{y}_j = \mathbf{x}'_1 \mathbf{y}_1
$$
\n(2.73)

porque los demás valores propios son menores en valor absoluto que la unidad. Pero gracias a la descomposición espectral y al resultado anterior observamos que

$$
\mathbf{P}^{n} = \mathbf{\Pi} + (\lambda_2)^{n} \mathbf{x}_2' \mathbf{y}_2 + \dots + (\lambda_m)^{n} \mathbf{x}_m' \mathbf{y}_m
$$
 (2.74)

y podemos dar una demostración alternativa a  $(2.66)$  (para los casos donde **P** sea diagonalizable)

$$
\begin{array}{rcl}\n\|\mathbf{P}^n - \mathbf{\Pi}\| & = & \left\| (\lambda_2)^n \mathbf{x}_2' \mathbf{y}_2 + \dots + (\lambda_m)^n \mathbf{x}_m' \mathbf{y}_m \right\| \\
& \leq & |\lambda_2|^n \left\| \mathbf{x}_2' \mathbf{y}_2 \right\| + \dots + \left\| \lambda_m \right\|^n \left\| \mathbf{x}_m' \mathbf{y}_m \right\|\n\end{array}
$$

y si tomamos  $\alpha = \sum_{k \neq 1} ||\mathbf{x}'_k \mathbf{y}_k||$  y  $\beta = \max_{k \neq 1} |\lambda_k|$ , entonces

$$
\|\mathbf{P}^n - \mathbf{\Pi}\| \le \alpha \beta^n \text{ con } \alpha \ge 0, \ \beta \in [0, 1)
$$
 (2.75)

Para ver las implicaciones de (2.75) veamos el siguiente ejemplo.

Ejemplo 2.72 Encontrar una cota para la convergencia de la siguiente matriz  $\mathbf{P} \in \mathbb{R}^{3 \times 3}$  con espacio de estados  $\mathbb{E} = \{1, 2, 3\}$ 

$$
\mathbf{P} = \left( \begin{array}{ccc} \frac{1}{2} & \frac{1}{3} & \frac{1}{6} \\ \frac{3}{4} & 0 & \frac{1}{4} \\ 0 & 1 & 0 \end{array} \right)
$$

Primero debemos ver que sea irreducible y aperiódica. Primero checaremos que sea irreducible

$$
\mathbf{R} = \begin{pmatrix} 1 & 1 & 1 \\ 1 & 1 & 1 \\ 1 & 1 & 1 \end{pmatrix} \quad \delta \ (\mathbf{I} + \mathbf{P})^2 = \begin{pmatrix} \frac{5}{7} & 1 & \frac{1}{2} \\ \frac{15}{8} & \frac{3}{2} & \frac{5}{8} \\ \frac{3}{4} & 2 & \frac{5}{4} \end{pmatrix}
$$

y como no hay ningún cero concluimos que es irreducible. Es aperiódica la matriz porque  $P_{1,1} > 0$ . Entonces sus respectivos valores propios son

$$
\lambda_1 = 1, \ \lambda_2 = -\frac{1}{2}, \ \lambda_3 = 0
$$

y sus respectivos vectores propios por la derecha y por la izquierda son

$$
\mathbf{H} = \begin{pmatrix} 1 & 0 & 1 \\ 1 & 1 & 0 \\ 1 & -2 & -3 \end{pmatrix} \quad \mathbf{H}^{-1} = \begin{pmatrix} \frac{1}{2} & \frac{1}{3} & \frac{1}{6} \\ -\frac{1}{2} & \frac{2}{3} & -\frac{1}{6} \\ \frac{1}{2} & -\frac{1}{3} & -\frac{1}{6} \end{pmatrix}
$$

entonces la descomposición espectral de  $P$  es

$$
\mathbf{P}^n = \begin{pmatrix} \frac{1}{2} & \frac{1}{3} & \frac{1}{6} \\ \frac{1}{2} & \frac{1}{3} & \frac{1}{6} \\ \frac{1}{2} & \frac{1}{3} & \frac{1}{6} \end{pmatrix} + (-0.5)^n \begin{pmatrix} 0 & 0 & 0 \\ -\frac{1}{2} & \frac{2}{3} & -\frac{1}{6} \\ 1 & -\frac{4}{3} & \frac{1}{3} \end{pmatrix}
$$

y si utilizamos la norma 1 obtenemos la siguiente cota

$$
\|\mathbf{P}^n - \mathbf{\Pi}\|_1 \le 2 (0.5)^n
$$

Si deseamos que la diferencia  $\|\mathbf{P}^n - \mathbf{\Pi}\|_1$  sea menor ó igual a  $10^{-7}$  la n que garantiza que se cumpla esto es  $n \geq 24$ .

Este mÈtodo es bastante elegante para poder encontrar cotas de la convergencia de matrices aperiódicas, pero el problema es que tiene el incoveniente de que tenemos que estar calculando los valores propios, después encontrar los vectores propios por la derecha y lo más complicado es que tenemos que encontrar la inversa de  $H$ , y para matrices de tamaño considerable esto podría ser un problema. Observamos con el resultado anterior que la convergencia depende mucho del valor propio  $\lambda_2$  que cumple la relación  $1 > |\lambda_2| \geq \cdots \geq |\lambda_k| > 0$ . Entre más cercano al 1 se encuentre  $|\lambda_2|$  será más lenta la convergencia por el mÈtodo de potencias sucesivas. Ahora daremos otros mÈtodos que nos facilitarán el trabajo para poder encontrar la distribución estacionaria.

Antes de dar el primer resultado, se dice que una matriz  $\mathbf{A} \in \mathbb{R}^{n \times n}$  no negativa es regular si  $\exists n_0 \in \mathbb{N}$  tal que  $\mathbf{A}^{n_0} > 0$ . También debemos recordar que la **adjunta** de una matriz **A**, denotada por  $adj(A)$ , es la matriz que satisface la relación

$$
\mathbf{A} \cdot adj(\mathbf{A}) = \det(\mathbf{A}) \cdot \mathbf{I}
$$
 (2.76)

Para poder calcular la adjunta de una matriz cuando esta es singular, se utiliza el concepto de **cofactores**. El cofactor de  $\mathbf{A} \in \mathbb{R}^{n \times n}$  asociado con la entrada  $(i, j)$  está definido como

$$
\mathring{A}_{i,j} = (-1)^{i+j} \det(\mathbf{M}_{i,j})
$$
\n(2.77)

donde  $\mathbf{M}_{i,j} \in \mathbb{R}^{(n-1)\times(n-1)}$  que se obtiene de eliminar el *i*-ésimo renglón y la j-ésima columna de  $A$ . La matriz de cofactores será denotada por  $A$ . Entonces la adjunta de A se calcula de la siguiente manera

$$
adj(\mathbf{A}) = \begin{cases} \mathbf{A} \text{ singular} \Rightarrow adj(\mathbf{A}) = \mathbf{A}' \\ \mathbf{A} \text{ no singular} \Rightarrow adj(\mathbf{A}) = \det(\mathbf{A}) \cdot \mathbf{A}^{-1} \end{cases}
$$
(2.78)

Ya con estas aclaraciones, podemos enunciar el siguiente teorema.

**Teorema 2.73 (Perron-Frobenius)** Sea  $A \in \mathbb{R}^{n \times n}$  una matriz regular. Entonces existe un valor propio  $\lambda_1 > 0$  que excede los valores absolutos de los demás valores propios de A. Al valor propio  $\lambda_1$  se le pueden asociar vectores propios por la izquierda y por la derecha  $\mathbf{y}_1$  y  $\mathbf{v}'_1$  que son únicos salvo por constantes. Si  $y_1$  y  $v'_1$  se seleccionan tal que  $y_1v'_1 = 1$  entonces

$$
\mathbf{v}'_1 \mathbf{y}_1 = \frac{adj(\lambda_1 \mathbf{I} - \mathbf{A})}{p'(\lambda_1)}
$$
(2.79)

donde  $p(\lambda)$  es el polinomio característico de **A** y  $p'(\lambda)$  es la derivada de  $p(\lambda)$  con respecto a  $\lambda$ .

Ahora daremos la interpretación de este teorema para cadenas de Markov.

**Teorema 2.74** Sea  $\{X_k\}_{k\in\mathbb{N}}$  una cadena de Markov finita, irreducible y aperiódica con matriz de transición  $P$ . Entonces el límite de la matriz está dada por

$$
\lim_{n \to \infty} \mathbf{P}^n = \mathbf{x}_1' \mathbf{y}_1 = \frac{adj(\mathbf{I} - \mathbf{P})}{p'(1)} \tag{2.80}
$$

donde  $p(\lambda)$  es el polinomio característico de **P** y  $p'(\lambda)$  es la derivada de  $p(\lambda)$  con respecto a  $\lambda$ .

Y esta expresión es un poco más fácil de encontrar que la descomposición espectral. Regresemos a nuestro ejemplo anterior, entonces tenemos que su polinomio caracterÌstico es

$$
p(\lambda) = \lambda^3 - \frac{1}{2}\lambda^2 - \frac{1}{2}\lambda
$$
 y  $p'(\lambda) = 3\lambda^2 - \lambda - \frac{1}{2}$ 

entonces  $p'(1) = \frac{3}{2}$ . Ahora debemos calcular la adjunta de **I** – **P** 

$$
adj \begin{pmatrix} \frac{1}{2} & -\frac{1}{3} & -\frac{1}{6} \\ -\frac{3}{4} & 1 & -\frac{1}{4} \\ 0 & -1 & 1 \end{pmatrix} = \begin{pmatrix} \frac{3}{4} & \frac{1}{2} & \frac{1}{4} \\ \frac{3}{4} & \frac{1}{2} & \frac{1}{4} \\ \frac{3}{4} & \frac{1}{2} & \frac{1}{4} \end{pmatrix}
$$

$$
\lim_{n \to \infty} \mathbf{P}^n = \mathbf{x}'_1 \mathbf{y}_1 = \frac{adj(\mathbf{I} - \mathbf{P})}{p'(1)} = \begin{pmatrix} \frac{1}{2} & \frac{1}{3} & \frac{1}{6} \\ \frac{1}{2} & \frac{1}{3} & \frac{1}{6} \\ \frac{1}{2} & \frac{1}{3} & \frac{1}{6} \end{pmatrix}
$$

Es claro ver que este método es mucho más sencillo, pero tiene el gran inconveniente de que tenemos que estar calculando el polinomio característico

de la matriz y la derivada del polinomio característico, entonces para matrices grandes este es un método bastante complicado y laborioso, podríamos decir que imposible de evaluar. Entonces necesitamos enfocarnos en métodos más eficientes para poder encontrar el límite de una matriz. Para esto debemos definir a la matriz  $E$  que tendrá todas sus entradas iguales a  $1$  (es decir,  $E_{i,j} = 1 \ \forall \ i, j$ , y con esto podemos dar el siguiente teorema.

**Teorema 2.75** Sea  ${X_k}_{k \in \mathbb{N}}$  una cadena de Markov finita, irreducible y aperiódica con matriz de transición  $\mathbf{P} \in \mathbb{R}^{n \times n}$ . Entonces la distribución estacionaria  $\boldsymbol{\pi} \in \mathbb{R}^{1 \times n}$  está dada por

$$
\boldsymbol{\pi} = \mathbf{e}(\mathbf{I} - \mathbf{P} + \mathbf{E})^{-1} \tag{2.81}
$$

Demostración. Para empezar la demostración, debemos verificar que la matriz  $I - P + E$  tiene inversa. Para demostrar esto debemos mostrar que

$$
(\mathbf{I}-\mathbf{P}+\mathbf{E})\mathbf{x}'=\mathbf{0}'\Rightarrow \mathbf{x}'=\mathbf{0}'
$$

Sabemos que la distribución estacionaria satisface  $\pi(I - P) = 0$ . Entonces esto implica que  $0 = \pi (I - P + E)x' = 0 + \pi Ex'$ , es decir  $\pi Ex' = 0$ . Pero por otro lado tenemos  $\pi E = e$ , lo que implica  $ex' = 0$  y por lo tanto  $Ex' = 0'$ . En consecuencia  $(I - P)x' = 0'$  lo que significa que  $x' = Px'$ . Esto implica que  $\mathbf{x}' = \mathbf{P}^n \mathbf{x}' \ \forall \ n \geq 1$ . Pero como es aperiódico el proceso sabemos que  $\lim_{n\to\infty} P^n = \Pi$ , por lo que  $x' = \Pi x' = e'\pi x' = \alpha e'$  para algún  $\alpha \in \mathbb{R}$ . Pero también tenemos que  $0 = \mathbf{ex}' = \alpha \mathbf{ee}' = \alpha n \Rightarrow \alpha = 0$ . Por lo tanto, la matriz  $I - P + E$  tiene inversa. Pero como  $\pi(I - P) = 0$  obtenemos que  $\boldsymbol{\pi}(\mathbf{I}-\mathbf{P}+\mathbf{E}) = \boldsymbol{\pi}\mathbf{E} = \mathbf{e}$  por lo tanto  $\boldsymbol{\pi} = \mathbf{e}(\mathbf{I}-\mathbf{P}+\mathbf{E})^{-1}$ .

Entonces ya hemos encontrado un método bastante bueno (aunque ya veremos más adelante que existe otro método mejor) para poder encontrar la distribución estacionaria de una matriz. Veámoslo con un ejemplo donde no tenga ninguna entrada igual a cero, donde sería muy difícil encontrar la distribución estacionaria siguiendo (2.67).

**Ejemplo 2.76** Encontrar la distribución estacionaria de la matriz  $P \in \mathbb{R}^{4 \times 4}$ con espacio de estados  $\mathbb{E} = \{1, 2, 3, 4\}$ 

$$
\mathbf{P} = \left(\begin{array}{cccc} 0.2 & 0.1 & 0.3 & 0.4 \\ 0.3 & 0.3 & 0.3 & 0.1 \\ 0.6 & 0.1 & 0.1 & 0.2 \\ 0.5 & 0.3 & 0.1 & 0.1 \end{array}\right)
$$

Para encontrar la distribución estacionaria debemos calcular  $e(I - P +$  $\mathbf{E})^{-1}$ , entonces

$$
\mathbf{e} = \begin{pmatrix} 1 & 1 & 1 & 1 \end{pmatrix} \qquad \mathbf{E} = \begin{pmatrix} 1 & 1 & 1 & 1 \\ 1 & 1 & 1 & 1 \\ 1 & 1 & 1 & 1 \end{pmatrix}
$$

$$
\boldsymbol{\pi} = \mathbf{e}(\mathbf{I} - \mathbf{P} + \mathbf{E})^{-1} = \begin{pmatrix} 0.37267 & 0.18323 & 0.21118 & 0.23292 \end{pmatrix}
$$

Por último veremos otra forma de encontrar la distribución estacionaria, y esta tiene la ventaja de ser la más fácil de recordar debido a que tiene una forma muy particular que todos conocemos. Primero recordemos las condiciones que debe cumplir la distribución estacionaria. Esto es, debe cumplir que  $\pi > 0$ ,  $\pi = \pi \mathbf{P}$  y  $\sum_j \pi_j = 1$ . La tercera condición la podemos escribir vectorialmente de las siguientes 2 maneras

$$
\pi \mathbf{e}' = 1 \quad \text{ó} \quad \mathbf{e}\pi' = 1
$$

 ${\bf y}$ la segunda condición también la podemos poner de 2 formas

$$
\boldsymbol{\pi}(\mathbf{I}-\mathbf{P})=\mathbf{0} \ \text{ó} \ (\mathbf{I}-\mathbf{P})'\boldsymbol{\pi}'=\mathbf{0}'
$$

pero resulta ser que  $range(\mathbf{I} - \mathbf{P}) = n - 1^{10}$  por lo que la matriz  $\mathbf{I} - \mathbf{P}$ no tiene inversa y algún renglón (o columna) resulta ser redundante a la hora de encontrar la distribución estacionaria. Entonces definamos a la matriz  $\mathbf{A} = (\mathbf{I} - \mathbf{P}')$  y definamos al vector  $\mathbf{e}_j \in \mathbb{R}^{1 \times n}$  como el vector de la base canónica (es decir, la j-ésima entrada será igual a 1 y en las demás entradas será igual a  $(0)$ . Entonces ya definidas estas 2 matrices podemos tener una forma general para encontrar la distribución estacionaria

$$
\mathbf{A}_j \boldsymbol{\pi}' = \mathbf{e}'_j \tag{2.82}
$$

donde la matriz  $A_j$  su j-ésimo renglón lo hemos sustituido por el vector renglón de puros 1's (hemos introducido en la  $j$ -ésima línea del sistema lineal la restricción  ${\sf e}\boldsymbol{\pi}'=1)$  y ya con esta forma podemos aplicar métodos numéricos para encontrar la distribución estacionaria, como por ejemplo factorización LU

$$
range(\mathbf{I} - \mathbf{P}') = n - 1
$$

Más adelante veremos que para cadenas reducibles esta afirmación es falsa.

<sup>&</sup>lt;sup>10</sup>Por (1.36) tenemos que rango(**I** – **P**') +  $v(I - P') = n$  pero  $v(I - P') =$  $\dim(\{x' \in \mathbb{R}^n \mid (I - P')x' = 0'\}) = 1$  y esto porque sólo existe un único vector  $\pi$  tal que  $\pi = \pi P$ . Por lo tanto

o la factorización QR, que se puede ver con detalle en cualquier libro de Análisis Numérico, por ejemplo  $[10]$ ,  $[27]$  o  $[43]$ . Para simplificar los datos tomaremos siempre las matrices  $\mathbf{A}_n$  y  $\mathbf{e}_n$ . Ejemplifiquemos los resultados obtenidos.

Ejemplo 2.77 Encontrar la distribución estacionaria para la matriz  $P \in$  $\mathbb{R}^{4\times4}$  con espacio de estados  $\mathbb{E} = \{1, 2, 3, 4\}$ 

$$
\mathbf{P} = \left(\begin{array}{cccc} 0.2 & 0.1 & 0.3 & 0.4 \\ 0.3 & 0.3 & 0.3 & 0.1 \\ 0.6 & 0.1 & 0.1 & 0.2 \\ 0.5 & 0.3 & 0.1 & 0.1 \end{array}\right)
$$

Para encontrar la distribución estacionaria usando  $(2.82)$  tenemos que resolver el sistema

$$
\begin{pmatrix}\n0.8 & -0.3 & -0.6 & -0.5 \\
-0.1 & 0.7 & -0.1 & -0.3 \\
-0.3 & -0.3 & 0.9 & -0.1 \\
1 & 1 & 1 & 1\n\end{pmatrix}\n\begin{pmatrix}\n\pi_1 \\
\pi_2 \\
\pi_3 \\
\pi_4\n\end{pmatrix} = \begin{pmatrix}\n0 \\
0 \\
0 \\
1\n\end{pmatrix}
$$

por lo tanto resolviendo para  $\boldsymbol{\pi}'$  obtenemos que

$$
\boldsymbol{\pi}' = \left(\begin{array}{c} 0.37267 \\ 0.18323 \\ 0.21118 \\ 0.23292 \end{array}\right)
$$

que el mismo resultado que obtuvimos con el mÈtodo del teorema (2.81) pero se hicieron menos cálculos numéricos al no encontrar explícitamente la inversa. Por último tenemos que

$$
\boldsymbol{\pi} = (\boldsymbol{\pi}')' = (0.37267 \quad 0.18323 \quad 0.21118 \quad 0.23292)
$$

Pero será hasta el capítulo 3 que podamos medir la eficiencia en tiempo y en operaciones hechas por la computadora para poder verificar que método es el más eficiente para calcular la distribución estacionaria, y con cual se cometen menos errores numéricos.

Hasta ahorita sabemos que si la matriz es irreducible y aperiódica entonces tiene límite, y este límite es igual al vector estacionario. Pero cabe recalcar que las cadenas de Markov irreducibles con periodo  $d \geq 2$  también tienen un vector

estacionario y que se puede encontrar con los mÈtodos descritos anteriormente, pero para las matrices periódicas se cumple que

$$
\lim_{n \to \infty} \frac{\mathbf{I} + \mathbf{P} + \mathbf{P}^2 + \dots + \mathbf{P}^{n-1}}{n} = \mathbf{e}' \boldsymbol{\pi}
$$
\n(2.83)

esto es, las matrices estocásticas son Cesàro sumables. Entonces interpretaremos a  $\pi_i$  como la fracción de tiempo (en promedio) que se visitó al estado j. Pero supongamos que nosotros deseamos encontrar el vector estacionario de forma iterativa, es decir, si empezamos con un vector inicial  $\pi^{(0)}$ aplicamos la iteración  $\pi^{(k+1)} = \pi^{(k)}P$  hasta que  $\|\pi^{(k+1)} - \pi^{(k)}\| \leq tol$  donde la tolerancia es el error máximo con el que deseamos trabajar. Para poder aplicar este método para cualquier proceso (aperiódico o no) debemos considerar a la nueva matriz

$$
\mathbf{P}_{\alpha} = (1 - \alpha)\mathbf{I} + \alpha \mathbf{P} \text{ con } \alpha \in (0, 1)
$$
 (2.84)

(se puede cambiar la restricción  $\alpha \in (0,1)$  por  $\alpha \in [0,1]$  pero por el momento no será necesario) entonces primero debemos demostrar que  $P_\alpha$  es una matriz estocástica, es decir que cumpla las condiciones

$$
\widetilde{P}_{i,j} \ge 0 \ \text{y} \sum_j \widetilde{P}_{i,j} = 1
$$

La primera condición es fácil de verificar por lo que demostraremos la segunda condición

$$
\sum_{j} \widetilde{P}_{i,j} = \sum_{j} ((1 - \alpha)\delta_{i,j} + \alpha P_{i,j})
$$

$$
= \sum_{j} (1 - \alpha)\delta_{i,j} + \sum_{j} \alpha P_{i,j}
$$

$$
= (1 - \alpha) + \alpha = 1
$$

Por lo tanto  $\mathbf{P}_{\alpha}$  es una matriz estocástica. Ahora debemos verificar que si P es irreducible entonces  $\widetilde{\mathbf{P}}_{\alpha}$  también lo es. Para verificar esto debemos ver como son las entradas de la matriz  $\widetilde{\mathbf{P}}_{\alpha}$ . Para  $i = j$  tenemos que  $\widetilde{P}_{j,j} =$  $(1 - \alpha) + \alpha P_{j,j} > 0$  y para  $i \neq j$  tenemos  $P_{i,j} = \alpha P_{i,j} \geq 0$ . Entonces como no estamos eliminando probabilidades (y en el caso de la diagonal las estamos aumentando) podemos concluir que  $\tilde{\mathbf{P}}_{\alpha}$  es irreducible y aperiódica. Ahora por ˙ltimo calculemos el vector estacionario

$$
\boldsymbol{\pi}{\bf P}_{\alpha}=\boldsymbol{\pi}
$$

que es igual a  $\pi((1 - \alpha)\mathbf{I} + \alpha \mathbf{P}) = \pi \Rightarrow \alpha \pi \mathbf{P} = \alpha \pi$ , entonces tenemos

$$
\pi \mathbf{P} = \pi
$$

y este resultado implica que el vector estacionario es el mismo para P y  $\mathbf{P}_{\alpha}$ , pero hemos garantizado la convergencia ya que el proceso es aperiódico y se cumple que  $\lim_{n\to\infty} a_n = \pi$ . También acabamos de demostrar que las cadenas irreducibles periódicas tienen un único vector estacionario. Aquí nos podemos enfrentar con el problema de saber que  $\alpha$  utilizar para que sea más rápido la convergencia. Esto lo podemos ver en el siguiente teorema.

**Teorema 2.78** Sea P una matriz de transición para una cadena de Markov general donde todos sus valores propios son reales. Asumamos que  $P \neq I$ y sea  $\lambda_2$  y  $\lambda_n$  los valores propios de **P** acomodados de forma descendente  $(1 > \lambda_2 \geq \cdots \geq \lambda_n)$ . Para  $\alpha > 0$  sea  $\mathbf{P}_{\alpha} = (1 - \alpha)\mathbf{I} + \alpha \mathbf{P}$ , entonces el valor óptimo para la convergencia está dado por

$$
\alpha_{opt}=\frac{2}{2-(\lambda_n+\lambda_2)}
$$

**Demostración.** Véase [5] pág 234  $\blacksquare$ 

El problema con este resultado es que si  $2 - (\lambda_n + \lambda_2) < 2 \Rightarrow \lambda_n + \lambda_2 > 0$ y el cociente sería mayor que 1, por lo que ya no estaríamos hablando de una matriz estocástica. El siguiente corolario soluciona este inconveniente.

**Corolario 2.79** Sea  ${X_k}_{k\in\mathbb{N}}$  una cadena de Markov irreducible con matriz de transición  $P$ . Supongamos que todos los valores propios de  $P$  son reales. Sea  $\lambda_2$  el valor propio más grande de  $P$  diferente de 1. Entonces el valor óptimo para la convergencia de  $\mathbf{P}_{\alpha}$  está dado por

$$
\alpha_{opt} = \frac{2}{3 - \lambda_2} \tag{2.85}
$$

**Demostración.** Véase [5] pág 235.

Apliquemos estos resultados a la siguiente matriz irreducible de periodo 2 (la misma que utilizamos para poder encontrar la forma Frobenius)

$$
\mathbf{P} = \left(\begin{array}{cccccc} 0 & 0 & 0 & 1 & 0 \\ 1 & 0 & 0 & 0 & 0 \\ 0.5 & 0 & 0 & 0 & 0.5 \\ 0.6 & 0 & 0 & 0 & 0.4 \\ 0 & 0.2 & 0.8 & 0 & 0 \end{array}\right)
$$

Si quisieramos encontrar la distribución estacionaria usando el criterio de las sumas Cesãro nos encontraríamos con el problema que la convergencia sea demasiada lenta. Por ejemplo, para  $n = 2000$  una aproximación sería

$$
\frac{1}{2000} \sum_{k=0}^{1999} \mathbf{P}^k = \begin{pmatrix} 0.3002 & 0.03996 & 0.15984 & 0.3002 & 0.1998 \\ 0.3002 & 0.04042 & 0.15968 & 0.2999 & 0.1998 \\ 0.29995 & 0.03997 & 0.16038 & 0.29965 & 0.20005 \\ 0.3 & 0.03996 & 0.15984 & 0.3002 & 0.2 \\ 0.2997 & 0.04006 & 0.16024 & 0.2997 & 0.2003 \end{pmatrix}
$$

y seguir haciendo más cálculos sería bastante complicado, y ni siquiera sabríamos con exactitud a que matriz converge. Para poder utilizar el resultado anterior primero calculemos los valores propios, los cuales son

$$
\lambda_1 = 1, \ \lambda_2 = \lambda_3 = \lambda_4 = 0, \ \lambda_5 = -1
$$

y todos son reales, por lo que el valor óptimo para la convergencia es de  $\alpha_{opt} = \frac{2}{3}$ . Si deseamos una tolerancia de error del orden de  $10^{-7}$  y tomamos como vector inicial a  $\mathbf{x}^{(0)} = \begin{pmatrix} 0 & 0 & 0 & 0 & 1 \end{pmatrix}$  obtenemos que

$$
\mathbf{x}^{(18)} = (0.3 \quad 0.04 \quad 0.16 \quad 0.3 \quad 0.2)
$$

entonces aquí es claro que es muy eficiente este método porque solamente se necesitaron 18 pasos encontrar la verdadera solución estacionaria de P y que es el mismo resultado que si lo hubieramos resuelto de forma directa  $A_5\pi' = e'_5$ 

$$
\boldsymbol{\pi} = (0.3 \quad 0.04 \quad 0.16 \quad 0.3 \quad 0.2)
$$

Una pregunta interesante es ¿cuál es la ventaja de obtener el vector estacionario mediante técnicas iterativas en vez de aplicar un método directo?. Lo primero es la exactitud en los resultados. Si los datos con los que estamos trabajando tienen un error implícito pues tal vez nosotros no estamos tan interesados en obtener un resultado exacto, y con una buena aproximación pues tendríamos resuelto nuestro problema. Otra consideración es que tan grande sea nuestra matriz. Si es de un tamaño considerable todavía es factible aplicar métodos directos, pero si la matriz es muy grande (digamos  $n \geq 1000$ ) esto implicaría que tendríamos que modificar nuestra matriz (al aplicar métodos directos necesitamos almacenar al menos otras 2 matrices del mismo tamaño) entonces sería casí imposible de almacenar en la computadora, y esa es la ventaja de un método iterativo porque jamás se modifica la matriz y no tenemos que estar creando otras matrices. Ya será la decisión de cada uno que método aplicar.

Nos enfocamos mucho a encontrar la distribución estacionaria porque para los demás resultados de cadenas de Markov irreducibles es fundamental trabajar con los vectores estacionarios. Un primer ejemplo son los tiempos esperados de primer arribo  $\mu_{i,i}$ . Por lo que vimos anteriormente sabemos que

$$
\mu_{j,j} = \sum_{k=1}^{\infty} k P[T_{j,j} = k]
$$

y esta expresión (salvo raras excepciones) es muy difícil de calcular, sin embargo gracias a las probabilidades estacionarias es muy fácil de encontrar. Para esto debemos definir de forma recursiva condicionado a lo que sucede en un paso

$$
T_{i,j} = \begin{cases} 1 & \text{con prob. } P_{i,j} \\ T_{k,j} + 1 & \text{con prob. } P_{i,k} \ (k \neq j) \end{cases}
$$

Esto porque si empezamos en el estado  $i$  y no llegamos al estado  $j$  en un paso, entonces tenemos que iniciar de nueva cuenta pero con un paso más. Entonces tomando la esperanza de la esperanza condicional obtenemos que

$$
\mu_{i,j} = P_{i,j} + \sum_{k \neq j} P_{i,k}(\mu_{k,j} + 1)
$$

$$
= \sum_{k=1}^{n} P_{i,k} \mu_{k,j} - P_{i,j} \mu_{j,j} + 1
$$

y en forma matricial podemos simplificar esta notación

$$
\mathbf{M} = \mathbf{P}(\mathbf{M} - \mathbf{M}_{diag}) + \mathbf{E}
$$
 (2.86)

donde  $\mathbf{M} = (\mu_{i,j})_{i,j \in \mathbb{E}}$ . Entonces ya sabemos que la matriz de los tiempos de primer arribo es la única matriz que satisface la ecuación (2.86). Si multiplicamos por nuestro vector estacionario  $\pi$  de ambos lados obtenemos

$$
\begin{array}{lll} \pi \mathbf{M} & = & \pi \mathbf{P}(\mathbf{M}-\mathbf{M}_{diag})+\pi \mathbf{E} \\ & = & \pi (\mathbf{M}-\mathbf{M}_{diag})+\pi \mathbf{E} \end{array}
$$

lo que implica

$$
\boldsymbol{\pi}\mathbf{M}_{diag}=\boldsymbol{\pi}\mathbf{E}=\mathbf{e}
$$

y por lo tanto

$$
\pi_j \mu_{j,j} = 1 \quad \forall \ j \in \mathbb{E} \tag{2.87}
$$

Ya hemos demostrado uno de los teoremas más importantes de las cadenas de Markov irreducibles, pero enunciaremos formalmente el teorema.

**Teorema 2.80** Sea  $\{X_k\}_{k\in\mathbb{N}}$  una cadena de Markov finita e irreducible con matriz de transición  $\mathbf{P} \in \mathbb{R}^{n \times n}$  y sea  $\boldsymbol{\pi} \in \mathbb{R}^{1 \times n}$  el vector estacionario de la cadena. Si  $T_{i,j}$  es el tiempo de primer arribo del estado i al j y  $\mu_{i,j} = E[T_{i,j}]$ entonces

$$
\mu_{j,j} = \frac{1}{\pi_j} \quad para \ j = 1, 2, \dots, n \tag{2.88}
$$

Para ver las implicaciones de este teorema, recordemos a nuestra matriz P<sup>1</sup> del ejemplo 2.15 donde ya habÌamos encontrado la esperanza del tiempo de primer arribo del estado 1 al 1 pero con la definición formal, ahora verificaremos este resultado usando el teorema anterior

$$
\mathbf{P}_1 = \left(\begin{array}{cccccc} 0 & 1 & 0 & 0 & 0 & 0 \\ 0 & 0 & 1 & 0 & 0 & 0 \\ 0 & 0 & 0 & 1 & 0 & 0 \\ 0 & 0 & 0 & 0 & 1 & 0 \\ 0 & 0 & 0 & 0 & 0 & 1 \\ \frac{1}{2} & \frac{1}{2} & 0 & 0 & 0 & 0 \end{array}\right)
$$

por lo tanto tenemos que  $\pi_1 = \begin{pmatrix} 1 \\ 1 \end{pmatrix}$ 11 2 11 2 11 2 11 2 11  $\frac{2}{11}$  ) y tomando el recÌproco obtenemos la esperanza de los tiempos de primer arribo

$$
\boldsymbol{\mu}_1 = \left(\begin{array}{cccccc}11 & 5.5 & 5.5 & 5.5 & 5.5 & 5.5\end{array}\right)
$$

que concuerda con nuestros resultados obtenidos anteriormente.

Ahora calculemos la esperanza de los tiempos de primer arribo para  $i \neq j$ , y para esto debemos deÖnir una nueva matriz, a la cual se le conoce como la matriz fundamental para cadenas irreducibles.

**Teorema 2.81** Sea  $\mathbf{P} \in \mathbb{R}^{n \times n}$  una matriz de transición de una cadena de Markov irreducible, aperiódica y finita. Sea  $\Pi = e^\prime \pi$  la matriz límite. Entonces la matriz  $\mathbf{Z} = (\mathbf{I} - \mathbf{P} + \mathbf{\Pi})^{-1}$  existe y es igual a

$$
\mathbf{Z} = \mathbf{I} + \sum_{n=1}^{\infty} (\mathbf{P}^n - \mathbf{\Pi})
$$
 (2.89)

Demostración. Para empezar la demostración debemos de verificar primero que  $({\bf P} - {\bf \Pi})^n = {\bf P}^n - {\bf \Pi}$ . Veamos que  ${\bf \Pi}^2 = {\bf e}' \pi {\bf e}' \pi = {\bf \Pi}$  por lo tanto  ${\bf \Pi}^k = {\bf \Pi}$  $\forall k \in \mathbb{N}$ . La demostración la haremos por inducción. Para  $k = 1$  sabemos que se cumple

$$
(\mathbf{P}-\mathbf{\Pi})^1=\mathbf{P}-\mathbf{\Pi}
$$
Supongamos que es válido para  $n = k$ . Falta demostrar para  $n = k + 1$ 

$$
(\mathbf{P} - \mathbf{\Pi})^{k+1} = (\mathbf{P} - \mathbf{\Pi})^k (\mathbf{P} - \mathbf{\Pi}) = (\mathbf{P}^k - \mathbf{\Pi}) (\mathbf{P} - \mathbf{\Pi})
$$
  
=  $\mathbf{P}^{k+1} - \mathbf{\Pi} \mathbf{P} - \mathbf{P}^k \mathbf{\Pi} + \mathbf{\Pi}^2 = \mathbf{P}^{k+1} - \mathbf{\Pi}$ 

esto porque  $\mathbf{P}\mathbf{\Pi} = \mathbf{P}\mathbf{e}'\boldsymbol{\pi} = \mathbf{e}'\boldsymbol{\pi} = \mathbf{\Pi}$ . Ya con esto podemos ver que

$$
\lim_{n\to\infty}\left(\mathbf{P}-\mathbf{\Pi}\right)^n=\lim_{n\to\infty}\left(\mathbf{P}^n-\mathbf{\Pi}\right)=\mathbf{0}
$$

por lo tanto nuestra matriz  $P - \Pi$  es convergente. Entonces al ser convergente y usando (2.39) obtenemos

$$
(\mathbf{I} - (\mathbf{P} - \mathbf{\Pi}))^{-1}
$$
 =  $\mathbf{I} + (\mathbf{P} - \mathbf{\Pi}) + (\mathbf{P} - \mathbf{\Pi})^2 + \cdots$   
 =  $\mathbf{I} + (\mathbf{P} - \mathbf{\Pi}) + (\mathbf{P}^2 - \mathbf{\Pi}) + \cdots$   
 =  $\mathbf{I} + \sum_{n=1}^{\infty} (\mathbf{P}^n - \mathbf{\Pi})$ 

con lo que hemos demostrado el teorema.

Es importante recalcar que la matriz Z es muy importante para poder encontrar los tiempos esperados de primer arribo y las varianzas de los tiempos de primer arribo, por lo tanto será necesario dar algunas propiedades de esta matriz.

Teorema 2.82 Sea Z la matriz fundamental para una cadena de Markov aperiódica, irreducible y finita con matriz de transición  $P$ , vector estacionario  $\pi$  y matriz límite  $\Pi$ , entonces se cumplen las siguientes propiedades

- a)  $PZ = ZP$
- $\mathrm{b)}\mathrm{~\ }\mathrm{Ze}^{\prime }=\mathrm{e}^{\prime }% \mathrm{e}^{\prime }=\mathrm{e}^{\prime }\mathrm{e}^{\prime }=\mathrm{e}^{\prime }\mathrm{e}^{\prime }$
- c)  $\pi Z = \pi$
- d)  $I Z = \Pi PZ$

Demostración. La demostración de estas propiedades es sencilla si tomamos la representación infinita de la matriz **Z**. Para la propiedad a) tenemos que

$$
\begin{array}{rcl} \mathbf{P} \left( \mathbf{I} + \sum\limits_{n=1}^{\infty} (\mathbf{P}^n - \mathbf{\Pi}) \right) & = & \mathbf{P} + \mathbf{P} (\mathbf{P} - \mathbf{\Pi}) + \mathbf{P} (\mathbf{P}^2 - \mathbf{\Pi}) + \cdots \\ & = & \mathbf{P} + (\mathbf{P}^2 - \mathbf{\Pi}) + (\mathbf{P}^3 - \mathbf{\Pi}) + \cdots \\ & = & \mathbf{P} + (\mathbf{P} - \mathbf{\Pi}) \mathbf{P} + (\mathbf{P}^2 - \mathbf{\Pi}) \mathbf{P} + \cdots \\ & = & \left( \mathbf{I} + \sum\limits_{n=1}^{\infty} (\mathbf{P}^n - \mathbf{\Pi}) \right) \mathbf{P} \end{array}
$$

esto es porque se esta permutando con cada término de la serie infinita. Para b) es algo similar

$$
Ze' = Ie' + (P - II)e' + (P2 – II)e' + \cdots
$$
  
= e' + (e' – e') + (e' – e') + \cdots  
= e'

por lo tanto los renglones de  $Z$  suman 1. Para la propiedad c) es idéntico al caso de b)

$$
\pi Z = \pi I + \pi (P - \Pi) + \pi (P^2 - \Pi) + \cdots
$$
  
=  $\pi + (\pi - \pi) + (\pi - \pi) + \cdots$   
=  $\pi$ 

y esto implica que las matrices P y Z tienen el mismo vector estacionario, y por último el caso d) multiplicaremos por el lado izquierdo por la matriz  $I - P$  para obtener

$$
(\mathbf{I} - \mathbf{P})\mathbf{Z} = (\mathbf{I} - \mathbf{P})\left(\mathbf{I} + \sum_{n=1}^{\infty} (\mathbf{P}^n - \mathbf{\Pi})\right)
$$
  
=  $\left(\mathbf{I} + \sum_{n=1}^{\infty} (\mathbf{P}^n - \mathbf{\Pi})\right) - \left(\mathbf{P} + \sum_{n=2}^{\infty} (\mathbf{P}^n - \mathbf{\Pi})\right)$   
=  $\mathbf{I} + \mathbf{P} - \mathbf{\Pi} - \mathbf{P}$   
=  $\mathbf{I} - \mathbf{\Pi}$ 

agrupando obtenemos

 $Z - PZ = I - \Pi$ 

y por lo tanto

$$
\mathbf{I} - \mathbf{Z} = \mathbf{\Pi} - \mathbf{P} \mathbf{Z}
$$

con lo que hemos concluido la demostración del teorema.  $\blacksquare$ 

Ahora que ya tenemos estas propiedades podemos dar una forma matricial a los tiempos esperados de primer arribo.

Teorema 2.83 La matriz de los tiempos esperados de primer arribo M está dada por

$$
\mathbf{M} = (\mathbf{I} - \mathbf{Z} + \mathbf{E} \mathbf{Z}_{diag}) \mathbf{M}_{diag} \tag{2.90}
$$

Demostración. Antes de empezar, debemos recordar que

$$
\mu_{j,j} = \frac{1}{\pi_j} \ \ \forall j \in \mathbb{E}
$$

por lo que

$$
\mathbf{M}_{diag} = diag(\mu_{1,1}, \mu_{2,2}, \dots, \mu_{n,n}) = diag(1/\pi_1, 1/\pi_2, \dots, 1/\pi_n)
$$

y claramente ya tenemos esta información disponible. Ahora, de  $(2.90)$ obtenemos

$$
\mathbf{M}-\mathbf{M}_{diag} = (-\mathbf{Z} + \mathbf{E} \mathbf{Z}_{diag}) \mathbf{M}_{diag}
$$

y multiplicando de ambos lados por P

$$
\begin{array}{rcl} \mathbf{P}(\mathbf{M}-\mathbf{M}_{diag})&=&(-\mathbf{PZ}+\mathbf{PEZ}_{diag})\mathbf{M}_{diag}\\ &=&(-\mathbf{PZ}+\mathbf{EZ}_{diag})\mathbf{M}_{diag}\\ &=&-\mathbf{PZ}\mathbf{M}_{diag}+(\mathbf{I}-\mathbf{Z}+\mathbf{EZ}_{diag}-\mathbf{I}+\mathbf{Z})\,\mathbf{M}_{diag}\\ &=&\mathbf{M}+(-\mathbf{I}+\mathbf{Z}-\mathbf{PZ})\mathbf{M}_{diag} \end{array}
$$

por nuestros resultados de la matriz fundamental tenemos que

$$
\begin{array}{rcl}\n\mathbf{P}(\mathbf{M} - \mathbf{M}_{diag}) & = & \mathbf{M} - \mathbf{\Pi} \mathbf{M}_{diag} \\
 & = & \mathbf{M} - \mathbf{E}\n\end{array}
$$

simplificando obtenemos que

$$
\mathbf{M} = \mathbf{P}(\mathbf{M}-\mathbf{M}_{diag}) + \mathbf{E}
$$

y es la misma relación que (2.86), con lo que queda demostrado el teorema.

 $\blacksquare$ 

Ahora nos falta demostrar que esta solución es única.

**Teorema 2.84** La matriz de los tiempos de primer arribo  $M = P(M \mathbf{M}_{diag}$ ) + **E** tiene una única solución.

Demostración. Para esto supongamos que existen 2 soluciones  $M$  y  $M'$ para la matriz de los tiempos de primer arribo. Entonces sabemos que

$$
\boldsymbol{\pi}\mathbf{M}_{diag}=\boldsymbol{\pi}\mathbf{M}_{diag}'=\mathbf{e}
$$

por lo tanto  $\mathbf{M}_{diag} = \mathbf{M}_{diag}^{\prime}$ . Entonces esto nos da que

$$
M - M' = P(M - M')
$$

pero esto implica que cada columna de la matriz  $\mathbf{M} - \mathbf{M}'$  es un vector estacionario de P, por lo que cada columna es un vector constante. Pero como  $M - M'$  tiene 0's en la diagonal, estos vectores deben ser los vectores de puros 0's. Por lo tanto  $\mathbf{M} = \mathbf{M}^{\prime}$ 

Gracias a estos resultados podemos obetener información valiosísima sobre las cadenas irreducibles. Para ejemplificar esto tomemos el ejemplo del paciente del hospital psiquiátrico.

**Ejemplo 2.85** Sea  $P \in \mathbb{R}^{2 \times 2}$  la matriz del paciente del hospital psiquiátrico

$$
\mathbf{P} = \left(\begin{array}{cc} 0.9 & 0.1 \\ 0.4 & 0.6 \end{array}\right)
$$

queremos obtener información vital acerca de su comportamiento. Ya habíamos encontrado que  $\pi = (0.8 \t 0.2)$  por lo tanto  $\mu = (1.25 \t 5)$  lo que nos quiere decir que empezando como detective, regresará por primera vez a ser detective en 5 horas, y si empieza como asesino serial regresará a ser asesino serial en poco más de una hora aproximadamente. Ahora calculemos la matriz fundamental y la matriz de los tiempos esperados de primer arribo.

$$
\mathbf{Z} = \left( \begin{array}{cc} 1.2 & -0.2 \\ -0.8 & 1.8 \end{array} \right)
$$

por lo que podemos verificar que la suma por renglones es 1 pero no necesariamente  $Z$  debe tener coeficientes positivos. Por lo tanto

$$
\mathbf{M}_{diag} = \begin{pmatrix} 1.25 & 0 \\ 0 & 5 \end{pmatrix}, \quad \mathbf{Z}_{diag} = \begin{pmatrix} 1.2 & 0 \\ 0 & 1.8 \end{pmatrix}
$$

$$
\mathbf{M} = \begin{pmatrix} 1.25 & 10 \\ 2.5 & 5 \end{pmatrix}
$$

 $y$  ya con esta información vemos que si esta como asesino serial tenemos que esperar en promedio 10 horas para que cambie a detective, y si esta como detective debemos esperar en promedio 2 horas y media para que cambie a asesino serial.

Para poder entender mejor esta situación debemos encontrar las varianzas de los tiempos de primer arribo, y nos dirán que tan dispersas estan dispersos

estan los tiempos de primer arribo con respecto a su media. Lo que queremos encontrar es  $Var[T_{i,j}] = E[T_{i,j}^2] - E^2[T_{i,j}]$ . Definamos  $W_{i,j} = E[T_{i,j}^2]$ , calculando el segundo momento obtenemos que

$$
E[T_{i,j}^2] = P_{i,j} + \sum_{k \neq j} P_{i,k} E [(T_{k,j} + 1)^2]
$$
  
=  $P_{i,j} + \sum_{k \neq j} P_{i,k} E [(T_{k,j}^2 + 2T_{k,j} + 1)]$   
=  $P_{i,j} + \sum_{k \neq j} (P_{i,k} E[T_{k,j}^2] + 2P_{i,k} E [T_{k,j}] + P_{i,k})$   
=  $\sum_{k \neq j} P_{i,k} E[T_{k,j}^2] + 2 \sum_{k \neq j} P_{i,k} E [T_{k,j}] + 1$ 

Y en forma matricial tenemos que la matriz  $\mathbf{W} = (E[T_{i,j}^2])_{i,j\in\mathbb{E}}$  satisface las ecuaciones

$$
\mathbf{W} = \mathbf{P}(\mathbf{W} - \mathbf{W}_{diag}) + 2\mathbf{P}(\mathbf{M} - \mathbf{M}_{diag}) + \mathbf{E}
$$
 (2.91)

Los siguientes resultados, que se pueden consultar en [37], sirven para poder encontrar una única solución para  $W$ .

Teorema 2.86 La matriz  $\mathbf{W}_{diag}$  está dada por

$$
\mathbf{W}_{diag} = \mathbf{M}_{diag} (2\mathbf{Z}_{diag} \mathbf{M}_{diag} - \mathbf{I}) \tag{2.92}
$$

**Teorema 2.87** La matriz de varianzas de los tiempos de primer arribo  $V =$  $(Var[T_{i,j}])_{i,j\in\mathbb{E}}$  está dada por

$$
\mathbf{V} = \mathbf{M}(2\mathbf{Z}_{diag}\mathbf{M}_{diag} - \mathbf{I}) + 2(\mathbf{Z}\mathbf{M} - \mathbf{E}(\mathbf{Z}\mathbf{M})_{diag}) - \mathbf{M}_2
$$
 (2.93)

donde  $\mathbf{M}_2 = (M_{i,j}^2)$ 

Regresando a nuestro ejemplo 2.8 del paciente del hospital psiquiátrico obtenemos que la varianza de los tiempos de primer arribo son

$$
\mathbf{V}=\left(\begin{array}{cc}0.9375 & 90\\3.75 & 60\end{array}\right)
$$

por lo que no habrá mucha variabilidad de regresar el estado 1 dado que empezó en el estado 1. También checamos que para visitar el estado 2 puede tardarse bastante el sistema, pero como siempre, tenemos que ver muchísimas veces el comportamiento del paciente porque puede darse el caso de que a la segunda hora sea un detective dado que la hora anterior fue un asesino. Para poder encontrar cotas de los tiempos esperados de primer arribo consideremos a la desviación estándar de  $T_{i,j}$ , que se reduce solamente a sacar la raíz cuadrada elemento a elemento de  $V$ . Para el paciente del hospital psiquiátrico

$$
\mathbf{M} - \sqrt{\mathbf{V}} = \left( \begin{array}{cc} 0.28175 & 0.51317 \\ 0.56351 & -2.746 \\ 1.4365 & 12.746 \end{array} \right)
$$

y con la desviación estándar es más fácil ver cuanto tiempo debemos esperar como mínimo y máximo para que se visiten 2 estados por primera vez.

Otra aplicación interesante de las cadenas irreducibles es si podemos analizar el pasado de una cadena dado que ya conocemos el futuro (esto puede parecer extraño, pero en términos de las cadenas de Markov irreducibles si se puede analizar). Al concepto que analizaremos se le conoce como reversibilidad. En términos matemáticos nuestro estudio sería analizar la expresión

$$
P[X_n = j | X_{n+1} = i] = \frac{P[X_{n+1} = i, X_n = j]}{P[X_{n+1} = i]}
$$
  
= 
$$
\frac{P[X_{n+1} = i | X_n = j]P[X_n = j]}{P[X_{n+1} = i]}
$$
  
= 
$$
\frac{P_{j,i}P_j^{(n)}}{P_i^{(n+1)}}
$$

y esta expresión va ir cambiando dependiendo del tiempo que se quiera analizar. Lo que hacemos para solucionar este inconveniente es dejar que evolucione el sistema y observar el estado estable y de ahí irnos hacía el pasado. Esto se soluciona tomando como vector inicial al vector estacionario  $\alpha_0 = \pi$ y obtendríamos que  $\alpha_n = \pi \,\forall \, n \in \mathbb{N}$ , por lo tanto podemos dar el siguiente resultado.

**Definición 2.88** Sea  ${X_k}_{k\in\mathbb{N}}$  una cadena de Markov irreducible con espacio de estados  $\mathbb E$ , matriz de transición  $\mathbf P$  y vector estacionario  $\boldsymbol \pi$ . Una distribución  $\pi$  se dice que es **reversible** para la cadena si  $\forall i, j \in \mathbb{E}$  se cumple que

$$
\pi_i P_{i,j} = \pi_j P_{j,i} \tag{2.94}
$$

Esta expresión también la podemos ver como

$$
P_{i,j} = \mu_{i,i} P_{j,i} \pi_j
$$

y esto en forma matricial estaría expresado como

$$
\mathbf{P} = \mathbf{M}_{diag} \mathbf{P}' \mathbf{\Pi}_{diag} \tag{2.95}
$$

Para ver esto definamos a la nueva matriz  $\hat{\mathbf{P}} = \mathbf{M}_{diag}\mathbf{P}'\mathbf{\Pi}_{diag}$ , entonces el proceso es reversible si se cumple que

$$
\mathbf{P} = \hat{\mathbf{P}} \tag{2.96}
$$

Veamos unos ejemplos para poder ejemplificar mejor estos resultados.

Ejemplo 2.89 Determinar si la siguiente matriz de transición de alguna cadena de Markov es reversible

$$
\mathbf{P} = \left(\begin{array}{cccc} 0.2 & 0.3 & 0.5 & 0 \\ 0 & 0.2 & 0.3 & 0.5 \\ 0.5 & 0 & 0.2 & 0.3 \\ 0.3 & 0.5 & 0 & 0.2 \end{array}\right)
$$

Fácilmente podemos ver que esta matriz es irreducible y aperiódica. Nuestras matrices  $\mathbf{M}_{diag}$  y  $\mathbf{\Pi}_{diag}$  están dadas por

$$
\Pi_{diag} = diag\left(\frac{1}{4}, \frac{1}{4}, \frac{1}{4}, \frac{1}{4}\right) \nM_{diag} = diag\left(4, 4, 4, 4\right)
$$

por lo tanto

$$
\hat{\mathbf{P}} = \left( \begin{array}{cccc} 0.2 & 0 & 0.5 & 0.3 \\ 0.3 & 0.2 & 0 & 0.5 \\ 0.5 & 0.3 & 0.2 & 0 \\ 0 & 0.5 & 0.3 & 0.2 \end{array} \right)
$$

con lo que concluimos que la cadena de Markov con matriz de transición P no es reversible.

Ejemplo 2.90 Verificar si la cadena de Markov con matriz de transición P es reversible  $\overline{1}$ 0 1 0 0 0  $\sim$  1

$$
\mathbf{P} = \left(\begin{array}{cccc} 0 & 1 & 0 & 0 & 0 \\ \frac{1}{2} & 0 & \frac{1}{2} & 0 & 0 \\ 0 & \frac{1}{2} & 0 & \frac{1}{2} & 0 \\ 0 & 0 & \frac{1}{2} & 0 & \frac{1}{2} \\ 0 & 0 & 0 & 1 & 0 \end{array}\right)
$$

Para este caso debemos vemos que la matriz es irreducible de periodo 2. Su vector estacionario es

$$
\Pi_{diag} = diag\left(\frac{1}{8}, \frac{1}{4}, \frac{1}{4}, \frac{1}{4}, \frac{1}{8}\right)
$$
  

$$
\mathbf{M}_{diag} = diag\left(8, 4, 4, 4, 8\right)
$$

por lo tanto

$$
\hat{\mathbf{P}} = \left(\begin{array}{cccc} 0 & 1 & 0 & 0 & 0 \\ \frac{1}{2} & 0 & \frac{1}{2} & 0 & 0 \\ 0 & \frac{1}{2} & 0 & \frac{1}{2} & 0 \\ 0 & 0 & \frac{1}{2} & 0 & \frac{1}{2} \\ 0 & 0 & 0 & 1 & 0 \end{array}\right)
$$

y es igual a nuestra matriz original, por lo tanto la cadena de Markov con matriz de transición  $P$  es reversible.

Para ver esto de una forma más clara pensemos en que una cadena de Markov es reversible si se aplica el mismo razonamiento de las cadenas de Markov pero con el futuro, es decir, la probabilidad condicional del presente no depende de lo que haya pasado en el futuro. Esto es que la cadena se comporta igual hacia el futuro que hacia el pasado.

Ya para terminar con las aplicaciones más importantes de las cadenas irreducibles, supongamos que cada vez que nos encontramos en el estado j recibimos una ganancia de  $g(j)$  unidades monetarias (donde las ganancias pueden ser positivas o negativas). Si lo analizamos intuitivamente, si dejamos evolucionar al proceso estas ganancias crecerán indefinidamente (es decir  $\sum_{k=1}^{\infty} g(X_k) = \infty$ ) pero para poder encontrar la ganancia total esperada a la larga, necesitaremos del siguiente lema.

**Lema 2.91** Sea  $\{X_k\}_{k\in\mathbb{N}}$  una cadena de Markov finita e irreducible con vector de probabilidades iniciales  $a_0$  el vector y matriz de transición **P**. Entonces

1. Si la cadena es aperiódica

$$
\lim_{n \to \infty} \mathbf{a}_n = \boldsymbol{\pi} \tag{2.97}
$$

2. Si la cadena es periódica con periodo d  $\geq 2$ 

$$
\lim_{n \to \infty} \frac{\mathbf{a}_0 + \mathbf{a}_1 + \dots + \mathbf{a}_{n-1}}{n} = \boldsymbol{\pi}
$$
 (2.98)

Demostración. Esto es muy fácil de verificar. Para el caso aperiódico obtenemos que

$$
\lim_{n \to \infty} \mathbf{a}_n = \lim_{n \to \infty} \mathbf{a}_0 \mathbf{P}^n = \mathbf{a}_0 \lim_{n \to \infty} \mathbf{P}^n
$$

pero ya sabemos que al ser aperiódica este límite existe, y es igual a la matriz estacionaria. Entonces

$$
\lim_{n\to\infty} \mathbf{a}_n = \mathbf{a}_0 \mathbf{\Pi} = \mathbf{a}_0 \mathbf{e}' \boldsymbol{\pi} = \boldsymbol{\pi}
$$

Ahora para el caso periódico seguimos un razonamiendo similar

$$
\lim_{n\to\infty}\frac{\mathbf{a}_0+\mathbf{a}_1+\cdots+\mathbf{a}_{n-1}}{n}=\lim_{n\to\infty}\frac{\mathbf{a}_0+\mathbf{a}_0\mathbf{P}+\cdots+\mathbf{a}_0\mathbf{P}^{n-1}}{n}
$$

factorizando el numerador obtenemos que

$$
\mathbf{a}_0 + \mathbf{a}_0 \mathbf{P} + \cdots + \mathbf{a}_0 \mathbf{P}^{n-1} = \mathbf{a}_0 \left( \mathbf{I} + \mathbf{P} + \cdots + \mathbf{P}^{n-1} \right)
$$

entonces

$$
\lim_{n \to \infty} \frac{\mathbf{a}_0 + \mathbf{a}_1 + \dots + \mathbf{a}_{n-1}}{n} = \lim_{n \to \infty} \frac{\mathbf{a}_0 (I + P + \dots + P^{n-1})}{n}
$$

$$
= \mathbf{a}_0 \lim_{n \to \infty} \frac{(I + P + \dots + P^{n-1})}{n}
$$

$$
= \mathbf{a}_0 \Pi
$$

esto es porque ya habÌamos discutido que el promedio converge a la matriz estacionaria, y usando el razonamiento que usamos para el caso aperiódico concluimos

$$
\lim_{n\to\infty}\frac{\mathbf{a}_0+\mathbf{a}_1+\cdots+\mathbf{a}_{n-1}}{n}=\boldsymbol{\pi}
$$

con lo que hemos demostrado nuestro lema.

Ya vistos los resultados anteriores podemos enunciar los resultados sobre las ganancias esperadas, que tienen aplicaciones importantes..

**Teorema 2.92** Sea  $\{X_k\}_{k\in\mathbb{N}}$  una cadena de Markov con matriz de transición finita **P** irreducible y distribución estacionaria  $\pi$ . Sea g(j) la ganancia esperada que obtenemos cuando estamos en el estado j y supongamos que  $\sum_j \pi_j |g(j)| < \infty$ . Entonces

1. Si la cadena es aperiódica

$$
R = \lim_{n \to \infty} E\left[g(X_n)\right] = \sum_{j \in \mathbb{E}} g(j)\pi_j \tag{2.99}
$$

2. Si la cadena es periódica

$$
R = \lim_{n \to \infty} \frac{1}{n} \sum_{k=0}^{n-1} E\left[g(X_k)\right] = \sum_{j \in \mathbb{E}} g(j)\pi_j \tag{2.100}
$$

Demostración. El primer caso es sencillo de analizar. Consideremos

$$
E[g(X_n)] = \sum_{j \in \mathbb{E}} g(j)P[X_n = j]
$$

$$
= \sum_{j \in \mathbb{E}} g(j)P_j^{(n)}
$$

pero al ser aperiódica se cumple  $(2.97)$ , entonces

$$
R = \lim_{n \to \infty} E[g(X_n)] = \sum_{j \in \mathbb{E}} g(j)\pi_j
$$

El caso de las cadenas periódicas, es un poquito más laborioso analizarlo, porque tenemos que intercambiar el orden de las sumas, y es por eso que se pide la restricción  $\sum_j \pi_j |g(j)| < \infty$ , entonces

$$
\frac{1}{n} \sum_{k=0}^{n-1} E[g(X_k)] = \frac{1}{n} \sum_{k=0}^{n-1} \sum_{j \in \mathbb{E}} g(j) P[X_k = j]
$$

$$
= \sum_{j \in \mathbb{E}} g(j) \left( \frac{1}{n} \sum_{k=0}^{n-1} P_j^{(k)} \right)
$$

Por lo tanto

$$
R = \lim_{n \to \infty} \frac{1}{n} \sum_{k=0}^{n-1} E[g(X_k)] = \sum_{j \in \mathbb{E}} g(j)\pi_j
$$

con lo que hemos demostrado el teorema.

Pero la expresión anterior la podemos expresar vectorialmente como

$$
R = \mathbf{g}\boldsymbol{\pi}' = \boldsymbol{\pi}\mathbf{g}' \tag{2.101}
$$

Para ejemplificar este resultado, demos el siguiente ejemplo donde podremos ejemplificar el resultado anterior.

Ejemplo 2.93 Supongamos que un taxista tiene 3 destinos A, B y C. Supongamos que si se encuentra en el punto A se puede mover a los lugares B y C con igual probabilidad. Si se encuentra en algunos de los puntos B y C regresa al punto  $A$  con probabilidad  $3/4$  y se mueve al otro punto con probabilidad  $1/4$ . Sea  $X_n$  el lugar donde se encuentra el taxista al tiempo n. Por lo tanto la matriz de transición asociada al movimiento del taxista es

$$
\mathbf{P} = \left(\begin{array}{ccc} 0 & \frac{1}{2} & \frac{1}{2} \\ \frac{3}{4} & 0 & \frac{1}{4} \\ \frac{3}{4} & \frac{1}{4} & 0 \end{array}\right)
$$

Ahora supongamos que si nos encontramos en el punto A obtenemos una ganancia de \$50, si nos encontramos en B obtenemos \$38 y por último si nos  $encontramos en C obtenemos $150. La distribución estacionaria es$ 

 $\pi = (0.42857 \quad 0.28571 \quad 0.28571)$ 

 $La ganancia total esperada a la larga por transición es$ 

$$
R = \lim_{n \to \infty} E\left[g(X_n)\right] = 75.143
$$

y esto es que a la larga esperamos una ganancia de \$75 por cada viaje que realice el taxista.

Ahora daremos una generalización de este resultado, que también tiene aplicaciones muy importantes cuando queramos encontrar la ganancia esperada o el costo esperado.

**Teorema 2.94** Sea  $\{X_k\}_{k\in\mathbb{N}}$  una cadena de Markov irreducible finita con matriz de transición **P** y distribución estacionaria  $\pi$ . Supongamos que hay una ganancia de  $g(i, j)$  unidades cada vez que hay una transición del estado i al j y que se cumple la condición  $\Sigma$  $i \in \mathbb{E}$  $\pi_i$   $\sum$  $j\in\mathbb{E}$  $|g(i, j)| P_{i,j} < \infty$ . Entonces

1. Si la cadena es aperiódica

$$
R = \lim_{n \to \infty} E\left[g(X_n, X_{n+1})\right] = \sum_{i \in \mathbb{E}} \pi_i \sum_{j \in \mathbb{E}} g(i, j) P_{i, j} \tag{2.102}
$$

2. Si la cadena es periódica

$$
R = \lim_{n \to \infty} \frac{1}{n} \sum_{k=0}^{n-1} E\left[g(X_k, X_{k+1})\right] = \sum_{i \in \mathbb{E}} \pi_i \sum_{j \in \mathbb{E}} g(i, j) P_{i, j} \tag{2.103}
$$

Demostración. La demostración es idéntica que en el caso anterior. Para el caso aperiódico obtenemos

$$
E[g(X_n, X_{n+1})] = \sum_{i \in \mathbb{E}} \sum_{j \in \mathbb{E}} g(i,j) P[X_n = i, X_{n+1} = j]
$$
  

$$
= \sum_{i \in \mathbb{E}} \sum_{j \in \mathbb{E}} g(i,j) P_{i,j} P_i^{(n)}
$$
  

$$
= \sum_{i \in \mathbb{E}} P_i^{(n)} \sum_{j \in \mathbb{E}} g(i,j) P_{i,j}
$$

haciendo  $n \to \infty$  obtenemos

$$
R = \lim_{n \to \infty} E\left[g(X_n, X_{n+1})\right] = \sum_{i \in \mathbb{E}} \pi_i \sum_{j \in \mathbb{E}} g(i, j) P_{i, j}
$$

Para el caso periódico también es necesario intercambiar las sumas.

$$
\frac{1}{n} \sum_{k=0}^{n-1} E[g(X_k, X_{k+1})] = \frac{1}{n} \sum_{k=0}^{n-1} \sum_{i \in \mathbb{E}} \sum_{j \in \mathbb{E}} g(i,j) P_{i,j} P_i^{(k)}
$$

$$
= \sum_{i \in \mathbb{E}} \left(\frac{1}{n} \sum_{k=0}^{n-1} P_i^{(k)}\right) \sum_{j \in \mathbb{E}} g(i,j) P_{i,j}
$$

y en el límite obtenemos

$$
R = \lim_{n \to \infty} \frac{1}{n} \sum_{k=0}^{n-1} E[g(X_k, X_{k+1})] = \sum_{i \in \mathbb{E}} \pi_i \sum_{j \in \mathbb{E}} g(i, j) P_{i, j}
$$

con lo que hemos demostrado el teorema.

Esta expresión puede parecer muy complicada para poder analizar si existen muchos estados, pero a continuación veremos que tiene una expresión matricial elegante y fácil de recordar. Para poder analizar esta expresión veamos el siguiente ejemplo.

**Ejemplo 2.95** Sea  $P \in \mathbb{R}^{2 \times 2}$  la matriz de transición

$$
\mathbf{P} = \left(\begin{array}{cc} 0.6 & 0.4 \\ 0.6 & 0.4 \end{array}\right)
$$

y supongamos que tenemos la siguiente matriz de recompensas  $\mathbf{G} \in \mathbb{R}^{2 \times 2}$ 

$$
\mathbf{G}=\left(\begin{array}{cc}105&-10\\90&25\end{array}\right)
$$

es claro ver que  $\pi = (0.6 \ 0.4)$ . Deseamos calcular la recompensa total esperada

$$
R = \lim_{n \to \infty} E\left[g(X_n, X_{n+1})\right] = \sum_{i \in \mathbb{E}} \pi_i \sum_{j \in \mathbb{E}} P_{i,j} g(i,j)
$$

y esta la podemos calcular de la siguiente manera.

$$
\sum_{i \in \mathbb{E}} \pi_i \sum_{j \in \mathbb{E}} P_{i,j} g(i,j) = \sum_{i \in \mathbb{E}} \pi_i (P_{i,1} g(i,1) + P_{i,2} g(i,2))
$$

$$
= \pi_1 P_{1,1} g(1,1) + \pi_1 P_{1,2} g(1,2)
$$

$$
+ \pi_2 P_{2,1} g(2,1) + \pi_2 P_{2,2} g(2,2)
$$

Esta expresión la podemos ver fácilmente de forma matricial. Recordemos que la multiplicación elemento a elemento de  $2$  matrices la hemos denotado como  $\mathbf{C} = \mathbf{P} \odot \mathbf{Q}$  donde  $C_{i,j} = P_{i,j} Q_{i,j} \ \forall \ i,j$ . Definamos a la matriz  $\mathbf{R}$  como

$$
\mathbf{R} = \mathbf{\Pi}' \odot \mathbf{P} \odot \mathbf{G} \tag{2.104}
$$

y ya con esta podemos encontrar la recompensa total esperada

$$
\mathbf{R} = \begin{pmatrix} 0.6 & 0.6 \\ 0.4 & 0.4 \end{pmatrix} \odot \begin{pmatrix} 0.6 & 0.4 \\ 0.6 & 0.4 \end{pmatrix} \odot \begin{pmatrix} 105 & -10 \\ 90 & 25 \end{pmatrix}
$$
  
= 
$$
\begin{pmatrix} 37.8 & -2.4 \\ 21.6 & 4 \end{pmatrix}
$$

por lo tanto

$$
\lim_{n \to \infty} E[g(X_n, X_{n+1})] = \sum_{i \in \mathbb{E}} \sum_{j \in \mathbb{E}} R_{i,j} = 61
$$

Ahora ya tenemos una forma fácil y sencilla para poder calcular la ganancia esperada a la larga por unidad de tiempo.

**Teorema 2.96** Sea  $\{X_k\}_{k\in\mathbb{N}}$  una cadena de Markov irreducible finita con matriz de transición **P**, matriz estacionaria  $\Pi = e^{\prime}\pi$  y matriz de ganancias **G**. Definamos a  $\mathbf{R} = \Pi' \odot \mathbf{P} \odot \mathbf{G}$ , entonces la ganancia total esperada está dada por

1. Si la cadena es aperiódica

$$
\lim_{n \to \infty} E\left[g(X_n, X_{n+1})\right] = \mathbf{e} \mathbf{R} \mathbf{e}' \tag{2.105}
$$

2. Si la cadena es periódica

$$
\lim_{n \to \infty} \frac{1}{n} \sum_{k=0}^{n-1} E\left[g(X_k, X_{k+1})\right] = \mathbf{e} \mathbf{R} \mathbf{e}'
$$
\n(2.106)

Ya con esto hemos terminado de analizar los conceptos fundamentales de las cadenas de Markov irreducibles, por lo que en el siguiente capítulo nos enfocaremos a estudiar a las cadenas reducibles.

### 2.5 Cadenas Reducibles

En el capÌtulo anterior pudimos observar que las cadenas irreducibles tienen una gran importancia dentro de las cadenas de Markov, tanto teóricamente como en las aplicaciones. Ahora en este capÌtulo trataremos de dar un enfoque práctico para las cadenas que tienen al menos un estado transitorio, y junto con esto veremos que también tienen aplicaciones importantes.

Para empezar, daremos un importante teorema que nos garantizará que debe existir al menos un estado recurrente en una cadena finita.

**Teorema 2.97** Sea  $\{X_k\}_{k\in\mathbb{E}}$  una cadena de Markov finita con matriz de tran $sición$  **P**, entonces no todos los estados pueden ser transitorios.

Demostración. Para demostrar esto, recordemos lo que vimos en la sección 2.3 de que si un estado j es transitorio, entonces la j-ésima columna de la matriz límite es igual al vector columna de puros 0's. Suponiendo que todos los estados son transitorios obtendríamos lo siguiente

$$
\lim_{n \to \infty} \mathbf{P}^n = \mathbf{0} \tag{2.107}
$$

pero esto implicaría que  $P$  es una matriz convergente y esto sucede si y solo si  $\rho(\mathbf{P}) < 1$ , pero ya hemos demostrado que  $\rho(\mathbf{P}) = 1$ , y esto es una contradicción al hecho de que todos los estados son transitorios, lo que implica que al menos existe un estado recurrente.

Para el caso infinito el teorema anterior no es válido. Se verifica con la caminata determinística  $(P_{i,i+1} = 1 \ \forall i \in \mathbb{Z})$ . Regresando al caso finito, recordando la definición de estado transitorio, sabemos que estos estados solo se visitarán un cantidad finita de veces, por lo que es conveniente poner a la matriz en su forma reducible, esto es

$$
\hat{\mathbf{P}} = \mathbf{T}' \mathbf{P} \mathbf{T} = \begin{pmatrix} \mathbf{C} & \mathbf{0} \\ \mathbf{R} & \mathbf{Q} \end{pmatrix}
$$
 (2.108)

donde en la matriz  $C$  estarán todos los estados recurrentes (donde a su vez esta puede tener varias clases recurrentes), la matriz  $\bf{R}$  tendrá las probabilidades de transición de los estados transitorios a los recurrentes, y por último la matriz Q estarán todos los estados transitorios. Para que nuestra matriz este en su forma reducible debemos tener la siguiente estructura al construir nuestra matriz de permutación

 $\sigma = ($  recurrentes transitorios )

y lo óptimo sería tener los estados conforme a las clases de comunicación (asumiendo que hay k clases recurrentes y m clases transitorias)

$$
recurrences = \text{close 1}, \text{ } \text{close 2}, \dots, \text{ } \text{close } k
$$

$$
transitorio = \text{close 1}, \text{ } \text{close 2}, \dots, \text{ } \text{close } m
$$

Ahora, veamos uno de los resultados más importantes dentro de las cadenas reducibles. En la sección anterior hemos definido a nuestra matriz  $\mathbf{M}^{(n)}$  como la matriz cuyas entradas son el promedio de visitas del estado i al  $j$  en  $n$  pasos. En el caso de que la matriz sea irreducible tenemos que el límite de esta matriz no existe, porque una de las condiciones para que un estado sea recurrente es que se visite una inÖnidad de veces. Pero ahora analicemos esta matriz en el caso de que tengamos al menos un estado transitorio

$$
\lim_{k \to \infty} \hat{\mathbf{M}}^{(k)} = \lim_{k \to \infty} \left( \mathbf{I} + \hat{\mathbf{P}} + \hat{\mathbf{P}}^2 + \cdots \right)
$$

$$
= \begin{pmatrix} \infty & \mathbf{0} \\ * & \mathbf{I} + \mathbf{Q} + \mathbf{Q}^2 + \cdots \end{pmatrix}
$$

pero recordando que si j es un estado transitorio entonces  $\lim_{k\to\infty} P_{i,j}^{(k)} =$ 0. Aplicando estos resultados a nuestra matriz  $Q$  (donde están los estados transitorios) obtenemos que

$$
\lim_{k \to \infty} \mathbf{Q}^k = \mathbf{0} \tag{2.109}
$$

pero esto nos quiere decir que nuestra matriz Q es convergente, y por lo tanto su respectiva matriz potencial existe. También hemos demostrado que  $\rho(\mathbf{Q})$  < 1. Recordando (2.25) y (2.39) obtenemos este importante resultado

$$
\lim_{k \to \infty} \hat{\mathbf{M}}^{(k)} = \begin{pmatrix} \infty & \mathbf{0} \\ * & (\mathbf{I} - \mathbf{Q})^{-1} \end{pmatrix}
$$
 (2.110)

Entonces la matriz  $(I - Q)^{-1}$  la interpretaremos como el número de promedio de visitas que se hicieron de los estados  $i, j \in T$  antes de entrar a un estado (o clase) recurrente. Hemos demostrado uno de los resultados más importantes dentro de las cadenas reducibles, pero lo enunciaremos formalmente.

**Teorema 2.98** Para una cadena de Markov reducible la matriz  $I - Q$  tiene inversa y será denotada por  $M$ 

$$
M = (I - Q)^{-1} = I + Q + Q^{2} + \cdots
$$
 (2.111)

La entrada  $M_{i,j}$  representa el número esperado de veces que se visitó el estado j transitorio, dado que la cadena empezó en el estado i transitorio. El estado inicial se cuenta si  $i = j$ .

Definición 2.99 Para una cadena de Markov reducible con matriz de transición **P**, la matriz  $M = (I - Q)^{-1}$  es llamada la **matriz fundamental** de P.

Entonces como debemos estar pensando (igual que paso con las cadenas irreducibles) esta matriz nos será de mucha utilidad para poder encontrar información importante, como por ejempo las varianzas del número promedio de visitas, etc. Veamos un ejemplo donde podemos aplicar este primer resultado, y veremos su interpretación intuitiva.

Ejemplo 2.100 Supongamos que una rana está feliz en un estanque donde aleatoriamente salta de la piedra 1 a la piedra 2. Se ha analizado su comportamiento y se encontró la siguiente matriz de transición con espacio de estados  $\mathbb{E} = \{1, 2\}$ 

$$
\mathbf{P} = \left(\begin{array}{cc} 0.7 & 0.3\\ 0.6 & 0.4 \end{array}\right)
$$

Ahora supongamos que llega un cuate que odia las ranas y en cada salto le lanza una piedra porque ya se hartó de estar viendo a la rana saltar felizmente. En cada lanzamiento tiene una probabilidad  $\beta \in [0,1]$  de pegarle (y por consiguiente matarla). Modificando el espacio de estados como  $\mathbb{E} = \{1, 2, M\}$ donde M representa el estado muerte, hacer un análisis de cuanto tiempo la rana podrá estar con vida (aunque quizás ya no tan feliz como antes).

Con el nuevo espacio de estados la matriz de transición quedaría de la siguiente manera

$$
\mathbf{P}_{\beta} = \left( \begin{array}{ccc} 0.7(1-\beta) & 0.3(1-\beta) & \beta \\ 0.6(1-\beta) & 0.4(1-\beta) & \beta \\ 0 & 0 & 1 \end{array} \right)
$$

Haciendo un análisis de cuando un estado es recurrente o transitorio podemos obtener que

$$
P[T_{1,1} = 1] = 0.7(1 - \beta)
$$
  
\n
$$
P[T_{1,1} = k] = (0.3)(0.6)(1 - \beta)^{k}(0.4)^{k-2} \text{ para } k = 2, 3, ...
$$

por lo tanto

$$
P[T_{1,1} < \infty] = \frac{(6+\beta)(1-\beta)}{6+4\beta}
$$

Entonces es claro ver que para  $\beta = 0$  el estado 1 será recurrente (porque jamás le pegará este chavo), y entonces tendríamos una matriz con  $2$  clases cerradas  $\sim$ 

$$
\mathbf{P}_{\beta=0} = \begin{pmatrix} 0.7 & 0.3 & 0 \\ 0.6 & 0.4 & 0 \\ \hline 0 & 0 & 1 \end{pmatrix}
$$

Ahora, cuando  $\beta > 0$  tenemos que los estados 1 y 2 serán transitorios (porque  $1, 2 \rightarrow M$  pero  $M \rightarrow 1, 2$ ) entonces necesitamos encontrar su forma reducible. Si aplicamos la permutación  $\sigma = \begin{pmatrix} 3 & 1 & 2 \end{pmatrix}$  obtenemos nuestra matriz  $\sqrt{1}$ 

$$
\hat{\mathbf{P}} = \mathbf{T}'\mathbf{P}\mathbf{T} = \begin{pmatrix} 1 & 0 & 0 \\ \frac{\beta}{\beta} & 0.7(1-\beta) & 0.3(1-\beta) \\ \beta & 0.6(1-\beta) & 0.4(1-\beta) \end{pmatrix}
$$

por lo tanto nuestra matriz Q esta dada por

$$
\mathbf{Q}_{\beta} = \left( \begin{array}{cc} 0.7(1-\beta) & 0.3(1-\beta) \\ 0.6(1-\beta) & 0.4(1-\beta) \end{array} \right)
$$

Haciendo cálculos obtenemos nuestra matriz fundamental

$$
\mathbf{M}_{\beta} = \left(\begin{array}{cc} \frac{6+4\beta}{\beta(9+\beta)} & \frac{3-3\beta}{\beta(9+\beta)} \\ \frac{6-6\beta}{\beta(9+\beta)} & \frac{3+7\beta}{\beta(9+\beta)} \end{array}\right)
$$

Por lo que ahora daremos algunos valores para  $\beta$  y ver cuanto tiempo se tarda en morir la rana

$$
\mathbf{M}_{0.1} = \left(\begin{array}{cc} 7.033 & 2.967 \\ 5.934 & 4.065 \end{array}\right) \quad \mathbf{M}_{0.7} = \left(\begin{array}{cc} 1.296 & 0.132 \\ 0.265 & 1.163 \end{array}\right) \\ \mathbf{M}_{0.3} = \left(\begin{array}{cc} 2.580 & 0.752 \\ 1.505 & 1.828 \end{array}\right) \quad \mathbf{M}_{0.9} = \left(\begin{array}{cc} 1.077 & 0.033 \\ 0.067 & 1.043 \end{array}\right) \\ \mathbf{M}_{0.5} = \left(\begin{array}{cc} 1.684 & 0.315 \\ 0.631 & 1.365 \end{array}\right) \quad \mathbf{M}_{1.0} = \left(\begin{array}{cc} 1 & 0 \\ 0 & 1 \end{array}\right)
$$

Ahora ya debemos tener una noción intuitiva de lo que esta sucediendo (es más sin hacer los cálculos lo debimos haber previsto) de que si la probabilidad de que le peque es muy baja entonces es lógico que la rana tendrá más oportunidades de seguir saltando felizmente. Si la probabilidad de que le pegue es muy alta entonces solamente visitará el estado donde inició actualmente e inmediatamente después estará muerta. Como lo hemos comentado antes lo que nos dice es que si observáramos muchísimas veces a la rana saltar en promedio se tardará  $M_{i,j}$  unidades de tiempo en morirse, porque si solamente observamos una vez el proceso puede darse el caso de que el chavo tenga una probabilidad bajÌsima de pegarle pero al primer intento le pegue, o por el contrario, puede tener una probabilidad altísima de pegarle y tardarse mucho tiempo en pegarle.

Ahora debemos ver que esta fue una forma muy intuitiva para calcular las esperanzas de los tiempos que se mantuvo la cadena en un estado transitorio, pero de esta forma no es claro como podemos calcular las varianzas, por lo que tenemos que hacer un razonamiento similar al que hicimos cuando calculamos las esperanzas de los tiempos esperados de primer arribo para cadenas irreducibles (debemos tener en cuenta que aunque les estamos dando la misma notación hasta ahorita son 2 conceptos diferentes, pero cuando terminemos esta sección nos daremos cuenta que son los mismos cálculos).

Para ver esto definamos la siguiente variable aleatoria

$$
N_{i,j} = \begin{cases} \delta_{i,j} & \text{con prob. } P_{i,k} \ (k \in R) \\ N_{k,j} + \delta_{i,j} & \text{con prob. } P_{i,k} \ (k \in T) \end{cases} \tag{2.112}
$$

Aquí denotaremos a  $i \in R$  si i es un estado recurrente y  $i \in T$  denotará que  $i$  es un estado transitorio. Analicemos un poco  $(2.112)$ . Esta nos dice que si en un paso el proceso entra a un estado recurrente el número de visitas a  $j$ es cero a menos que  $i = j$  (con prob.  $P_{i,k}, k \in R$ ). Por otro lado, supongamos que el proceso entra a un estado transitorio k (con prob.  $P_{i,k}, k \in T$ ). De esa posición el número de visitas a j es  $N_{k,j}$ . Pero si  $i = j$ , entonces el número de visitas a j es  $N_{k,j} + \delta_{i,j}$ . Dada esta aclaración calculemos la esperanza

$$
E[N_{i,j}] = \sum_{k \in R} P_{i,k} \delta_{i,j} + \sum_{k \in T} P_{i,k} E[N_{k,j} + \delta_{i,j}]
$$
  
=  $\delta_{i,j} + \sum_{k \in T} P_{i,k} E[N_{k,j}]$ 

Esto en términos matriciales implica que

$$
\mathbf{M}=\mathbf{I}+\mathbf{QM}
$$

por lo tanto

$$
M = (I - Q)^{-1}
$$
 (2.113)

#### CAPÍTULO 2. CADENAS DE MARKOV 123

Que es igual a nuestra primera expresión, pero como lo hemos definido recursivamente ahora es posible encontrar una expresión para los tiempos medios de absorción. Lo que queremos calcular es  $Var[N_{i,j}] = E[N_{i,j}^2] - E^2[N_{i,j}]$  para  $i, j \in T$  y a esta matriz la representaremos por **V**. Como en el caso de cadenas irreducibles definiremos a la matriz  $\mathbf{M}_2 = (M_{i,j}^2)_{i,j \in T}$ , por lo que solamente nos hace falta calcular  $E[N_{i,j}^2]$ .

$$
N_{i,j}^2 = \begin{cases} \delta_{i,j}^2 & \text{con prob. } P_{i,k} \ (k \in R) \\ (N_{k,j} + \delta_{i,j})^2 & \text{con prob. } P_{i,k} \ (k \in T) \end{cases}
$$
 (2.114)

Calculando la esperanza obtenemos

$$
E[N_{i,j}^2] = \sum_{k \in R} P_{i,k} \delta_{i,j}^2 + \sum_{k \in T} P_{i,k} E[(N_{k,j} + \delta_{i,j})^2]
$$
(2.115)  

$$
= \sum_{k \in R} P_{i,k} \delta_{i,j}^2 + \sum_{k \in T} P_{i,k} E[N_{k,j}^2] + 2 \sum_{k \in T} P_{i,k} E[N_{k,j}] \delta_{i,j}
$$

$$
+ \sum_{k \in T} P_{i,k} \delta_{i,j}^2
$$

$$
= \sum_{k \in T} P_{i,k} E[N_{k,j}^2] + 2 \sum_{k \in T} P_{i,k} E[N_{k,j}] \delta_{i,j} + \delta_{i,j}
$$

Esto implica que

$$
\mathbf{W} = \mathbf{Q}\mathbf{W} + 2(\mathbf{Q}\mathbf{M})_{diag} + \mathbf{I}
$$
 (2.116)

Pero manipulando un poco nuestra matriz fundamental obtenemos que

$$
QM = Q(I + Q + Q2 + \cdots)
$$
  
= Q + Q<sup>2</sup> + Q<sup>3</sup> + \cdots  
= M - I

Por lo que los elementos de la diagonal están dados por

$$
(\mathbf{Q}\mathbf{M})_{diag} = \mathbf{M}_{diag} - \mathbf{I}
$$

Estos resultados nos dan

$$
\mathbf{W} = (\mathbf{I} - \mathbf{Q})^{-1} (2(\mathbf{M}_{diag} - \mathbf{I}) + \mathbf{I})
$$
  
=  $\mathbf{M}(2\mathbf{M}_{diag} - \mathbf{I})$ 

Por lo tanto la matriz de varianzas  $\mathbf{V} = (Var[N_{i,j}])_{i,j \in T}$  está dada por

$$
\mathbf{V} = \mathbf{M}(2\mathbf{M}_{diag} - \mathbf{I}) - \mathbf{M}_2 \quad \forall \ i, j \in T \tag{2.117}
$$

Para comprobar estos resultados, analicemos nuestra matriz de la rana

$$
\mathbf{V}_{\beta} = \begin{pmatrix} \frac{-2(3+2\beta)(\beta+6)(-1+\beta)}{\beta^2(9+\beta)^2} & \frac{3(-1+\beta)(-3-8\beta+\beta^2)}{\beta^2(9+\beta)^2} \\ \frac{6(-1+\beta)(\beta+1)(\beta-6)}{\beta^2(9+\beta)^2} & \frac{-(3+7\beta)(\beta+3)(-1+\beta)}{\beta^2(9+\beta)^2} \end{pmatrix}
$$

Dándole los mismos valores para los que se calculó  $M_{i,j}$  obtenemos

$$
\mathbf{V}_{0.1} = \begin{pmatrix} 42.429 & 12.357 \\ 42.320 & 12.465 \end{pmatrix} \quad \mathbf{V}_{0.7} = \begin{pmatrix} 0.383 & 0.158 \\ 0.351 & 0.190 \end{pmatrix}
$$

$$
\mathbf{V}_{0.3} = \begin{pmatrix} 4.079 & 1.432 \\ 3.998 & 1.513 \end{pmatrix} \quad \mathbf{V}_{0.9} = \begin{pmatrix} 0.083 & 0.035 \\ 0.073 & 0.045 \end{pmatrix}
$$

$$
\mathbf{V}_{0.5} = \begin{pmatrix} 1.152 & 0.448 \\ 1.096 & 0.504 \end{pmatrix} \quad \mathbf{V}_{1.0} = \begin{pmatrix} 0 & 0 \\ 0 & 0 \end{pmatrix}
$$

Que en este caso podemos también interpretar intuitivamente que si la probabilidad de que mate a la rana es muy grande entonces no hay mucha variablidad con respecto al tiempo de sobrevivencia. Entonces es claro que estas 2 matrices son muy importantes para poder tener una referencia más clara de cuanto tiempo se tardará el proceso en entrar a un estado recurrente, y también podremos ver cual es la conexión que hay entre los tiempos esperados de primer arribo de las cadenas irreducibles y los tiempos medios de absorción de las cadenas reducibles. Supongamos que estamos interesados en calcular el número total de pasos que se mantuvo un estado transitorio antes de ser absorbido por un estado recurrente, debemos considerar la variable aleatoria

$$
N_i = \sum_{j \in T} N_{i,j} \tag{2.118}
$$

Tomando la esperanza de  $N_i$  obtenemos

$$
E[N_i] = E\left[\sum_{j \in T} N_{i,j}\right] = \sum_{j \in T} E[N_{i,j}] = \sum_{j \in T} M_{i,j}
$$

Y ya con esta información definiremos a nuestra matriz  $\mathbf{M}_{\rho} = (E[N_i])_{i \in T}$ como

$$
\mathbf{M}_{\rho} = \mathbf{M}\mathbf{e}' \tag{2.119}
$$

que es igual a la suma por renglones de nuestra matriz fundamental. Para nuestro ejemplo de la rana obtenemos que

$$
\mathbf{M}_{\rho(\beta)}=\left(\begin{array}{c} \frac{-3\beta+3}{9\beta+\beta^2}+\frac{4\beta+6}{9\beta+\beta^2}\\ \frac{7\beta+3}{9\beta+\beta^2}+\frac{-6\beta+6}{9\beta+\beta^2} \end{array}\right)
$$

Similarmente, podemos calcular la varianza de  $N_i$ , que como usualmente lo hemos estado haciendo se calcula como  $Var[N_i] = E[N_i^2] - E^2[N_i]$ . El segundo elemento ya lo calculamos, por lo que solamente nos falta calcular  $E[N_i^2]$ . Utilizando la forma recursiva vista en  $(2.114)$  obtenemos que

$$
E[N_i^2] = \sum_{k \in R} P_{i,k} + \sum_{k \in T} P_{i,k} E[(N_k + 1)^2]
$$
  
= 
$$
\sum_{k \in T} P_{i,k} E[N_k^2] + 2 \sum_{k \in T} P_{i,k} E[N_k] + 1
$$

esto en términos matriciales quedaría expresado de la siguiente manera

$$
\mathbf{W}_{\rho} = \mathbf{Q}\mathbf{W}_{\rho} + 2\mathbf{Q}\mathbf{M}_{\rho} + \mathbf{e}'
$$
 (2.120)

por lo tanto obtenemos que

$$
\mathbf{W}_{\rho} = \mathbf{M}(2\mathbf{Q}\mathbf{M}_{\rho} + \mathbf{e}')
$$
  
= 2 $\mathbf{M}\mathbf{Q}\mathbf{M}_{\rho} + \mathbf{M}_{\rho}$   
= 2( $\mathbf{M} - \mathbf{I}$ ) $\mathbf{M}_{\rho} + \mathbf{M}_{\rho}$   
= (2 $\mathbf{M} - \mathbf{I}$ ) $\mathbf{M}_{\rho}$ 

entonces podemos definir al vector  $\mathbf{V}_{\rho} = (Var[N_i])_{i \in T}$  de la siguiente manera

$$
\mathbf{V}_{\rho} = (2\mathbf{M} - \mathbf{I})\mathbf{M}_{\rho} - \mathbf{M}_{\rho^2} \text{ con } \mathbf{M}_{\rho^2} = (E^2[N_i])_{i \in T}
$$
 (2.121)

y esta matriz nos dará la varianza del número de pasos que el sistema se tarda en salir de los estados transitorios. Ahora que ya contamos con esta información podemos ver un ejemplo concreto donde se verá la relación que hay entre las cadenas reducibles e irreducibles.

Ejemplo 2.101 Supongamos que tenemos una cadena de Markov irreducible con espacio de estados  $\mathbb{E} = \{1, 2, 3\}$ 

$$
\mathbf{P} = \left(\begin{array}{ccc} 0.5 & 0.4 & 0.1 \\ 0.2 & 0.5 & 0.3 \\ 0.1 & 0.2 & 0.7 \end{array}\right)
$$

Queremos analizar cuanto se tarda el sistema en entrar por primera vez al estado 3. Es decir, queremos calcular la esperanza de la siguiente variable aleatoria

$$
T = \min\left\{n \ge 1 \mid X_n = 3\right\}
$$

Al ser la cadena irreducible sabemos que existen  $n_0, m_0 \in \mathbb{N}$  tales que  $P_{1,3}^{(n_0)}>0$  y  $P_{2,3}^{(n_0)}>0$ . Como no nos importa que es lo que pasa después del

que proceso visitó por primera vez al estado  $3$ , transformaremos al estado  $3$ en un estado absorbente y los estados  $1$  y  $2$  en consecuencia serán estados transitorios. Ahora tenemos un proceso reducible y tomaremos la siguiente permutación  $\sigma = \begin{pmatrix} 3 & 1 & 2 \end{pmatrix}$ 

$$
\hat{\mathbf{P}} = \mathbf{T}' \mathbf{P} \mathbf{T} = \begin{pmatrix} 1 & 0 & 0 \\ \hline 0.1 & 0.5 & 0.4 \\ 0.3 & 0.2 & 0.5 \end{pmatrix}
$$

Ahora debemos calcular

$$
E[T \mid X_0 = 1] \ y \ E[T \mid X_0 = 2]
$$

Pero puede que a primera vista esta expresión resulte un poco complicada, pero lo que debemos encontrar es el n˙mero promedio de pasos que el proceso se encontró en los estados transitorios antes de ser absorbido por el estado 3. Encontrando nuestra matriz fundamental obtenemos

$$
\mathbf{Q} = \left( \begin{array}{cc} 0.5 & 0.4 \\ 0.2 & 0.5 \end{array} \right), \ \mathbf{M} = \left( \begin{array}{cc} 2.9412 & 2.3529 \\ 1.1765 & 2.9412 \end{array} \right), \ \ \mathbf{M}_{\rho} = \left( \begin{array}{c} 5.2941 \\ 4.1176 \end{array} \right)
$$

por lo tanto

$$
E[T \mid X_0 = 1] = E[N_1] = 5.2941
$$
  

$$
E[T \mid X_0 = 2] = E[N_2] = 4.1176
$$

Similarmente podemos encontrar sus respectivas varianzas

$$
Var[T \mid X_0 = 1] = Var[N_1] = 17.197
$$
  
\n
$$
Var[T \mid X_0 = 2] = Var[N_2] = 15.606
$$

El problema queda resuelto pero no hemos visto cual es la relación con las  $matrices irreducibles. Entonces, si no modificationstext matrix original y$ calculamos  $\bf{M}$  y  $\bf{V}$  (esto en el caso irreducible) obtenemos que

$$
\mathbf{M} = \left(\begin{array}{ccc} 4.4444 & 2.8571 \ 6.6667 & 2.8571 \ 4.1176 \ 7.7778 & 4.2857 \end{array}\right), \ \mathbf{V} = \left(\begin{array}{ccc} 34.815 & 7.3469 \ 45.185 & 8.7755 \ 15.606 \ 47.778 & 12.041 \end{array}\right)
$$

Por lo que haciendo el análisis usando las herramientas del proceso reducible simplifica un poco los cálculos, ya que si lo analizamos como un proceso irreducible primero debemos encontrar el vector estacionario, después la matriz fundamental, etc. y estos cálculos para matrices de gran tamaño pueden ser difíciles de encontrar.

Todo esto nos ha sido de muchísima utilidad para poder analizar el comportamiento de los estados transitorios, pero en todos los ejemplos vistos hasta ahora solamente hemos trabajado con un estado recurrente, entonces el proceso entrar· a ese estado. Consideremos el problema de que tengamos varios estados recurrentes (que pueden ser absorbentes o no) entonces un estado transitorio puede comunicarse con alguno de ellos, pero cuando ya visitó ese estado jamás visitará a las otras clases cerradas. Entonces debemos analizar las probabilidades de absorción de un estado transitorio a uno recurrente. En el caso del ejemplo 1.22 de la ruina del jugador, nos interesaría saber que si tengo actualmente 2 pesos ¿qué es más probable, que gané todo o pierda todo? y esto lo podemos contestar fácilmente calculando estas probabilidades de absorción.

Si seguimos el razonamiento que usamos con las cadenas irreducibles, para encontrar el límite del proceso reducible solamente necesitaríamos encontrar la distribución estacionaria de  $\dot{P}$ . Primero supongamos que la cadena de Markov tiene  $k$  clases recurrentes y ningún estado transitorio, entonces la forma reducible quedaría de la siguiente manera

$$
\mathbf{\hat{P}} = \mathbf{T}'\mathbf{PT} = \left(\begin{array}{cccc} \mathbf{P}_1 & \mathbf{0} & \cdots & \mathbf{0} \\ \mathbf{0} & \mathbf{P}_2 & \cdots & \mathbf{0} \\ \vdots & \vdots & \ddots & \vdots \\ \mathbf{0} & \mathbf{0} & \cdots & \mathbf{P}_k \end{array}\right)
$$

donde cada  $P_k$  es la matriz de transición asociada a la clase recurrente  $k$ . Como ya habíamos visto antes, a cada clase le podemos asociar un único vector estacionario tal que  $\pi_j = \pi_j \mathbf{P}_j$  para  $j = 1, 2, \ldots, k$ . Definamos a los vectores  $\boldsymbol{\pi}_j^*$  de la siguiente manera

$$
\begin{array}{rcl}\n\pi_1^* & = & (\pi_1 \ 0 \ \cdots \ 0 \ 0 \ )\\
\pi_2^* & = & (\ 0 \ \pi_2 \ 0 \ \cdots \ 0 \ )\\
\vdots \\
\pi_k^* & = & (\ 0 \ 0 \ \cdots \ 0 \ \pi_k \ )\n\end{array}
$$

ahora veamos que pasa cuando le aplicamos  $\boldsymbol{\pi}_{1}^{\ast}$ a $\hat{\mathbf{P}}$ 

$$
(\begin{array}{cccc} \pi_1 & 0 & \cdots & 0 \end{array}) \left( \begin{array}{cccc} \mathbf{P}_1 & 0 & \cdots & 0 \\ 0 & \mathbf{P}_2 & \cdots & 0 \\ \vdots & \vdots & \ddots & \vdots \\ 0 & 0 & \cdots & \mathbf{P}_k \end{array} \right)
$$

$$
= (\begin{array}{cccc} \pi_1\mathbf{P}_1 & 0 & \cdots & 0 \\ \pi_1 & 0 & \cdots & 0 \end{array})
$$

esto implica que  $\pi_1^*$  es un vector estacionario para  $\hat{P}$ . Haciendo un razonamiento similar para las demás  $\boldsymbol{\pi}_j^*$  tenemos que hay al menos  $k$  distribuciones estacionarias para  $\hat{\mathbf{P}}$ . Ahora tomemos números  $\lambda_j \geq 0$  para  $j = 1, 2, ..., k$ con la condición  $\lambda_1 + \cdots + \lambda_k = 1$ . Consideremos al nuevo vector

$$
\begin{array}{rcl}\n\pi^* & = & \sum\limits_{j=1}^k \lambda_j \pi_j^* \\
& = & \left( \begin{array}{ccc} \lambda_1 \pi_1 & \lambda_2 \pi_2 & \cdots & \lambda_k \pi_k \end{array} \right)\n\end{array}
$$

y también se lo aplicamos a la matriz $\hat{\mathbf{P}}$  para ver si es una distribución estacionaria

$$
\begin{pmatrix}\n\lambda_1 \pi_1 & \lambda_2 \pi_2 & \cdots & \lambda_k \pi_k\n\end{pmatrix}\n\begin{pmatrix}\n\mathbf{P}_1 & \mathbf{0} & \cdots & \mathbf{0} \\
\mathbf{0} & \mathbf{P}_2 & \cdots & \mathbf{0} \\
\vdots & \vdots & \ddots & \vdots \\
\mathbf{0} & \mathbf{0} & \cdots & \mathbf{P}_k\n\end{pmatrix}
$$
\n
$$
= \begin{pmatrix}\n\lambda_1 \pi_1 \mathbf{P}_1 & \lambda_2 \pi_2 \mathbf{P}_2 & \cdots & \lambda_k \pi_k \mathbf{P}_k\n\end{pmatrix}
$$
\n
$$
= \begin{pmatrix}\n\lambda_1 \pi_1 & \lambda_2 \pi_2 & \cdots & \lambda_k \pi_k\n\end{pmatrix}
$$

Este resultado es bastante importante, porque nos dice que para una cadena reducible con al menos 2 clases recurrentes existen una infinidad de vectores invariantes, y con esto vemos que no es necesario encontrar la distribución estacionaria de  $\ddot{P}$  para encontrar el límite de una cadena reducible.

Para solucionar el problema con el que nos enfrentamos anteriormente, si solamente nos importa a que estado recurrente se entra y no lo que pasa a la larga, entonces necesitamos redefinir a nuestros estados recurrentes en estados absorbentes, y así nuestra matriz en forma reducible quedaría de la siguiente manera

$$
\hat{\mathbf{P}} = \begin{pmatrix} \mathbf{I} & \mathbf{0} \\ \mathbf{R} & \mathbf{Q} \end{pmatrix}
$$
 (2.122)

ahora calcularemos unas potencias para ver como se comporta la matriz (la multiplicación está definida porque las matrices  $I_y Q$  son cuadradas)

$$
\begin{array}{ccl} \hat{\mathbf{P}}^2&=&\left(\begin{array}{cc} \mathbf{I}&\mathbf{0}\\ \mathbf{R}+\mathbf{Q}\mathbf{R}&\mathbf{Q}^2\end{array}\right)\\ \hat{\mathbf{P}}^3&=&\left(\begin{array}{cc} \mathbf{I}&\mathbf{0}\\ \mathbf{R}+\mathbf{Q}\mathbf{R}+\mathbf{Q}^2\mathbf{R}&\mathbf{Q}^3\end{array}\right)\end{array}
$$

y en general obtenemos que

$$
\hat{\mathbf{P}}^n = \left(\begin{array}{cc} \mathbf{I} & \mathbf{0} \\ \left(\sum\limits_{k=0}^{n-1} \mathbf{Q}^k\right) \mathbf{R} & \mathbf{Q}^n \end{array}\right)
$$

Si calculamos el límite de esta matriz, y usando las propiedades (2.109) y  $(2.111)$  podemos encontrar los límites de absorción

$$
\lim_{n \to \infty} \hat{\mathbf{P}}^n = \begin{pmatrix} \mathbf{I} & \mathbf{0} \\ (\mathbf{I} + \mathbf{Q} + \mathbf{Q}^2 + \cdots) \mathbf{R} & \mathbf{0} \end{pmatrix}
$$
\n
$$
= \begin{pmatrix} \mathbf{I} & \mathbf{0} \\ (\mathbf{I} - \mathbf{Q})^{-1} \mathbf{R} & \mathbf{0} \end{pmatrix} = \begin{pmatrix} \mathbf{I} & \mathbf{0} \\ \mathbf{M} \mathbf{R} & \mathbf{0} \end{pmatrix}
$$
\n(2.123)

Por lo que hemos encontrado otro resultado importante dentro de las cadenas reducibles.

**Teorema 2.102** Sea  $f_{i,j}$  la probabilidad de que un estado transitorio  $i \in T$ sea absorbido por un estado absorbente  $j \in R$ . Sea **F** la matriz con entradas  $f_{i,j}$ . Entonces **F** está dada por

$$
\mathbf{F} = \mathbf{MR} \tag{2.124}
$$

Con este teorema podemos calcular las probabilidades de que un estado transitorio sea absorbido por un estado absorbente. Para esto daremos un ejemplo que nos mostrará la utilidad de este teorema.

**Ejemplo 2.103** Sea  $\{X_k\}_{k\in\mathbb{N}}$  una cadena de Markov aperiódica e irreducible  $con$  matriz de transición

$$
\mathbf{P} = \left(\begin{array}{cccc} 0.2 & 0.3 & 0.5 & 0 \\ 0 & 0.2 & 0.3 & 0.5 \\ 0.5 & 0 & 0.2 & 0.3 \\ 0.3 & 0.5 & 0 & 0.2 \end{array}\right)
$$

entonces queremos calcular la probabilidad de que empezando en el estado 1 la cadena visite al estado 3 antes de que visite al estado 4.

 $A$  primera vista no es tan fácil de calcular esta probabilidad usando solamente las herramientas de las cadenas irreducibles, pero es muy fácil de calcular haciendo nuestros estados 3 y 4 absorbentes (esto porque no nos interesa que es lo que pase después de que se visita los estados  $3/6/4$ ). Utilizando la permutación  $\sigma = \begin{pmatrix} 3 & 4 & 1 & 2 \end{pmatrix}$  obtenemos que

$$
\hat{\mathbf{P}} = \mathbf{T}' \mathbf{P} \mathbf{T} = \begin{pmatrix} 1 & 0 & 0 & 0 \\ 0 & 1 & 0 & 0 \\ \hline 0.5 & 0 & 0.2 & 0.3 \\ 0.3 & 0.5 & 0 & 0.2 \end{pmatrix}
$$

por lo tanto nuestras matrices  $Q, R, y, M$  son

$$
\mathbf{Q} = \left( \begin{array}{cc} 0.2 & 0.3 \\ 0 & 0.2 \end{array} \right), \ \ \mathbf{R} = \left( \begin{array}{cc} 0.5 & 0 \\ 0.3 & 0.5 \end{array} \right)
$$

$$
\mathbf{M} = \left( \begin{array}{cc} 1.25 & 0.46875 \\ 0 & 1.25 \end{array} \right)
$$

entonces nuestra matriz F es

$$
\mathbf{F} = \mathbf{MR} = \begin{pmatrix} 0.76563 & 0.23437 \\ 0.375 & 0.625 \end{pmatrix}
$$

Entonces la probabilidad de que empezando en el estado 1 entre al estado 3 a la larga es de 0.76563 y de que entre en el estado 4 es de 0.23437. De nuestra primera matriz, podemos ver que  $P_{1,4} = 0$ , por lo que desde ahí debimos haber previsto que era más alta la probabilidad de que el proceso visite al estado 3 antes que al estado 4.

Ya tenemos las probabilidades condicionales de ser absorbido por un estado recurrente. Ahora supongamos que nuestro vector de probabilidad inicial  $\alpha_0$ para cadenas reducibles tiene la siguiente estructura

$$
\widetilde{\boldsymbol{\alpha}}_0 = \begin{pmatrix} \boldsymbol{\alpha}_0^{(R)} & \boldsymbol{\alpha}_0^{(T)} \end{pmatrix} \tag{2.125}
$$

es decir, también reacomodamos nuestro vector inicial poniendo primero los estados recurrentes y después a los transitorios. Uno de los problemas al considerar el vector inicial es que si hay alguna probabilidad positiva de estar en los estados recurrentes al principio del sistema es posible que jamás

se visite a los estados transitorios, y por lo tanto no tendría sentido hacer todo el análisis que hemos hecho hasta este momento. Para solucionar esto hacemos que las probabilidades de estar al principio en los estados recurrentes sean cero, para que nos concentremos en los estados transitorios.

$$
\widetilde{\boldsymbol{\alpha}}_0 = \left( \begin{array}{cc} \mathbf{0} & \boldsymbol{\alpha}_0^{(T)} \end{array} \right) \tag{2.126}
$$

entonces ahora si podemos calcular la probabilidad no condicional de ser absorbido por un estado recurrente

$$
\lim_{n \to \infty} \widetilde{\alpha}_n = \widetilde{\alpha}_0 \lim_{n \to \infty} \widehat{\mathbf{P}}^n
$$
\n
$$
= \left( \mathbf{0} \ \alpha_0^{(T)} \right) \left( \begin{array}{cc} \mathbf{I} & \mathbf{0} \\ \mathbf{MR} & \mathbf{0} \end{array} \right)
$$
\n
$$
= \left( \alpha_0^{(T)} \mathbf{MR} \ \mathbf{0} \right)
$$
\n(2.127)

Con esto observamos que efectivamente una cadena reducible puede tener una inÖnidad de vectores invariantes, que dependen del vector de probabilidad inicial. Ya con esto podemos considerar el siguiente corolario.

Corolario 2.104  $Si \alpha_0^{(T)}$  $\binom{1}{0}$  es el vector que contiene las probabilidades iniciales de encontrarnos en los estados transitorios, entonces la probabilidad de que a la larga el proceso entre a un estado recurrente  $j$  es la  $j$ -ésima entrada del  $vector~\boldsymbol{\alpha}_0^{(T)}\mathbf{MR}$ 

Este corolario quedará más claro si recordamos el ejemplo 2.19 de los 6 chicos que juegan a lanzarse la pelota. Suponiendo que al inicio del juego tienen con igual probabilidad la pelota Dick, Harry o Sam, tendríamos el siguiente vector de estados transitorios

$$
\boldsymbol{\alpha}_0^{(T)} = \begin{pmatrix} \frac{1}{3} & \frac{1}{3} & \frac{1}{3} \end{pmatrix}
$$

ya con esto podremos calcular la probabilidad de que la tengan Mark, Joe o Tom

$$
\alpha_0^{(T)}\mathbf{MR} = \begin{pmatrix} \frac{1}{3} & \frac{1}{2} & \frac{1}{6} \end{pmatrix}
$$

entonces Joe tendrá la mayor probabilidad de obtener la pelota cuando dejen de jugar Dick, Harry o Sam.

Solamente nos falta ver como encontrar el límite de una cadena reducible sin hacer a los estados recurrentes absorbentes. Entonces, la matriz estacionaria, en el caso de cadenas con estados recurrentes aperiódicos o periódicos

tiene la siguiente forma

$$
\lim_{n \to \infty} \frac{\mathbf{I} + \hat{\mathbf{P}} + \dots + \hat{\mathbf{P}}^{n-1}}{n} = \lim_{n \to \infty} \hat{\mathbf{P}}^n = \mathbf{\Pi} = \begin{pmatrix} \mathbf{\Pi}_C & \mathbf{0} \\ \mathbf{Z} & \mathbf{0} \end{pmatrix}
$$
 (2.128)

donde  $\Pi_C = diag(\Pi_1, \ldots, \Pi_k)$ , esto es, la matriz estacionaria para cada una de las clases recurrentes. El problema ahora es poder determinar que forma tiene nuestra matriz  $Z$ . Pero sabemos que  $\Pi$  es una matriz estacionaria para  $\hat{P}$ , es decir,  $\Pi = \Pi \hat{P} = \hat{P}\Pi$  y lo podemos escribir de la siguiente manera

$$
\begin{array}{rcl} (\mathbf{I}-\hat{\mathbf{P}})\mathbf{\Pi} & = & \mathbf{0} \Rightarrow \left(\begin{array}{cc} \mathbf{I}-\mathbf{C} & \mathbf{0}\\ -\mathbf{R} & \mathbf{I}-\mathbf{Q} \end{array}\right)\left(\begin{array}{cc} \mathbf{\Pi}_C & \mathbf{0}\\ \mathbf{Z} & \mathbf{0} \end{array}\right) = \left(\begin{array}{cc} \mathbf{0} & \mathbf{0}\\ \mathbf{0} & \mathbf{0} \end{array}\right) \\ \\ & \Rightarrow & \left(\begin{array}{cc} (\mathbf{I}-\mathbf{C})\mathbf{\Pi}_C & \mathbf{0}\\ -\mathbf{R}\mathbf{\Pi}_C+(\mathbf{I}-\mathbf{Q})\mathbf{Z} & \mathbf{0} \end{array}\right) = \left(\begin{array}{cc} \mathbf{0} & \mathbf{0}\\ \mathbf{0} & \mathbf{0} \end{array}\right) \end{array}
$$

Pero sabemos que  $\Pi_C$  es la matriz estacionaria para C, por lo tanto (I –  $C[\Pi_C = 0]$ . Reacomodando los términos de la matriz inferior obtenemos

$$
(\mathbf{I}-\mathbf{Q})\mathbf{Z}=\mathbf{R}\mathbf{\Pi}_C
$$

pero ya hemos visto antes que  $I - Q$  tiene inversa, por lo tanto

$$
\mathbf{Z} = (\mathbf{I} - \mathbf{Q})^{-1} \mathbf{R} \mathbf{\Pi}_C
$$

$$
= \mathbf{M} \mathbf{R} \mathbf{\Pi}_C
$$

Todo esto lo podemos resumir de la siguiente manera:

1. Si las clases recurrentes son todas aperiódicas, entonces

$$
\lim_{n \to \infty} \hat{\mathbf{P}}^n = \begin{pmatrix} \mathbf{\Pi}_C & \mathbf{0} \\ \mathbf{M}\mathbf{R}\mathbf{\Pi}_C & \mathbf{0} \end{pmatrix}
$$
\n
$$
\lim_{n \to \infty} \hat{\mathbf{\alpha}}_n = \begin{pmatrix} \mathbf{\alpha}_0^{(R)}\mathbf{\Pi}_C + \mathbf{\alpha}_0^{(T)}\mathbf{M}\mathbf{R}\mathbf{\Pi}_C & \mathbf{0} \end{pmatrix}
$$
\n(2.129)

2. Si alguna de las clases recurrentes es periódica con $d\geq 2,$ entonces

$$
\lim_{n \to \infty} \frac{\mathbf{I} + \hat{\mathbf{P}} + \dots + \hat{\mathbf{P}}^{n-1}}{n} = \begin{pmatrix} \mathbf{\Pi}_C & \mathbf{0} \\ \mathbf{M}\mathbf{R}\mathbf{\Pi}_C & \mathbf{0} \end{pmatrix}
$$
 (2.130)  

$$
\lim_{n \to \infty} \frac{\hat{\mathbf{\alpha}}_0 + \hat{\mathbf{\alpha}}_1 + \dots + \hat{\mathbf{\alpha}}_{n-1}}{n} = \begin{pmatrix} \mathbf{\alpha}_0^{(R)} \mathbf{\Pi}_C + \mathbf{\alpha}_0^{(T)} \mathbf{M}\mathbf{R}\mathbf{\Pi}_C & \mathbf{0} \end{pmatrix}
$$

Este resultado lo podemos aplicar a la matriz  $P_2$  del ejemplo 2.15. Las clases  $\{1, 8\}$ ,  $\{4, 5, 7\}$  eran periódicas y la clase  $\{6\}$  es aperiódica. Ahora identifiquemos a las matrices  $C, R, y, M$ 

$$
\mathbf{C} = \begin{pmatrix} 0 & 1 & 0 & 0 & 0 & 0 \\ 1 & 0 & 0 & 0 & 0 & 0 \\ \hline 0 & 0 & 0 & 1 & 0 & 0 \\ 0 & 0 & 0 & 0 & 1 & 0 \\ 0 & 0 & 1 & 0 & 0 & 0 \\ 0 & 0 & 0 & 0 & 0 & 1 \end{pmatrix}
$$

$$
\mathbf{R} = \begin{pmatrix} 0 & 1 & 0 & 0 & 0 & 0 \\ \frac{1}{5} & \frac{1}{5} & \frac{1}{5} & 0 & 0 & 0 \end{pmatrix}, \quad \mathbf{M} = \begin{pmatrix} 1 & 0 \\ 0.25 & 1.25 \end{pmatrix}
$$

solo nos falta determinar nuestra matriz  $\Pi_C$ . Pero como las matrices de las 3 clases son doblemente estocásticas es fácil encontrar su distribución estacionaria. Usando (2.130) obtenemos

$$
\lim_{k \to \infty} \frac{1}{k} \sum_{n=0}^{k-1} \hat{\mathbf{P}}_2^n = \begin{pmatrix} \frac{1}{2} & \frac{1}{2} & 0 & 0 & 0 & 0 & 0 & 0 \\ \frac{1}{2} & \frac{1}{2} & 0 & 0 & 0 & 0 & 0 & 0 \\ 0 & 0 & \frac{1}{3} & \frac{1}{3} & \frac{1}{3} & 0 & 0 & 0 \\ 0 & 0 & \frac{1}{3} & \frac{1}{3} & \frac{1}{3} & 0 & 0 & 0 \\ 0 & 0 & \frac{1}{3} & \frac{1}{3} & \frac{1}{3} & 0 & 0 & 0 \\ 0 & 0 & 0 & 0 & 1 & 0 & 0 \\ \frac{1}{2} & \frac{1}{2} & 0 & 0 & 0 & 0 & 0 \\ \frac{1}{3} & \frac{1}{3} & \frac{1}{12} & \frac{1}{12} & \frac{1}{12} & 0 & 0 & 0 \end{pmatrix}
$$

Ahora por último necesitaremos ver un concepto que nos ayudará a describir cual es la probabilidad de que un estado  $i \in T$  visité a otro estado  $j \in T$ . Ya que hayamos contestado esta pregunta podemos preguntarnos cual es la probabilidad de que se visiten exactamente k veces. Para esto necesitaremos lo que se conoce como la propiedad fuerte de Markov, pero primero necesitaremos definir un concepto al cual se le conoce como tiempo de paro, que lo podemos pensar si podemos definir alguna regla que permita que el proceso se detenga cuando ha ocurrido alg˙n evento en particular, como por ejemplo que detengamos el proceso cuando se ha visitado en 3 ocasiones el estado 1, o que el proceso se detenga cuando se visita por primera vez el estado inicial, etc.

**Definición 2.105** Se dice que una variable aleatoria  $T$  es un **tiempo de paro** si la ocurrencia (o no ocurrencia) del evento "el sistema se detiene al tiempo  $n''$  o en términos matemáticos,  $\{T = n\}$ , se puede determinar al observar los valores del proceso hasta el tiempo n:  $X_0, X_1, \ldots, X_n$ .

Ahora si ya podemos enunciar el siguiente teorema, al cual se le conoce como la propiedad fuerte de Markov, y nos quiere decir que si hemos asignado algún tiempo de paro a la cadena de Markov  $\{X_k\}_{k\in\mathbb{N}}$  y este ocurre al tiempo  $n$ , entonces el proceso olvida como se llegó a este y por lo tanto se borra todo el pasado y se empieza de cero. Para la demostración de la propiedad fuerte de Markov el tiempo de paro que usaremos es

$$
\{T_j = n\} = \{X_n = j, X_{n-1} \neq j, \dots, X_1 \neq j\}
$$

**Teorema 2.106** Sea T un tiempo de paro. Dado que  $T = n$  y  $X_T = i$ , entonces cualquier otra información acerca de  $X_0, \ldots, X_T$  es irrelevante para predecir el futuro. Es decir, el proceso  $\{X_{T+k}\}_{k\in\mathbb{N}}$  es una cadena de Markov, por lo tanto se cumple

$$
P[X_{T+k} = j \mid X_T = i, T = n] = P_{i,j}^{(k)}
$$

Demostración. Primero debemos descomponer la probabilidad anterior

$$
P[X_{T+k} = j | X_T = i, T = n] = P[X_{n+k} = j | X_n = i, X_{n-1} \neq i, ..., X_1 \neq i]
$$
  
= 
$$
\frac{P[X_{n+k} = j, X_n = i, X_{n-1} \neq i, ..., X_1 \neq i]}{P[X_n = i, X_{n-1} \neq i, ..., X_1 \neq i]}
$$

Ahora lo pondremos en términos de elementos más sencillos

$$
P[X_{n+k} = j, X_n = i, X_{n-1} \neq i, ..., X_1 \neq i]
$$
  
= 
$$
\sum_{i_{n-1} \neq i} ... \sum_{i_1 \neq i} P[X_{n+k} = j, X_n = i, X_{n-1} = i_{n-1}, ..., X_1 = i_1]
$$

Es decir cada  $i<sub>m</sub>$  toma todos los valores del espacio de estados menos el del estado *i*. Ahora si multiplicamos y dividimos cada sumando por  $P[X_n =$  $i, X_{n-1} = i_{n-1}, ..., X_1 = i_1$  para obtener

$$
\sum_{i_{n-1}\neq i} \cdots \sum_{i_1\neq i} P[X_{n+k} = j \mid X_n = i, X_{n-1} = i_{n-1}, \dots, X_1 = i_1]
$$
  
 
$$
\cdot P[X_n = i, X_{n-1} = i_{n-1}, \dots, X_1 = i_1]
$$

Por la propiedad de que es una cadena de Markov obtenemos que la expresión anterior es igual a

$$
\sum_{i_{n-1}\neq i} \cdots \sum_{i_1\neq i} P[X_{n+k} = j \mid X_n = i] P[X_n = i, X_{n-1} = i_{n-1}, \dots, X_1 = i_1]
$$
  
= 
$$
\sum_{i_{n-1}\neq i} \cdots \sum_{i_1\neq i} P_{i,j}^{(k)} P[X_n = i, X_{n-1} = i_{n-1}, \dots, X_1 = i_1]
$$
  
= 
$$
P_{i,j}^{(k)} P[X_n = i, X_{n-1} \neq i, \dots, X_1 \neq i]
$$

Entonces ya podemos analizar mejor nuestra expresión inicial

$$
P[X_{T+k} = j | X_T = i, T = n] = \frac{P[X_{n+k} = j, X_n = i, X_{n-1} \neq i, \dots, X_1 \neq i]}{P[X_n = i, X_{n-1} \neq i, \dots, X_1 \neq i]}
$$

$$
= \frac{P_{i,j}^{(k)} P[X_n = i, X_{n-1} \neq i, \dots X_1 \neq i]}{P[X_n = i, X_{n-1} \neq i, \dots X_1 \neq i]} = P_{i,j}^{(k)}
$$

Esto implica que el proceso  $\{X_{T+k}\}_{k\in\mathbb{N}}$  se comportá como una cadena de Markov con tiempo inicial  $T$ .

Este teorema es de gran importancia para poder medir cuantas veces podremos visitar un estado transitorio, pero antes de dar esto primero tenemos que dar esa probabilidad en términos conocidos hasta ahora. Si nos fijamos solo necesitaríamos calcular  $f_{i,j}$  para  $i, j \in T$  pero no es fácil encontrar esta probabilidad, por lo que veremos él método descrito en [63] que está en términos de nuestra matriz fundamental.

Para esto definamos a  $h_{i,j}$  con  $i, j \in T$  como la probabilidad de que la cadena de Markov alguna vez haga una transición al estado  $j$  transitorio dado que empezÛ en el estado transitorio i: Necesitaremos conocer de antemano nuestra matriz fundamental. Para determinar esta probabilidad condicionemos si el estado j es alcanzable. Esto se reduce a

$$
M_{i,j} = E[\# \text{ de veces en } j \mid \text{empezamos en } i] h_{i,j}
$$
  
+
$$
E[\# \text{ de veces en } j \mid \text{empezamos en } i, \text{nunca se visita } j] (1 - h_{i,j})
$$
  
= 
$$
(\delta_{i,j} + M_{j,j}) h_{i,j} + \delta_{i,j} (1 - h_{i,j})
$$
  
= 
$$
\delta_{i,j} + h_{i,j} M_{j,j}
$$
 (2.131)

Ya con esto podemos encontrar nuestra probabilidad deseada

$$
h_{i,j} = \frac{M_{i,j} - \delta_{i,j}}{M_{j,j}}
$$
\n(2.132)

y en términos matriciales podemos encontrar las probabilidades de que alguna vez se visiten los estados transitorios

$$
\mathbf{H} = (\mathbf{M} - \mathbf{I})\mathbf{M}_{diag}^{-1} \tag{2.133}
$$

Para ver esto, recordemos nuestra matriz $\mathbf{P}_2$ del ejemplo 2.15 donde los estados 2 y 3 son transitorios, por lo que la matriz  $Q$  y  $M$  están dadas por

$$
\mathbf{Q} = \left( \begin{array}{cc} 0 & 0 \\ \frac{1}{5} & \frac{1}{5} \end{array} \right), \quad \mathbf{M} = \left( \begin{array}{cc} 1 & 0 \\ 0.25 & 1.25 \end{array} \right)
$$

Por lo que la probabilidad de que se visiten alguna vez los estados 2 y 3 esta dada por

$$
\mathbf{H} = \left(\begin{array}{cc} 0 & 0 \\ 0.25 & 0.2 \end{array}\right)
$$

y esto concuerda con la idea de que si empezamos en el estado 2 jamás regresaremos a Èl (ni siquiera esta comunicado con el estado 3). Ahora lo importante de esta matriz es que podemos calcular la probabilidad de que se visiten exactamente k veces los estados transitorios antes de entrar a un estado recurrente. Para calcular esto es que necesitamos de la propiedad fuerte de Markov (aunque el razonamiento lo describiremos textualmente y no en forma matemática). La idea es que la probabilidad de que se visiten alguna vez los estados  $i, j \in T$  es  $f_{i,j}$ . Ya que se visitaron por primera vez (aquí es donde utilizamos la propiedad fuerte de Markov, porque la visita a un estado es un tiempo de paro) la probabilidad de que se visiten por segunda vez esta dado por  $f_{j,j}$  (porque después de la primera visita el estado inicial ahora es j). Siguiendo este razonamiento la probabilidad de que se visiten por  $k$ -ésima vez es  $f_{j,j}$  y ya después de que jamás se visiten es  $1 - f_{j,j}$ . Con esta idea podemos dar la siguiente proposición.

**Proposición 2.107** Sea  $N_{i,j}$  el número total de visitas del estado i al j. Entonces

$$
P[N_{i,j} = k] = \begin{cases} 1 - f_{i,j} & si \ k = 0\\ f_{i,j} f_{j,j}^{(k-1)} (1 - f_{j,j}) & si \ k > 0 \end{cases}
$$
 (2.134)

Con esta proposición se puede dar una demostración alternativa de cuando se visitan los estados una infinidad de veces.

$$
P[N_{i,j} < \infty] = \begin{cases} 1 & \text{si } f_{i,j} < 1 \\ 0 & \text{si } f_{i,j} = 1 \end{cases}
$$

Este resultado aplica para cualquier estado, sea recurrente o transitorio. Como nosotros estamos trabajando con estados transitorios esto se convierte en  $f_{i,j} = h_{i,j}$  para  $i, j \in T$ . Y toda la información anterior la podemos escribir en términos matriciales, y quedaría de la siguiente manera

$$
P[N_{i,j} = k] = \begin{cases} \mathbf{E} - \mathbf{H} & \text{si } k = 0\\ \mathbf{H} \mathbf{H}_{diag}^{k-1} (\mathbf{I} - \mathbf{H}_{diag}) & \text{si } k > 0 \end{cases} \text{ para } i, j \in T \qquad (2.135)
$$

Ahora para nuestra matriz  $P_2$  del ejemplo 2.15 queremos analizar cuál es la probabilidad de que el estado 3 se visite 15 veces antes de entrar a un estado

recurrente, y esto lo obtenemos

$$
P[N_{i,j} = 15] = \begin{pmatrix} 0 & 0 \\ 0 & 2.6214 \times 10^{-11} \end{pmatrix}
$$
con  $i, j = 2, 3$ 

por lo que es poco probable que se quede bastante tiempo en el estado 3.

Hasta aquí hemos visto los resultados más importantes de la cadenas reducibles, por lo que en el capítulo 3 veremos como incorporar todos estos resultados en Matlab, para que sea más fácil el análisis de algún problema en particular.

## Capítulo 3

# Aplicaciones con Matlab

### 3.1 Introducción

En este capÌtulo incluiremos todo lo que hemos visto hasta ahora acerca de cadenas irreducibles y reducibles. Además veremos algunos elementos de simulación para que sea más práctico ver cómo es que evoluciona una cadena de Markov, ya que solo vemos una matriz de transición y así podemos saber con exactitud como podría evolucionar "físicamente" el proceso. Después veremos como con datos hipotÈticos podemos construir una cadena de Markov y por ˙ltimo daremos algunas aplicaciones de las cadenas de Markov a problemas reales.

La idea de este capítulo es que daremos fragmentos de funciones con las operaciones más básicas, para que después cada quien pueda crear un código más eficiente en el lenguaje de programación que más le convenga. Para esta tesis se decidió usar Matlab como entorno de desarrollo debido a la facilidad que este tiene al manipular matrices y porque ya tiene muchas funciones optimizadas para realizar cálculos vectoriales y matriciales, pero fácilmente se pueden crear estas funciones en otro lenguaje.

Cabe señalar que se está trabajando en una computadora con procesador AMD K6-2 a 350 mhz con 260 MB en RAM, y que con un procesador de mayor capacidad como los hay en la actualidad pues será más fácil y rápido realizar estos cálculos (el lector deberá estar consciente que en la última versión de Matlab, la 6.5, sus operaciones son más eficientes que las realizadas en versiones anteriores como la 5.3).

Por último, las funciones que daremos a lo largo de este capítulo no traerán

ninguna documentación, es decir, solo dirá al principio que es lo que hace la función pero dentro del código no se especificará que es lo que hace a cada paso, así que podrá servir como un entrenamiento al lector para que vea lo que esta haciendo el código.

### 3.2 Resultados generales

Ahora sí, podemos empezar creando una función que nos diga cuando una matriz es estocástica o no, para esto tomaremos en cuenta que se pueden introducir números negativos, mayores que uno, complejos, también que el usuario por error introduzca caracteres o los números NaN o Inf (que son las representaciones para Not a Number e Infinity). Cabe señalar que como estamos trabajando con aritmética finita no todos los números se pueden representar Öelmente dentro de la computadora, por lo que debemos considerar un pequeÒo error cuando sumamos los renglones de la matriz.

```
function t=estocastica(P)
```

```
% ESTA FUNCION REGRESA UN "1" SI LA MATRIZ
% INTRODUCIDA ES ESTOCASTICA, Y REGRESARA
% UN "0" SI NO ES ESTOCASTICA.
%
% FORMA DE USARSE: " t=estocastica(P) "
[n1,n2]=size(P); wl=find(isan(P)); w2=find(isinf(P));w3=find(P<0); w4=find(P>1); w5=find("isreal(P));w6 = find(abs(sum(P,2)-1) > 10^(-12)); w7 = find(ischar(P));if( \tilde{\text{isempty}}(w1) | \tilde{\text{isempty}}(w2) | \tilde{\text{isempty}}(w3) | \tilde{\text{isempty}}(w4) |...
     \text{``isempty(w5)} | \text{``isempty(w6)} | \text{``isempty(w7)} | \text{n1} \text{''=n2} )
   t=0;
else
   t=1;
end
```
Ahora creemos una matriz y verifiquemos que es una matriz estocastica. Al introducirlo en el prompt de Matlab quedaría de la siguiente manera

>> P=[0 1 0 0 0 0; 0 0 1 0 0 0; 0 0 0 1 0 0; 0 0 0 0 1 0; 0 0 0 0 0 1; 0.5 0.5 0 0 0 0];

```
>> t=estocastica(P)
t =1
```
Ahora supongamos que nos equivocamos al introducir la matriz y no introducimos una matriz cuadrada (y con números no válidos como lo son los NaN's e Inf's), Matlab nos indicará que esa no es una matriz estocástica.

```
\gg P=[NaN Inf -1; 0.2 0.3 0.5];
>> t=estocastica(P)
t =0
```
Entonces esta función servirá para verificar más adelante (para matrices grandes, por ejemplo) que si se ha introducido realmente una matriz estocástica. Si de antemano se sabe que es una matriz estocástica no será necesario usar esta función, digamos que es para comprobar que se introdujo correctamente una matriz de transición, ya que pudo introducirse por error una matriz de  $100 \times 99$ , y al analizar la matriz habrá errores, que en un principio no se reconocerían. Si sabemos de antemano que estamos trabajando con números reales y solo queremos comprobar que la suma por columnas sea 1, se pueden eliminar las condiciones w1, w2, w5 y w7, porque estas se introdujeron por si el usuario introdujo un caractér no válido y habría algún error al analizar la matriz.

La segunda función en importancia dentro de las matrices estocásticas es saber si una matriz es irreducible o no, ya que sabiendo que estados son recurrentes y cuales son transitorios podremos saber el comportamiento de la cadena, por lo que a continuación daremos la función que calcula la matriz de accesibilidad R (que no debemos confundirla con la matriz R que conecta los estados transitorios y recurrentes). Modificaremos una función ya hecha y optimizada creada por Mathworks, la cual es  $dig.m.$  La modificaremos más acorde a nuestra notación.

```
function [R,clases,irred]=dig(P)
```

```
% ESTA FUNCION DETERMINA LA MATRIZ REACHIBILITY "R"
% Y LAS CLASES DE COMUNICACION EN LA MATRIZ "clases",
% Y REGRESARA EN "irred" UN "1" SI LA MATRIZ ES
% IRREDUCIBLE Y "0" SI ES REDUCIBLE
%
```
```
% FORMA DE USARSE: " [R, classes, irred] = dig(P) "
% VER. ORIGINAL: [c, v] = dig(P, tol), Mathworks
% VER. MODIFICADA: [R,clases,irred] = dig(P)
[n1,n2]=size(P);
if (n1^{\sim} = n2)disp( 'LA MATRIZ INTRODUCIDA NO ES CUADRADA' )
   error(' POR LO QUE NO REPRESENTA A UNA CADENA DE MARKOV!!! ')
end
x = zeros(1, n2); R = zeros(n1); R(P>0) = 1;if(all(all(R))==1), clases=1:n;, irred=1;, return, end
for k=1:n1
   for j=1:n1
      for i=1:n1
         if(R(i,j)>0)R(i,:)=R(i,:)+R(j,:);end
      end
   end
end
R(R>0)=1;if(all(all(R)) == 1), class = 1:n1;, irred = 1;, return, endif(all(all(R)) == 0), irred = 0;, end
d=R.*R' + eye(size(P)); d(d>0)=1; classes=zeros(size(P));for i=1:n1
   find(d(i,:));ans(n1)=0;clases(i,:)=ans;
end
i=1;
```

```
while(i<n1)
   for k=i+1:n1
      if(clases(k,1) == class(i,1))\text{classes}(k,:) = x;end
   end
   i=i+1;end
j=1;for i=1:n1
   if(clases(i,1)>0)h(j,:)=clases(i,:);
      j=j+1;end
end
clases=h;
```
Veamoslo con las matrices que hemos trabajado a lo largo de este trabajo, las matrices P<sup>1</sup> y P<sup>2</sup> del ejemplo 2.15 para ver que realmente funciona nuestra función.

```
>> P1=[0 1 0 0 0 0; 0 0 1 0 0 0; 0 0 0 1 0 0;
    0 0 0 0 1 0; 0 0 0 0 0 1; 0.5 0.5 0 0 0 0];
>> [R1,clases1,irred1]=dig(P1)
R1 =1 1 1 1 1 1
    1 1 1 1 1 1
    1 1 1 1 1 1
    1 1 1 1 1 1
    1 1 1 1 1 1
    1 1 1 1 1 1
clases1 =
    1 2 3 4 5 6
irred1 =
   1
>> P2=[ 0 0 0 0 0 0 0 1; 0 0 0 0 0 0 0 1;
     0.2 0.2 0.2 0.2 0 0 0 0.2; 0 0 0 0 1 0 0 0;
     0 0 0 0 0 0 1 0; 0 0 0 0 0 1 0 0;
     0 0 0 1 0 0 0 0; 1 0 0 0 0 0 0 0];
```
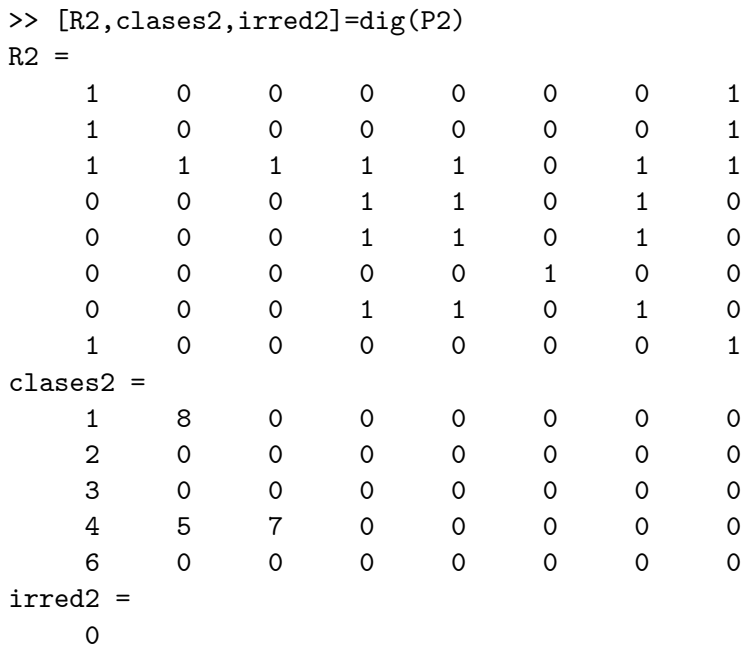

Y estos resultados concuerdan con lo que habíamos calculado antes de forma analítica, pero de una forma más sencilla. Pero es aquí donde debemos tomar en cuenta que el cálculo de la matriz de accesibilidad  $\bf{R}$  es uno de los mayores problemas con el que nos podemos enfrentar, por el hecho de que si la matriz es muy grande puede tardarse muchisimo y consumir mucha memoria, por lo que se recomienda introducir matrices de transición no muy grandes. Regresando al tema, solamente hemos encontrado las clases de comunicación, pero no sabemos quÈ estados son recurrentes y cuales son transitorios. Este es un buen momento para ver que ir multiplicando muchisimas veces para poder comparar cuando las columnas se hacen cero (y por lo tanto saber que estados son transitorios) es un método inestable. A esta función la llamaremos lim transitorios.m. Después de ver esa función daremos la función para poder clasificar los estados de una forma estable, así que para esto solamente necesitamos calcular la matriz R y con esto calcular nuestras matrices Q y S (ya se habían calculado en la función  $diq.m$ ) para comparar los renglones de  $\mathbf{P}$  y S, y para esto desarrollemos la función que la llamaremos *clasificacion.m* 

## function tipo=lim\_transitorios(P)

% ESTA FUNCION REGRESA EN LA MATRIZ "tipo" (DE Nx2) LOS ESTADOS % (EN LA COLUMNA 1) Y QUE CLASE DE ESTADOS SON (EN LA COLUMNA 2)

```
% QUE SERA UN "1" SI EL ESTADO ES RECURRENTE Y "0" SI EL ESTADO
% ES TRANSITORIO. LA IDEA ES DEMOSTRAR QUE EL METODO EN CIERTOS
% CASOS ES INESTABLE.
%
% FORMA DE USARSE: " tipo=lim_transitorios(P) "
[n1,n2]=size(P); tipo=zeros(n1,2); est=1:n1; tipo(:,1)=est';
Ceros=zeros(n1,1);
LIMITE=P^10000000000;
for k=1:n1
   if( isequal(LIMITE(:,k),Ceros) )
      tipo(k,2)=0;
   else
      tipo(k,2)=1;
   end
end
```
Necesitaremos tener una matriz donde ya sepamos que estados son recurrentes y cuales son transitorios. Usemos la matriz

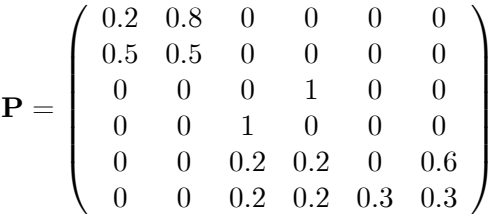

que es la misma que vimos en la sección 2.3. Esa vez ya habíamos encontrado que los estados  $1, 2, 3$  y 4 eran estados recurrentes y que los estados  $5$  y 6 eran transitorios. Entonces veamos que es lo que obtenemos al usar nuestra función lim transitorios

>>P=[0.2 0.8 0 0 0 0; 0.5 0.5 0 0 0 0; 0 0 0 1 0 0 ; 0 0 1 0 0 0; 0 0 0.2 0.2 0 0.6; 0 0 0.2 0.2 0.3 0.3]; >>tipo=lim\_transitorios(P) tipo = 1 1 2 1 3 1

 $\sqrt{4}$  $\mathbf{1}$ 5  $\mathbf{1}$ 6  $\mathbf{1}$ 

Entonces según la computadora todos los estados son recurrentes, y eso es un absurdo. Analicemos un poco el porqué de esta situación. Encontrando las probabilidades de transición en 10,000,000,000 de pasos obtenemos

```
>> T = P^1 10000000000;>> % Verificamos las columnas 5 y 6
\gg T(:, [5 6])
ans =\mathbf 0\mathsf{O}\mathbf{O}\overline{O}1.0747e-017 1.7813e-017
  1.6373e-017
                  2.1707e-017
   1.356e-017
                   1.976e-017
   1.356e-017
                   1.976e-017
```
Aquí observamos que  $1.356 \times 10^{-17}$  es una cantidad muy pequeña y nosotros ya la consideramos insignificante, entonces al comparar las columnas 5 y 6 con el vector de 0's pues lógicamente Matlab nos regresa que no son estados transitorios porque no son iguales a cero. Entonces si queremos clasificar los estados con este método debemos tomar en cuenta errores numéricos. Para evitar estos errores al clasificar los estados crearemos una función llamada clasificacion. m, que será una función la cual analiza con exactitud cuando un estado es recurrente o transitorio.

```
function [tipo, cc]=clasificacion(P)
```

```
% ESTA FUNCION REGRESA EN LA MATRIZ "tipo" (DE Nx2) LOS ESTADOS
% (EN LA COLUMNA 1) Y QUE CLASE DE ESTADOS SON (EN LA COLUMNA 2)
% QUE SERA UN "1" SI EL ESTADO ES RECURRENTE Y "0" SI EL ESTADO
% ES TRANSITORIO, Y EN "cc" REGRESARA LA CANTIDAD DE CLASES
% CERRADAS QUE TIENE LA MATRIZ DE TRANSICION.
%
% UTILIZA LA FUNCION " dig.m "
%
% FORMA DE USARSE: " [tipo, cc] = clasificacion(P) "
[n1, n2]=size(P);
```

```
tipo=zeros(n1,2); est=1:n1; tipo(:,1)=est';cc=0; R = dig(P); S=R.*R';
if(all(all(R)) == 1), tip(:, 2) = ones(n1,1); c=1; return, endfor k=1:n1
   if( isequal(R(k,:),S(k,:)) )
      tipo(k,2)=1;else
      tipo(k,2)=0;end
end
```
VaProp=eig(P); cc=length(find(abs(VaProp-1)<10\*eps));

Se podría pensar que esta función debería incluirse dentro de  $dig.m, \sin$ embargo, se tendrían muchos valores de retorno y se haría que la función fuera muy engorrosa y poco intuitiva para usar. Un posible ejemplo de esto sería

 $[R, classes, irrect, tipo, cc] = dig(P)$ 

pero de esta forma puede ser muy complicado acordarse el orden en que deben introducirse los parámetros de salida. Ya será decisión de cada quién de como usar las funciones  $diq.m$  y *clasificacion.m.* Ahora que ya contamos con esta función podemos dar una clasificación más exacta de los estados del proceso. La idea de la función es la siguiente: primero calcula la matriz de accesibilidad  $\bf{R}$ , si resulto ser que  $\bf{R}$  es igual a la matriz de puros 1's entonces P es irreducible y solamente hay una clase cerrada, pero si existe al menos un 0 tenemos que comparar los renglones de R y S, y si los renglones son iguales entonces el estado es recurrente y si no entonces el estado será transitorio. Y por último se calculan los valores propios de  $P$ , y solamente se encontrarán los valores propios muy cercanos a 1 (porque no exactamente es un 1 lo que calcula Matlab, entonces tenemos que considerar un "pequeño" error en la distancia que hay de los valores propios al 1). Para ejemplificar esto analicemos con nuestras ya clásicas matrices  $P_1$  y  $P_2$  del ejemplo 2.15.

```
>> [tipo1,cc1]=clasificacion(P1)
tipo1 =1 1
    2 1
```

```
3
                                 \mathbf{1}\sqrt{4}\mathbf{1}5
                                 \mathbf{1}6
                                 \mathbf{1}cc1 =\mathbf{1}>> [tipo2,cc2]=clasificacion(P2)
tipo2 =\mathbf 1\mathbf{1}\overline{2}\Omega\overline{3}\mathbf{O}\overline{4}\mathbf{1}\mathbf 5\mathbf 16
                                 \mathbf{1}\overline{7}\mathbf{1}8
                                 \mathbf{1}cc2 =3
```
y así fue más fácil clasificar los estados de una cadena de Markov que con los métodos tradicionales probabilistas (tiempos de primer arribo), pero todavía tiene el inconveniente de ser un método limitado porque utiliza muchos recursos, y es casi imposible de utilizar en matrices que tengan más de 256 estados. En [70] se propone un método iterativo para poder clasificar eficientemente los estados, porque se revisa solamente una parte del espacio de estados y no gasta tantos recursos. Veamos los conceptos necesarios para poder lograr este análisis.

**Definición 3.1** Sea  $i \in \mathbb{E}$ . El conjunto **forward set**, denotado por  $\mathcal{F}(i)$ , es el conjunto de todos los estados con los que se comunica i

$$
\mathcal{F}(i) = \{ j \in \mathbb{E} \mid i \to j \}
$$
\n(3.1)

Similarmente el **backward set**, denotado por  $\mathcal{B}(i)$ , es el conjunto de todos los estados que se comunican con i

$$
\mathcal{B}\left(i\right) = \{j \in \mathbb{E} \mid j \to i\} \tag{3.2}
$$

Las demostraciones de los teoremas que enunciaremos a continuación vienen en [70], por lo que no se expondrán aquí.

**Teorema 3.2** El estado  $i \in \mathbb{E}$  es recurrente  $\Leftrightarrow \mathcal{F}(i) \subseteq \mathcal{B}(i)$ . En otras palabras,  $i \in \mathbb{E}$  es **transitorio**  $\Leftrightarrow \mathcal{F}(i) \nsubseteq \mathcal{B}(i)$ .

**Teorema 3.3** Si el estado  $i \in \mathbb{E}$  es transitorio, entonces todos los estados en  $\mathcal{B}(i)$  son transitorios. Si  $i \in \mathbb{E}$  es recurrente, los estados en  $\mathcal{F}(i)$  son recurrentes, y el conjunto  $\mathcal{B}(i) - \mathcal{F}(i)$  (si no es vacío) contiene solamente  $estados$  transitorios.

En el artículo viene los algorítmos para poder encontrar el forward y backward set, y como clasificar toda la matriz de transición. Modificaremos un poco el algorítmo, para que sea más fácil de entender, ya que es un poco complicado de entender en la forma que viene descrito. La desventaja al programar este método es que no podremos separar las clases de comunicación de los estados transitorios, pero la ventaja es que puede clasificar matrices de gran tamaño. El código en Matlab para este método se muestra a continuación.

```
function [recurrentes, transitorios, clas_rec] = clasif_efic(P)
% ESTA FUNCION REGRESA LOS ESTADOS RECURRENTES
% Y TRANSITORIOS DE LA MATRIZ DE TRANSICION "P"
% USANDO UN ALGORITMO SIMILAR DESCRITO EN EL
% ARTICULO "Efficient State Classification of
% Finite-State Markov Chains" DE AIGUO XIE Y
% PETER A. BEEREL.
% EN "clas_rec" SE REGRESA CUANTOS ESTADOS
% PERTENECEN A CADA CLASE DE COMUNICACION DE
% LOS ESTADOS RECURRENTES.
\frac{9}{6}% FORMA DE USARSE: " [recurrentes, transitorios, clas_rec] ...
                                              = clasif efic(P) "
c1c[n1, n2]=size(P); Q = P';
if (n1^{\sim} = n2)disp('LA MATRIZ INTRODUCIDA NO ES CUADRADA ')
   error(' POR LO QUE NO REPRESENTA A UNA CADENA DE MARKOV!!! ')
end
n = max([n1 n2]); temporal = 1:n;
recurrentes=[]; transitorios=[]; clas_rec=[];
```

```
while( ~isempty(temporal) )
    k = temporal(round(unifrnd(1,length(temporal))));
    Fk = forward_set(P,k);Bk = forward_set(Q,k);if(all(ismember(Fk,Bk)) == 1)
        recurrentes=[recurrentes Fk];
        clas_rec=[clas_rec length(Fk)];
        if(~isempty(setdiff(Bk,Fk)))
            transitorios = union(transitorios,setdiff(Bk,Fk));
        end
    else
        transitorios = union(transitorios, union(k,Bk));end
    temporal = setdiff(temporal, union(k, Bk));end
----------------------
function Fj=forward_set(P,j)
% ESTA FUNCION REGRESA EL CONJUNTO "FORWARD SET"
% DEL ESTADO "j" CON MATRIZ DE TRANSICION "P".
% EN OTRAS PALABRAS
%
% Fj = { i | j -> i }
%
% FORMA DE USARSE: " Fj = forward_set(P, j) "
[n,n] = size(P); F0 = find(P(j,:));F1 = []; F2 = setdiff(F0,F1);while( ~isempty(F2) )
    for k=F2
        F1=union(F1,find(P(k,:)));
    end
    F2 = \text{setdiff}(F1, F0); F0 = \text{union}(F0, F1);end
```
 $Fj = F0;$ 

Veamos como trabaja esta función. Para esto utilizemos nuestra matriz  $P_2$  del ejemplo 2.15.

```
>> [recurrentes,transitorios,clas_rec] = clasif_efic(P2)
recurrentes =
    4 5 7 1 8 6
transitorios =
    2 3
clas_rec =
    3 2 1
```
La interpretación del vector *clas rec* es la siguiente: la primera clase de comunicación de los estados recurrentes consiste de 3 elementos  $(4,5,7)$ , la siguiente clase consiste de 2 elementos  $(1,8)$  y por último la tercera clase consiste de un solo elemento  $(6)$ . Aquí no se aprecia la ventaja numérica de este método, pero es muy eficiente para matrices de gran tamaño. Realizando experimentos se ha visto que generando una matriz aleatoria de dimensión 512 usando computadoras con procesador Pentium IV a 2.8 Ghz con 512MB de RAM usando nuestro m-file *clasificacion.m* se tardó 671.34 segundos en clasificar los estados (aprox. 11 minutos) pero usando *clasif*  $efic.m$  se tardó la máquina solamente 0.953 segundos. Esto puede cambiar si la matriz tiene muchas clases recurrentes con pocos estados cada una. Otro ejemplo que se vió al realizar estos experimentos fue de que para una matriz de 4096 elementos con nuestro primer m-file fue imposible analizarla pero con *clasif*  $efic.m$  solamente se tardó 15.532 segundos!!!<sup>1</sup>. Esto puede cambiar según el procesador de cada computadora. Con estos resultados vemos que no es tan importante tener las clases de comunicación de los estados transitorios, pero cada quien decidirá que función utilizar para poder clasificar los estados.

Ya que hemos visto como clasificar los estados veremos a continuación como crear una función para poder calcular las probabilidades de primer arribo. No usaremos las técnicas recursivas vistas en el capítulo 2 porque para matrices muy grandes se puede tardar demasiado la máquina, por lo que aquí usaremos otra técnica que ha sido desarrollada por  $[15]$  ó  $[59]$  que es una forma

 $1$ Aunque con este método no es posible llegar a los resultados obtenidos en el artículo, pero esto se debe a la programación que se está utilizando.

muy fácil de programar, porque solo involucra operaciones matriciales.

$$
f_{i,j}^{(n)} = P[X_n = j, X_{n-1} \neq j, \dots, X_1 \neq j \mid X_0 = i]
$$
  
\n
$$
= \sum_{k \neq j} P[X_n = j, X_{n-1} \neq j, \dots, X_2 \neq j, X_1 = k \mid X_0 = i]
$$
  
\n
$$
= \sum_{k \neq j} P[X_n = j, \dots, X_2 \neq j \mid X_1 = k, X_0 = i] P[X_1 = k \mid X_0 = i]
$$
  
\n
$$
= \sum_{k \neq j} P[X_{n-1} = j, \dots, X_1 \neq j \mid X_0 = k] P[X_1 = k \mid X_0 = i]
$$
  
\n
$$
= \sum_{k \neq j} P_{i,k} f_{k,j}^{(n-1)}
$$

y resumiendo esta información

$$
f_{i,j}^{(n)} = \begin{cases} P_{i,j} & n = 1\\ \sum_{k \neq j} P_{i,k} f_{k,j}^{(n-1)} & n > 1 \end{cases}
$$
 (3.3)

pero gracias a esta expresión las  $f_{i,j}^{(n)}$  se pueden poner en una forma recursiva. Para esto definamos a la matriz  $_{(j)}$ P de la siguiente manera

$$
(j)P_{i,k} = \begin{cases} P_{i,k} & k \neq j \\ 0 & k = j \end{cases} \tag{3.4}
$$

esto es, obtenemos a la matriz  $_{(j)}$ P haciendo la j-ésima columna de P igual al vector de 0's. Para una  $j_0 \in \mathbb{E}$  fija definamos al vector columna

$$
(j_0)\mathbf{f}^{(m)} = (f_{i,j_0}^{(m)}; i \in \mathbb{E})'
$$

y de la cual obtenemos

$$
(j_0) \mathbf{f}^{(m)} = \begin{cases} (P_{i,j_0}, i \in \mathbb{E})' & n = 1 \\ (j_0) \mathbf{P} \cdot (j_0) & n > 1 \end{cases}
$$
 (3.5)

por lo tanto

$$
_{(j_0)}{\bf f}^{(m)} = (_{(j_0)}{\bf P})^{m-1} \cdot _{(j_0)} {\bf f}^{(1)}
$$

y si denotamos a la matriz  $\mathbf{f}^{(m)} = (f_{i,j}^{(m)})_{i,j \in \mathbb{E}}$  ya tenemos una forma matricial para encontrar las probabilidades de primer arribo

$$
\mathbf{f}^{(m)} = (1) \mathbf{f}^{(m)} \quad (2) \mathbf{f}^{(m)} \quad \cdots \quad (n) \mathbf{f}^{(m)} \quad (3.6)
$$

Entonces, como es lógico, nuestra siguiente función en Matlab será como calcular la expresión anterior, y para esto tendremos que crear 2 funciones, que irán en el mismo archivo, esto porque la subfunción  $f_{a}$ arribo calculará las probabilidades  $_{(i)}\mathbf{f}^{(m)}$  y la función *primer\_arribo* calculará la matriz  $\mathbf{f}^{(m)}$ .

```
function Fk=primer_arribo(P,k)
% ESTA FUNCION REGRESA EN LA (i,j) ENTRADA DE LA MATRIZ " Fk "
% LAS PROBABILIDADES DE PRIMER ARRIBO DEL ESTADO "i" AL
% ESTADO "j" EN "k" PASOS.
%
% FORMA DE USARSE: " Fk = prime r_arribo(P, k) "
[n1,n2]=size(P);
k=round(k); k=abs(k);if(k==0)
   disp(' NO SE HA INTRODUCIDO UN VALOR PERMITIDO!!! ')
   error(' FAVOR DE INTRODUCIR UN NUMERO POSITIVO!!! ')
end
Fk=zeros(n1);
for j=1:n1
   Fk(:,j)=f_arribo(P,k,j);end
---------------
function fj=f_arribo(P,k1,j)
[n1,n2] = size(P); P1 = P; Cer = zeros(n1,1);f1=P1(:,j); P1(:,j)=Cer; fj=(P1^(k1-1))*f1;
```
Ahora necesitaremos verificar este resultado con alguna matriz donde tengamos la expresión analítica de las probabilidades de primer arribo. Para esto consideremos a la matriz

$$
\mathbf{P} = \left( \begin{array}{cc} 1 - \alpha & a \\ \beta & 1 - \beta \end{array} \right)
$$

entonces ahora calculemos los  $f_{i,j}^{(n)}$ para  $n\geq 2.$ Para el caso de $f_{1,1}^{(n)}$ obte $nemos$ 

$$
f_{1,1}^{(2)} = P[X_2 = 1, X_1 = 2 | X_0 = 1] = \alpha \beta
$$
  
\n
$$
f_{1,1}^{(3)} = P[X_3 = 1, X_2 = 2, X_1 = 2 | X_0 = 1] = \alpha \beta (1 - \beta)
$$
  
\n
$$
f_{1,1}^{(4)} = P[X_4 = 1, X_3 = 2, X_2 = 2, X_1 = 2 | X_0 = 1]
$$
  
\n
$$
= \alpha \beta (1 - \beta)^2
$$
  
\n:  
\n:  
\n:  
\n
$$
f_{1,1}^{(n)} = P[X_n = 1, X_k = 2 \text{ para } k = 1, ..., n - 1 | X_0 = 1]
$$
  
\n
$$
= \alpha \beta (1 - \beta)^{n-2}
$$

 $y$ haciendo los mismos cálculos para los demás estados obtenemos que

$$
\mathbf{f}^{(1)} = \begin{pmatrix} 1 - \alpha & \alpha \\ \beta & 1 - \beta \end{pmatrix}
$$

$$
\mathbf{f}^{(n)} = \begin{pmatrix} \alpha \beta (1 - \beta)^{n-2} & \alpha (1 - \alpha)^{n-1} \\ \beta (1 - \beta)^{n-1} & \alpha \beta (1 - \alpha)^{n-2} \end{pmatrix}
$$
para  $n \ge 2$ 

Entonces esta es nuestra solución analítica para las probabilidades de primer arribo para la matriz general  $P$ . Para poder ejemplificar  $(3.6)$  asígnaremos los valores  $\alpha = 0.1$ ,  $\beta = 0.8$  y  $n = 100$ 

$$
\mathbf{f}^{(100)} = \begin{pmatrix} (0.1 \cdot 0.8)(0.2)^{98} & 0.1 \cdot (0.9)^{99} \\ 0.8 \cdot (0.2)^{99} & (0.1 \cdot 0.8) \cdot (0.9)^{98} \end{pmatrix}
$$
  
= 
$$
\begin{pmatrix} 2.5353 \times 10^{-70} & 2.9513 \times 10^{-6} \\ 5.0706 \times 10^{-70} & 2.6233 \times 10^{-6} \end{pmatrix}
$$

esta es la solución general. Con la forma matricial

$$
\begin{array}{rcl}\n\text{(1)} \mathbf{f}^{(100)} & = & \left( \left( \begin{array}{cc} 0 & 0.1 \\ 0 & 0.2 \end{array} \right)^{99} \right) \left( \begin{array}{c} 0.9 \\ 0.8 \end{array} \right) = \left( \begin{array}{c} 2.5353 \times 10^{-70} \\ 5.0706 \times 10^{-70} \end{array} \right) \\
\text{(2)} \mathbf{f}^{(100)} & = & \left( \left( \begin{array}{cc} 0.9 & 0 \\ 0.8 & 0 \end{array} \right)^{99} \right) \left( \begin{array}{c} 0.1 \\ 0.2 \end{array} \right) = \left( \begin{array}{c} 2.9513 \times 10^{-6} \\ 2.6233 \times 10^{-6} \end{array} \right)\n\end{array}
$$

y por último verifiquemos que es el mismo resultado que obtendremos con Matlab

>>  $P=[0.9 0.1; 0.8 0.2];$ >> F100=primer\_arribo(P,100)  $F100 =$ 2.5353e-070 2.9513e-006 5.0706e-070 2.6233e-006

Claramente este método es muchísimo más eficiente que si utilizamos la definición de las probabilidades de primer arribo, ya que si se programará de forma recursiva gastaría mucha memoria, y esto se debe porque para poder calcular  $f_{i,j}^{(n)}$  debemos almacenar las matrices  $\mathbf{P}, \ldots, \mathbf{P}^n$  y además debemos almacenar los valores anteriores  $f_{i,j}^{(n-1)}$ ,  $f_{i,j}^{(n-2)}$ , ...,  $f_{i,j}^{(2)}$  por lo que para matrices muy grandes y/o seleccionemos una *n* muy grande puede ser imposible de calcular. Ahora verificaremos esta función para nuestra matriz  $P_1$  donde tenemos una expresión analítica para las prob. de primer arribo del estado 1 al 1, la cual es

$$
f_{1,1}^{(5n+1)} = (0.5)^n
$$
para  $n = 1, 2, ...$ 

esto es, solamente se puede regresar al estado 1 en las etapas 6, 11, 16, 21, ... por lo que crearemos un script para verificar estas expresiones, pero solamente usaremos la subfunción  $f_{a}$ arribo

```
% SCRIPT ej_matriz1
% EN ESTE SCRIPT VERIFICAREMOS QUE SE REGRESA
% AL ESTADO 1 EN LAS ETAPAS 6, 11, 16, 21, 26, 31,...
P=[0 1 0 0 0 0; 0 0 1 0 0 0; 0 0 0 1 0 0;0 0 0 0 1 0; 0 0 0 0 0 1; 1/2 1/2 0 0 0 0];
c1c% ANALIZAREMOS LAS PRIMERAS 60 ETAPAS
position = zeros(1, 60);for k=1:60fk = f_arribo(P, k, 1);
```

```
if(fk(1)>0)
     position(k)=1;end
end
```

```
% AQUI OBTENDREMOS EN QUE POSICIONES HUBO
% UNA VISITA
disp(' LOS POSIBLES RETORNOS AL ESTADO 1 ')
disp(' SE HICIERON EN LAS ETAPAS ')
disp(find(posicion==1))
>> ej_matriz1
LOS POSIBLES RETORNOS AL ESTADO 1
SE HICIERON EN LAS ETAPAS
   6 11 16 21 26 31 36 41 46 51 56
```
y con estos resultados ya debemos estar completamente seguros de que esta es la forma más fácil y eficiente para poder encontrar las probabilidades de primer arribo, y ya con esto podemos encontrar una buena aproximación para los tiempos esperados de primer arribo del estado i al j, aunque es un poco contradictorio porque en el capitulo 2 ya obtuvimos una solución analítica para las  $\mu_{i,j}$ 

$$
\mu_{i,j} = \sum_{k=1}^{\infty} k P[T_{i,j} = k]
$$
  

$$
\approx \sum_{k=1}^{n} k P[T_{i,j} = k] \text{ para } n \text{ grande}
$$

Siguiendo la estructura con la que hemos trabajado hasta ahora, la siguiente función en importancia debe ser como poder calcular el periodo de un estado. Esto lo vamos a realizar de 3 formas. Para ver estos 3 mÈtodos supongamos que la matriz P ya esta en su forma reducible. Entonces si

$$
\mathbf{P} = \left( \begin{array}{cc} \mathbf{C} & \mathbf{0} \\ \mathbf{R} & \mathbf{Q} \end{array} \right) \Rightarrow \mathbf{P}^n = \left( \begin{array}{cc} \mathbf{C}^n & \mathbf{0} \\ * & \mathbf{Q}^n \end{array} \right) \tag{3.7}
$$

donde  $\mathbf{C}^n = diag(\mathbf{P}_1^n, \mathbf{P}_2^n, \dots, \mathbf{P}_k^n)$ . La primera es asumiendo que no sabemos como es la matriz y queremos calcular solamente el periodo de un estado (aunque por la dificultad de la definición tendríamos que calcular una gran cantidad de transiciones para poder saber que estados de la diagonal son positivos, entonces nuestro criterio será que si una matriz es de dimensión  $k\times k$ entonces solamente analizaremos hasta la potencia  $2k$ ). La segunda tiene que ver si una matriz es irreducible, entonces solamente tendremos que calcular el polinomio caracterÌstico de la matriz. La tercera forma es calcular el periodo de los estados transitorios. La función para el primer método la llamaremos periodo\_estado.m

```
function dj=periodo_estado(P,j)
% ESTA FUNCION CALCULA EL PERIODO "dj" DEL ESTADO "j"
%
% FORMA DE USARSE: " dj=periodo_estado(P,j) "
[n,n]=size(P);
if( P(j, j) > 0 )
   dj=1;, return
elseif( isequal(P(:,j),zeros(n,1)) )
   dj=Inf;, return
end
q = zeros(1, 2*n); To=P;
if( To(j,j)>0 ), q(1)=1;, end
for w=2:2*n
   To=To*P;
   if( To(j, j) > 0 ), q(w) = w;, end
end
t=find(q>0);if( isempty(t) ), dj=Inf;, return, end
n=length(t);
if(n==1), dj=t(1);, end
dj = t(1);for i=2:n
   dj=gcd(dj,t(i));
end
```
Para ejemplificar el uso de esta función veamos nuestra matriz  $P_2$  del ejemplo 2.15 que tiene 5 clases de comunicación, entonces solo necesitamos

calcular el periodo de un estado de cada clase, para así poder "optimizar" nuestros resultados.

```
>> d1=periodo_estado(P2,1)
d1 =\overline{2}>> d2=periodo_estado(P2,2)
d2 =Inf
>> d3=periodo_estado(P2,3)
d3 =1
>> d4=periodo_estado(P2,4)
d4 =3
>> d6=periodo_estado(P2,6)
d6 =1
```
Ahora que tenemos como calcular el periodo de un estado particular, veremos como calcular el periodo de una cadena irreducible, ya que es más fácil que si utilizaremos la función antes descrita. A esta la llamaremos periodo\_recurrentes.m

```
function d=periodo_recurrentes(P)
```

```
% ESTA FUNCION CALCULA EL PERIODO DE LA
% MATRIZ IRREDUCIBLE "P".
%
% FORMA DE USARSE: " d=periodo_recurrentes(P) "
if( trace(P)>0 ), d=1;, return, end
pol_car=poly(P); pol_car=abs(pol_car);
n=length(pol_car); pol_car(1:n)=pol_car(n:-1:1);
t=find(pol_car>0.0000001); t=t-1; t=diff(t);
n=length(t);
if(n==1), d=t(1);, return, end
d = t(1);
```

```
for k=2:nd = gcd(d, t(k));end
```
Con esta función podemos calcular el periodo de cualquier matriz irreducible. Utilizemos la matriz de transición de la clase  $\{4, 5, 7\}$  (ya sabemos que es recurrente esta clase)

```
\gg P=[0 1 0; 0 0 1; 1 0 0];
>> d=periodo_recurrentes(P)
d =3
```
Solo nos falta ver el caso de los estados transitorios. Aquí cabe aclarar un pequeño comentario sobre como trabaja esta función. Ya con anterioridad tenemos separados a los estados transitorios por clases, supongamos  $\{2\}$  y  $\{3\}$ . La matriz **Q** para este proceso es

$$
\mathbf{Q} = \left( \begin{array}{cc} 0 & 0 \\ \frac{1}{5} & \frac{1}{5} \end{array} \right)
$$

para nosotros las transiciones son  $Q_{2,2}, Q_{2,3}, Q_{3,2}$  y  $Q_{3,3}$  pero para Matlab estas transiciones serían  $Q_{1,1}, Q_{1,2}, Q_{2,1}$  y  $Q_{2,2}$  por lo que encontrar el periodo del estado 2 sería "equivalente" a encontrar el periodo del estado 1. Ya con esto nuestra función se llamará periodo\_transitorios.m

```
function dj=periodo_transitorios(Q,j)
```

```
% ESTA FUNCION CALCULA EL PERIODO DEL ESTADO
% TRANSITORIO "j", DE LA MATRIZ SUBESTOCASTICA
% "Q" DE TRANSICION.
%
% FORMA DE USARSE: " dj=periodo_transitorios(Q,j) "
[n,n]=size(Q);
if(Q(j, j) > 0)
   di=1;return
elseif( isequal(Q(:,j),zeros(n,1)) )
   dj=Inf;
```

```
return
end
q=zeros(1,2*n); To=Q;
if( To(j,j) > 0 ), q(1)=1;, end
for w=2:2*n
   To=To*Q;
   if( To(j,j)>0 ), q(w)=w;, end
end
t=find(q>0);if( isempty(t) ), dj=Inf;, return, end
tam=length(t);
if( tam==1 ), dj=t(1);, end
dj = t(1);for i=2:tam
   dj=gcd(dj,t(i));
end
   Apliquemos esta función a Q
>> % Estados {2} y {3}
>> Q=[0 0; 1/5 1/5];
>> % Periodo del estado 2
>> d2=periodo_transitorios(Q,1)
d2 =Inf
>> % Periodo del estado 3
>> d3=periodo_transitorios(Q,2)
d3 =1
```
Debe quedar claro que es más fácil encontrar el periodo de cada uno de los estados si ya conocemos la forma reducible de la matriz, porque así podemos obtener resultados más exactos. Ya que tenemos los 3 métodos a continuación daremos el código para que podamos obtener fácilmente la forma Frobenius de una matriz irreducible periódica. Cabe aclarar que este código el estado  $i_0$  inicial será el 1. Si los conjuntos  $D_j$  no están bien definidos entonces actu-

```
alizará el valor a i_0 = 2 y así hasta agotar todos los estados. La función se
llamará forma frobenius.m
```

```
function [F, D]=forma_frobenius(P)
```

```
% ESTA FUNCION REGRESA LA FORMA FROBENIUS DE UNA
% MATRIZ IRREDUCIBLE "P" DE PERIODO "d" EN LA
% MATRIZ "F", Y TAMBIEN REGRESA EN EL CELL ARRAY
% "D" LAS CLASES DO, D1, ..., Dd_1
%
% FORMA DE USARSE: " [F, D]=forma_frobenius(P) "
n = max(size(P)); d=periodo_recurrentes(P);
if (d==1)disp(' LA MATRIZ INTRODUCIDA ES APERIODICA!!! ')
   disp(' POR LO QUE SU FORMA FROBENIUS IS IGUAL ')
   disp(' A LA MATRIZ ORIGINAL!!! ')
   F = P; D = 1:n;
   return
end
T(:,:, 1)=P^d;for k=2:dT(:, :, k) = T(:, :, k-1) * P;end
signa=[]; i=1;while(\tilde{\text{risequal}}(\text{sort}(\text{sigma}), 1:n))
   sigma=[]; T1=T(:,:,1); D{1}=find(T1(i,:)~=0);
   signa = [signa D{1}];
   for k=2:dTk=T(:,:,k); D{k}=find(Tk(i,:)^{-1}=0);signa = [signa D{k}];
   end
   i=i+1;end
```
F=P(sigma,sigma);

Usemos esta función con una matriz irreducible con 9 estados y que tiene periodo 6. Modificaremos un poco el formato para que se pueda apreciar la forma Frobenius.

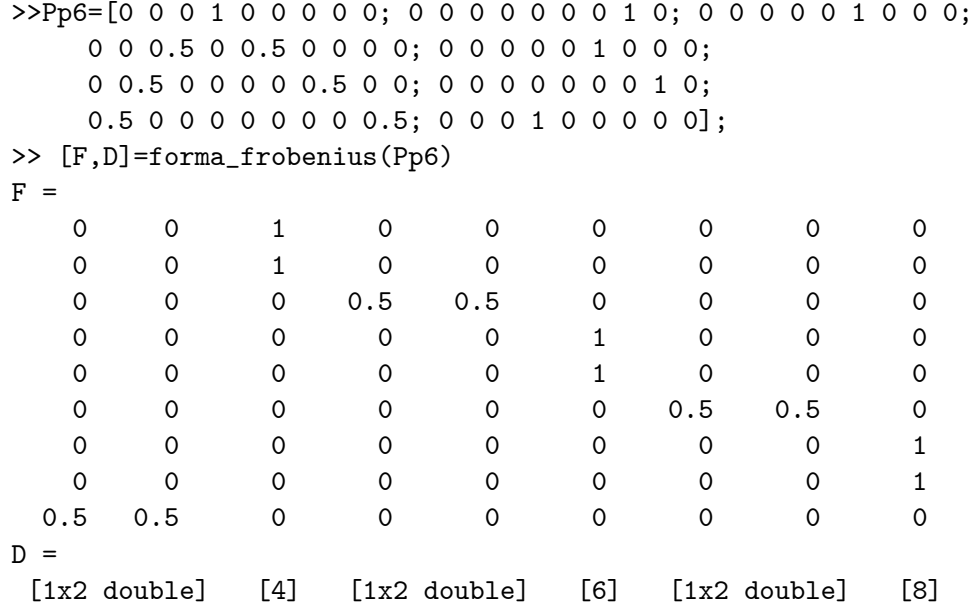

Con esto podemos ver que tiene periodo 6 este proceso. Cade recordar que los Ìndices en Matlab empiezan en 1, no en 0 como otros lenguajes de programación, como C. Entonces nuestras clases $\mathcal{D}_j$ están dadas por

```
>> D{1}
ans =
    1 9
>> D{2}
ans =
    4
>> D{3}
ans =
    3 5
>> D{4}
ans =
    6
>> D{5}
```

```
ans =2 7
>> D{6}
ans =8
```
Realizemos una simulación de 12 pasos para verificar realmente que se cumple  $D_j \to D_{j+1}$  (en la siguiente sección veremos como realizar simulaciones de una cadena de Markov).

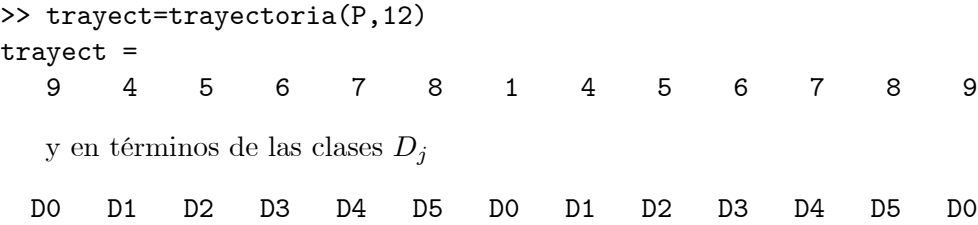

Aquí apreciamos una de las características más importantes de las cadenas irreducibles periódicas. Si en algún momento esta función no trabaja correctamente, es porque o se ha introducido una matriz reducible o hubo un error al encontrar el periodo (porque estamos trabajando con un margen de error). Ya hemos visto los conceptos fundamentales de las cadenas de Markov en general; ahora nos enfocaremos a los resultados que hemos encontrado para las cadenas irreducibles y reducibles. Por el orden en que hemos visto las cosas primero empezaremos viendo como calcular la esperanza del número de visitas en n etapas, si recordamos podemos calcular estas esperanzas sin el vector de probabilidad inicial o con él, a esta función la llamaremos esperanza.m

```
function [Mk,mk]=esperanza(P,k,a0)
```

```
% ESTA FUNCION DETERMINA EL NUMERO PROMEDIO DE VISITAS
% QUE SE HICIERON EN "k" ETAPAS. SI NO SE INTRODUCE EL
% VECTOR DE PROBABILIDAD INICIAL "a0", SE TOMARA EL
% VECTOR UNIFORME.
%
% FORMA DE USARSE: " [Mk,mk]=esperanza(P,k) "
% " [Mk, mk] = esperanza(P, k, a0) "[n1,n2]=size(P);
k=abs(k); k=round(k); Mk=zeros(n1);if(k==0), k=2;, end
```

```
if(nargin<2)
   error(' SE NECESITAN 2 PARAMETROS MINIMO !!! ')
   Mk=[] ; mk=[] ;end
To=P; Mk=Mk + To;
if( param==2 )
   a0(1:n1)=1/n1;for n=2:k
      To=To*P; Mk = Mk + To;
   end
   mk=a0*Mk;
elseif(param==3)
   t=length(a0);
   if(t^{\sim}=n1)error(' NO CONCUERDAN LAS DIMENSIONES "P" Y "a0"!!! ')
      Mk=[] ; mk=[] ;end
   for n=2:k
      To=To*P; Mk = Mk + To;end
   mk=a0(:)<sup>*</sup>*Mk;
end
```
Para ejemplificar esta función analizaremos nuestra matriz del ejemplo 2.8 del paciente del hospital psiquiátrico para estimar el número promedio de veces que fue asesino o detective en 15 horas

```
>>P=[0.9 0.1; 0.4 0.6]; a0=[1/3 2/3];
>>[M15,m15]=esperanza(P,15,a0)
M15 =12.2 2.8
       11.2 3.8
m15 =11.533 3.4667
```
Y esto concuerda con que la mayoría del tiempo será un asesino (pobre de los doctores, jeje). Nuestra siguiente función es la más importante dentro de las cadenas irreducibles, por lo que nos tomaremos un poco de tiempo para analizar los diferentes métodos que hay para calcular la distribución estacionaria y ver cúal es el método más eficiente en cuanto a tiempo y exactitud en los resultados. Para esto crearemos 3 funciones, cada función con un método diferente, los cuales son: el método de la diagonalización, de la forma del teorema  $(2.81)$  y por último el teorema  $(2.82)$ . El propósito es medir el tiempo que se tardá la computadora en cada uno de estos métodos, el número de operaciones realizadas $^2$  y la exactitud de los resultados obtenidos.

```
function [sol,oper,tiempo]=metodo1(P)
```

```
% ESTA FUNCION DETERMINA LA DISTRIBUCION ESTACIONARIA
% USANDO EL METODO DE LA DIAGONALIZACION
%
% FORMA DE USARSE: " [sol,oper,tiempo]=metodo1(P) "
flops(0)
tic
[Ve,Va]=eig(P); Veinv=inv(Ve); t=find(abs(diag(Va)-1)<10*eps);
est=Ve(:,t)*Veinv(t,:); sol=est(1,:); oper=flops;tiempo=toc;
%%%%%%%%%%%%%%%%%%%%%%%
```
function [sol,oper,tiempo]=metodo2(P)

```
% ESTA FUNCION DETERMINA LA DISTRIBUCIN ESTACIONARIA
% USANDO EL METODO DEL TEOREMA (2.79)
%
% FORMA DE USARSE: " [sol,oper,tiempo]=metodo2(P) "
flops(0)
tic
[n1, n2] = size(P); I=eye(n1); e=ones(1,n1); E=ones(n1);
sol=e/(I-P+E); oper=flops; tiempo=toc;
```
## %%%%%%%%%%%%%%%%%%%%%%%%

 $2$ Esto sólo se pueda realizar hasta la versión 5.3 de Matlab. A partir de la versión 6 la función *flops* fue eliminada.

```
function [sol,oper,tiempo]=metodo3(P)
% ESTA FUNCION DETERMINA LA DISTRIBUCION ESTACIONARIA
% USANDO EL METODO DEL TEOREMA (2.80)
%
% FORMA DE USARSE: " [sol,oper,tiempo]=metodo3(P) "
flops(0)
tic
[n1, n2] = size(P); I=eye(n1); e=ones(1,n1); An=I-P';
An(n1,:) = e; en = zeros(n1,1); en(n1)=1;sol=An\en; sol=sol'; oper=flops; tiempo=toc;
```
Ahora necesitamos tener una función que nos despliegue de forma precisa toda esta informacion para que podamos comparar fácilmente cual es el mejor mÈtodo.

```
function info_metodos(P);
```
% ESTA FUNCION REGRESA TODA LA INFORMACION ACERCA DEL TIEMPO % QUE LE TOMO A LA MAQUINA CALCULAR LA DISTRIBUCION ESTACIONARIA

clc

```
[sol1,ops1,time1]=metodo1(P);
[sol2,ops2,time2]=metodo2(P);
[sol3,ops3,time3]=metodo3(P);
```
format short g

```
disp(sprintf('\t\t DIMENSION DE LA MATRIZ = \%g ', max(size(P))))
```

```
disp(sprint(f'\n')))
```
disp(' TIEMPO ESTIMADO ')  $disp('$  METODO 1 METODO 2 METODO 3 ') disp([ time1 time2 time3 ])

```
disp(sprint(f(\n)\n)
```
disp(' OPERACIONES REALIZADAS ')  $disp('$  METODO 1 METODO 2 METODO 3 ') disp([ ops1 ops2 ops3 ])

Ahora solo necesitaremos introducir matrices de dimensión grande para poder verificar la eficiencia de los métodos. En este caso se tomarán matrices aleatorias positivas y después las normalizaremos.

```
>>P50=matrices(50);
>>info_metodos(P50)
           DIMENSION DE LA MATRIZ = 50
           TIEMPO ESTIMADO
    METODO 1 METODO 2 METODO 3
       0.11 0 0
        OPERACIONES REALIZADAS
    METODO 1 METODO 2 METODO 3
    4451833 108714 103830
>>P200=matrices(200);
>>info_metodos(P200)
           DIMENSION DE LA MATRIZ = 200
           TIEMPO ESTIMADO
    METODO 1 METODO 2 METODO 3
       9.22 0.5 0.44
        OPERACIONES REALIZADAS
    METODO 1 METODO 2 METODO 3
   265801144 5732382 5657110
>>P400=matrices(400);
>>info_metodos(P400)
           DIMENSION DE LA MATRIZ = 400
           TIEMPO ESTIMADO
    METODO 1 METODO 2 METODO 3
```
135.4 3.9 3.18 OPERACIONES REALIZADAS METODO 1 METODO 2 METODO 3 2.1208e+009 4.4256e+007 4.3957e+007 >>P500=matrices(500); >>info\_metodos(P500) DIMENSION DE LA MATRIZ = 500 TIEMPO ESTIMADO METODO 1 METODO 2 METODO 3 257.76 6.87 6.48 OPERACIONES REALIZADAS

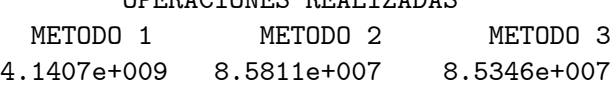

Entonces debe ser claro que la diagonalización de la matriz es el método que más tiempo se tarda, pero no hay una diferencia significativa entre los métodos  $2 \text{ y } 3$ . Considerando esto, nos podríamos estar preguntando joue método es el que tiene la solución más exacta?. Para poder contestar la pregunta anterior debemos recordar que al trabajar en la computadora hay un número en punto flotante que se llama **machine epsilon** o  $m_{eps}$  que cumple la propiedad de ser el número más pequeño tal que  $1 + m_{\text{ens}} > 1$  (en Matlab es el número eps y esta dado por 2.2204e-016). Ahora supongamos que tenemos esta matriz estocástica

$$
\mathbf{P} = \left( \begin{array}{cc} 1-m_{eps} & m_{eps} \\ m_{eps} & 1-m_{eps} \end{array} \right)
$$

entonces es claro que la distribución estacionaria es

$$
\pmb{\pi}=\left(\begin{array}{cc} \frac{1}{2} & \frac{1}{2} \end{array}\right)
$$

pero veamos los resultados que obtenemos al aplicar los 3 mÈtodos (modificaremos un poco el m-file  $info$  metodos para que se despliegue la solución obtenida, pero no el tiempo estimado ni las operaciones)

```
>>P=[1-eps,eps;eps,1-eps];
>>info_metodos(P)
              DIMENSION DE LA MATRIZ = 2
```
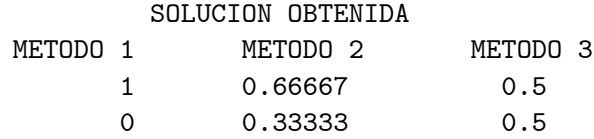

Veamos otra matriz (que son doblemente estocásticas, y estas matrices cumplen con la propiedad de que la distribución estacionaria es igual al vector uniforme dependiendo de la dimensión de la matriz)

$$
\mathbf{P} = \left(\begin{array}{ccc} 1-2m_{eps} & m_{eps} & m_{eps} \\ m_{eps} & 1-2m_{eps} & m_{eps} \\ m_{eps} & m_{eps} & 1-2m_{eps} \end{array}\right) \text{ para } 0 < m_{eps} \le \frac{1}{2}
$$

por lo que su distribución estacionaria esta dada por

$$
\boldsymbol{\pi} = \left( \begin{array}{cc} \frac{1}{3} & \frac{1}{3} & \frac{1}{3} \end{array} \right)
$$

>>P3=[1-(2\*eps),eps,eps;eps,1-(2\*eps),eps;eps,eps,1-(2\*eps)]; >>info\_metodos(P3)

DIMENSION DE LA MATRIZ = 3

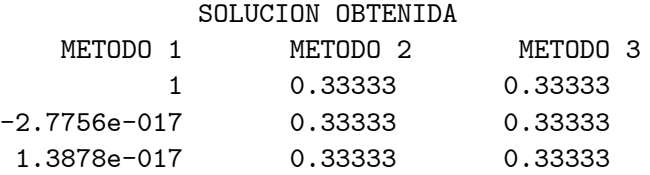

Podemos generalizar esta matriz de la siguiente manera

$$
\mathbf{P}_{k} = \left(\begin{array}{cccc} 1 - ((k-1)m_{eps}) & m_{eps} & \cdots & m_{eps} \\ m_{eps} & 1 - ((k-1)m_{eps}) & \cdots & m_{eps} \\ \vdots & \vdots & \ddots & \vdots \\ m_{eps} & m_{eps} & \cdots & 1 - ((k-1)m_{eps}) \end{array}\right)
$$

entonces es claro que esta matriz tiene como distribución estacionaria

$$
\boldsymbol{\pi}_k = \begin{pmatrix} \frac{1}{k} & \frac{1}{k} & \cdots & \frac{1}{k} \end{pmatrix}
$$

Entonces apliquemos nuestros métodos para  $k = 4, 5 y 6$ 

>>info\_metodos(P4)

DIMENSION DE LA MATRIZ = 4

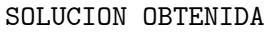

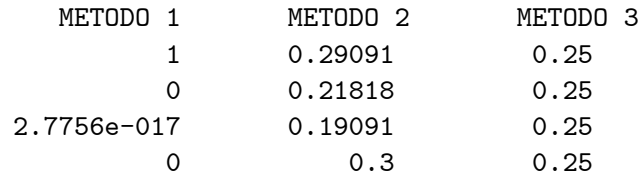

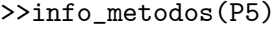

DIMENSION DE LA MATRIZ = 5

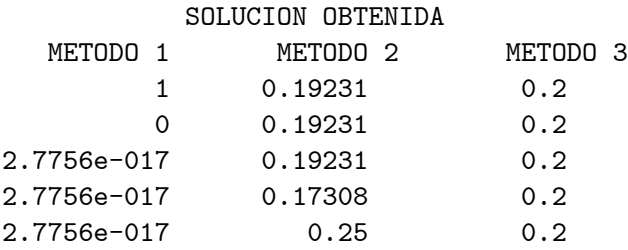

## >>info\_metodos(P6)

DIMENSION DE LA MATRIZ = 6

SOLUCION OBTENIDA

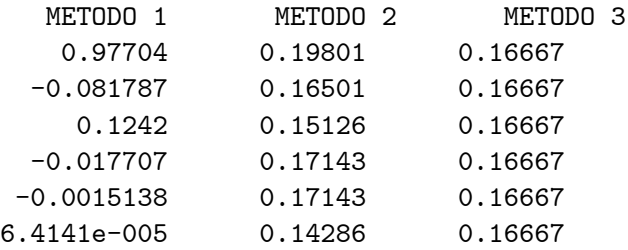

Con estos resultados lo primero que debemos notar es que el mÈtodo de la diagonalización es demasiado inestable ante pequeñas perturbaciones de la matriz. Ahora sí debe quedar claro que el método 3 hasta el momento es el más eficiente a la hora de encontrar la distribución estacionaria. Esto no implica que el tercer mÈtodo nunca falle, pero hasta el momento no ha existido ningún problema con este método, por lo que será con el que trabajaremos de aquÌ en adelante. Cabe recalcar que con el mÈtodo de potencias sucesivas nunca obtendremos la solución exacta. Ya visto esto ahora crearemos una función que permita obtener todos los resultados sobre cadenas irreducibles, al cual logicámente llamaremos cadena irreducible.m, pero es importante recalcar que solamente se calcularán las matrices, pero ya cada quien podrá darle un formato diferente según las necesidades de cada quién.

```
function cadena_irreducible(P)
```

```
% ESTA FUNCION DETERMINA TODA LA INFORMACION QUE SE
% PUEDE OBTENER DE UNA CADENA IRREDUCIBLE, COMO ES
% LA DISTRIBUCION ESTACIONARIA, TIEMPOS ESPERADOS DE
% PRIMER ARRIBO, ETC. FAVOR DE VERIFICAR CON LA
% FUNCION "dig.m" QUE LA MATRIZ SEA IRREDUCIBLE PARA
% EVITAR ERRORES.
%
% FORMA DE USARSE: " cadena_irreducible(P) "
[n,n]=size(P); I=eye(n); e=ones(1,n); An=I-P';
An(n,:) = e; en = zeros(n,1); en(n)=1; E = ones(n);vest=An\en; vest=vest'; tepa=1./vest;
EST=e'*vest; Z=inv(I-P+EST); Zdiag=diag(diag(Z));
Mdiag=diag(tepa); M=(I-Z+E*Zdiag)*Mdiag;
ZMdiag=diag(diag(Z*M));
V=M*((2*Zdiag*Mdiag)-I)+(2*((Z*M)-(E*ZMdiag)))-power(M,2);
Prever=Mdiag*P'*diag(diag(EST));
```
Apliquemos esta función para nuestra matriz del paciente

```
>> P=[0.9 0.1; 0.4 0.6];
>> cadena_irreducible(P)
LA PROBABILIDAD ESTACIONARIA Y LOS TIEMPOS
ESPERADOS DE PRIMER ARRIBO SON
  ESTADO pi_j M_jj
    1 0.8 1.25
    2 0.2 5
LA MEDIA DEL TIEMPO ESPERADO DE PRIMER
ARRIBO DE "i" A "j" ES
Mij =1.25 10
        2.5 5
LA VARIANZA DEL TIEMPO ESPERADO DE
```

```
PRIMER ARRIBO DE "i" A "j" ES
Vij =
     0.9375 90
      3.75 60
UNA COTA INFERIOR PARA LOS TIEMPOS ESPERADOS
DE PRIMER ARRIBO ES
    0.28175 0.51317
    0.56351 -2.746UNA COTA SUPERIOR PARA LOS TIEMPOS ESPERADOS
DE PRIMER ARRIBO ES
     2.2182 19.487
     4.4365 12.746
LA MATRIZ ASOCIADA AL PROCESO REVERSIBLE ES
P^{\sim}=0.9 0.1
       0.4 0.6
```
y estos son los mismos resultados que ya habíamos encontrado anteriormente. Aunque en muchos casos no es muy importante verificar si la cadena es reversible, pero como ya hemos calculado todas las matrices en cadena irreducible pues se decidió incluirla. Por último, crearemos la función que permita obtener la ganancia esperada a la larga, ya que esta si es una importante aplicación (ya lo veremos en la sección 3.3). En esta función se puede introducir el vector de ganancias o la matriz de ganancias, así que hay que tener cuidado que es lo que queremos analizar. A esta función la llamaremos recompensa.m

```
function R=recompensa(P,G)
```

```
% ESTA FUNCION REGRESA LA GANANCIA ESPERADA DE
% LA MATRIZ ESTOCASTICA "P" Y LA MATRIZ (0 VECTOR)
% DE RECOMPENSA "G". SE NECESITA QUE LA MATRIZ "P"
% SEA IRREDUCIBLE.
%
% FORMA DE USARSE: " R=recompensa(P,G) "
param=nargin;
```

```
if(param~=2)
   disp(' SE NECESITAN 2 PARAMETROS PARA ESTA FUNCION!!! ')
   disp(' LA MATRIZ ESTOCASTICA Y LA MATRIZ DE RECOMPENSAS!!! ')
  return
end
[n1, n2] = size(P); [m1, m2] = size(G); I = eye(n1); e = ones(1, n1);E=ones(n1);if(m1*m2 == n1)
   d=1;
elseif(m1*m2 == n1*n2)
  d=2;
else
   d=0;
end
if(d==0)
   disp(' LA MATRIZ DE RECOMPENSAS NO ES VALIDA!!! ')
   disp(' YA QUE ES NECESARIO QUE SEA UN VECTOR O MATRIZ ')
   disp(' DE LA MISMA DIMENSION DE LA MATRIZ ESTOCASTICA!!! ')return
end
An=I-P'; An(n1,:)=e; en=zeros(n1,1); en(n1)=1; E=ones(n1);
vest=An\en; vest=vest';
if(d==1)
  R=dot(vest,G);
elseif( d==2 )
   EST=e'*vest; EST=EST'; R=sum(sum(EST.*P.*G));
end
   Verifiquemos esta función con la matriz del taxista
>>Ptax=[0 1/2 1/2; 3/4 0 1/4; 3/4 1/4 0];
>>G=[50 38 150];
>>R=recompensa(Ptax,G)
R =75.143
```
Ahora introduzcamos una matriz de recompensas

```
>>P=[0.6 0.4; 0.6 0.4];>>G=[105 -10; 90 25];>>R=recompensa(P,G)
R =61
```
Esta función calcula fácilmente la ganancia esperada a la larga, como ya habíamos mencionado anteriormente esto será muy importante para poder checar las ganancias esperadas de ciertas cadenas de Markov. Hasta aquí hemos visto todo lo relacionado con cadenas irreducibles, ahora nos enfocaremos al análisis de las cadenas reducibles. Para esto supongamos que tenemos una matriz de transición de  $100 \times 100$  y que los estados que son múltiplos de 7 son transitorios, entonces el problema radicaría en extraer las matrices  $\mathbf{R}$  y  $\mathbf{Q}$ , ya que nuestra permutación la podríamos calcular fácilmente. La primera primera función para las cadenas reducibles se llamará  $extraction$  matrices. m y solamente necesitaremos saber cuantos estados son recurrentes (aquí podemos usar nuestra función *clasificacion.m*), pero por el momento asumiremos que ya conocemos que estados son recurrentes y que estados son transitorios.

```
function [R,Q]=extraccion_matrices(P,sigma,rec)
```

```
% ESTA FUNCION PERMITE EXTRAER LAS MATRICES "R" Y "Q" DE
% UNA CADENA REDUCIBLE CON MATRIZ DE TRANSICION "P". SE
% NECESITA INTRODUCIR NUESTRA PERMUTACION "sigma" QUE DEBE
% TENER LA SIGUIENTE ESTRUCTURA
%
\frac{9}{6}sigma = [ recurrentes transitorios ]
\frac{9}{2}% Y EL NUMERO "rec" ES EL NUMERO DE ESTADOS RECURRENTES QUE
% HAY EN LA CADENA.
%
% FORMA DE USARSE: " [R,Q]=extraccion_matrices(P,sigma,rec) "
if(nargin^z=3)error(' SE NECESITAN 3 PARAMETROS PARA ESTA FUNCION!!!')
end
[n1, n2]=size(P); nat=1:n1; rec=abs(rec); rec=round(rec);
sigma=abs(sigma); sigma=round(sigma);
```

```
if( ~isempty(find(rec==0 | rec>n1)) )
   error(' NUMERO DE ESTADOS RECURRENTES NO VALIDO!!! ')
end
if(~isequal(sort(sigma),nat))
   error(' EL VECTOR DE PERMUTACION NO ES VALIDO!!! ')
end
```

```
Pp=P(sigma,sigma);
R=Pp(rec+1:n1,1:rec); Q=Pp(rec+1:n1,rec+1:n1);
```

```
Con esta función ya es fácil separar nuestras matrices, y será más fácil
encontrar los resultados de las cadenas reducibles. Veamos el caso de nuestras
matrices P2 del ejemplo 2.15 y la matriz del ejemplo 2.100 (el de la rana feliz)
con \beta = 0.5.
```

```
>>P2=[ 0 0 0 0 0 0 0 1; 0 0 0 0 0 0 0 1;
     0.2 0.2 0.2 0.2 0 0 0 0.2; 0 0 0 0 1 0 0 0;
     0 0 0 0 0 0 1 0; 0 0 0 0 0 1 0 0;
     0 0 0 1 0 0 0 0; 1 0 0 0 0 0 0 0];
>>sigma2=[1 8 4 5 7 6 2 3];
>>[R2,Q2]=extraccion_matrices(P2,sigma2,6)
R2 =0 1 0 0 0 0
    0.2 0.2 0.2 0 0 0
Q2 =0 0
    0.2 0.2
>>Prana=[0.7*0.5, 0.3*0.5, 0.5; 0.6*0.5, 0.4*0.5, 0.5; 0 0 1];
>>sigmarana=[3 1 2];
>>[Rrana,Qrana]=extraccion_matrices(Prana,sigmarana,1)
Rrana =
        0.5
        0.5
Qrana =
      0.35 0.15
       0.3 0.2
```
Ahora que ya tenemos resuelto el problema de como extraer las matrices, podemos crear una función que nos de toda la información acerca de las cadenas reducibles, a esta lógicamente la llamaremos cadena reducible.m, que del mismo modo para las cadenas irreducibles el formato no será único ya que cada quién podrá acomodarlo a su gusto.

```
function cadena_reducible(Q, R)
```

```
% ESTA FUNCION DETERMINA TODA LA INFORMACION QUE SE
% PUEDE OBTENER DE UNA CADENA REDUCIBLE, COMO ES
% LA MATRIZ FUNDAMENTAL, TIEMPOS ESPERADOS DE
% ABSORCION, ETC.
%
% FORMA DE USARSE: " cadena_reducible(Q,R) "
if(nargin^z=2)disp(' SE NECESITAN INTRODUCIR DOS MATRICES ')
   disp(' PARA REALIZAR EL ANALISIS!!! ')
  return
end
[n11, n22]=size(Q); [k11, k22]=size(R);
C1 = zeros(n11); I1 = eye(n11); e = ones(1, n11);M=inv(II-Q); Mdiag=diag(diag(M));
V=M*(2*Mdiag-I1) - power(M,2); F=M'R;ao_MR = mean(F); Mrho=M*e';
Vrho=(2*M-I1)*Mrho - power(Mrho,2);H=(M-T1)*diag(1./diag(M)); Hdiag=diag(diag(H));disp(' HASTA QUE VALOR DESEAS CALCULAR LA PROBABILIDAD ')
vis=input(' DE VISITAR EXACTAMENTE LOS ESTADOS TARNSITORIOS?? ');
if( isempty(vis) )
   disp(' NO SE INTRODUJO NINGUN VALOR. EL DEFAULT SERA 10!!! ')
   vis=10;end
vis=abs(vis); vis=round(vis);
if (vis == 0)C1 = 1 - H;else
```

```
C1=H*((Hdiag)^*(vis-1))*(I1-Hdiag);end
```
En esta función fuimos un poco más explicitos en cuanto a lo que estabamos calculando, esto porque es importante poder interpretar la información que estamos obteniendo. Apliquemos esto con nuestra matriz de la rana con  $\beta =$ 0.5, al fin que ya tenemos las respectivas matrices  $\mathbf{Q}_{rana}$  y  $\mathbf{R}_{rana}$ 

```
>>Rrana=[0.5; 0.5]; Qrana=[ 0.35 0.15; 0.3 0.2];
>>cadena_reducible(Qrana,Rrana)
HASTA QUE VALOR DESEAS CALCULAR LA PROBABILIDAD
DE VISITAR EXACTAMENTE LOS ESTADOS TARNSITORIOS?? 15
ESPERANZA DEL NUMERO DE VECES QUE EL PROCESO
VISITO A LOS ESTADOS TRANSITORIOS CON i,j e T
E[Nij] =1.6842 0.31579
     0.63158 1.3684
VARIANZA DEL NUMERO DE VECES QUE EL PROCESO VISITO
A LOS ESTADOS TRANSITORIOS CON i,j e T
Var[Nij] =1.1524 0.44875
       1.097 0.50416
LA ESPERANZA Y VARIANZA DEL NUMERO DE PASOS QUE EL
SISTEMA TARDA EN SALIR DE LOS ESTADOS TRANSITORIOS
CON i e T
   E[Ni] Var[Ni]
      2 2
      2 2
PROBABILIDAD DE QUE EL PROCESO QUE EMPIEZA EN EL ESTADO
i e T TRANSITORIO SEA ABSORBIDO POR EL ESTADO j e R
Fig. =1
         1
PROBABILIDAD NO CONDICIONAL DE QUE EL PROCESO SEA
ABSORBIDO POR EL ESTADO j e R
```
```
a0(T) * MR_j =\mathbf{1}PROBABILIDAD DE QUE EL PROCESO ALGUNA VEZ VAYA AL ESTADO
j e T DADO QUE EMPEZO EN EL ESTADO i e T
Hi<sub>j</sub> =0.40625
                   0.23077
       0.375
                   0.26923
LA PROBABILIDAD DE IR EXACTAMENTE 15 VECES AL ESTADO j e T
DADO QUE EMPEZO EN EL ESTADO i e T ES
P[Nij = 15] =8.0446e-007
                1.773e-009
 7.4258e-007 2.0685e-009
```
Hasta aquí hemos visto todo lo relacionado acerca de las cadenas de Markov finitas, sean irreducibles o reducibles. Lo importante ahora será que cada quién puede crear un sólo código para poder analizar a las cadenas de Markov, sin que sepamos de antemano si son irreducibles o no.

Ya tenemos todas las herramientas para poder clasificar estados, calcular probabilidades de primer arribo, periodicidad, etc. Para el análisis posterior que haremos en la sección 3.3 necesitaremos crear una función que haga todo lo descrito anteriormente, a la cual llamaremos analisis markov.m. Solo daremos la parte de la avuda de esta función.

```
function analisis markov(P, estados)
```

```
% ESTA FUNCION REALIZA UN ANALISIS COMPLETO ACERCA DE
% UNA MATRIZ DE TRANSICION, POR LO QUE NO SE NECESITA
% TENER PREVIO CONOCIMIENTO DE LA MATRIZ. SI SE DESEA
% SE PUEDE INTRODUCIR UN VECTOR DE ESTADOS "estados"
% DONDE SE LES DA UN NOMBRE DIFERENTE A LOS ESTADOS,
% POR EJEMPLO E=\{-1\ 50\ 23\ \ldots\}%
% FORMA DE USARSE: " analisis_markov(P) "
%
                   " analisis_markov(P,estados) "
```
Para tener una idea de que hace esta función, analicemos al paciente del hospital psiquiátrico del ejemplo 2.8.

 $>> Phos=[0.9 0.1; 0.4 0.6];$ 

>>analisis\_markov(Phos) ANALISIS DE LA MATRIZ DE TRANSICION NOTACION PARA LA CLASIFICACION DE LOS ESTADOS 1 = SI PERTENECE A ESA CLASE DE ESTADOS 0 = SI NO PERTENECE A ESA CLASE DE ESTADOS ESTADO RECURRENTE ABSORBENTE TRANSITORIO PERIODO  $\begin{array}{ccccccccccc} 1 & & & & 1 & & & 0 & & & 0 & & & 1 \\ 2 & & & & 1 & & & 0 & & & 0 & & & 1 \\ \end{array}$ 2 1 0 0 1 LA MATRIZ ES IRREDUCIBLE DE PERIODO 1 !!! LOS 2 ESTADOS DE LA CADENA SON RECURRENTES!!! TODOS LOS ESTADOS PERTENECEN A UNA SOLA CLASE CERRADA!!! SE PUEDE CONTINUAR CON EL ANALISIS DE LA CADENA DE MARKOV... PRESIONE CUALQUIER BOTON PARA CONTINUAR... HASTA QUE NUMERO DESEAS CALCULAR LA ESPERANZA?? NO SE INTRODUJO NINGUN VALOR. EL DEFAULT SERA 10!!! LA MATRIZ "P" DE TRANSICION ES 0.9 0.1 0.4 0.6 EL PROMEDIO DE VISITAS DEL ESTADO "i" AL ESTADO "j" EN 10 PASOS  $M[10] =$ 8.1998 1.8002 7.2008 2.7992 LA PROBABILIDAD ESTACIONARIA Y LOS TIEMPOS ESPERADOS DE PRIMER ARRIBO SON ESTADO pi\_j M\_jj 1 0.8 1.25 2 0.2 5 LA MEDIA DEL TIEMPO ESPERADO DE PRIMER ARRIBO DE "i" A "j" ES  $Mij =$ 1.25 10

2.5 5 LA VARIANZA DEL TIEMPO ESPERADO DE PRIMER ARRIBO DE "i" A "j" ES  $Vij =$ 0.9375 90 3.75 60 UNA COTA INFERIOR PARA LOS TIEMPOS ESPERADOS DE PRIMER ARRIBO ES 0.28175 0.51317  $0.56351 -2.746$ UNA COTA SUPERIOR PARA LOS TIEMPOS ESPERADOS DE PRIMER ARRIBO ES 2.2182 19.487 4.4365 12.746 LA MATRIZ ASOCIADA AL PROCESO REVERSIBLE ES  $P^{\sim}=$ 0.9 0.1 0.4 0.6 FIN DEL ANALISIS DE LA CADENA DE TRANSICION!!!

Es importante señalar que si queremos calcular toda la información para matrices muy grandes puede haber cuellos de botella, es decir, si tenemos matrices grandes se recomienda usar una por una las funciones antes descritas para que el funcionamiento sea óptimo, pero para matrices pequeñas no habrá problemas con eso. Ahora veremos a continuación otra parte importante dentro de las cadenas de Markov, lo que se refiere a la simulación.

# 3.3 Simulación

Ahora que hemos visto todo lo referente al análisis de las cadenas de Markov, nos enfocaremos en el problema de la simulación, que es muy fácil de implementar en la computadora. Para esto definamos a  $Y_1, Y_2, \ldots$  una sucesión de variables aleatorias independientes e idénticamente distribuidas. Sea  $X_0$  una variable aleatoria independiente de  $Y_1, Y_2, \ldots$  y sean las variables aleatorias

 $X_1, X_2, \ldots$  definidas como una ecuación estocástica recursiva

$$
X_n = \phi(X_{n-1}, Y_n) \tag{3.8}
$$

donde  $\phi$  es una función arbitraria, entonces el proceso  $\{X_k\}_{k\in\mathbb{N}}$  es una cadena de Markov. Esto lo enunciaremos en el siguiente teorema.

**Teorema 3.4** Para toda  $n \geq 1$  y  $x_0, x_1, \ldots, x_n \in \mathbb{E}$ 

$$
P[X_n = x_n | X_{n-1} = x_{n-1}, \dots, X_0 = x_0] = P[X_n = x_n | X_{n-1} = x_{n-1}]
$$

**Demostración.** Si sabemos que  $X_n = \phi(X_{n-1}, Y_n)$  entonces obtenemos

$$
P[X_n = x_n | X_{n-1} = x_{n-1},..., X_0 = x_0]
$$
  
=  $P[\phi(X_{n-1}, Y_n) = x_n | X_{n-1} = x_{n-1},..., X_0 = x_0]$   
=  $P[\phi(x_{n-1}, Y_n) = x_n | X_{n-1} = x_{n-1},..., X_0 = x_0]$   
=  $P[\phi(x_{n-1}, Y_n) = x_n]$   
=  $P[\phi(x_{n-1}, Y_n) = x_n | X_{n-1} = x_{n-1}]$   
=  $P[X_n = x_n | X_{n-1} = x_{n-1}]$ 

en el paso de la tercera a la cuarta igualdad se dio por la independencia de las  $Y_1, Y_2, \ldots$ 

Con el teorema anterior podemos garantizar que estamos trabajando con una cadena de Markov si podemos escribir el proceso como una ecuación estocástica recursiva. Con este resultado podemos describir los pasos para lograr la simulación, y para esto tendremos que trabajar con variables aleatorias que tengan la distribución uniforme en el intervalo  $(0,1)$ . Debemos recordar que si una función tiene una distribución uniforme en el intervalo  $(0, 1)$  entonces

$$
P[X \in (\alpha_0, \beta_0]] = \beta_0 - \alpha_0
$$
para  $0 < \alpha_0 \le \beta_0 \le 1$ 

**Lema 3.5** Sea  ${Z_k}_{k \in \mathbb{N}}$  v.a.i.i.d con  $Z_k$  distribuidas en el intervalo  $(0,1]$ . Definimos a la variable aleatoria  $X'_0$  con función de probabilidad

$$
\boldsymbol{\alpha}_0 = \left( \begin{array}{cccc} P_1^{(0)} & P_2^{(0)} & \cdots & P_n^{(0)} \end{array} \right)
$$

con la siguiente regla de asignación

$$
X'_0 = k \Leftrightarrow Z_0 \in \left(\sum_{i=1}^{k-1} P_i^{(0)}, \sum_{i=1}^k P_i^{(0)}\right]
$$
 (3.9)

Demostración. Para esto debemos verificar que la probabilidad de que  $X'_0 = k$  coincida con  $P_k^{(0)}$ k

$$
P[X'_0 = k] = P\left[Z_0 \in \left(\sum_{i=1}^{k-1} P_i^{(0)}, \sum_{i=1}^k P_i^{(0)}\right)\right]
$$

$$
= \sum_{i=1}^k P_i^{(0)} - \sum_{i=1}^{k-1} P_i^{(0)} = P_k^{(0)}
$$

con lo que hemos demostrado el lema.

Entonces la relación (3.9) nos señala como poder tomar el estado inicial en una cadena de Markov. El siguiente paso es dar una representación que nos permita simular todo el proceso.

**Lema 3.6** Sean  ${Z_k}_{k\in\mathbb{N}}$  v.a.i.i.d con  $Z_k$  distribuidas en el intervalo  $(0, 1]$ . Definamos a las variables aleatorias  $X'_1, X'_2, \ldots$  con función de probabilidad  ${\bf P}$ de forma recursiva  $X'_n = \phi(X'_{n-1}, Z_n)$  como

$$
\phi(i, Z_n) = j \Leftrightarrow Z_n \in \left(\sum_{k=1}^{j-1} P_{i,k}, \sum_{k=1}^{j} P_{i,k}\right]
$$
\n(3.10)

Demostración. Como en el caso anterior debemos verificar que

$$
P[\phi(i, Z_n) = j] = P\left[Z_n \in \left(\sum_{k=1}^{j-1} P_{i,k}, \sum_{k=1}^{j} P_{i,k}\right)\right]
$$

$$
= \sum_{k=1}^{j} P_{i,k} - \sum_{k=1}^{j-1} P_{i,k} = P_{i,j}
$$

con lo que hemos demostrado el lema.

A la función  $\phi$  generalmente se le conoce como **función de actualización** y no necesariamente es única, pero es con la que podemos trabajar fácilmente. Ya con este resultado podemos simular toda una cadena de Markov. Pero antes de dar el código analicemos un poco la expresión anterior. Supongamos que  $\mathbb{E} = \{1,2,3\}$  y que actualmente nos encontramos en el estado  $i_0$  y queremos saber a que estado cambiará el sistema a la siguiente etapa

$$
\begin{array}{rcl}\n\phi(i_0, Z_n) & = & 1 \Leftrightarrow Z_n \in (0, P_{i_0, 1}]\n\\
\phi(i_0, Z_n) & = & 2 \Leftrightarrow Z_n \in (P_{i_0, 1}, P_{i_0, 1} + P_{i_0, 2}]\n\\
\phi(i_0, Z_n) & = & 3 \Leftrightarrow Z_n \in (P_{i_0, 1} + P_{i_0, 2}, P_{i_0, 1} + P_{i_0, 2} + P_{i_0, 3}]\n\end{array}
$$

Debe ser claro ahora que si tenemos nosotros nuestra matriz de transición y estamos en el estado i, debemos ir acumulando las sumas de cada uno de los renglones, y por lo tanto sería más fácil hacer las respectivas comparaciones. Por ejemplo, que tuvieramos un vector de  $n+1$  elementos definido por

$$
\mathbf{ac}_{i_0} = \left( 0 \quad P_{i_0,1} \quad \sum_{k=1}^2 P_{i_0,k} \quad \cdots \quad \sum_{k=1}^n P_{i_0,k} \right) \tag{3.11}
$$

y así poder comparar fácilmente  $\sum_{k=1}^{n-1} P_{i_0,k}$  con  $\sum_{k=1}^{n} P_{i_0,k}$ . Con estas aclaraciones podremos crear 2 funciones, una que nos permita seleccionar el estado inicial que la llamaremos estado inicial. m y nuestra segunda función nos permitirá seleccionar a que estado cambia la cadena de Markov y esta la llamaremos  $cambia \; estado.m$ 

```
function ei=estado_inicial(n,a0)
```

```
% ESTA FUNCION DETERMINARA EL ESTADO INICIAL "ei" DONDE
% EMPEZARA LA CADENA DE MARKOV, SE PUEDE INTRODUCIR SO-
% LAMENTE LA DIMENSION DE LA MATRIZ (EN ESTE CASO EL
% VECTOR INICIAL SERA EL UNIFORME) O EN CASO CONTRARIO
% SE PUEDE INTRODUCIR COMO SEGUNDO PARAMETRO UN VECTOR
% DE PROBABILIDAD INICIAL "a0".
%
% FORMA DE USARSE: " ei=estado_inicial(n) "
%
                   " ei=estado_inicial(n, a0) "
param=nargin;
if(param<1)disp(' SE NECESITA QUE AL MENOS SE INTRODUZCA LA DIM. ')
   disp(' DE LA CADENA DE MARKOV!!! ')
   disp(' IMPOSIBLE CONTINUAR CON LA SIMULACION!!! ')
   return
end
n = abs(n); n = round(n);if (n == 0), n = 1, end
s_i = rand(1);if(param==1)
```

```
vec_inic(1:n)=1/n; vec_inic=cumsum(vec_inic);
   vec_inic=[0 vec_inic];
   for k=1:n
      if(vec_inic(k)<s_i & s_i<=vec_inic(k+1))
         ei=k;
         return
      end
   end
elseif(param==2)
   tam=length(a0);
   if( n<sup>z</sup>=tan )disp(' LA DIMENSION DE LA CADENA DE MARKOV NO ')
      disp(' CONCUERDA CON LA DEL VECTOR INICIAL!!! ')
      disp(' IMPOSIBLE CONTINUAR CON LA SIMULACION!!! ')
      return
   end
   if( "isempty(find(a0<0 | a0>1)) )error(' NO SE INTRODUJO UN VECTOR DE PROBABILIDAD!!! ')
   end
   if( (sum(a0)-1)>10*eps )
      disp(' LA SUMA ES MAYOR QUE 1!!! ')disp(' FAVOR DE VERIFICAR LAS ENTRADAS DEL VECTOR !!! ')
      return
   end
   a0=cumsum(a0); a0=[0 a0];
   for k=1:n
      if(a0(k) < s_i \& s_i < = a0(k+1))ei=k;
         return
      end
   end
```
end

Ya hemos podido simular fácilmente el estado inicial de la cadena, por lo que ahora veremos nuestra función *cambio estado.m*, que servirá para determinar a que estado se realiza la transición.

```
function j=cambio_estado(P,i)
```

```
% ESTA FUNCION DETERMINARA A QUE ESTADO "j" CAMBIA LA
% MATRIZ DE TRANSICION "P", SI ACTUALMENTE SE ENCUENTRA
% EN EL ESTADO "i".
%
% FORMA DE USARSE: j=cambio_estado(P,i)
param=nargin; [n1, n2]=size(P); s_a=rand(1);
if(param~=2)
   error(' NO HAS INTRODUCIDO LOS PARAMETROS MINIMOS!!! ')
end
if( i>nl | i<=0 | round(i)=-i )
   disp(sprintf(' EL ESTADO %g NO ES VALIDO!!! ', i))
   error(' IMPOSIBLE CONTINUAR CON LA SIMULACION!!! ')
end
vector_i = cumsum(P(i,:)); vector_i = [0 vector_i];for k=1:n1
   if( vector_i(k)<s_a & s_a<=vector_i(k+1) )
      i=k:
      return
   end
end
```
Puede parecer extraño que esta función sea de menor extensión que nuestra función para seleccionar el estado inicial, pero a continuación daremos una función que determine una trayectoria que pueda seguir el proceso, a esta la llamaremos trayectoria.m (cabe recordar que de preferencia todas estas funciones esten en un mismo directorio, para que no haya problemas de que la función no se encuentre o cosas por el estilo)

```
function trayect=trayectoria(P,iter,a0)
```

```
% ESTA FUNCION REGRESA LA TRAYECTORIA QUE SIGUIO NUESTRA
% MATRIZ DE TRANSICION "P" EN "iter" ETAPAS. SI NO SE
% INTRODUCE EL VECTOR INICIAL "a0", EL ESTADO INICIAL SERA
% ALEATORI0.
%
% FORMA DE USARSE: " trayect=trayectoria(P,iter) "
% " trayect=trayectoria(P,iter,a0) "
param=nargin;
if(param<2)
   error(' SE NECESITAN INTRODUCIR MINIMO 2 PARAMETROS!!! ')
end
[n1,n2]=size(P);
iter=abs(iter); iter=floor(iter); clc
if( iter==0 ), iter=5;, end
if( param==2 )
   i=estado_inicial(n1); trayect=[i];
   for s=1:iter
      j=cambio_estado(P,i);
      trayect=[trayect j];
      i=j;end
elseif( param==3 )
  tam=length(a0);
   if(tam~=n1)
      disp(' VECTOR INICIAL NO VALIDO!!! ')
      disp(' LAS DIMENSIONES DE "P" y "a0" SON DIFERENTES!!! ')
     return
   end
   i=estado_inicial(n1,a0); trayect=[i];
   for s=1:iter
      j=cambio_estado(P,i);
     trayect=[trayect j];
      i=j;end
end
```
Esta función puede ser modificada para que la cadena se detenga cuando ha llegado a un estado (o estados), tratar de cambiar los nombres de los estados (que no sean solamente los estados 1, 2, 3... pueden ser 0, 11, -15, etc.) pero esto ya dependerá de cada uno de los problemas que queramos analizar. Para ver como funciona el programa veremos uno de los ejemplos clásicos dentro de las cadenas de Markov, y que es de los más divertidos, si uno tiene una especie de sadismo, jeje. Una rata es puesta en un laberinto, como se muestra en la siguiente Ögura

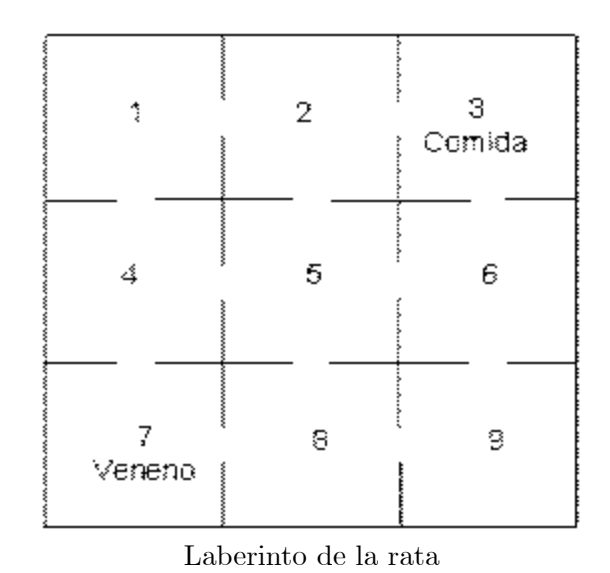

La rata se mueve a cada uno de los cuartos de forma aleatoria, es decir, si hay n formas para salir de un cuarto ella escoge una salida con probabilidad  $1/n$ . Si llega al cuarto con comida se quedará ahí porque no tendrá ganas de moverse y pues lógico si llega al cuarto con el veneno pues se morirá y se terminará el experimento. Por las condiciones del problema los estados 3 y 7

serán absorbentes y los restantes serán transitorios. La matriz de transición

que determina este proceso esta dada por

$$
\mathbf{P}_{Rata} = \left(\begin{array}{ccccccc} 0 & \frac{1}{2} & 0 & \frac{1}{2} & 0 & 0 & 0 & 0 & 0 \\ \frac{1}{3} & 0 & \frac{1}{3} & 0 & \frac{1}{3} & 0 & 0 & 0 & 0 \\ 0 & 0 & 1 & 0 & 0 & 0 & 0 & 0 & 0 \\ \frac{1}{3} & 0 & 0 & 0 & \frac{1}{3} & 0 & \frac{1}{3} & 0 & 0 \\ 0 & \frac{1}{4} & 0 & \frac{1}{4} & 0 & \frac{1}{4} & 0 & \frac{1}{4} & 0 \\ 0 & 0 & \frac{1}{3} & 0 & \frac{1}{3} & 0 & 0 & 0 & \frac{1}{3} \\ 0 & 0 & 0 & 0 & 0 & 1 & 0 & 0 \\ 0 & 0 & 0 & 0 & \frac{1}{3} & 0 & \frac{1}{3} & 0 & \frac{1}{3} \\ 0 & 0 & 0 & 0 & 0 & \frac{1}{2} & 0 & \frac{1}{2} & 0 \end{array}\right)
$$

como no deseamos que se muera inmediatamente o se quede comiendo, el estado inicial lo determinaremos por

$$
\alpha_0 = \left(\begin{array}{cccccc} 0.3 & 0 & 0 & 0 & 0.4 & 0 & 0 & 0 & 0.3 \end{array}\right)
$$

y ya con esto podemos usar nuestra función trayectoria, pero la modificaremos para que se detenga en el estado 3 ó 7 y le cambiaremos el nombre a trayectoria rata.m. Solo es necesario introducir el número de pasos que se repetirá el proceso.

```
>>trayect1=trayectoria_rata(20)
travel 1 =1 2 1 4 5 6 9 6 5 2 5 6 5 6 9 8 7
>>trayect2=trayectoria_rata(20)
trayect2 =9 6 9 8 9 6 9 6 9 6 5 4 1 4 5 2 3
>>trayect3=trayectoria_rata(20)
travect3 =9 8 7
>>trayect4=trayectoria_rata(20)
trayect4 =5 6 5 4 1 4 7
>>trayect5=trayectoria_rata(20)
trayect5 =5 6 3
```

```
>>trayect6=trayectoria_rata(20)
trayect6 =5 2 5 8 9 6 5 6 5 8 9 6 9 8 5 4 5 8 9 6 5
```
Para corrobar estos resultados calculemos nuestras matrices  $\mathbf{M}_{\rho}$  y  $\mathbf{V}_{\rho}$  para poder ver cual es el tiempo y las varianzas de sobrevivencia de la rata

$$
\mathbf{M}_{\rho} = \begin{pmatrix} 6 \\ 5 \\ 5 \\ 6 \\ 5 \\ 5 \\ 6 \end{pmatrix}, \quad \mathbf{V}_{\rho} = \begin{pmatrix} 24 \\ 24 \\ 24 \\ 24 \\ 24 \\ 24 \\ 24 \end{pmatrix}
$$

por lo que vemos que en algunas ocasiones esto no se cumple. Por ejemplo, en la última simulación en 20 movimientos logró sobrevivir, sin alcanzar ni el veneno ni la comida, por lo que aquí se refuerza que las medias y varianzas de absorción se observan cuando hemos repetido el experimento una gran cantidad de veces. Lo que nos falta por analizar en que lugar es más probable que entre, a la casílla 3 ó 7. Con nuestras probabilidades no condicionales obtenemos

$$
\boldsymbol{\alpha}^{(T)}_0 \mathbf{MR} = \left( \begin{array}{ccc} 0.5 & 0.5 \end{array} \right)
$$

entonces es igual de probable que a la larga se muera u obtenga la comida. Otro ejemplo donde podemos aplicar la simulación es en el proceso de la rana. Como en el caso de la rata en el laberinto, crearemos una función que se llame  $trayectoria$  rana.m y solo se necesitará introducir el número de pasos y la probabilidad  $\beta$  que le pegue el chavo. Entonces analizaremos la sobrevivencia de la rana del ejemplo 2.100 en 15 etapas cuando  $\beta = 0.5$ 

```
>>trayect1=trayectoria_rana(15,0.5)
trayect1 =2 1 3
>>trayect2=trayectoria_rana(15,0.5)
trayect2 =1 3
>>trayect3=trayectoria_rana(15,0.5)
trayect3 =2 2 1 3
>>trayect4=trayectoria_rana(15,0.5)
```

```
trayect4 =1 1 1 1 3
>>trayect5=trayectoria_rana(15,0.5)
trayect5 =2 1 1 3
>>trayect6=trayectoria_rana(15,0.5)
trayect6 =2 2 2 1 3
>>trayect7=trayectoria_rana(15,0.5)
trayect7 =1 1 1 1 1 2 3
```
Entonces, es claro que cuando se realiza una vez la simulación del proceso no necesariamente se cumple que a la segunda etapa se muere, porque nuestras respectivas matrices para los tiempos de absorción son

$$
\mathbf{M}_{\rho}=\mathbf{V}_{\rho}=\left(\begin{array}{c} 2 \\ 2 \end{array}\right)
$$

y tendremos que observar a la rana una gran de veces para decir que en promedio en 2 tiradas del chavo esta muere. Un último ejemplo de simulación, que digamos es uno de los más importantes es el de la ruina del jugador. El problema con esta simulación es que si lo trabajamos con matrices se vería bastante limitado el método, porque tendríamos que almacenar una matriz muy grande y se gastarían muchos recursos de la computadora, además si actualmente se encuentra en el estado  $j_0$  no le queda otra cosa que ir al estado  $j_0 + 1$  ó  $j_0 - 1$ , por lo que propondremos un método gráfico para realizar esta simulación. Para esto crearemos nuestra función ruina  $jugador.m$ 

```
function ruina_jugador(N,Xo,p,jug)
```

```
% ESTA FUNCION DETERMINA LA GANANCIA DEL JUGADOR CON FORTUNA
% TOTAL "N", CAPITAL INICIAL "Xo", Y PROBABILIDAD DE EXITO
% "p", EN "jug" JUGADAS. SI LLEGA A "N" O A "0" SE RETIRA EL
% JUGADOR.
%
% FORMA DE USARSE: " ruina_jugador(N,Xo,p,jug) "
clc
trayect=[Xo]; iflag=0;
```

```
for i=1:jug
   j=salto_jugador(Xo,p);
   trayect=[trayect; j];
  Xo=j;if( j == 0 | j == N )
      iflag=1; ntot=length(trayect); x=1:ntot; plot(x,trayect)
      title(' CAMINATA ALEATORIA DE LA RUINA DEL JUGADOR ')
      xlabel(sprintf(' NUMERO DE JUGADAS = \%g, ...
             GANANCIA OBTENIDA = %g ', x(ntot), trayect(ntot)))
      return
   end
end
if(iflag==0)
  ntot=length(trayect);
  x=1:ntot;
  plot(x,trayect);
   title(sprintf(í CAMINATA ALEATORIA DEL JUGADOR EN ...
         %g JUGADAS ', jug))
   xlabel(sprintf(' # JUEGOS = \%g, MAXIMA GANANCIA = \%g, ...
          MINIMA GANANCIA = \%g ', jug, ...
          max(trayect), min(trayect) ))
end
-------------
function j=salto_jugador(Xo,p)
salto=rand(1);
if ( salto \leq p )
   j=Xo+1;elseif ( salto > p )
   j=No-1;end
```
Veremos como se vería gráficamente la ganancia con 2 simulaciones

```
>> ruina_jugador(20,4,0.5,20)
```
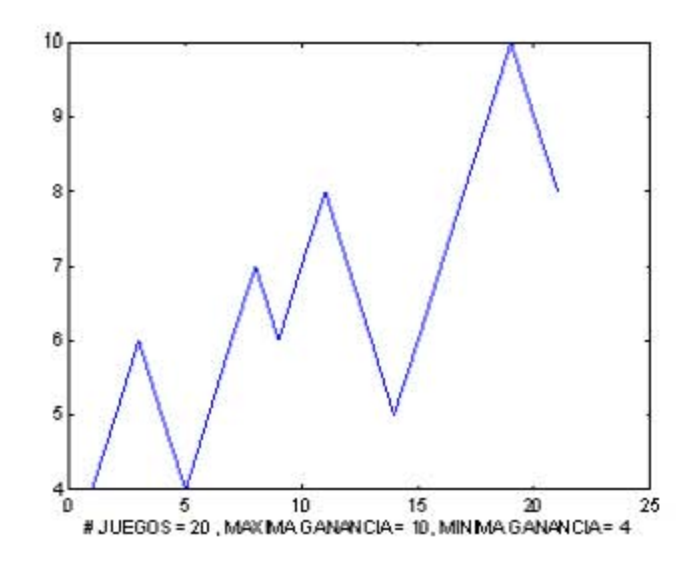

>> ruina\_jugador(500,5,0.5,200)

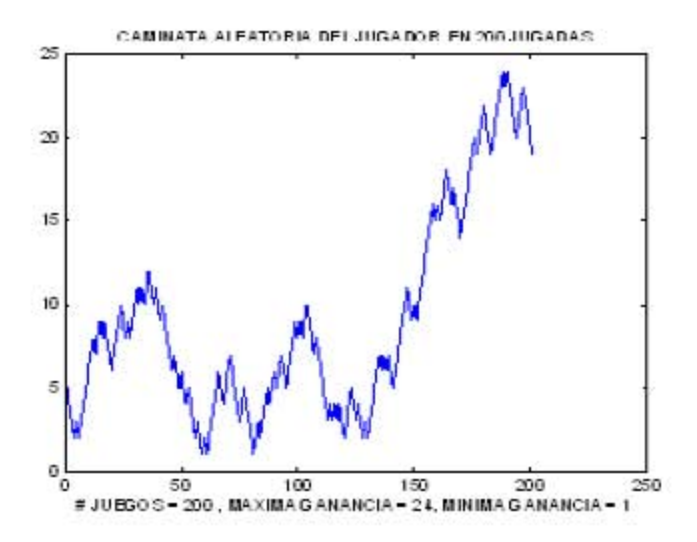

Por lo que debe ser claro que este método es mucho mejor y más fácil de visualizar que si hubieramos usado nuestra función trayectoria, que solo hubiera desplegado cuanto dinero lleva pero no graficaría los resultados. Aquí hemos visto lo más importante dentro de la simulación de las cadenas de Markov, así que ahora entraremos de lleno a las aplicaciones.

## 3.4 Aplicaciones

A continuación se presentarán algunos procesos que pueden ser modelados como cadenas de Markov, para poder ver la gran cantidad de aplicaciones que hay, aunque no necesariamente son las únicas. Es necesario decir que los modelos que se presentarán son básicos y que se pueden ir agregando hipótesis para que sean más realistas según las necesidades de cada quién. Según sea el problema que analicemos, trabajaremos con simple o doble precisión en el mismo problema, y asÌ poder apreciar con mayor claridad los resultados.

#### 3.4.1 Un modelo de teoría de colas

Un banco solamente tiene lugar para k clientes, y solamente 1 cajera para atender a todos los clientes. Si el banco está lleno entonces los clientes que llegan se van sin ser atendidos. La cajera se tarda 5 minutos en atender a un cliente, y si hay alguien esperando pues la cajera no tendrá tiempo para realizar sus actividades dentro del banco. Definamos a  $A_n$  como el número de clientes que llegan durante el tiempo en que la cajera está atendiendo al  $n$ -ésimo cliente. Se considerará que la sucesión de variables aleatorias es independiente e identicamente distribuidas. La distribución de  $A_n$  se puede encontrar con datos históricos. Ya que tenemos la distribución de  $A_n$  podemos definir a la variable aleatoria  $X_n$  como el número de clientes en el banco después de ser atendido el n-ésimo cliente. Entonces el espacio de estados para  $X_n$  es  $\{0, 1, \ldots, k\}$ . Entonces el proceso  $\{X_n\}_{n\in\mathbb{N}}$  es una cadena de Markov gracias a que podemos encontrar la siguiente relación entre el número de clientes que llegan a un banco y los que son atendidos.

$$
X_{n+1} = \begin{cases} \min\{A_{n+1}, k\} & \text{si } X_n = 0\\ \min\{X_n - 1 + A_{n+1}, k\} & \text{si } X_n > 0 \end{cases}
$$
(3.12)

Analicemos esta expresión para que nos quedé clara la idea de qué es lo que esta pasando. Si actualmente hay  $k_0$  clientes en la fila, entonces al final de los siguientes 5 minutos habrá  $k_0 - 1$  clientes (porque ya atendimos a uno) más el n˙mero de clientes que lleguen en ese momento, pero este no puede sobrepasar a la capacidad de k: Por el contrario, si no tenemos clientes, entonces podremos atender a los que lleguen en ese momento, pero tampoco podemos atender a más de  $k$ . Para ejemplificar esto supongamos que el banco solamente tiene espacio para  $k = 5$  y que la distribución de las  $A_n$  esta dada por

| k            | 0    | 1    | 2   | 3    | 4    | 5    | 6    | 6 | más |
|--------------|------|------|-----|------|------|------|------|---|-----|
| $P[A_n = k]$ | 0.12 | 0.53 | 0.2 | 0.05 | 0.05 | 0.03 | 0.02 |   |     |

Por lo tanto la matriz de transición para este proceso  $\{X_k\}_{k\in\mathbb{E}}$  está dada por

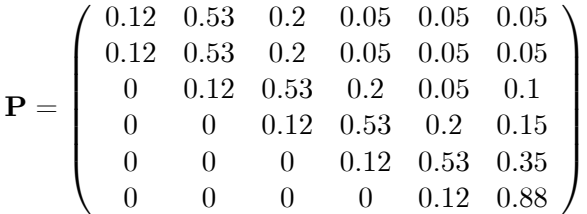

Y una de las preguntas que nos podemos hacer para este modelo es jque porcentaje del tiempo la cajera estará desocupada?, si tengo actualmente 5 clientes en este momento ¿cuánto tiempo se tardará la cajera en promedio para estar desocupada?. Todo esto lo podemos ver usando nuestra función analisis  $markov.m$  (para simplificar los resultados en todas nuestras matrices mostraremos solamente la columna del estado 0, que es el que nos importa)

>>Pbanco=[0.12 0.53 0.2 0.05 0.05 0.05; 0.12 0.53 0.2 0.05 0.05 0.05; 0 0.12 0.53 0.2 0.05 0.1; 0 0 0.12 0.53 0.2 0.15; 0 0 0 0.12 0.53 0.35; 0 0 0 0 0.12 0.88]; >>estados=[0 1 2 3 4 5]; >>analisis\_markov(Pbanco,estados) ANALISIS DE LA MATRIZ DE TRANSICION NOTACION PARA LA CLASIFICACION DE LOS ESTADOS 1 = SI PERTENECE A ESA CLASE DE ESTADOS 0 = SI NO PERTENECE A ESA CLASE DE ESTADOS ESTADO RECURRENTE ABSORBENTE TRANSITORIO PERIODO 0 0 0 1 1 0 0 1 2 1 0 0 1 3 1 0 0 1 4 1 0 0 1 5 1 0 0 1

LA MATRIZ ES IRREDUCIBLE DE PERIODO 1 !!! LOS 6 ESTADOS DE LA CADENA SON RECURRENTES!!! TODOS LOS ESTADOS PERTENECEN A UNA SOLA CLASE CERRADA!!!

SE PUEDE CONTINUAR CON EL ANALISIS DE LA CADENA DE MARKOV... PRESIONE CUALQUIER BOTON PARA CONTINUAR... HASTA QUE NUMERO DESEAS CALCULAR LA ESPERANZA?? NO SE INTRODUJO NINGUN VALOR. EL DEFAULT SERA 10!!! (POR CUESTION DE FORMATO SOLO PRESENTAREMOS LOS RESULTADOS MAS IMPORTANTES) EL PROMEDIO DE VISITAS DEL ESTADO "i" AL ESTADO "j" EN 10 PASOS  $M[10] =$ 0.38622 0.38622 0.10033 0.023488 0.0049097 0.0011724 LA PROBABILIDAD ESTACIONARIA Y LOS TIEMPOS ESPERADOS DE PRIMER ARRIBO SON ESTADO pi\_j M\_jj 0 0.00076084 1314.3 1 0.0055795 179.23 2 0.018493 54.075 3 0.061862 16.165 4 0.20883 4.7885 5 0.70447 1.4195 EL TIEMPO ESPERADO DE PRIMER ARRIBO DEL ESTADO "i" AL ESTADO "j" ES Mij = 1314.3 1314.3 1702.8 1816.7 1849.3 1857.7 LA VARIANZA DEL TIEMPO DE PRIMER ARRIBO

```
DEL ESTADO "i" AL ESTADO "j" ES
Vij =3126592.62168888
   3126592.62168888
   3391493.93815141
   3412613.19625862
   3414050.94703023
   3414112.05814134
UNA COTA SUPERIOR PARA LOS TIEMPOS ESPERADOS
DE PRIMER ARRIBO ES
    3082.5503206316
    3082.5503206316
    3544.3549841785
    3664.0267845703
    3697.0547762524
    3705.4046464531
```
Las cantidades importantes a analizar son  $M_{5,0} = 1875.7$  y  $\pi_5 = 0.70447$ . Estas nos indican que si el sistema empieza con 5 clientes aproximadamente se desocupará por primera vez en  $(1875.7)$  (5)  $/60 \approx 156.31$  horas, por lo que es teóricamente imposible que se desocupe en todo el día. La distribución estacionaria nos dice que a la larga, el 70:447% de las veces el sistema se encontró en el estado 5, por lo que es casí seguro que siempre observemos a 5 clientes en la caja. Con lo que podemos concluir que siempre estará ocupada, y que será muy difícil que se desocupe en un día de trabajo. Pero esto tiene una explicación, si calculamos el número promedio de clientes que llegan obtenemos que (asumiendo que la probabilidad de que lleguen 7 ó más clientes es cero)

$$
E[A_n] = 1.55
$$

y esto lo interpretaremos que en promedio cada vez que hayamos atendido a un cliente siempre llegará otro, por lo que será muy difícil para la cajera desocuparse. AquÌ el modelo no es muy realista que digamos porque en ningún banco hay solamente una caja, o que las probabilidades de arribo de la gente se mantengan iguales todo el tiempo. Hay una área especializada dentro de la probabilidad conocida como Teoría de Colas, que se encarga en analizar las diferentes variantes que hay para este modelo. Una excelente referencia para este tema se puede encontrar en [24].

#### $3.4.2$ Un modelo de inventarios

Otro modelo que es importante es el que se refiere a inventarios. Para esto supongamos que un artículo se almacena para satisfacer cierta demanda de un producto. Una **política de inventarios** se describe especificando 2 valores no negativos  $(s, S)$  con  $s < S$ . El nivel de inventarios se checa periodicamente en los tiempos fijos  $t_0, t_1, \ldots$  Definamos a la variable aleatoria  $D_n$  como la demanda del producto al tiempo  $n$ . También vamos a suponer que la sucesión  $\{D_n\}_{n\in\mathbb{N}}$  es independiente e idénticamente distribuida. Si el nivel de inventario a la mano es menor o igual a s, entonces se pide mercancía para que el inventario vuelva a estar a la capacidad de S. Pero si el nivel de inventarios es mayor que  $s$ , entonces no se realiza el pédido. Definamos a  $X_n$  como el nivel del inventario al tiempo n. Entonces el proceso  $\{X_n\}_{n\in\mathbb{N}}$  es una cadena de Markov ya que la podemos escribir de la siguiente manera

$$
X_{n+1} = \begin{cases} \max\left\{X_n - D_{n+1}, 0\right\} & \text{si } s < X_n \le S \\ \max\left\{S - D_{n+1}, 0\right\} & \text{si } 0 \le X_n \le s \end{cases} \tag{3.13}
$$

Un ejemplo de una política de inventarios es la siguiente: supongamos que la tienda de la esquina solamente vende cigarros a granel, y puede almacenar hasta 50 paquetes. Diaramente tiene una cierta demanda con función de densidad  $f_D(d)$ . En la noche verifica cuantos paquetes le sobraron, y si son menos de sentonces al día siguiente en la mañana habla con el distribuidor para que la traigan  $50 - s$  paquetes y tener de nueva cuenta 50 paquetes para vender en ese día, pero si el número de paquetes es mayor que s entonces no pide más paquetes. Si la demanda es muy baja el dueño podría decidir que solamente cuando tenga menos de 10 paquetes entonces se vuelve a surtir (una política  $(10, 50)$  pero si la demanda es regular entonces podría decidir que cuando tenga menos de 25 paquetes entonces se vuelve a surtir (una política  $(25,50)$ ). Una pregunta interesante que podemos hacer es cual es la ganancia esperada si obtenemos una ganancia de  $N_0$  cuando vendamos un producto pero incurrimos en un costo  $c_0$  al almacenar un producto que no se vendió. Para esto veamos el siguiente ejemplo aplicado a los videojuegos. Supongamos que Paco tiene su negocio de videojuegos, y vende los 3 sistemas principales del mercado (GC, XBOX y PS2). Hasta ahorita no ha sabido administrar su negocio porque la demanda de cada uno de los sistemas es distinto, pero ha traido siempre la misma cantidad. Decidió analizar las ventas de cada producto (por semana) y estos son los datos que encontró

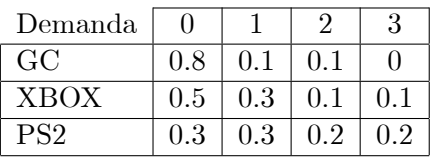

Con estos datos ha decidido utilizar una política de inventarios diferente para cada uno de los sistemas, que son  $(0,3)$  para GC,  $(1,3)$  para XBOX y (2; 3) para PS2. Cada sistema le deja una ganancia de \$75; \$120 y \$150 respectivamente y el costo por almacenamiento es de \$20 para los 3 sistemas. Lo importante para Paco es encontrar la ganancia esperada a la larga para cada uno de los 3 sistemas. Para hacer esto primero debemos encontrar las respectivas matrices de transición  $P_{GC}$ ,  $P_{XBOX}$  y  $P_{PS2}$  con espacio de estados  $\mathbb{E} = \{0, 1, 2, 3\}$ 

$$
\mathbf{P}_{GC} = \left(\begin{array}{cccc} 0 & 0.1 & 0.1 & 0.8 \\ 0.2 & 0.8 & 0 & 0 \\ 0.1 & 0.1 & 0.8 & 0 \\ 0 & 0.1 & 0.1 & 0.8 \end{array}\right), \ \mathbf{P}_{XBOX} = \left(\begin{array}{cccc} 0.1 & 0.1 & 0.3 & 0.5 \\ 0.1 & 0.1 & 0.3 & 0.5 \\ 0.2 & 0.3 & 0.5 & 0 \\ 0.1 & 0.1 & 0.3 & 0.5 \end{array}\right)
$$

$$
\mathbf{P}_{PS2} = \left(\begin{array}{cccc} 0.2 & 0.2 & 0.3 & 0.3 \\ 0.2 & 0.2 & 0.3 & 0.3 \\ 0.2 & 0.2 & 0.3 & 0.3 \\ 0.2 & 0.2 & 0.3 & 0.3 \end{array}\right)
$$

Para poder encontrar la ganancia esperada a la larga debemos encontrar las respectivas matrices de ganancias para cada uno de los sistemas y estas son

$$
\mathbf{G}_{GC} = \begin{pmatrix} 225 & 130 & 35 & -60 \\ 75 & -20 & 0 & 0 \\ 150 & 55 & -40 & 0 \\ 225 & 130 & 35 & -60 \end{pmatrix}, \ \mathbf{G}_{XBOX} = \begin{pmatrix} 360 & 220 & 80 & -60 \\ 360 & 220 & 80 & -60 \\ 240 & 100 & -40 & 0 \\ 360 & 220 & 80 & -60 \end{pmatrix}
$$

$$
\mathbf{G}_{PS2} = \begin{pmatrix} 450 & 280 & 110 & -60 \\ 450 & 280 & 110 & -60 \\ 450 & 280 & 110 & -60 \\ 450 & 280 & 110 & -60 \end{pmatrix}
$$

Es fácil ver que las 3 matrices son irreducibles y aperiódicas, por lo que solamente nos enfocaremos a calcular la recompensa esperada a la larga con nuestra función recompensa.m

```
>>P_GC=[0 0.1 0.1 0.8; 0.2 0.8 0 0;
       0.1 0.1 0.8 0; 0 0.1 0.1 0.8];
>>G_GC=[225 130 35 -60; 75 -20 0 0;
       150 55 -40 0; 225 130 35 -60];
>>R_GC=recompensa(P_GC,G_GC)
R_G =-16.889
>>P_XBOX=[0.1 0.1 0.3 0.5; 0.1 0.1 0.3 0.5;
         0.2 0.3 0.5 0; 0.1 0.1 0.3 0.5];
>>G_XBOX=[360 220 80 -60; 360 220 80 -60;
          240 100 -40 0; 360 220 80 -60];
>>R_XBOX=recompensa(P_XBOX,G_XBOX)
R_XBOX =54.25
>>P_PS2=[0.2 0.2 0.3 0.3; 0.2 0.2 0.3 0.3;
        0.2 0.2 0.3 0.3; 0.2 0.2 0.3 0.3];
>>G_PS2=[450 280 110 -60; 450 280 110 -60;
        450 280 110 -60; 450 280 110 -60];
>>R_PS2=recompensa(P_PS2,G_PS2)
R_PSS =161
```
Entonces a Paco no le conviene vender GC porque a la larga terminará perdiendo, y esto es lógico porque las probabilidades de no vender un solo GC son muy altas. Para analizar cuanto tiempo en promedio se tarda en vender todo su inventario por primera vez debemos encontrar la matriz M para cada sistema

$$
\mathbf{M}_{GC} = \begin{pmatrix} 11.25 & 10 & 15 & 2.81 \\ 5 & 3 & 20 & 7.81 \\ 7.5 & 10 & 4.5 & 10.31 \\ \hline 11.25 & 10 & 15 & 2.81 \end{pmatrix}
$$

$$
\mathbf{M}_{XBOX} = \begin{pmatrix} 7.27 & 5.71 & 3.33 & 3.2 \\ 7.27 & 5.71 & 3.33 & 3.2 \\ 6.36 & 4.28 & 2.66 & 5.2 \\ \hline 7.27 & 5.71 & 3.33 & 3.2 \end{pmatrix}
$$

$$
\mathbf{M}_{PS2} = \begin{pmatrix} 5 & 5 & 3.33 & 3.33 \\ 5 & 5 & 3.33 & 3.33 \\ \hline 5 & 5 & 3.33 & 3.33 \\ \hline 5 & 5 & 3.33 & 3.33 \end{pmatrix}
$$

Es claro que es bastante tardado vender 3 GC's (aproximadamente 11 semanas) por lo que se recomienda meterle publicidad o algún incentivo para que pueda vender el GC, o de plano que ya no venda GC. Es importante recalcar que este tipo de estudio se debe considerar el factor de atracción del producto, es decir, nosotros como vendedores podemos pensar que un producto que es barato se puede vender muchisimo debido a que su precio es atractivo pero a los clientes no les puede parecer interesante. En el contexto de los videojuegos, podemos pensar que un juego barato se venderá muchisimo pero para el videojugador que conoce de juegos no porque un juego este barato implica que lo vaya a comprar. Se dió el caso de tener 100 copias de un juego en una tienda departamental pero casí no se vendiá porque era un juego que ha nadie le interesaba, aunque tenía un precio muy accesible para los padres de familia. Regresando al ejemplo de la administración del negocio de Paco crearemos una función similar a trayectoria. m pero nuestra nueva función irá acumulando las ganancias y calculará el promedio. A esta función la llamaremos *trayectoria*  $recompensa.m$  (no es muy original pero es más fácil de entender).

```
function [trayect,recom,prom]...
                    =trayectoria_recompensa(P,G,iter,a0)
```
% ESTA FUNCION REGRESA LA TRAYECTORIA QUE SIGUIO NUESTRA % MATRIZ DE TRANSICION "P" EN "iter" ETAPAS, LAS GANANCIAS % OBTENIDAS EN ESAS TRANSICIONES EN "recom", Y POR ULTIMO % EL PROMEDIO DE LAS GANANCIAS EN "prom". UTILIZA LA

```
% FUNCION "trayectoria.m"
%
% FORMA DE USARSE:
% " [trayect,recom,prom]=trayectoria_recompensa(P,G,iter) "
% " [trayect,recom,prom]=trayectoria_recompensa(P,G,iter,a0) "
param=nargin;
if(param<3)
   disp(' SE NECESITAN INTRODUCIR MINIMO 3 PARAMETROS!!! ')
  return
end
[n1, n2]=size(P); [m1, m2]=size(G);
if( m1*m2 == n1 )
   d=1;
elseif( m1*m2 == n1*n2 )
  d=2;else
   disp(' SE HA INTRODUCIDO UNA MATRIZ DE GANANCIAS NO ')disp(' VALIDA!!! FAVOR DE VERIFICAS LAS DIMENSIONES!!! ')
  return
end
if( param==3 & d==1 )
   trayect=trayectoria(P,iter);
  tam=length(trayect);
   for k=1:tam
     recom(k)=G(trayect(k));end
  prom=mean(recom);
elseif( param==3 & d==2 )
   trayect=trayectoria(P,iter);
  tam=length(trayect);
   for k=1:tam-1
     recom(k)=G(trayect(k),trayect(k+1));end
   prom=mean(recom);
elseif( param==4 & d==1 )
```

```
trayect=trayectoria(P,iter,a0);
   tam=length(trayect);
   for k=1:tam
      recom(k)=G(trayect(k));end
   prom=mean(recom);
elseif( param==4 & d==2 )
   trayect=trayectoria(P,iter,a0);
   tam=length(trayect);
   for k=1:tam-1
      recom(k)=G(trayect(k),trayect(k+1));end
  prom=mean(recom);
end
```
Ya con esta función podemos ir viendo visualmente como se van comportando las ventas de cada uno de los sistemas (y para cualquier matriz que tenga matriz de recompensas). Como lo hemos hecho hasta ahora, crearemos una función para cada uno de los sistemas, solo necesitamos introducir el número de semanas. Simularemos las ventas durante 15 semanas para cada uno de los sistemas.

```
>> % Para Gamecube
>>[trayGC,recGC,promGC]=trayectoria_GC(15)
trayGC =Columns 1 through 12
 3 3 3 3 3 3 3 1 1 1 1 1
 Columns 13 through 16
  1 1 0 3
recGC =Columns 1 through 10
 -60 -60 -60 -60 -60 -60 130 -20 -20 -20
 Columns 11 through 15
 -20 -20 -20 75 -60promGC =
     -22.333
>> % Para XBOX
>>[trayXB,recXB,promXB]=trayectoria_XBOX(15)
trayXB =Columns 1 through 12
```

```
3 3 2 2 0 2 2 0 1 2 0 3
 Columns 13 through 16
  2 0 0 3
recXB =Columns 1 through 10
  -60 80 -40 240 80 -40 240 220 80 240
 Columns 11 through 15
  -60 80 240 360 -60
promXB =
      106.67
>> % Para PS2
>>[trayPS,recPS,promPS]=trayectoria_PS2(15)
trayPS2 =
 Columns 1 through 12
  3 0 0 2 1 2 0 2 1 3 3 2
 Columns 13 through 16
  2 3 3 2
recPS2 =
 Columns 1 through 10
  450 450 110 280 110 450 110 280 -60 -60
 Columns 11 through 15
  110 110 -60 -60 110
promPS2 =
      155.33
```
Es importante conocer la pérdida acumulada, porque es así como veremos el balance de los 3 sistemas (las ganancias del PS2 pueden ser utilizadas para resarcir las pérdidas obtenidas por el GC), habrá que ver como se comportan los 3 sistemas al mismo tiempo y ver cual es el capital inicial de Paco antes de que su negocio se vaya a la quiebra.

### 3.4.3 Estimación matrices de transición

Otro problema dentro de las cadenas de Markov es de que si tenemos datos sobre un supuesto proceso, es si podemos construir una matriz de transición que refleje como ha evolucionado el sistema. Un típico problema serían las elecciones presidenciales. Podemos verificar los resultados históricos para poder predecir las elecciones del futuro (bueno, aquí en México no se podría aplicar esto por la hegemonía que tuvo el PRI, por lo que tendríamos que esperar

unos 30 ó 40 años para tener buenas referencias). Para esto suponemos que tenemos la siguiente tabla

|                |           | 2         | 3         | $m\,$     |          |
|----------------|-----------|-----------|-----------|-----------|----------|
|                | $n_{1,1}$ | $n_{1,2}$ | $n_{1,3}$ | $n_{1,m}$ | $n_1$    |
| $\overline{2}$ | $n_{2,1}$ | $n_{2,2}$ | $n_{2,3}$ | $n_{2,m}$ | $n_{2}$  |
| 3              | $n_{3,1}$ | $n_{3,2}$ | $n_{3,3}$ | $n_{3,m}$ | $n_3$    |
| $\vdots$       |           |           |           |           |          |
| $\,m$          | $n_{m,1}$ | $n_{m,2}$ | $n_{m,3}$ | $n_{m,m}$ | $n_m$    |
|                |           |           |           |           | $\it{n}$ |

donde los datos se observaron de una cadena de Markov finita con  $m$ estados, los valores  $n_{i,j}$  es el número de transiciones que hubó del estado i al j con  $i, j = 1, 2, \ldots, m$  y por último  $n_i$  es el número de veces que estuvimos en el estado  $i\left(n_i = \sum_{j=1}^m n_{i,j}\right)$  y n es el total de observaciones que se hicieron del proceso  $(n = \sum_{k=1}^{m} n_k)$ . Entonces una pregunta interesante será conocer un estimador de la matriz de transición que sea fiel a los resultados obtenidos para nuestra tabla anterior. Por estimaciones de máxima verosimilitud, se puede obtener un estimador para  $\hat{P}_{i,j}$ , el cual es

$$
\hat{P}_{i,j} = \frac{n_{i,j}}{n_i} \text{ para } i, j = 1, \dots, m \tag{3.14}
$$

Para poder encontrar esta matriz estimada, debemos tener primero un vector de datos, después saber cuantos estados serán incluidos en el sistema, calcular las respectivas sumas por renglón y por último dividir estos totales. Nuestra siguiente función la llamaremos estimacion  $puntual.m$ , pero es importante resaltar que no incluiremos todo el código, ya cada quién podrá ponerle todas las restricciones necesarias.

```
function Pest=estimacion_puntual(datos,n1)
% ESTA FUNCION DETERMINARA UNA ESTIMACION A LA MATRIZ DE
% TRANSICION SEGUN EL CAMBIO QUE HUBO EN EL VECTOR DE
% DATOS "datos", DE UNA CADENA DE MARKOV CON "n1"
% ESTADOS. LOS DATOS DEBEN ESTAR ENTRE "1" Y "n1".
%
% FORMA DE USARSE: " Pest=estimacion_puntual(datos,n1) "
% (INTRODUCIR RESTRICCIONES SEGUN LAS NECESIDADES)
Pest=zeros(n1); datos=round(datos); tam=length(datos);
```

```
for k=1:(tam-1)
   for i=1:n1
      for j=1:n1
         if( data(s)=i & data(s(k+1)) == j )
            Pest(i,j)=Pest(i,j)+1;end
      end
   end
end
```
#### Pest2=sum(Pest,2); Pest=diag(1./Pest2)\*Pest;

Lo de las restricciones se deben a que podemos imprimir todos los resultados obtenidos, como número total de visitas de un estado, etc. Esto quedará más claro con nuestro siguiente ejemplo, que es bastante útil para ilustrar el método de estimación. El patronato de los Pumas de la UNAM quiere realizar un estudio sobre como ha estado el equipo desde la temporada 1999 hasta la fecha, se decidió utilizar los resultados del equipo desde el torneo de Verano 1999 hasta el torneo de Apertura 2003. Los resultados de los partidos son los siguientes (donde P representa que perdió, E representa que empató y G represente que ganó)

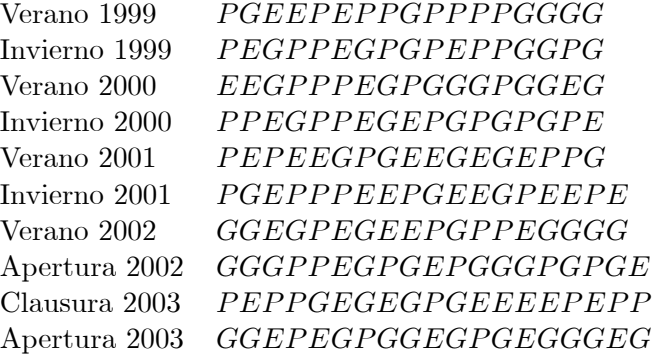

Se quiere estudiar si hay alguna dependencia entre los partidos, si realmente no son independientes los resultados. Para esto definimos el proceso estocático  $X_n$  como el resultado del n-ésimo partido de los Pumas, y queremos estimar la matriz de transición en base a estas estadísticas. Para Matlab definiremos a 1:Pérdido, 2:Ganado, 3:Empatado y así ya podemos hacer un análisis para los resultados de los Pumas.

>>resulPumas=[ los datos anteriores ];

>>P\_Pumas=estimacion\_puntual(resulPumas,3);

ESTIMACIONES DE UNA MATRIZ DE TRANSICION SOBRE UN CONJUNTO DE DATOS, SE ESTIMO QUE LA DIMENSION DE LA MATRIZ SERA DE 3 x 3

A CONTINUACION SE DESPLEGARA EL NUMERO DE VECES QUE SE VISITO CADA ESTADO DEL ESTADO 1 AL ESTADO 1 = 17 DEL ESTADO 1 AL ESTADO 2 = 25 DEL ESTADO 1 AL ESTADO 3 = 19 DEL ESTADO 2 AL ESTADO 1 = 26 DEL ESTADO 2 AL ESTADO 2 = 20 DEL ESTADO 2 AL ESTADO 3 = 20 DEL ESTADO 3 AL ESTADO 1 = 17 DEL ESTADO 3 AL ESTADO 2 = 22 DEL ESTADO 3 AL ESTADO 3 = 11 NUMERO DE VECES QUE SE VISITO EL ESTADO 1 = 61 NUMERO DE VECES QUE SE VISITO EL ESTADO 2 = 66 NUMERO DE VECES QUE SE VISITO EL ESTADO 3 = 50 LA MATRIZ DE TRANSICION ESTIMADA QUEDARIA DE LA SIGUIENTE MANERA  $P^{\sim}=$ 0.27869 0.40984 0.31148 0.39394 0.30303 0.30303 0.34 0.44 0.22 Y EL PORCENTAJE QUE ESTUVO EN CADA INTERVALO ES

LIMITE =

#### 0.34463 0.37288 0.28249

Lo primero que observamos es que la matriz estimada es muy similar a la matriz  $P_{i,j} = 1/3$  para  $i, j = 1, 2, 3$  por lo que podemos concluir (por el momento) que los resultados son independientes. También podemos ver que hay una pequeña diferencia en la entrada  $\hat{P}_{2,1},$  y esta nos indica que es más probable que pierda el siguiente partido dado que ganó el actual. Ahora podemos hacer simulaciones para la temporada Clausura 2004 en base a estos resultados (si uno desea se puede utilizar nuestra función *analisis markov* para realizar un análisis completo)

```
>>claus2004_1=trayectoria(P_Pumas,19)
claus2004_1 =Columns 1 through 12
    3 1 2 2 3 2 2 1 3 2 2 3
 Columns 13 through 19
    3 2 1 2 3 3 2
>>claus2004_2=trayectoria(P_Pumas,19)
claus2004 2 =
 Columns 1 through 12
    3 1 2 3 1 1 1 1 2 1 1 1
 Columns 13 through 19
    3 2 3 2 2 3 2
```
Y estos resultados se pueden generalizar para cada equipo en particular y para encuentros específicos (estimar el número de derrotas, empates y victorias de los Pumas sobre las Aguilas del AmÈrica, por ejemplo). Otro proceso derivado de los partidos de los Pumas es el de cuantos goles se anotan por partido. Esto para saber que tan eÖciente son los delanteros. Para este proceso el espacio de estados es  $\mathbb{E} = \{0, 1, 2, \geq 3\}$ . Recolectando la información de los goles anotados obtenemos la siguiente matriz de transición

# >> golesPUMAS

Pgaf =

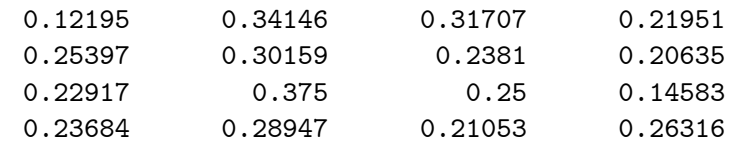

Por lo que a primera vista si parece que hay una cierta dependencia en los goles anotados por partido. Ahora debemos considerar un problema potencial

al querer estimar las matrices de transición de cierto proceso. Supongamos que al observar un proceso nosotros pensamos que puede tener demasiados estados, pero tenemos muy poca información recabada hasta el momento (por ejemplo, pensamos que hay 50 estados en el proceso pero solamente tenemos 100 datos, por lo que puede haber casos de que algún renglón de nuestra matriz estimada sea igual al vector de ceros, esto porque ese estado jamás se visitó y por lo tanto tampoco visitó estado alguno), por lo que debemos tener mucho cuidado al querer establecer el número de estados con el número de observaciones.

Una especie de generalización a estos resultados se pueden obtener cuando el espacio de estados es continuo pero el tiempo es discreto. Un ejemplo de estos casos son las cotizaciones de cierta acción en la Bolsa de Valores o la cantidad de agua disponible en una presa, por ejemplo. El problema al que nos enfrentamos es que en el caso de las cotizaciones el precio de una acción puede tomar cualquier valor en el intervalo  $[0,\infty)$ , pero en el caso práctico se puede tomar un valor bastante grande como cota. Entonces nosotros como analistas Önancieros nos puede interesar saber en que rango de precio puede estar la acción en un día determinado, y para poder analizar esto necesitamos "discretizar" el espacio de estados en varios subintervalos  $[\alpha_1,\alpha_2], [\alpha_2,\alpha_3], \ldots, [\alpha_{n-1},\alpha_n]$  y así poder definir al proceso estocástico  $X_n$ como el precio de la acción al final del día  $n$ . Ya que tenemos la información histórica podemos simular el precio de la acción a la siguiente semana, al siguiente mes, etc. Entonces necesitamos crear una función que se llame estima $cion$  intervalos. m donde introducimos nuestro vector de datos, y el número de intervalos que queremos analizar (lo preferente sería introducir una matriz de dimensión  $k \times 2$  donde cada renglón represente un intervalo) y ya poder hacer un análisis similar al que hicimos en nuestra función  $estimation$  puntual.m

#### function Pest=estimacion\_intervalos(datos,n1)

```
% ESTA FUNCION ESTIMA LA MATRIZ DE TRANSICION DE UNA
% SERIE DE DATOS SUPONIENDO QUE CADA UNO DE LOS ESTADOS
% DE LA CADENA DE MARKOV ES UN INTERVALO, ES DECIR,
% SUPONIENDO QUE TENEMOS "n1" ESTADOS
%
% E1=[a1,a2), E2=[a2,a3), .... , En1=[an-1,an)
%
% SE LE PEDIRA AL USUARIO INTRODUCIR LOS LIMITES DE CADA
% UNO DE LOS INTERVALOS.
%
```

```
% FORMA DE USARSE: " estimacion_intervalos(datos,n1) "
( INTRODUCIR RESTRICCIONES SEGUN LAS NECESIDADES Y
  VERIFICAR QUE LA MATRIZ "Inter" ESTE BIEN DEFINIDA )
Pest=zeros(n1); Inter=zeros(n1,2); tam=length(datos);
for k=1:(tam-1)
   for i=1:n1
      for j=1:n1
         if( (datos(k)=Inter(i,1) & datos(k)<Inter(i,2)) & ...
             (datos(k+1)=Inter(j,1) & data(s(k+1) < Inter(j,2)))Pest(i,j)=Pest(i,j)+1;end
      end
   end
end
```

```
Pest2=sum(Pest,2); Pest=diag(1./Pest2)*Pest;
```
Para ver una aplicación de este método, queremos analizar como se han comportado las acciones de la empresa Bimbo durante el 2003, esto para poder saber en cuanto cerrarán las acciones durante el mes de noviembre y diciembre. Los datos recolectados desde el 7 de enero del 2003 hasta el 6 de noviembre del 2003 son los siguientes (recordar que solo tomaremos en cuenta los precios

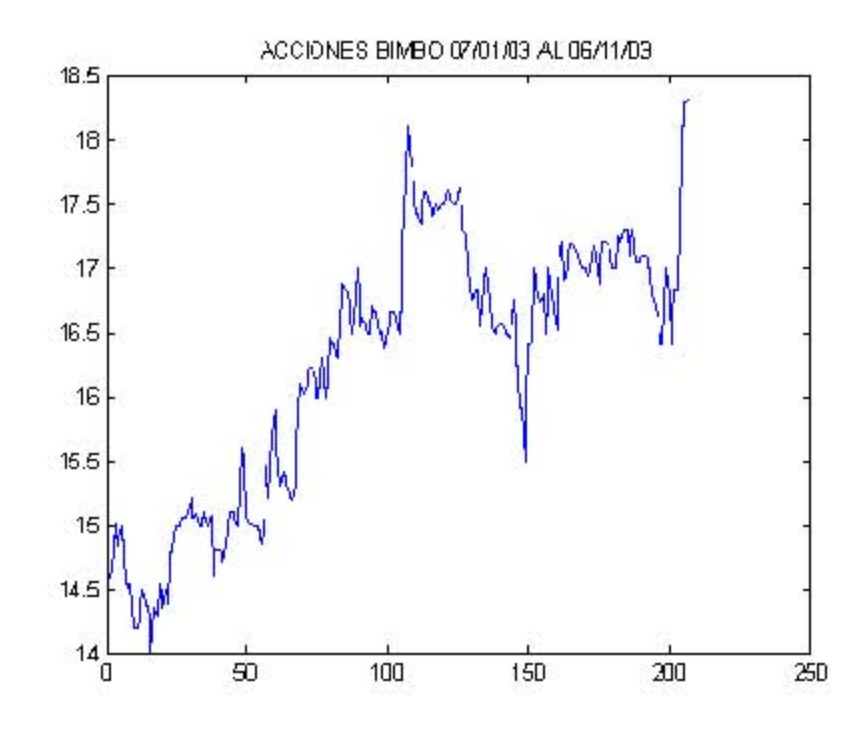

de la cotización al final del día)

Para poder aplicar nuestra función debemos determinar que intervalos queremos usar. Analizando rápidamente los datos encontramos que el valor mínimo es 14 y que el valor máximo es 18.32, por lo que estos podrían ser nuestros candidatos a ser los valores  $\alpha_1$  y  $\alpha_n$ . Decimos podrían ser porque si determinamos tal cual estos valores estaríamos considerando que en todo el mes de noviembre y diciembre los precios solamente estarían acotados en estos valores, y esto no es cierto, por lo que la daremos cierta holgura a nuestros puntos extremos, los cuales tomarán los valores de  $\alpha_1 = 12$  y  $\alpha_n = 20$ (se pueden cambiar según se desee). Ahora solo necesitamos determinar el número de intervalos, los cuales serán  $[12, 15.5)$ ,  $[15.5, 17]$  y  $[17, 20)$  (también estos se pueden cambiar dependiendo de que tan exacto se quieran los resultados). Ya con esta información podemos podemos usar nuestra función  $estimacion \quad intervals$ 

```
>>datosBIMBO=[ Los datos anteriores ];
>>estimacion_intervalos(datosBIMB0,3);
     ESTE PROGRAMA PERMITE ANALIZAR UNA SERIE DE DATOS SUPONIENDO
          QUE ES UNA CADENA DE MARKOV FINITA DONDE CADA ESTADO
```
ESTA REPRESENTADO POR UN INTERVALO!!!

AHORA, QUE TIPO DE INTERVALOS DESEAS INCLUIR EN EL ANALISIS??? 1) DE LA FORMA [a,b) 2) DE LA FORMA (a,b] QUE TIPO SELECCIONAS??? 1 POR FAVOR INTRODUCE EL PRIMER INTERVALO DE LA FORMA "[a,b]" [12, 15.5] INTRODUCE EL PUNTO FINAL DEL INTERVALO 2 17 INTRODUCE EL PUNTO FINAL DEL INTERVALO 3 20 LOS INTERVALOS QUEDARIAN DE LA SIGUIENTE MANERA  $INTERVALU 1 = [12, 15.5]$ INTERVALO 2 = [15.5,17) INTERVALO 3 = [17,20) LOS INTERVALOS INTRODUCIDOS SON CORRECTOS??? 1:SI, 0:N0 1 ESTIMACIONES DE UNA MATRIZ DE TRANSICION SOBRE UN CONJUNTO DE DATOS. SE ESTIMO QUE LA DIMENSION DE LA MATRIZ SERA DE 3 x 3 A CONTINUACION SE DESPLEGARA EL NUMERO DE VECES QUE SE VISITO CADA INTERVALO INT. [12,15.5) AL INT. [12,15.5) = 57 INT. [12,15.5) AL INT. [15.5,17) = 4 INT. [12,15.5) AL INT. [17,20) = 0 INT. [15.5,17) AL INT. [12,15.5) = 3 INT. [15.5,17) AL INT. [15.5,17) = 69 INT. [15.5,17) AL INT. [17,20) = 11 INT. [17,20) AL INT. [12,15.5) = 0

INT. [17,20) AL INT. [15.5,17) = 10

INT. [17,20) AL INT. [17,20) = 52

AQUI SE DESPLEGARA EL NUMERO DE VISITAS A CADA ESTADO

VISITAS AL INTERVALO [12,15.5) = 61

VISITAS AL INTERVALO [15.5,17) = 83

VISITAS AL INTERVALO [17,20) = 62

AQUI SE DESPLEGARA EL PROMEDIO Y LA VARIANZA

INTERVALO [12,15.5) PROMEDIO = 14.8336 VARIANZA = 0.11075

INTERVALO [15.5,17) PROMEDIO = 16.4431 VARIANZA = 0.128588

INTERVALO [17,20) PROMEDIO = 17.3373 VARIANZA = 0.116488

LA MATRIZ DE TRANSICION ESTIMADA ES  $P^{\sim}=$ 

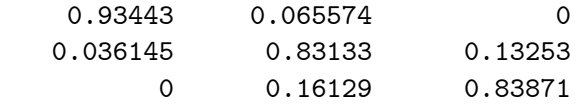

Y EL PORCENTAJE QUE ESTUVO EN CADA INTERVALO ES LIMITE =

0.29612 0.40291 0.30097

FIN DEL ANALISIS DE LOS DATOS!!! .

Es importante decir que para poder hacer este análisis realizamos una hipótesis muy fuerte, y esta es que las cotizaciones de una acción conforman una cadena de Markov, es decir, que el precio del día de hoy solamente depende de lo que haya pasado el día de ayer, y esto no es cierto generalmente, pero para ejemplificar esta metodología se tomó esa decisión. La ventaja es que puede haber problemas similares donde el espacio de estados sea continuo y el proceso si sea una cadena de Markov, entonces si podemos usar nuestra función sin problemas.

#### 3.4.4 Cadenas de Markov truncables

Ya hemos visto que agrandando el espacio de estados puede complicar mucho el análisis de una matriz de transición, por lo que debemos tener algunos criterios que nos permitan disminuir el espacio de estados, pero que sigamos contando con la misma información que la matriz original, cuando sea posible. A esto se le conoce lumpable Markov Chains (lo malo de este término es que no existe una traducción formal al español del término lumpable, pero lo podemos interpretar como cadenas de Markov truncables). Para ver lo que se necesita para cumplir este requisito, utilizaremos la siguiente matriz de transición con espacio de estados  $\mathbb{E} = \{1, \ldots, 6\}$ 

$$
\mathbf{P} = \left(\begin{array}{cccc} P_{1,1} & P_{1,2} & P_{1,3} & P_{1,4} & P_{1,5} & P_{1,6} \\ P_{2,1} & P_{2,2} & P_{2,3} & P_{2,4} & P_{2,5} & P_{2,6} \\ P_{3,1} & P_{3,2} & P_{3,3} & P_{3,4} & P_{3,5} & P_{3,6} \\ P_{4,1} & P_{4,2} & P_{4,3} & P_{4,4} & P_{4,5} & P_{4,6} \\ P_{5,1} & P_{5,2} & P_{5,3} & P_{5,4} & P_{5,5} & P_{5,6} \\ P_{6,1} & P_{6,2} & P_{6,3} & P_{6,4} & P_{6,5} & P_{6,6} \end{array}\right)
$$

Ahora supongamos que sabemos que los estados  $\{1,2\}$ ,  $\{3,4\}$  y  $\{5,6\}$ pertenecen a un mismo grupo (por ejemplo, en un área de control de calidad en vez de especificar 6 posibles estados para la calidad de un producto solo nos interesa saber cuando son de buena, mala o pésima calidad, por ejemplo). Entonces siguiendo esta idea podríamos reducir el análisis a solamente una matriz de  $3 \times 3$ , entonces podemos dividir a la matriz de la siguiente manera

$$
\tilde{\mathbf{P}} = \begin{pmatrix}\nP_{1,1} & P_{1,2} & P_{1,3} & P_{1,4} & P_{1,5} & P_{1,6} \\
P_{2,1} & P_{2,2} & P_{2,3} & P_{2,4} & P_{2,5} & P_{2,6} \\
P_{3,1} & P_{3,2} & P_{3,3} & P_{3,4} & P_{3,5} & P_{3,6} \\
P_{4,1} & P_{4,2} & P_{4,3} & P_{4,4} & P_{4,5} & P_{4,6} \\
P_{5,1} & P_{5,2} & P_{5,3} & P_{5,4} & P_{5,5} & P_{5,6} \\
P_{6,1} & P_{6,2} & P_{6,3} & P_{6,4} & P_{6,5} & P_{6,6}\n\end{pmatrix}
$$

Para no perder la información que nos proporcionaba el proceso general, debemos verificar que se cumpla lo siguiente

$$
P_{1,1} + P_{1,2} = P_{2,1} + P_{2,2} \t P_{1,3} + P_{1,4} = P_{2,3} + P_{2,4}
$$
  
\n
$$
P_{3,1} + P_{3,2} = P_{4,1} + P_{4,2} \t P_{3,3} + P_{3,4} = P_{4,3} + P_{4,4}
$$
  
\n
$$
P_{5,1} + P_{5,2} = P_{6,1} + P_{6,2} \t P_{5,3} + P_{5,4} = P_{6,3} + P_{6,4}
$$
y por último

$$
P_{1,5} + P_{1,6} = P_{2,5} + P_{2,6}
$$
  

$$
P_{3,5} + P_{3,6} = P_{4,5} + P_{4,6}
$$
  

$$
P_{5,5} + P_{5,6} = P_{6,5} + P_{6,6}
$$

si todo esto se cumple ya tendríamos una matriz de menor dimensión pero con la misma información que el proceso original, y nuestra nueva matriz quedarÌa expresada de la siguiente manera

$$
\tilde{\mathbf{P}} = \left( \begin{array}{cc} P_{A,A} & P_{A,B} & P_{A,C} \\ P_{B,A} & P_{B,B} & P_{B,C} \\ P_{C,A} & P_{C,B} & P_{C,C} \end{array} \right)
$$

donde  $A = \{1, 2\}, B = \{3, 4\}, C = \{5, 6\}.$  A esto se le conoce como una cadena de Markov truncable. Pero ahora daremos el resultado general que nos permite hacer esto, los detalles de esto vienen con detalle en [37].

**Teorema 3.7** Una condición necesaria y suficiente para que una cadena de Markov sea truncable con respecto a la partición de estados  $\mathbb{E}^* = \{\mathbb{E}_1, \ldots, \mathbb{E}_m\}$ es que para todo par de conjuntos  $\mathbb{E}_i$  y  $\mathbb{E}_j$  las probabilidades

$$
\tilde{P}_{i,j} = \sum_{r \in \mathbb{E}_j} P_{k,r} \quad con \quad i, j = 1, 2, \dots, m
$$

para todo  $k \in \mathbb{E}_i$ .

Ya tenemos la forma analítica para saber cuando una cadena de Markov es truncable. Para casos pequeños es muy fácil encontrar la matriz de transición y determinar si es truncable, pero si quisieramos analizar un problema muy grande esto podría complicarse demasiado. Pero la ventaja es que hay métodos matriciales para poder saber si el proceso es truncable. Definamos a la matriz  $\mathbf{U} \in \mathbb{R}^{m \times n}$  cuyo *i*-ésimo renglón es el vector de probabilidad teniendo entradas iguales para los estados del grupo  $\mathbb{E}_i$ y $0$ en los demás estados. Sea $\mathbf{V} \in \mathbb{R}^{n \times m}$ la matriz cuya  $j$ -ésima columna es igual al vector de 1's cuyos componentes corresponden a los estados en  $\mathbb{E}_i$  y 0 en otro caso. Entonces la matriz de transición asociada al proceso truncable está dada por

$$
\tilde{\mathbf{P}} = \mathbf{U}\mathbf{P}\mathbf{V} \tag{3.15}
$$

Notemos que los renglones de PV corresponden a los elementos en el mismo conjunto de la partición. La matriz U simplemente elimina la duplicación de renglones. Veamos un ejemplo con la siguiente matriz de transición

$$
\mathbf{P} = \left(\begin{array}{cccc} 0.2 & 0.2 & 0.4 & 0.2 \\ 0.5 & 0.2 & 0.2 & 0.1 \\ 0.2 & 0.3 & 0.4 & 0.1 \\ 0.1 & 0.2 & 0.4 & 0.3 \end{array}\right)
$$

En este caso los estados 1 y 2 representa que el sistema esta en "condiciones aceptables" y los otros estados representan "fuera de control". Entonces el analista ha decidido unir los grupos  $\{1,2\}$  y  $\{3,4\}$ . Es fácil ver que en este caso el proceso no es truncable respecto a esa partición  $(0.2 + 0.2 \neq 0.5 + 0.2$ , por ejemplo), pero aún así se ha decidido truncar el proceso. Entonces nuestras matrices  $\mathbf{U}, \mathbf{V}$  y  $\tilde{\mathbf{P}}$  están dadas por

$$
\mathbf{U} = \begin{pmatrix} 0.5 & 0.5 & 0 & 0 \\ 0 & 0 & 0.5 & 0.5 \end{pmatrix}
$$

$$
\mathbf{V} = \begin{pmatrix} 1 & 0 \\ 1 & 0 \\ 0 & 1 \\ 0 & 1 \end{pmatrix}
$$

$$
\tilde{\mathbf{P}} = \mathbf{U}\mathbf{PV} = \begin{pmatrix} 0.55 & 0.45 \\ 0.4 & 0.6 \end{pmatrix}
$$

AquÌ el problema que debemos considerar es que no siempre un proceso va a ser truncable. Puede haber un cambio enorme en la matriz de transición original si se desean agrupar estados recurrentes con transitorios, o con elementos de distintas clases, por ejemplo. Es por eso que es muy restrictivo el uso del truncamiento. Pero debemos considerar un método matricial que nos diga cuando un proceso es truncable, y está dado por el siguiente teorema.

**Teorema 3.8** Sea  $\{X_k\}_{k\in\mathbb{N}}$  una cadena de Markov con matriz de transición **P** y espacio de estados **E**. Se desea truncar el proceso con  $\mathbb{E}^* = {\mathbb{E}_1, \ldots, \mathbb{E}_m}$ . Sean  $U$  y  $V$  las matrices definidas anteriormente. Entonces el proceso es  $truncable \cong respecto \in \mathbb{E}^* \text{ si } se \text{ cumple}$ 

$$
VUPV = PV \t(3.16)
$$

Para ver este resultado, analicemos a nuestra matriz $\mathbf{P}_2$ del ejemplo 2.15 que tiene 5 clases de comunicación, entonces para simplificar el análisis consideraremos esta nueva partición  $\mathbb{E}^* = \{\{1, 8\}, \{4, 5, 7\}, \{6\}, \{2\}, \{3\}\}\.$  La

matriz de transición  $\tilde{P}$  para este nuevo proceso está dada por

$$
\tilde{\mathbf{P}} = \left( \begin{array}{cccc} 1 & 0 & 0 & 0 & 0 \\ 0 & 1 & 0 & 0 & 0 \\ 0 & 0 & 1 & 0 & 0 \\ 1 & 0 & 0 & 0 & 0 \\ \frac{2}{5} & \frac{1}{2} & 0 & \frac{1}{2} & \frac{1}{2} \end{array} \right)
$$

Ahora veamos si el proceso es truncable con respecto a esta partición

$$
\mathbf{VUPV} = \left(\begin{array}{cccc} 1 & 0 & 0 & 0 & 0 \\ 1 & 0 & 0 & 0 & 0 \\ \frac{2}{5} & \frac{1}{5} & 0 & \frac{1}{2} & \frac{1}{2} \\ 0 & 1 & 0 & 0 & 0 \\ 0 & 1 & 0 & 0 & 0 \\ 0 & 0 & 1 & 0 & 0 \\ 0 & 1 & 0 & 0 & 0 \\ 1 & 0 & 0 & 0 & 0 \end{array}\right) = \mathbf{PV}
$$

Como son iguales, concluimos que la cadena de Markov si es truncable con respecto a  $\mathbb{E}^* = \{\{1, 8\}, \{4, 5, 7\}, \{6\}, \{2\}, \{3\}\}\.$  Debe quedar más claro que este método es más fácil que verificarlo que el primer teorema. Ahora daremos el cÛdigo en Matlab para poder encontrar la matriz del proceso truncable, la cual se llamará obviamente truncable.m

```
function [Pp,trunc]=truncable(P,Ek)
```

```
% ESTA FUNCION REGRESA LA MATRIZ "Pp" DE UNA
% CADENA DE MARKOV CON MATRIZ DE TRANSICION "P"
% Y ESPACIO DE ESTADOS "Ek", QUE DEBE DE SER
% INTRODUCIDO COMO UN CELL-ARRAY, DE LA SIGUIENTE
% MANERA
%
% Ek{1} = primer grupo de estados
% Ek{2} = segundo grupo de estados
% :
% Ek{n} = ultimo grupo de estados
%
% EN "trunc" REGRESA UN "1" SI EL PROCESO ES
% TRUNCABLE RESPECTO A "Ek" Y UN "0" SI NO
% ES TRUNCABLE.
%
```

```
% FORMA DE USARSE: "[Pp,trunc]=truncable(P,Ek) "
[n,n]=size(P); k=max(size(Ek)); Total=[];
for j=1:k
   Total=[Total Ek{j}];
end
if(~isequal(sort(Total),1:n))
   error(' LOS ESTADOS INTRODUCIDOS NO SON VALIDOS!!! ')
end
for j=1:k
   U(j, Ekf_j)=1./max(size(Ek{j}));
   V(Ek{j}, j)=1;end
Pp=U*P*V;
if( max(abs(V*U*P*V - P*V))>(10^{\texttt{-}}12) )
   trunc=0;
else
   trunc=1;
end
```
Veamos como lo introducimos en Matlab. Lo veremos con nuestro primer ejemplo.

```
>> P=[0.2 0.2 0.4 0.3; 0.5 0.2 0.2 0.1;
   0.2 0.3 0.4 0.1; 0.1 0.2 0.4 0.3];
>> Ek{1}=[1 2]; Ek{2}=[3 4];
>> [Pp,trunc]=truncable(P,Ek)
Pp =0.55 0.5
        0.4 0.6
trunc =
    \Omega
```
Con esto obtenemos que efectivamente el proceso no es truncable respecto a esa partición. Debe quedar clara la diferencia entre usar  $[ \ ]$  y  $[ \ ]$ . Para ver las diferencias teclear en el prompt de Matlab help paren. Después de ver todo esto veamos una aplicación a este método. En demografía se construye una tabla de mortalidad que contiene información sobre la supervivencia de un grupo de personas a efecto de calcular su probabilidad de muerte. Los elementos que conforman la tabla son los siguientes:

- x edad
- $l_x$  # personas vivas a edad x
- $d_x$  # personas que fallecieron entre las edades x y  $x + 1$
- $p_x$  prob. de que una persona de edad x llegue viva a  $x + 1$
- $q_x$  prob. de que una persona fallezca antes de cumplir  $x + 1$
- $e_x$  esperanza de vida de una persona de edad x

Aqui hay que considerar que la vida de una persona es finita (bueno, eso es obvio, es lo único cierto en esta vida), y solo por cuestiones técnicas se considera que la máxima edad alcanzable es 100 años (por lo general es denotada por la letra  $w$ ). La tabla de mortalidad está conformada por el radix, que es el primer elemento de una tabla de mortalidad el cual nos va a indicar el número de personas vivas al principio del an·lisis, esto porque no es posible incorporar nuevos elementos (es decir, solamente se analizará una generación). Ya con estas observaciones se pueden obtener las siguientes relaciones

$$
d_x = l_x - l_{x+1}
$$
  
\n
$$
p_x = \frac{l_{x+1}}{l_x}
$$
  
\n
$$
q_x = \frac{d_x}{l_x}
$$
  
\n
$$
e_x = \frac{1}{l_x} \sum_{k=1}^{w-x} l_{x+k}
$$

En este modelo queremos medir que tan eficiente es analizar una tabla de mortalidad como una cadena de Markov. Entonces definamos a  $X_n$  como la edad de una persona después del  $n$ -ésimo año de vida. El espacio de estados para este modelo es  $\mathbb{E} = \{0, 1, \ldots, w, M\}$  donde M representa que la persona esta muerta. Lo primero que nos debe pasar por la mente es que este modelo es un problema de cadenas reducibles, donde el estado  $M$  es un estado absorbente y los estados  $\{0,\ldots,w\}$  son estados transitorios con periodo  $+\infty$ . Para este modelo las probabilidades de transición están especificadas por

$$
P_{x,x+1} = p_x, \ \ P_{x,M} = q_x \text{ para } x = 0, 1, \dots, w
$$

$$
P_{M,M} = 1
$$

Aquí una cantidad importante a analizar es  $E[N_i]$ , que nos dirá el número promedio de años que sobrevivirá una persona de edad  $j$ . La información se obtuvo de la tabla de mortalidad Experiencia Mexicana 2000. A continuación se graficará  $E[N_j]$  y  $q_j$  para  $j = 0, \ldots, 100$ 

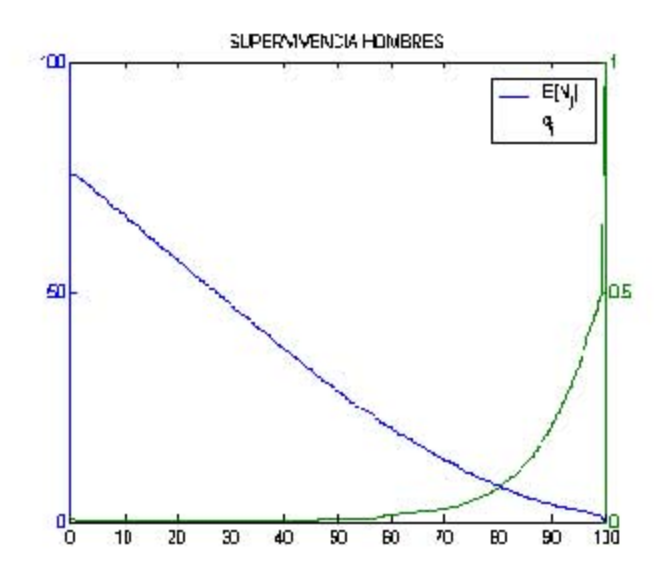

Gráficamente podemos corroborar que entre más avanza el tiempo, las probabilidades de supervivencia disminuyen y por lo tanto la esperanza de vida decrece. Un bebé hombre recién nacido se espera viva aproximadamente 75 años. Entonces las probabilidades relacionadas con las tablas de mortalidad las podemos analizar como cadenas de Markov. Ya hemos analizado el caso para los hombres, pero una importante pregunta es  $\chi$ quién tiene una mayor esperanza de vida, los hombres o las mujeres?. Utilizando las tablas de mortalidad podemos analizar la esperanza de vida de ambos sexos y así tendremos

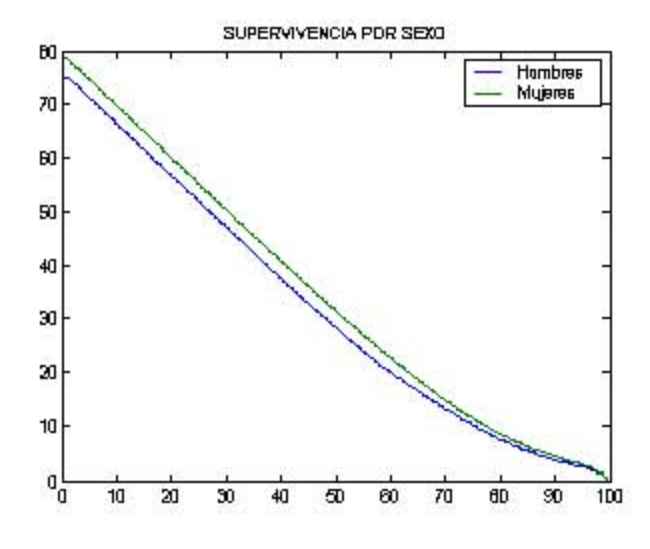

una aproximación de que sexo tiene la mayor esperanza de vida

y con esto se muestra que las mujeres tienen en promedio una mayor longevidad, que es aproximadamente de 79 años. Para verlo con las cadenas de Markov truncables truncaremos los procesos de la siguiente manera  $\mathbb{E}^* = \{ \{0, \ldots, 100\}, M \}$  y así tendremos una cadena de 2x2 que será muy fácil de analizar. Cabe destacar que podríamos truncar el proceso cada 5 años, 10 años, etc. Entonces las matrices de transición para hombres y mujeres están dadas por

$$
\mathbf{P}_H = \begin{pmatrix} 0.94079597 & 0.05415782 \\ 0 & 1 \end{pmatrix}
$$

$$
\mathbf{P}_M = \begin{pmatrix} 0.95095967 & 0.04554776 \\ 0 & 1 \end{pmatrix}
$$

y con esto vemos que las mujeres tienen una mayor probabilidad de supervivencia, aunque no es mucha la diferencia. Pero supongamos que no queremos reducir el espacio de estados, sino agrandarlo, con la finalidad de analizar todas las posibles causas de muerte. Entonces el estado  $M$  se particionaría en todas las muertes posibles (vejez, paro cardíaco, accidentes automovilístico, diabetes, etc.) para proporcionar probabilidades más exactas de muerte.

### 3.4.5 Reservas tÈcnicas

En esta sección empezaremos con el caso principal de tasas interés fijas y tasas de descuento. Supongamos que  $i > 0$  es nuestra tasa de interés (o

tasa de retorno), es decir, si invertimos un peso al tiempo  $k = 0$  obtenemos un ingreso de  $1+i$  al tiempo  $k = 1$ . Si nosotros hacemos inversiones de una unidad monetaria en los tiempos  $k = 0, 1, ..., n - 1$ , entonces el valor acumulado  $y_n$ inmediatamente después del tiempo  $n$  es

$$
y_n = (1 + i) + (1 + i)^2 + \dots + (1 + i)^n
$$

De forma análoga, nosotros estamos interesados en saber el valor presente al tiempo  $k = 0$  de una unidad monetaria invertida en  $k = 1$ . Es fácil ver que  $v = (1 + i)^{-1}$  es el factor de descuento. Si las inversiones de una unidad son realizadas en los tiempos  $k = 1, 2, ..., n$  entonces el valor presente al tiempo  $k = 0$  es igual a  $v + v^2 + \cdots + v^n$ . También podemos agregar una unidad monetaria al tiempo  $k = 0$  con valor de descuento 1. El valor descontado acumulado es de  $1 + v + v^2 + \dots + v^n$  y converge a  $(1 - v)^{-1}$  cuando  $n \to \infty$ . También podemos concluir que si las inversiones son hechas en los tiempos  $1, 2, \ldots, n$  entonces el valor presente al tiempo 0 es de

$$
\sum_{k=1}^{n} z_k v^k
$$
 donde  $v = (1 + i)^{-1}$ 

Si incluimos el dinero invertido al tiempo  $k = 0$  entonces el valor presente es de  $\sum_{k=0}^{n} z_k v^k$ . Entonces hasta el momento no hemos visto como aplicar estos conceptos a las cadenas de Markov, pero a continuación se explicará el método. Supongamos que  ${X_k}_{k\in\mathbb{N}}$  es una cadena de Markov con matriz de transición  $P$  y espacio de estados finito  $E$ . Ahora supongamos que cada vez que visitamos al estado i una recompensa fija  $\beta(i)$  es obtenida, donde  $\beta(i)$ puede ser cualquier valor real. Sea

$$
\pmb{\beta}=\left(\begin{array}{cccc}\beta(1) & \beta(2) & \cdots & \beta(n)\end{array}\right)
$$

el vector de recompensas. Notemos que los componentes de  $\beta$  pueden tener otras interpretaciones que solamente recompensas. El valor presente de las recompensas  $R_n^d$  al tiempo 0 obtenida de las visitas en los tiempos  $0, 1, ..., n - 1$  es

$$
R_n^d = \sum_{k=0}^n v^k \beta(X_k)
$$

donde  $v$  es el factor de descuento. Como el espacio de estados es finito, las recompensas convergen con probabilidad 1 cuando  $n \to \infty$  hacia el valor presente de las recompensas

$$
R^d = \sum_{k=0}^{\infty} v^k \beta(X_k)
$$

Ahora necesitamos verlo en forma matricial. Supongamos que no estamos interesados en  $R^d$  sino en  $E[R^d]$  que es el valor total esperado del valor presente de las recompensas, y esto se obtiene de forma similar a como lo hicimos con el número promedio de visitas a un estado transitorio.

**Teorema 3.9** Sea  $\{X_k\}_{k\in\mathbb{N}}$  una cadena de Markov con matriz de transición  ${\bf P}$  y vector de recompensas  $\boldsymbol{\beta}$ . Supongamos que el valor descontado en cada tiempo k es de  $v^k$ , donde  $v = (1 + i)^{-1}$  y tasa de interés  $i \in [0, 1)$ . Entonces  $si\ X_0=i_0$ 

$$
E\left[R^d \mid X_0 = i_0\right] = \mathbf{e}_{i_0} \left(\mathbf{I} - v\mathbf{P}\right)^{-1} \boldsymbol{\beta}' \tag{3.17}
$$

Demostración. Para ver esto primero calculemos

$$
E\left[R_n^d \mid X_0 = i_0\right] = E\left[\sum_{k=0}^{n-1} v^k \beta(X_k) \mid X_0 = i_0\right] = \sum_{k=0}^{n-1} v^k E\left[\beta(X_k) \mid X_0 = i_0\right]
$$

$$
= \sum_{k=0}^{n-1} v^k \sum_{j \in \mathbb{E}} \beta(j) P\left[X_k = j \mid X_0 = i_0\right]
$$

$$
= \sum_{k=0}^{n-1} v^k \mathbf{e}_{i_0} \mathbf{P}^k \beta' = \mathbf{e}_{i_0} \left(\sum_{k=0}^{n-1} (v \mathbf{P})^k\right) \beta'
$$

Pero como  $v \in [0, 1)$  entonces  $v^k \to 0$  cuando  $k \to \infty$ . Pero esto junto con **P** implica que la matriz  $v$ **P** es convergente, y por  $(2.39)$  la matriz potencial existe. Finalizando obtenemos

$$
E\left[R^d \mid X_0 = i_0\right] = \lim_{n \to \infty} E\left[R_n^d \mid X_0 = i_0\right] = \mathbf{e}_{i_0} \left(\mathbf{I} - v\mathbf{P}\right)^{-1} \boldsymbol{\beta}'
$$

con lo que hemos demostrado el teorema.

Para facilitar las cosas, no es necesario trabajar con el vector inicial  $e_i$ , por lo que solo trabajaremos con el vector columna  $(\mathbf{I} - v\mathbf{P})^{-1} \boldsymbol{\beta}'$ . El código de Matlab para esta función es el siguiente

### function Rd=reserva\_tecnica(P,b,i)

```
% ESTA FUNCION REGRESA EL TOTAL ESPERADO DEL VALOR
% PRESENTE DE LAS RECOMPENSAS, DONDE "P" ES LA
% MATRIZ DE TRANSICION, "b" ES EL VECTOR DE RECOM-
% PENSAS Y POR ULTIMO "i" ES LA TASA DE INTERES.
%
% FORMA DE USARSE: " Rd=reserva_tecnica(P,b,i) "
```

```
[n1, n2] = size(P); [m1, m2] = size(b);if( min([m1,m2]) \tilde{=} 1)
    disp(' EL PARAMETRO "b" NO ES VALIDO!!!')
    error(' SE DEBE INTRODUCIR UN VECTOR!!! ')
end
if(n1"=\nleqth(b))error(' LAS DIMENSIONES DE "P" Y "b" NO CONCUERDAN!!! ')
end
if( i<0 )
    error(' LA TASA DE INTERES "i" NO ES VALIDA!!! ')
end
v=1/(1+i); b=b(:); Rd=inv(eye(n1) - v*P)*b;
```
Para ver una aplicación del resultado anterior, consideremos un modelo matemático para la prima del seguro de autos. Los supuestos son los siguientes:

- a) Existe una probabilidad para un vehículo que ha tenido i siniestros en un año que tenga  $j$  siniestros en el curso del siguiente año.
- b) Esta probabilidad sólo depende de  $i \, y \, j$ , es decir, independiente del vehículo y el año considerado.

La matriz de transición correspondiente a la cadena de Markov está dada por

$$
\mathbf{P} = \left( \begin{array}{cccc} P_{0,0} & P_{0,1} & \cdots & P_{0,n} \\ P_{1,0} & P_{1,1} & \cdots & P_{1,n} \\ \vdots & \vdots & \ddots & \vdots \\ P_{n,0} & P_{n,1} & \cdots & P_{n,n} \end{array} \right)
$$

donde

 $P_{i,j}$  = probabilidad de pasar de *i* siniestros en un año a  $j$  siniestros en el año siguiente  $\forall$   $i,j$ 

Una información importante es el vector estacionario  $\pi$ , cuya interpretación es la siguiente: cualquiera que sea la agrupación inicial de vehículos por categorías de riesgos (dentro de las  $n$  clases consideradas) después de un número suficiente grande de años, la clase donde se encuentra cada vehículo es independiente de su situación inicial. En efecto, la probabilidad de pertenecer a la categoría j es  $\pi_j$ , es decir, depende de j pero no de i. Tomando esto en cuenta podemos considerar al vector de costos r el cual nos dice cuanto le cuesta a la compañía de seguros si el automovilista tuvo  $j$  accidentes en un aÒo, para poder determinar el costo esperado a la larga, y este costo la compañia lo puede encontrar usando el promedio del costo que tuvo que pagar si k vehículos tuvieron la misma cantidad de accidentes. Y por último también podemos determinar la reserva tÈcnica para Önanciar los costos. Para dar un ejemplo supongamos que tenemos como máximo  $n = 5$  siniestros. Con datos hipotéticos obtenemos la siguiente matriz de transición

$$
\mathbf{P} = \left(\begin{array}{cccccc} 0.5455 & 0.2727 & 0.1211 & 0.0455 & 0.0130 & 0.0022 \\ 0.5 & 0.2778 & 0.1389 & 0.0595 & 0.0198 & 0.004 \\ 0.4444 & 0.2778 & 0.1588 & 0.0794 & 0.0317 & 0.0079 \\ 0.375 & 0.2679 & 0.1786 & 0.1070 & 0.0536 & 0.0179 \\ 0.2857 & 0.2381 & 0.1905 & 0.1429 & 0.0952 & 0.0476 \\ 0.1053 & 0.1053 & 0.1053 & 0.1053 & 0.263 & 0.3158 \end{array}\right)
$$

Lo primero que debemos notar es que en los casos  $1, 2, 3, y, 4$  los asegurados se preocuparon por disminuir el n˙mero de siniestros, por el contario, los que tuvieron 5 siniestros el año pasado volvieron a tener 5 siniestros este año, y resulta bastante costoso para la compañía esto, por lo que se propone que a esos asegurados no se les renueve la pÛliza. Se ha estimado el promedio del costo por número de siniestros, y estos son los resultados obtenidos de este análisis

$$
\mathbf{r} = (2000 \quad 10000 \quad 18000 \quad 30000 \quad 45000 \quad 60000)
$$

Para poder estimar el costo promedio a la larga por vehículo debemos encontrar la distribución estacionaria  $\pi$ 

$$
\boldsymbol{\pi} = (0.4993 \quad 0.2723 \quad 0.1361 \quad 0.0604 \quad 0.0238 \quad 0.008)
$$

a la larga, la probabilidad de que un vehículo tenga 0 accidentes es de 0:4993 y de que tenga 5 accidentes es de 0:008. El costo esperado a la larga por año de un vehículo está dado por

$$
R = \lim_{n \to \infty} E[r(X_n)] = 9536.39
$$

En promedio, gastaremos \$9537 al año por cada vehículo asegurado. La compañía de seguros va a invertir a una tasa del 10% para poder constituir una reserva que le permita amortizar los costos a futuro. Al aplicar nuestra función obtenemos los siguientes resultados

```
>> Rd=reserva_tecnica(P,r,0.1)
Rd =95575.0566092648
           104868.80424837
           114784.86764506
          129905.862917994
          150739.176705937
          194487.472520097
```
No parece ser una cantidad demasiado grande, pero esto es porque la tasa de interés es alta (relativamente). Veamos cual sería la cantidad de dinero necesaria si se invirtiera a una tasa de  $i=4\%$ 

```
>> Rd=reserva_tecnica(P,r,0.04)
Rd =238475.714668093
          247868.688813042
          257935.235692459
```
273310.583545403 294644.807602794 341126.532521189

Este es un ejemplo interesante sobre las aplicaciones de las cadenas de Markov en los seguros de automóviles, pero existen otros métodos como el denominado "Bonus-Malus", que ya no será incluido, pero si se esta interesado puede consultar [41].

## 3.4.6 Procesos de decisión markovianos

Ahora veremos una pequeña introducción a lo que se le conoce como procesos de decisión markovianos, y ver que tiene interesantes aplicaciones. Para esto supongamos que una empresa tiene una máquina clave en su producción. Debido a que tiene un uso pesado, la máquina se deteriora con rapidez tanto en la calidad como en la cantidad de producción que se obtiene. Por lo tanto, al final de cada semana, se realiza una inspección exhaustiva cuyo resultado es la clasificación de las condiciones de la máquina en uno de 4 estados posibles

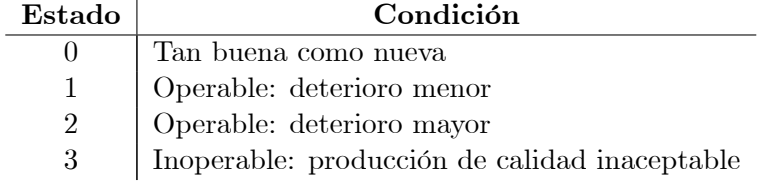

Después de recolectar datos históricos sobre los resultados de estas inspecciones, se hace un análisis estadístico de la evolución del estado de la máquina de una semana a otra. La siguiente matriz muestra la frecuencia relativa (probabilidad) de cada transición posible del estado en el que se encuentra en una semana (un renglón de la matriz) al estado en el que se encuentra a la siguiente semana (una columna de la matriz)

$$
\mathbf{P} = \left(\begin{array}{cccc} 0 & 0.875 & 0.0625 & 0.0625 \\ 0 & 0.75 & 0.125 & 0.125 \\ 0 & 0 & 0.5 & 0.5 \\ 0 & 0 & 0 & 1 \end{array}\right)
$$

Además del análisis estadístico, se ha encontrado que estas probabilidades de transición no se afectan por considerar también en qué estados se encontraba en semanas anteriores. Esta propiedad de la pérdida de la memoria es la que necesitamos para poder trabajar con las cadenas de Markov. AsÌ la variable aleatoria  $X_t$  representa el estado de la máquina al final de la semana t. Un primer análisis sería calcular cuantas semanas en promedio la máquina estará funcionando

$$
\mathbf{M}_{\rho} = \left( \begin{array}{c} 5.5 \\ 5 \\ 2 \end{array} \right), \quad \mathbf{V}_{\rho} = \left( \begin{array}{c} 14.25 \\ 14 \\ 2 \end{array} \right)
$$

Y esto lo interpretamos de que en promedio la máquina se tardaría un mes y una semana en dejar de funcionar, por lo que es muy poco el tiempo que esta funcionando correctamente. El proceso de reemplazo toma 1 semana de manera que la producción se pierde durante este periodo. El costo de la producciÛn perdida (ganancia perdida) es de \$2000 y el costo de reemplazar la máquina es de \$4000, de manera que el costo total en el que se incurre siempre que la máquina actual entra al estado 3 es de \$6000. Aún antes de que la máquina llegue al estado 3, puede incurrirse en costos por producir artículos defectuosos. Los costos esperados por semana por este concepto son:

 $\operatorname{Estado} \mid \operatorname{Costo}$  esperado debido a artículos defectuosos  $0 \qquad \qquad 0$ 

| U             | U    |
|---------------|------|
| н<br>Ŧ        | 1000 |
| $\Omega$<br>↵ | 3000 |

Ya asociados estos costos, analizaremos las siguientes políticas de mantenimiento con las que podremos analizar cual es el mejor plan. Por ejemplo, quizá la máquina debiera reemplazarse antes de llegar al estado 3. Otra alternativa es realizar una reparación general a un costo de \$2000. Esta opción no es factible en el estado 3 y no mejora la máquina se está en el estado 0 o el 1, y sólo es de interés en el estado 2. En este estado, una reparación general regresaría a la máquina al estado 1. Se requiere una semana para ello, por lo que otra consecuencia sería un gasto de \$2000 por las ganancias pérdidas al no producir. Estas políticas quedarían resumidas de la siguiente manera

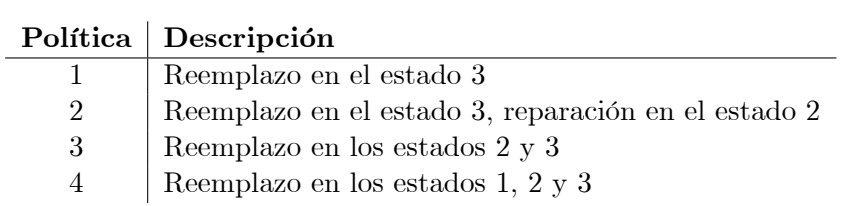

Las matrices de transición para cada una de estas políticas son las siguientes

$$
\mathbf{P}_{(1)} = \begin{pmatrix} 0 & 0.875 & 0.0625 & 0.0625 \\ 0 & 0.75 & 0.125 & 0.125 \\ 0 & 0 & 0.5 & 0.5 \\ 1 & 0 & 0 & 0 \end{pmatrix}
$$

$$
\mathbf{P}_{(2)} = \begin{pmatrix} 0 & 0.875 & 0.0625 & 0.0625 \\ 0 & 0.75 & 0.125 & 0.125 \\ 0 & 1 & 0 & 0 \\ 1 & 0 & 0 & 0 \end{pmatrix}
$$

$$
\mathbf{P}_{(3)} = \begin{pmatrix} 0 & 0.875 & 0.0625 & 0.0625 \\ 0 & 0.75 & 0.125 & 0.125 \\ 1 & 0 & 0 & 0 \\ 1 & 0 & 0 & 0 \end{pmatrix}
$$

$$
\mathbf{P}_{(4)} = \begin{pmatrix} 0 & 0.875 & 0.0625 & 0.0625 \\ 1 & 0 & 0 & 0 \\ 1 & 0 & 0 & 0 \\ 1 & 0 & 0 & 0 \end{pmatrix}
$$

Y los costos asociados a cada una de estas políticas son los siguientes

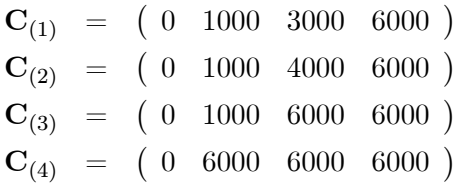

Cabe recalcar que las matrices de transición para las 4 políticas seleccionadas son irreducibles. Las políticas  $1,2, y, 3$  son aperiódicas y la política 4 es periódica con periodo 2 (ya esta en su forma Frobenius). Aquí es donde uno decidirá cual es el factor más importante. Alguno de los criterios son:

- 1. Las probabilidades de primer arribo
- 2. La media y varianza de los tiempos de primer arribo
- 3. El costo total esperado a la larga

Para analizar el primer criterio graficaremos  $f_{0,3}^{(n)}$  $\mathcal{C}_{0,3}^{(n)}$  para  $n=1,2,\ldots,50$  para las 4 políticas.

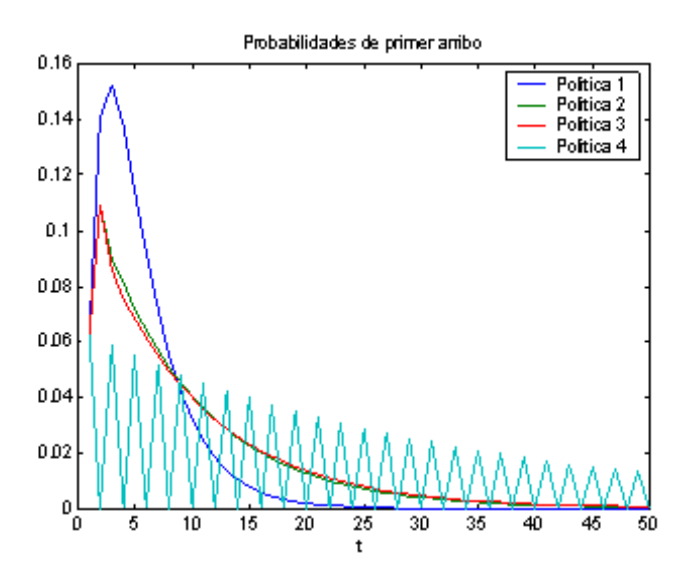

Con este criterio podríamos concluir que la política 4 es la más eficiente. Ahora analizaremos la media y varianza de los tiempos de primer arribo

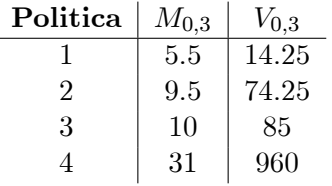

También obtenemos la misma respuesta, de que la política 4 es la más eficiente. Pero veamos que pasa cuando consideramos los costos esperados a la larga

$$
\begin{aligned} \pi_{(1)} &= \left( \begin{array}{ccc} 0.1538462 & 0.5384615 & 0.1538462 & 0.1538462 \end{array} \right) \\ R_{(1)} &= 1923.1 \\ \pi_{(2)} &= \left( \begin{array}{ccc} 0.0952381 & 0.7142857 & 0.0952381 & 0.0952381 \end{array} \right) \\ R_{(2)} &= 1666.7 \\ \pi_{(3)} &= \left( \begin{array}{ccc} 0.1818182 & 0.6363636 & 0.09090909 & 0.09090909 \end{array} \right) \\ R_{(3)} &= 1727.3 \\ \pi_{(4)} &= \left( \begin{array}{ccc} 0.5 & 0.4375 & 0.03125 & 0.03125 \end{array} \right) \\ R_{(4)} &= 3000 \end{aligned}
$$

Ahora hemos obtenido un resultado diferente, que la política 2 es la que más nos conviene económicamente hablando. Aquí es donde cada quién deberá decidir que criterio se debe tomar para seleccionar la política óptima.

A continuación veremos otra aplicación de los procesos de decisión markovianos. Para este modelo necesitaremos nuestra matriz de transición  $P$  y nuestra matriz de ganancias G: Estamos interesados en conocer las ganancias esperadas en las siguientes n transiciones si actualmente nos encontramos en el estado *i*. Para esto definamos a  $V_i^{(n)}$  $i^{(n)}$  como las ganancias totales esperadas en las siguientes n transiciones si el sistema actualmente esta en el estado i. Entonces podemos escribir la siguiente relación recursiva

$$
V_i^{(n)} = \sum_{j \in \mathbb{E}} P_{i,j} \left( G_{i,j} + V_j^{(n-1)} \right) \text{ para } n = 1, 2, ... \tag{3.18}
$$

Si el proceso hace una transición del estado i al j, ganaremos  $G_{i,j}$  unidades más el monto que se espera ganará si empieza en el estado  $j$ . La expresión anterior la podemos reescribir de la siguiente manera

$$
V_i^{(n)} = \sum_{j \in \mathbb{E}} P_{i,j} G_{i,j} + \sum_{j \in \mathbb{E}} P_{i,j} V_j^{(n-1)} \text{ para } n = 1, 2, ...
$$

Definiendo a  $Q_i = \sum_{j \in \mathbb{E}} P_{i,j} G_{i,j}$  para  $i \in \mathbb{E}$  podemos analizar la expresión anterior en forma vectorial<sup>3</sup>

$$
\mathbf{V}^{(n)} = \mathbf{Q} + \mathbf{P} \mathbf{V}^{(n-1)} \text{ para } n = 1, 2, ...
$$

Veamos el siguiente ejemplo, que nos ayudará a entender mejor esta expresión.

$$
\mathbf{P} = \left( \begin{array}{cc} 0.6 & 0.4 \\ 0.6 & 0.4 \end{array} \right), \quad \mathbf{G} = \left( \begin{array}{cc} 105 & -10 \\ 90 & 25 \end{array} \right)
$$

<sup>&</sup>lt;sup>3</sup>El vector  $V^{(n)}$  es un vector columna, y no utilizamos  $V^{(n)}$  para poder simplificar la notación en este análisis.

entonces las iteraciones de  $V^{(n)}$  quedan de la siguiente manera

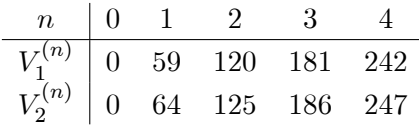

Ya ejemplificado como trabaja este procedimiento, ahora nos enfrentamos con el problema de que tenemos k decisiones y queremos seleccionar la mejor decisión para cada estado. Definiremos a  $d_i^{(n)}$  $i^{(n)}$  como la alternativa que se seleccionó en el estado  $i$  que se usará en el estado  $n$ . Llamaremos a  $d_i^{(n)}$  $i^{(n)}$  como la **decisión**. Cuando  $d_i^{(n)}$  $\binom{n}{i}$  ha sido especificado diremos que se ha tomado una política. La política óptima es la que maximiza la ganancia total esperada para cada i y n. Para analizar este problema definamos a  ${}^oV_i^{(n)}$  $i^{(n)}$  como la ganancia total esperada en  $n$  etapas empezando en el estado  $i$  si una política Ûptima a sido seleccionada. Entonces se cumple que

$$
{}^{o}V_i^{(n)} = \max_{k \in D} \sum_{j \in \mathbb{E}} P_{i,j}^k \left( G_{i,j}^k + {}^{o}V_j^{(n-1)} \right) \text{ para } n = 1, 2, ... \tag{3.19}
$$

donde  $P_{i,j}^k$ <sup>4</sup>es el elemento  $P_{i,j}$  de la  $k$ -ésima matriz de transición. Lo mismo para el elemento  $G_{i,j}^k.$  Para poder analizar fácilmente esta relación utilizaremos un m-file programado por el equipo de Biometría e Inteligencia Artificial del Instituto Nacional de Investigación Agronómica (INRA Toulouse) de Francia. Solamente traduciremos la ayuda del m-file, y lo demás quedará intacto. Esta función se llama  $mdp$  relative value iteration.m

```
function [U, policy, g, cpu_time] = ...
          mdp_relative_value_iteration(P, R, epsilon, max_iter)
```

```
% mdp_relative_value_iteration
% Resolucion de un MDP con recompensa promedio
% usando el algoritmo de iteracion relativa
% Argumentos --------------------------
% S = numero estados, A = numero acciones
% P(SxSxA) = matriz de transicion
% R(SxSxA) or R(SxA) = matriz de recompensas
% epsilon = epsilon de busqueda de la politica optima
% Opcional (default: 0.01)
% max_iter = numero maximo de iteraciones
```
<sup>4</sup>No confundir con  $P_{i,j}^{(k)}$ 

```
% Opcional (default: 1000)
% Evaluacion -------------------------------------------
\% U(S) = valor de la funcion
% policy(S) = politica epsilon-optima
% g = valor de la politica
% cpu_time = tiempo usado por el CPU
%-------------------------------------------------------
% En modo verbose, en cada iteracion, se despliega la
% variacion de U y la condicion que detuvo las iteracion:
% politica epsilon-optima encontrada o se alcanzo el numero
% maximo de iteraciones
%-------------------------------------------------------
% MDP Toolbox, Version 1.0 (juillet 2001)
% INRA, BIA Toulouse, France
%-------------------------------------------------------
cpu_time = cputime;
global mdp_VERBOSE;
if "exist('mdp_VERBOSE'); mdp_VERBOSE=0; end;
if nargin > 3 & epsilon \leq 0disp(í-----------------------------------------í)
   disp('MDP Toolbox ERROR: epsilon debe ser mayor que 0')
   disp(í-----------------------------------------í)
elseif nargin > 4 & max_iter <= 0
   disp(í-----------------------------------------í)
   disp('MDP Toolbox ERROR: iteraciones debe ser mayor que 0')
  disp(í-----------------------------------------í)
else
   S = size(P, 1); A = size(P, 3); PR = map\_computePR(P, R);if nargin < 4; max_iter = 1000; end
   if nargin < 3; epsilon = 0.01; end
  U = zeros(S,1);if mdp_VERBOSE; disp(' Iteracion U_variacion'); end
   iter = 0; done = 0;
   while "done
```

```
iter = iter + 1;
      for a=1:A; Q1(a)=PR(S,a) + P(S, : , a)*U; end
      g = max(Q1);
      for a=1:A; Q2(:,a) = PR(:,a) + P(:,(:,a)*U; end
      [Unext, policy] = max(Q2, [], 2); Unext = Unext - g;
      variation = mdp_span(Unext-U);
      if mdp_VERBOSE
         disp([' ' num2str(iter,'%5i') ' ' num2str(variation)]);
      end;
      if variation < epsilon
         done = 1;
         if mdp_VERBOSE
            disp('MDP Toolbox : iteraciones detenidas. ')
            disp('politica epsilon-optima encontrada')
         end;
      elseif iter == max_iter
         done = 1;
         if mdp_VERBOSE
            disp('MDP Toolbox : iteraciones detenidas. ')
            disp('se llego a la iteracion maxima')
         end;
      else
         U=Unext;
      end
   end;
end;
cpu_time = cputime - cpu_time;
```
Y las funciones auxiliares utilizadas por este m-file son las siguientes

```
function PR = mdp_{computePR}(P, R)r = size(size(R));if r(1,2) == 3A = size(P, 3);
```

```
for a=1:A
      PR(:,a) = sum(P(:,:,a). * R(:,:,a), 2);end
else
   PR = R;end
 ------------------------
function []= mdp_verbose()
global mdp_VERBOSE;
mdp_VERBOSE = 1;
 -----------------------
function sp = mdp_span(W)sp = max(W) - min(W);
```
Veamos un ejemplo. Supongamos que una compañía de refrescos tiene 3 opciones para publicitar sus productos, las cuales son la Radio, Televisión o medios impresos (revistas, periódicos, etc.). La compañía clasifica sus volumenes de venta durante cada semana como (1): Regular, (2): Buenas y (3): Excelentes. El criterio para obtener estas categorías la determina la compañia. Un análisis histórico de sus ventas a través de cada medio son las siguientes

$$
\mathbf{P}_R = \left(\begin{array}{ccc} 0.4 & 0.5 & 0.1 \\ 0.1 & 0.7 & 0.2 \\ 0.1 & 0.2 & 0.7 \end{array}\right), \quad \mathbf{P}_{TV} = \left(\begin{array}{ccc} 0.7 & 0.2 & 0.1 \\ 0.3 & 0.6 & 0.1 \\ 0.1 & 0.7 & 0.2 \end{array}\right)
$$

$$
\mathbf{P}_{MI} = \left(\begin{array}{ccc} 0.2 & 0.5 & 0.3 \\ 0.3 & 0.5 & 0.2 \\ 0.25 & 0.25 & 0.5 \end{array}\right)
$$

También con un análisis histórico se han encontrado las respectivas matri-

ces de ganancias (en miles de pesos)

$$
\mathbf{G}_{R} = \left(\begin{array}{ccc} 400 & 520 & 600 \\ 300 & 400 & 700 \\ 200 & 250 & 500 \end{array}\right), \quad \mathbf{G}_{TV} = \left(\begin{array}{ccc} 450 & 500 & 650 \\ 500 & 450 & 800 \\ 350 & 400 & 650 \end{array}\right)
$$

$$
\mathbf{G}_{MI} = \left(\begin{array}{ccc} 300 & 375 & 500 \\ 400 & 400 & 700 \\ 500 & 500 & 700 \end{array}\right)
$$

Una de las preguntas para la compañía refresquera es ¿que medio de comunicación nos da las mayores ganancias semanales?. Las tres matrices de transición son aperiódicas e irreducibles, entonces debemos calcular, en términos de (2.105)

$$
R = \lim_{n \to \infty} E\left[g(X_n, X_{n+1})\right]
$$

Y con esto obtenemos los siguientes resultados

$$
\begin{aligned}\n\pi_R &= \left( \begin{array}{ccc} 0.14286 & 0.48571 & 0.37143 \end{array} \right) \\
& R_R &= 443.14 \\
\pi_{TV} &= \left( \begin{array}{ccc} 0.46296 & 0.42593 & 0.11111 \end{array} \right) \\
& R_{TV} &= 484.63 \\
\pi_{MI} &= \left( \begin{array}{ccc} 0.25806 & 0.41935 & 0.32258 \end{array} \right) \\
& R_{MI} &= 489.03\n\end{aligned}
$$

Con esto podemos concluir que publicitando los refrescos en los medios impresos es la mejor opción ya que ganaremos a la larga semanalmente en promedio \$489,030. Pero supongamos que la compañía no está conforme y le ha asignado la tarea a su departamento de ventas encontrar una política Ûptima que genere las mayores ganancias. Para resolver esto utilizaremos la relación  $(3.19)$  y la función antes descrita.

```
>> % Nuestras matrices de transicion
>> P(:,:,1)=[0.4 0.5 0.1; 0.1 0.7 0.2; 0.1 0.2 0.7]; % Radio
>> P(:,:,2)=[0.7 0.2 0.1; 0.3 0.6 0.1; 0.1 0.7 0.2]; % Television
\gg P(:,:,3)=[0.2 0.5 0.3; 0.3 0.5 0.2; 1/4 1/4 0.5]; % Med. Imp.
>> % Nuestras matrices de ganancias
>> G(:,:,1) = [400 520 600; 300 400 700; 200 250 500]; % Radio>> G(:,:,2)=[450 500 650; 500 450 800; 350 400 650]; % Television
>> G(:,:,3)=[300 375 500; 400 400 700; 500 500 700]; % Med. Imp.
>> % Aqui veremos cual es la politica optima
```

```
>> [U,politica,g,tiempo]=mdp_relative_value_iteration(P,G)
U =-190.73
      -168.51
            0
politica =
     1
     2
     3
g =510.19
tiempo =
         0.06
```
Para nuestro análisis no nos fijaremos en el vector  $U$ , ya que lo único que nos importa es el vector "política" y el valor "g". La política óptima dice que cuando nuestro nivel de ventas semanales sea regular, lo que nos conviene es publicitarnos en la radio. Si nuestro nivel de ventas fue bueno lo que más nos conviene es publicitarnos en la televisión. Por último si nuestro nivel de ventas fue excelente lo que más conviene es publicitarnos en los medios impresos. Esto quedarÌa representado de la siguiente manera

```
>> % Nuestras matrices optimas
>> Popt=[0.4 0.5 0.1; 0.3 0.6 0.1; 0.25 0.25 0.5];
>> Gopt=[400 520 600; 500 450 800; 500 500 700];
>> % Nuestra ganancia optima
>> Ropt = recompensa(Popt,Gopt)
Ropt =510.19
```
Entonces utilizando esta política mixta, la recompensa esperada a la larga óptima será de \$510,190. Este resultado también se aplica cuando tenemos un vector de recompensas para cada política. Apliquemos esta misma función para el ejemplo que vimos al principio de la máquina con las diferentes políticas de reemplazo.

```
>> % Las matrices de transicion para cada politica de reemplazo
>> Pmaq(:,:,1) = [0 \t0.875 \t0.0625 \t0.0625; 0 \t0.75 \t0.125 \t0.125;0 0 0.5 0.5; 1 0 0 0 ]; % Politica 1
>> Pmaq(:,:,2) = [0 \ 0.875 \ 0.0625 \ 0.0625; \ 0 \ 0.75 \ 0.125 \ 0.125;
```

```
0 1 0 0; 1 0 0 0]; % Politica 2
>> Pmaq(:,:,3) = [0 0.875 0.0625 0.0625; 0 0.75 0.125 0.125;
                1 0 0 0; 1 0 0 0]; % Politica 3
>> Pmaq(:,:,4) = [0 0.875 0.0625 0.0625; 1 0 0 0; 1 0 0 0;
                1 0 0 0]; % Politica 4
>> % La matriz de costos
>> % Pol.1 Pol.2 Pol.3 Pol.4
> Cmaq = [ 0 0 0 0;
          -1000 -1000 -1000 -6000;
          -3000 -4000 -6000 -6000;
          -6000 -6000 -6000 -6000];
>> % Aqui veremos cual es la politica optima
>> [U,politica,costo]=mdp_relative_value_iteration(Pmaq,Cmaq)
U =4333.3
        3000
      666.67
           0
politica =
    1
    1
    2
    1
costo =
     -1666.7
```
Este resultado concuerda con lo que habÌamos concluido anteriormente, de que la política 2 es la que más nos conviene económicamente hablando, ya que incurriremos a la larga en un costo semanal de \$1666.7. El vector "politica" nos dice que cuando nos encontremos en el estado 1 ó 2 lo más conveniente es utilizar la política 1, cuando nos encontremos en el estado 3 la política óptima es la  $2$  y por último cuando nos encontremos en el estado  $4$  la política que más nos conviene es la 1. Hemos visto los resultados más básicos de los procesos de decisión markovianos, pero esto no quiere decir que este sea el único método para poder encontrar la mejor estrategia, ya que también se pueden utilizar herramientas de programación lineal, por ejemplo. Si alguien esta interesado en el tema puede consultar  $[59]$ , pero esta a un nivel más avanzado que lo visto aquÌ.

# 3.4.7 Un modelo de inventarios (2da Parte)

Ya antes habÌamos discutido el problema de los inventarios para el negocio de Paco, pero en esta ocasión ampliaremos más la información porque ya tenemos una idea de lo que son los procesos de decisión markovianos. Para poder corrobar si las políticas instrumentadas por Paco son las adecuadas para cada uno de los sistemas, debemos checar las 3 diferentes políticas para cada uno de los sistemas y en consecuencia encontrar la recompensa esperada a la larga, y así podremos optimizar el negocio de Paco. Con esto en mente hay que encontrar las matrices de transición y sus respectivas matrices de recompensas

a) Para GameCube

$$
\mathbf{P}_{(0,3)} = \begin{pmatrix} 0 & 0.1 & 0.1 & 0.8 \\ 0.2 & 0.8 & 0 & 0 \\ 0.1 & 0.1 & 0.8 & 0 \\ 0 & 0.1 & 0.1 & 0.8 \end{pmatrix} \quad \mathbf{G}_{(0,3)} = \begin{pmatrix} 225 & 130 & 35 & -60 \\ 75 & -20 & 0 & 0 \\ 150 & 55 & -40 & 0 \\ 225 & 130 & 35 & -60 \\ 225 & 130 & 35 & -60 \\ 150 & 55 & -40 & 0 \\ 225 & 130 & 35 & -60 \\ 150 & 55 & -40 & 0 \\ 225 & 130 & 35 & -60 \\ 225 & 130 & 35 & -60 \\ 225 & 130 & 35 & -60 \\ 225 & 130 & 35 & -60 \\ 225 & 130 & 35 & -60 \\ 225 & 130 & 35 & -60 \\ 0 & 0.1 & 0.1 & 0.8 \\ 0 & 0.1 & 0.1 & 0.8 \end{pmatrix} \quad \mathbf{G}_{(2,3)} = \begin{pmatrix} 225 & 130 & 35 & -60 \\ 225 & 130 & 35 & -60 \\ 225 & 130 & 35 & -60 \\ 225 & 130 & 35 & -60 \\ 225 & 130 & 35 & -60 \\ 225 & 130 & 35 & -60 \\ 225 & 130 & 35 & -60 \\ 225 & 130 & 35 & -60 \end{pmatrix}
$$

b) Para XBOX

$$
\mathbf{P}_{(0,3)} = \begin{pmatrix} 0.1 & 0.1 & 0.3 & 0.5 \\ 0.5 & 0.5 & 0 & 0 \\ 0.2 & 0.3 & 0.5 & 0 \\ 0.1 & 0.1 & 0.3 & 0.5 \\ 0.2 & 0.3 & 0.5 & 0 \\ 0.2 & 0.3 & 0.5 & 0 \\ 0.1 & 0.1 & 0.3 & 0.5 \\ 0.1 & 0.1 & 0.3 & 0.5 \\ 0.1 & 0.1 & 0.3 & 0.5 \\ 0.1 & 0.1 & 0.3 & 0.5 \\ 0.1 & 0.1 & 0.3 & 0.5 \\ 0.1 & 0.1 & 0.3 & 0.5 \\ 0.1 & 0.1 & 0.3 & 0.5 \\ 0.1 & 0.1 & 0.3 & 0.5 \\ 0.1 & 0.1 & 0.3 & 0.5 \\ 0.1 & 0.1 & 0.3 & 0.5 \\ 0.1 & 0.1 & 0.3 & 0.5 \\ 0.1 & 0.1 & 0.3 & 0.5 \end{pmatrix}
$$
\n
$$
\mathbf{R}_{(1,3)} = \begin{pmatrix} 360 & 220 & 80 & -60 \\ 120 & -20 & 0 & 0 \\ 240 & 100 & -40 & 0 \\ 360 & 220 & 80 & -60 \\ 360 & 220 & 80 & -60 \\ 360 &
$$

c) Para Playstation 2

$$
\mathbf{P}_{(0,3)} = \begin{pmatrix} 0.2 & 0.2 & 0.3 & 0.3 \\ 0.7 & 0.3 & 0 & 0 \\ 0.4 & 0.3 & 0.3 & 0 \\ 0.2 & 0.2 & 0.3 & 0.3 \end{pmatrix} \quad \mathbf{G}_{(0,3)} = \begin{pmatrix} 450 & 280 & 110 & -60 \\ 150 & -20 & 0 & 0 \\ 300 & 130 & -20 & 0 \\ 450 & 280 & 110 & -60 \\ 450 & 280 & 110 & -60 \\ 300 & 130 & -20 & 0 \\ 100 & -60 & 0 \\ 300 & 130 & -20 & 0 \\ 300 & 130 & -20 & 0 \\ 450 & 280 & 110 & -60 \\ 450 & 280 & 110 & -60 \\ 450 & 280 & 110 & -60 \\ 450 & 280 & 110 & -60 \\ 450 & 280 & 110 & -60 \\ 450 & 280 & 110 & -60 \\ 0.2 & 0.2 & 0.3 & 0.3 \\ 0.2 & 0.2 & 0.3 & 0.3 \end{pmatrix} \quad \mathbf{G}_{(2,3)} = \begin{pmatrix} 450 & 280 & 110 & -60 \\ 450 & 280 & 110 & -60 \\ 450 & 280 & 110 & -60 \\ 450 & 280 & 110 & -60 \\ 450 & 280 & 110 & -60 \\ 450 & 280 & 110 & -60 \\ 450 & 280 & 110 & -60 \end{pmatrix}
$$

Ya que tenemos todas nuestras posibles políticas (con esto debe quedar más clara la idea de que una decisión implica una nueva matriz de transición y una nueva matriz/vector de ganancias). La política óptima para cada sistema será la que nos de las mayores ganancias. Solamente la política  $(2,3)$  para el GameCube se tratá de una cadena reducible, con estados recurrentes  $1,2,3$  y estado transitorio 0. Esto porque con esta política jamás podremos vender 3 sistemas. Ya aclarando esto calculemos la recompensa esperada, y esto lo haremos con nuestra función recompensa.m

```
>> % Las politicas para el GameCube
>> PGC03=[0 0.1 0.1 0.8; 0.2 0.8 0 0;
         0.1 0.1 0.8 0; 0 0.1 0.1 0.8];
>> GGC03=[225 130 35 -60; 75 -20 0 0;
         150 55 -40 0; 225 130 35 -60];
>> RGC03=recompensa(PGC03,GGC03)
RGO3 =-16.889
>> PGC13=[0 0.1 0.1 0.8; 0 0.1 0.1 0.8;
         0.1 0.1 0.8 0; 0 0.1 0.1 0.8];
>> GGC13=[225 130 35 -60; 225 130 35 -60;
         150 55 -40 0; 225 130 35 -60];
>> RGC13=recompensa(PGC13,GGC13)
RGC13 =-24.833
```

```
>> PGC23=[0 0.1 0.1 0.8; 0 0.1 0.1 0.8;
         0 0.1 0.1 0.8; 0 0.1 0.1 0.8];
>> GGC23=[225 130 35 -60; 225 130 35 -60;
         225 130 35 -60; 225 130 35 -60];
>> RGC23=recompensa(PGC23,GGC23)
RGC23 =-31.5
>> % Las politicas para XBOX
>> PXB03=[0.1 0.1 0.3 0.5; 0.5 0.5 0 0;
         0.2 0.3 0.5 0; 0.1 0.1 0.3 0.5];
>> GXB03=[360 220 80 -60; 120 -20 0 0;
         240 100 -40 0; 360 220 80 -60];
>> RXB03=recompensa(PXB03,GXB03)
RXBO3 =53.148
>> PXB13=[0.1 0.1 0.3 0.5; 0.1 0.1 0.3 0.5;
         0.2 0.3 0.5 0; 0.1 0.1 0.3 0.5];
>> GXB13=[360 220 80 -60; 360 220 80 -60;
         240 100 -40 0; 360 220 80 -60];
>> RXB13=recompensa(PXB13,GXB13)
RXB13 =54.25
>> PXB23=[0.1 0.1 0.3 0.5; 0.1 0.1 0.3 0.5;
         0.1 0.1 0.3 0.5; 0.1 0.1 0.3 0.5];
>> GXB23=[360 220 80 -60; 360 220 80 -60;
         360 220 80 -60; 360 220 80 -60];
>> RXB23=recompensa(PXB23,GXB23)
RXB23 =52
>> % Las politicas para PS2
>> PPS203=[0.2 0.2 0.3 0.3; 0.7 0.3 0 0;
          0.4 0.3 0.3 0; 0.2 0.2 0.3 0.3];
>> GPS203=[450 280 110 -60; 150 -20 0 0;
          300 130 -20 0; 450 280 110 -60];
>> RPS203=recompensa(PPS203,GPS203)
RPS203 =
```
143.86

```
>> PPS213=[0.2 0.2 0.3 0.3; 0.2 0.2 0.3 0.3;
          0.4 0.3 0.3 0; 0.2 0.2 0.3 0.3];
>> GPS213=[450 280 110 -60; 450 280 110 -60;
          300 130 -20 0; 450 280 110 -60];
>> RPS213=recompensa(PPS213,GPS213)
RPS213 =
        158.6
>> PPS223=[0.2 0.2 0.3 0.3; 0.2 0.2 0.3 0.3;
          0.2 0.2 0.3 0.3; 0.2 0.2 0.3 0.3];
>> GPS223=[450 280 110 -60; 450 280 110 -60;
          450 280 110 -60; 450 280 110 -60];
>> RPS223=recompensa(PPS223,GPS223)
RPS223 =
          161
```
Con estos resultados podemos ver que las políticas que había implementado antes eran las correctas. Con la política  $(0,3)$  del GameCube minimiza su pérdida, y con las políticas implementadas para el XBOX y PS2 son las que mayor ganancia le dejan. Esto se puede aplicar para más productos y así poder optimizar las ventas de Paco.

## 3.4.8 Google PageRank

Actualmente una de las aplicaciones más importantes de las cadenas de Markov irreducibles es el PageRank. Este modelo fue propuesto por los fundadores de Google, y el cual propone un método probabílistico a los buscadores de internet (search engines). Un ejemplo de una red es la siguiente

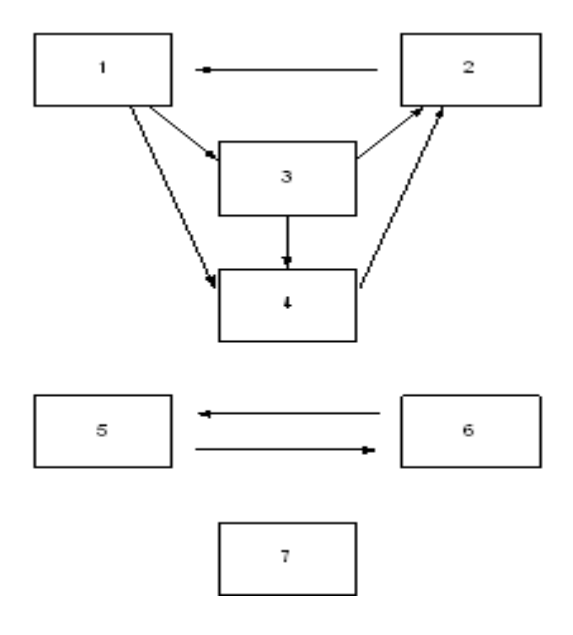

A nosotros nos interesa medir que porcentaje de veces algún usuario visitó determinada página para regresar las páginas más relevantes sobre un tema en específico. Primero necesitamos definir a la matriz de adyacencia G donde  $G_{i,j} = 1$  si existe un link de la página i a la página j y cero si no lo hay. Para nuestro ejemplo la matriz quedaría de la siguiente manera

$$
\mathbf{G} = \left(\begin{array}{cccccc} 0 & 0 & 1 & 1 & 0 & 0 & 0 \\ 1 & 0 & 0 & 0 & 0 & 0 & 0 \\ 0 & 1 & 0 & 1 & 0 & 0 & 0 \\ 0 & 1 & 0 & 0 & 0 & 0 & 0 \\ 0 & 0 & 0 & 0 & 0 & 1 & 0 \\ 0 & 0 & 0 & 0 & 1 & 0 & 0 \\ 0 & 0 & 0 & 0 & 0 & 0 & 0 \end{array}\right)
$$

El primer problema que podemos ver es que la página 7 no se comunica con ninguna, y si algún usuario llegasé a esa página no tendría forma de salir de ella. Hay muchísimas páginas actualmente que tienen esta característica, pero el usuario teclearía cualquier otra  $\text{URL}^5$  de forma aleatoria y así poder

 $5$ URL significa Uniform Resource Locator, es decir, localizador uniforme de recursos. El URL es la cadena de caracteres con la cual se asigna una dirección única a cada uno de los recursos de información disponibles en Internet. Existe un URL único para cada página de

salirse. Entonces la última columna se modificaría de la siguiente manera

$$
\mathbf{G} = \left(\begin{array}{cccccc} 0 & 0 & 1 & 1 & 0 & 0 & 0 \\ 1 & 0 & 0 & 0 & 0 & 0 & 0 \\ 0 & 1 & 0 & 1 & 0 & 0 & 0 \\ 0 & 1 & 0 & 0 & 0 & 0 & 0 \\ 0 & 0 & 0 & 0 & 0 & 1 & 0 \\ 0 & 0 & 0 & 0 & 1 & 0 & 0 \\ 1 & 1 & 1 & 1 & 1 & 1 & 1 \end{array}\right)
$$

Ya con esto en mente podemos encontrar nuestra matriz de transición para la comunicación entre las páginas

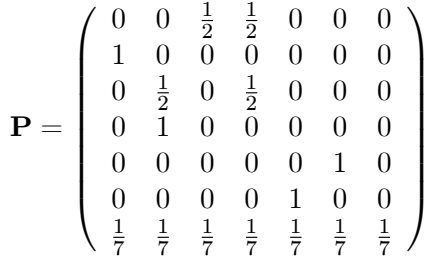

Pero seguimos teniendo el inconveniente que este modelo producirá una cadena reducible. Las clases de comunicación son las siguientes

$$
C_1 = \{1, 2, 3, 4\}, \quad C_5 = \{5, 6\}, \quad C_7 = \{7\}
$$

donde las clases  $C_1$ ,  $C_5$  son recurrentes y  $C_7$  es transitoria. Pero para poder medir que porcentaje de veces nos encontamos en alguna página necesitamos encontrar el PageRank, es decir, el vector estacionario de P, al cual denotaremos por  $\pi_{PR}$ . Como ya vimos antes, las cadenas reducibles tienen una inÖnidad de vectores invariantes, por lo que necesitamos construir una matriz irreducible para así garantizar un único vector estacionario. Los fundadores de Google, Larry Page y Sergey Brin proponen el siguiente modelo

$$
\tilde{\mathbf{P}} = \alpha \mathbf{P} + \frac{(1 - \alpha)}{n} \mathbf{E}
$$
 (3.20)

cada uno de los documentos de la World Wide Web. El formato general de un URL es

servicio://dirección máquina:puerto/directorio/fichero

por ejemplo http://www.unam.mx Û ftp://ftp.fciencias.unam.mx

con  $\alpha = 0.85^6$ . Entonces tenemos que  $\tilde{P}_{i,j} = \alpha P_{i,j} + \frac{1-a}{n} > 0 \quad \forall \ i,j$ . Con esto se garantiza la irreducibilidad. Aplicando este criterio a nuestra pequeña red obtenemos que (tomando solamente 4 cifras decimales)

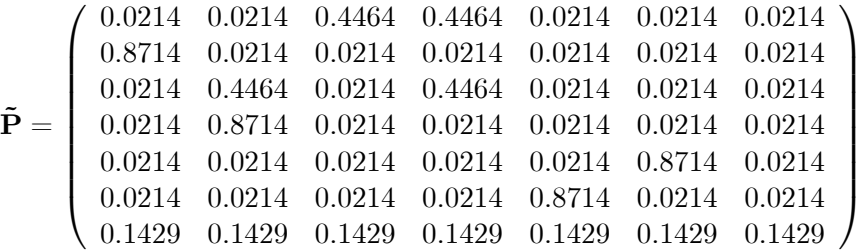

Calculando el PageRank obtenemos que

 $\pi_{PR} = (0.1933 \quad 0.1987 \quad 0.1065 \quad 0.1518 \quad 0.1626 \quad 0.1626 \quad 0.0244)$ 

Esto lo interpretamos de que un usuario cualquiera visitará la página 1 el  $19.33\%$  de las veces y la página 6 solamente el  $2.44\%$  de las veces, y esto se debe porque ninguna de las otras páginas se comunica con ella. Supongamos que las 7 páginas tratan de un tema en específico, fútbol por ejemplo, y algún usuario en particular realice una búsqueda sobre fútbol, entonces Google regresará las páginas en el siguiente orden  $2,1,5,6,4,3,7$ . A continuación daremos el código para poder calcular el PageRank de una WWW, la cual se llamará page\_rank.m

```
function prank=page_rank(G)
```

```
% ESTA FUNCION REGRESA EL PAGERANK "prank" DE
% LA WWW, CON MATRIZ DE ADYACENCIA "G".
%
% FORMA DE USARSE: " prank = page_rank(G) "
[n,n]=size(G); G = G - diag(diag(G)); c=sum(G,2);for j=find(c==0)G(j,:) = 1;end
```
 $6$ Esto porque con esta se garantiza una convergencia más rápida al vector estacionario. Otra interpretación es que apróximadamente  $5/6$  de las veces algún usuario en particular utiliza los hipervínculos para comunicarse entre páginas y  $1/6$  de las veces irá a cualquier página utilizando la línea del URL.

```
alpha=0.85; beta =0.15/n; P=diag(1./sum(G,2))*G;e=ones(1,n); I=eye(n); Pa=alpha*P + beta;
prank=metodo3(Pa);
```
Lo primero que hace el código es eliminar los links de una página a ella misma (sino podría haber ciclos). Ya con esto se construyen las matrices  $P$  y **P**, para por último calcular  $\pi_{PR}$ . Apliquemos esta función a nuestra matriz G:

```
>> G=[0 0 1 1 0 0 0; 1 0 0 0 0 0 0; 0 1 0 1 0 0 0;
     0 1 0 0 0 0 0; 0 0 0 0 0 1 0; 0 0 0 0 1 0 0;
    0 0 0 0 0 0 0];
\gg prank = page_rank(G)
prank =
  0.19331 0.19873 0.10655 0.15183 0.1626 0.1626 0.02439
>> % Graficamos nuestros valores con la funcion "bar"
>> bar(prank)
```
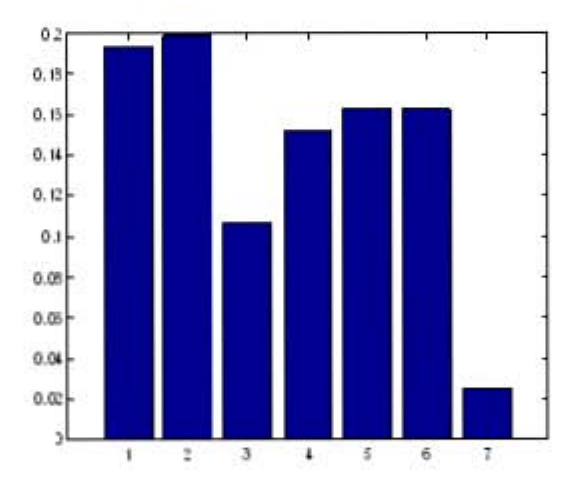

PageRank de nuestra WWW

Todo pareciera que es muy fácil encontrar que páginas son las más visitadas de la Internet, pero el problema es que la cantidad de páginas en la WWW va creciendo día con día. Según reportes de Google, para finales de julio del 2004 existían aproximadamente  $4,285,199,774$  páginas, por lo que utilizar algún

método directo es imposible. También se estima que el número de páginas se duplica cada 18 meses. Necesitamos encontrar otros mÈtodos para que sea más fácil encontrar  $\pi_{PR}$ . Desarrollando  $\tilde{P}$  obtenemos

$$
\begin{array}{rcl}\n\pi_{PR} & = & \pi_{PR} \tilde{\mathbf{P}} \\
& = & \pi_{PR} \left( \alpha \mathbf{P} + \beta \mathbf{E} \right) \quad \text{donde } \beta = (1 - a) \, n^{-1} \\
& = & \pi_{PR} \left( \alpha \mathbf{P} + \beta \mathbf{e}' \mathbf{e} \right) \\
& = & \alpha \pi_{PR} \mathbf{P} + \beta \mathbf{e}\n\end{array}
$$

pasando del lado izquierdo  $\alpha \pi_{PR}P$  obtenemos que

$$
\boldsymbol{\pi}_{PR} = \beta \mathbf{e} \left( \mathbf{I} - \alpha \mathbf{P} \right)^{-1} \text{ para } \alpha \in [0, 1)
$$
 (3.21)

El código para este método es el siguiente.

```
function prank=page_rank2(G)
```

```
% ESTA FUNCION REGRESA EL PAGERANK "prank" DE
% LA WWW, CON MATRIZ DE ADYACENCIA "G".
%
% FORMA DE USARSE: " prank = page_rank2(G) "
[n,n]=size(G); G = G - diag(diag(G)); c=sum(G,2);for j=find(c==0)G(j,:) = 1;end
alpha=0.85; beta=0.15/n; P=diag(1./sum(G,2))*G;
```

```
prank=beta*ones(1,n)/(eye(n) - alpha*P);
```
Se ha podido simplificar un poco el cálculo, pero aún no es suficiente, porque calcular la inversa de una matriz tan grande es imposible. La ˙nica solución para poder encontrar el PageRank, es usar el método de potencias sucesivas  $\bm{\pi}_{PR}^{(k)} = \bm{\pi}_{PR}^{(k-1)}$  $\mathbf{\tilde{P}}$  para  $k=0,1,\ldots$  con una tolerancia fija. Reportes de Google estiman que son necesarias entre 50 y 100 iteraciones con una precisión que puede variar entre  $10^{-3}$  hasta  $10^{-7}$ . Parece poco, pero son necesarios varios días para calcularlo y se actualiza cada mes. El reto actual es poder calcular esto sin necesidad de formar la matriz P y conservar la estructura dispersa<sup>7</sup> de la matriz  $G$ . Clever Moler propone el siguiente método para

 $7A$  una matriz se le conoce como sparse o dispersa si tiene una cantidad muy pequeña de elementos diferentes de cero.

calcular el PageRank (el pone que las transiciones son con las columnas, no con los renglones como lo hemos visto hasta ahora, por lo que modificaremos el código para que sea coherente con la notación utilizada hasta ahora). La función se llama pagerankpow.m

```
function [x, \text{cnt}] = \text{pagerank}(\text{G})% PAGERANKPOW PageRank calculado con el metodo iterativo
% sin realizar operaciones matriciales.
% x = pagerankpow(G) es el PageRank de la grafica G.
% [x, \text{cnt}] = pagerankpow(G) cuenta el numero de iteraciones.
% No hay operaciones matriciales. Solo la estructura de G
% es usada en el metodo iterativo.
%
% Autor: Clever Moler
% Estructura de la grafica
[n,n] = size(G);for j = 1:nL{j} = find(G(j,:)); % Mod1 find(G(:,j))c(j) = length(L{j};end
% Metodo iterativo
p = .85;delta = (1-p)/n;
x = \text{ones}(1,n)/n; %Mod2 ones(n,1)/nz = zeros(1, n); %Mod3 zeros(n, 1)cnt = 0;
while max(abs(x-z)) > .0001z = x;x = zeros(1, n); % \text{Mod4 zeros}(n, 1)for j = 1:nif c(j) == 0x = x + z(j)/n;else
         x(L{j}) = x(L{j}) + z(j)/(c(j));end
   end
```

```
x = p*x + delta;cnt = cnt+1;end
```
Calculemos el PageRank de nuestra Internet usando esta función.

```
prank = pagerankpow(G)prank =
  0.19332 0.19876 0.10652 0.15181 0.1626 0.1626 0.02439
```
En este caso los resultados fueron los mismos, pero no nos dimos cuenta de la ventaja de este método. Construiremos una función que medirá el tiempo de ejecución y las operaciones realizadas para ver que este método es el más eficiente (como en el caso del vector estacionario para cadenas irreducibles).

```
function info_pagerank(G)
```

```
% ESTA FUNCION MUESTRA LA VENTAJA DE CALCULAR
% EL PAGERANK USANDO EL METODO ITERATIVO QUE
% CON LOS METODOS DIRECTOS.
%
% FORMA DE USARSE: " info_pagerank(G) "
tic; flops(0);
prank1=page_rank(G);
oper1=flops; tiempo1=toc;
tic; flops(0);
prank2=page_rank2(G);
oper2=flops; tiempo2=toc;
tic; flops(0);
prank3=pagerankpow(G);
oper3=flops; tiempo3=toc;
format short g
disp(sprintf(' \t\t DIMENSION DE LA MATRIZ = \&g ', max(size(G))))
disp(sprintf('\n\langle n'\rangle)
disp(' TIEMPO ESTIMADO ')
disp(' METODO 1 METODO 2 METODO 3 ')
```

```
disp([ tiempo1 tiempo2 tiempo3 ])
disp(sprint(f\n)\n)disp(' OPERACIONES REALIZADAS ')
disp(' METODO 1 METODO 2 METODO 3 ')
disp([ oper1 oper2 oper33 ])
```
Para poder comparar los mÈtodos, crearemos una matriz aleatoria G de dimensión 1000, entonces esta matriz tendrá 1,000,000 de elementos. Crearemos 10000 números aleatorios entre 1 y 1,000,000, y estos serán las entradas positivas de la matriz.

```
>> % Reservamos memoria para G
>> G = spalloc(1000,1000,10000);
>> % Creamos nuestros indices positivos
>> indice = round(unifrnd(1,1000000,1,10000));
>> G(indice)=1;
>> % Calculamos el PageRank
>> info_pagerank(G)
           DIMENSION DE LA MATRIZ = 1000
               TIEMPO ESTIMADO
     METODO 1 METODO 2 METODO 3
```
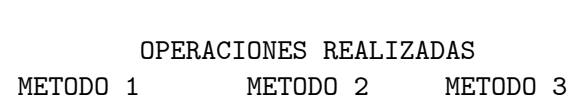

443875982 404004862 43852

35.21 31.47 3.08

Entonces se ve que el método iterativo es el más eficiente. Ya podemos imaginarnos cuantas operaciones se necesitarían para una matriz más grande. Hemos visto que esta es una aplicación muy interesante y actual de las cadenas de Markov. Para poder conocer más acerca del PageRank y comparaciones con otros métodos matriciales se puede consultar los artículos  $[2]$ ,  $[38]$ ,  $[39]$ , [40], [50] y [51].

### 3.4.9 El problema del encuentro

Hasta este momento solamente hemos visto aplicaciones para cadenas irreducibles, por lo que veremos algunas aplicaciones importantes donde estén involucradas las cadenas reducibles. Una aplicación importante es el que denominaremos como el problema del encuentro. Para esto daremos una matriz que nos será de bastante utilidad.

**Definición 3.10** Sean  $A \in \mathbb{R}^{n \times m}$  y  $B \in \mathbb{R}^{k \times t}$  dos matrices cualesquiera (finitas). Se define el producto tensorial de Kronecker de las matrices  $A$  $y \mathbf{B}$  como la matriz  $\mathbf{C} \in \mathbb{R}^{nk \times mt}$  de la siguiente manera

$$
\mathbf{C} = \mathbf{A} \otimes \mathbf{B} = \begin{pmatrix} a_{1,1}\mathbf{B} & a_{1,2}\mathbf{B} & \cdots & a_{1,m}\mathbf{B} \\ a_{2,1}\mathbf{B} & a_{2,2}\mathbf{B} & \cdots & a_{2,m}\mathbf{B} \\ \vdots & \vdots & \ddots & \vdots \\ a_{n,1}\mathbf{B} & a_{n,2}\mathbf{B} & \cdots & a_{n,m}\mathbf{B} \end{pmatrix}
$$
(3.22)

Y también recordemos que la combinación lineal de matrices estocásticas es estocástica.

Corolario 3.11 Si  $\lambda_1, \ldots, \lambda_n$  son números no negativos que cumplen  $\lambda_1$  +  $\cdots + \lambda_n = 1$  y matrices estocásticas  $\mathbf{P}_1, \ldots, \mathbf{P}_n \in \mathbb{R}^{k \times k}$  entonces la matriz  $\mathbf{T} \in \mathbb{R}^{k \times k}$  definida como

$$
\mathbf{T} = \lambda_1 \mathbf{P}_1 + \dots + \lambda_n \mathbf{P}_n \tag{3.23}
$$

es una matriz estocástica.

Demostración. Sólo tenemos que multiplicar por e'

$$
\begin{array}{rcl}\n\mathbf{Te}' & = & \left(\lambda_1 \mathbf{P}_1 + \dots + \lambda_n \mathbf{P}_n\right) \mathbf{e}' \\
& = & \lambda_1 \mathbf{P}_1 \mathbf{e}' + \dots + \lambda_n \mathbf{P}_n \mathbf{e}' \\
& = & \lambda_1 \mathbf{e}' + \dots + \lambda_n \mathbf{e}' = \mathbf{e}'\n\end{array}
$$

con lo que queda demostrado el corolario.

Ahora si estamos en condiciones de dar el siguiente teorema.

**Teorema 3.12** Sean  $\{X_k\}_{k\in\mathbb{N}}$  y  $\{Y_k\}_{k\in\mathbb{N}}$  dos cadenas de Markov finitas e independientes con el mismo espacio de estados  $E$  y matrices de transición  $\mathbf{P} \in \mathbb{R}^{n \times n}$  y  $\mathbf{Q} \in \mathbb{R}^{n \times n}$  respectivamente. Entonces el proceso  $\{\mathbf{Z}_k\}_{k \in \mathbb{N}}$  definido como

$$
\{\mathbf Z_k\}_{k\in\mathbb N}=\{(X_k,Y_k)\}_{k\in\mathbb N}
$$

es una cadena de Markov con espacio de estados  $\mathbb{E} \times \mathbb{E}$  y matriz de transición  $\mathbf{T} \in \mathbb{R}^{n^2 \times n^2}$  dada por

$$
\mathbf{T} = \mathbf{P} \otimes \mathbf{Q} \tag{3.24}
$$

Demostración. Lo primero que debemos demostrar es que el proceso  ${\left\{ {{\mathbf{Z}}_k} \right\}_{k\in \mathbb{N}}}$  es una cadena de Markov, esto es

$$
P[\mathbf{Z}_{n+1}=\mathbf{z}_{n+1} | \mathbf{Z}_n=\mathbf{z}_n,\ldots,\mathbf{Z}_0=\mathbf{z}_0]=P[\mathbf{Z}_{n+1}=\mathbf{z}_{n+1} | \mathbf{Z}_n=\mathbf{z}_n]
$$
Pero esto lo demostramos usando la independencia de los 2 procesos

$$
P[(X_{n+1} = x_{n+1}, Y_{n+1} = y_{n+1}) | (X_n = x_n, Y_n = y_n), ..., (X_0 = x_0, Y_0 = y_0)]
$$
  
=  $P[X_{n+1} = x_{n+1} | X_n = x_n, ..., X_0 = x_0]$   
.  $P[Y_{n+1} = y_{n+1} | Y_n = y_n, ..., Y_0 = y_0]$   
(aqu' usamos la definition de probabilidad condicional)  
=  $P[X_{n+1} = x_{n+1} | X_n = x_n] \cdot P[Y_{n+1} = y_{n+1} | Y_n = y_n]$   
(al ser los dos processos cadenas de Markov)  
=  $P[(X_{n+1} = x_{n+1}, Y_{n+1} = y_{n+1}) | (X_n = x_n, Y_n = y_n)]$   
=  $P[\mathbf{Z}_{n+1} = \mathbf{z}_{n+1} | \mathbf{Z}_n = \mathbf{z}_n]$ 

Por lo tanto el proceso  ${\mathbf Z}_k\}_{k\in\mathbb{N}}$  es una cadena de Markov con espacio de estados  $\mathbb{E} \times \mathbb{E}$ . Para encontrar la matriz de transición de  ${\left\{ {\mathbf{Z}_k } \right\}_{k\in \mathbb{N}}}$  fijemos 2 estados cualesquiera  $i_0$ ,  $j_0$  (pueden ser los mismos) y calculemos

$$
T_{(i_0,i),(j_0,j)}
$$
con  $i, j = 1,...,n$ 

pero

$$
T_{(i_0,i),(j_0,j)} = P_{i_0,j_0} Q_{i,j} \text{ con } i,j = 1,\ldots,n
$$

y su estructura estaría dada de la siguiente manera

$$
(i_0, 1) \qquad (j_0, 1) \qquad (j_0, 2) \qquad \cdots \qquad (j_0, n)
$$
  
\n
$$
(i_0, 1) \qquad \begin{pmatrix} P_{i_0, j_0} Q_{1,1} & P_{i_0, j_0} Q_{1,2} & \cdots & P_{i_0, j_0} Q_{1, n} \\ P_{i_0, j_0} Q_{2,1} & P_{i_0, j_0} Q_{2,2} & \cdots & P_{i_0, j_0} Q_{2, n} \\ \vdots & \vdots & \vdots & \ddots & \vdots \\ P_{i_0, j_0} Q_{n,1} & P_{i_0, j_0} Q_{n,2} & \cdots & P_{i_0, j_0} Q_{n, n} \end{pmatrix}
$$

Entonces es claro ver que este es el  $(i_0, j_0)$  bloque de Kronecker. Entonces poniendolo en su forma general

$$
\mathbf{T} = \left(\begin{array}{cccc} P_{1,1}\mathbf{Q} & P_{1,2}\mathbf{Q} & \cdots & P_{1,n}\mathbf{Q} \\ P_{2,1}\mathbf{Q} & P_{2,2}\mathbf{Q} & \cdots & P_{2,n}\mathbf{Q} \\ \vdots & \vdots & \ddots & \vdots \\ P_{n,1}\mathbf{Q} & P_{n,2}\mathbf{Q} & \cdots & P_{n,n}\mathbf{Q} \end{array}\right)
$$

Lo último que nos falta demostrar es que la matriz  $T$  es una matriz estocástica. Pero por nuestro corolario anterior tenemos que si se cumple esta condición (los  $\lambda'_j s$  son  $P_{i,j}$  y  $\mathbf{P}_k = \mathbf{Q} \forall k$ ) por lo que hemos terminado de demostrar el teorema.

Para poder dar un ejemplo claro de este teorema, necesitaremos crear una función que calcule el producto tensorial de Kronecker, por ejemplo si queremos encontrar el tiempo mínimo donde estos 2 procesos se encuentren debemos incluir en nuestra función si queremos que los estados  $(j_0, j_0)$  sean absorbentes. Esto lo vemos en nuestra función encuentro. $m$ 

```
function T=encuentro(P,Q)
```

```
% ESTA MATRIZ REGRESA EL PRODUCTO TENSORIAL DE DOS MATRICES
% "P" y "Q" EN LA MATRIZ "T"
%
% SI LAS MATRICES "P" y "Q" SON DE LA MISMA DIMENSION, SE
% LE PEDIRA AL USUARIO SI DESEA QUE LOS ESTADOS (j0,j0)
% SEAN ABSORBENTES O NO.
%
% FORMA DE USARSE: " T=encuentro(P,Q) "
param=nargin;
if(param~=2)
   disp(' IMPOSIBLE CONTINUAR PORQUE NO SE HAN INTRODUCIDO ')
   disp(' LOS PARAMETROS MINIMOS !!! ')
   return
end
n=size(P);
m=size(Q);
if( n(1)<sup>-</sup>=n(2) | m(1)<sup>-</sup>=m(2) )
   disp(' ALGUNA DE LAS MATRICES INTRODUCIDAS NO ES CUADRADA!!! ')
   disp(' POR LO QUE NO ES UNA CADENA DE MARKOV!!! ')
   return
end
clc
opc=0;
if(\tilde{\text{isequal}}(n,m))
   T=kron(P,Q);return
end
```

```
while( opc==0 )
   disp(' DESEAS QUE LOS ESTADOS (j0,j0) SEAN ABSORBENTES??? ');
   disp(' 1) QUE SEAN ABSORBENTES ');
   disp(' 2) QUE NO SEAN ABSORBENTES ');
   disp(sprintf('\n\langle n'\rangle)
   opc=input(' QUE DESEAS SELECCIONAR?? ');
   if( opc^>=floor(opc) | opc<1 | opc>2 | isempty(opc) )
      disp(' LA OPCION SELECCIONADA NO ES VALIDA!!! ')
      disp(' FAVOR DE INTRODUCIR UNA OPCION VALIDA!!! ')
      disp(sprint(f(\n)\n)opc=0;
   end
end
if( opc==2 )
   T=kron(P,Q);elseif( opc==1 )
   T=kron(P,Q);[q1,q2]=size(T);
   for k=1: (n(1)+1): q1
      T(k,:) = zeros(1,q1);T(k, k)=1;end
end
```
Ahora que tenemos nuestra función que nos permite calcular el producto tensorial veremos una interesante aplicación. Se tienen 2 gatos, Gino y Nena, que se la pasan vagando por toda la casa, aunque cuando se llegan a encontrar empiezan a perseguirse y a corretearse por toda la casa (es muy divertido verlos). Entonces se decidió analizar el comportamiento de cada uno por separado (para evitar que se confrontarán mientras realizábamos el análisis) a lo largo de 3 lugares en intervalos de 10 minutos. Los lugares que se decidieron analizar fueron

 $\mathbb{E} = \{1 : \text{cochera}, 2 : \text{sala}, 3 : \text{rec\'amara}\}\$ 

y estos fueron los resultados obtenidos

Gino: 112223331332221131121213333332222211221221211131233 Nena: 131233132113222211111311321113113331222133322123311

Ahora definamos los procesos

 $X_n =$  lugar donde se encuentra Gino a los  $10n$  minutos  $Y_n =$  lugar donde se encuentra Nena a los  $10n$  minutos

Entonces queremos analizar cuál será el mejor lugar para poder verlos pelear por primera vez. Es decir, queremos analizar

$$
U = \min\left\{n \ge 1 \mid X_n = Y_n\right\}
$$

A primera vista no parece muy fácil analizar a la variable aleatoria  $U$ ; mucho menos su esperanza y varianza. Para poder analizar el problema debemos considerar al vector aleatorio  $(X_n, Y_n)$ , para poder ver en que lugar se encuentran Gino y Nena al tiempo n. Ahora es claro que necesitamos calcular su matriz de encuentro, pero primero debemos estimar sus respectivas matrices de transición y eso lo haremos con nuestra función  $estimacion$  puntual.m (que dependerá de como el usuario haya elegido estructurarlo)

```
>> Gino = [ los datos anteriores ];
>> PGino=estimacion_puntual(Gino,3)
(NO SE MUESTRAN LOS RESULTADOS)
PGino =
     0.35294 0.41176 0.23529
     0.36842 0.52632 0.10526
     0.21429 0.14286 0.64286
>> Nena = [ los datos anteriores ];
>> PNena=estimacion_puntual(Nena,3)
(NO SE MUESTRAN LOS RESULTADOS)
PNena =
     0.47619 0.14286 0.38095
     0.38462 0.46154 0.15385
       0.375 0.25 0.375
```
Ahora si podemos calcular su matriz de encuentro

```
>>Juntos=encuentro(PGino,PNena);
 DESEAS QUE LOS ESTADOS (j0,j0) SEAN ABSORBENTES???
```
1) QUE SEAN ABSORBENTES

2) QUE NO SEAN ABSORBENTES

QUE DESEAS SELECCIONAR?? 1

Por último analizaremos el proceso con nuestra función *analisis* markov, con espacio de estados

 $\mathbb{E} = \{(1,1), (1,2), (1,3), (2,1), (2,2), (2,3), (3,1), (3,2), (3,3)\}\$ 

>>analisis\_markov(Juntos,[11 12 13 21 22 23 31 32 33]) ANALISIS DE LA MATRIZ DE TRANSICION

NOTACION PARA LA CLASIFICACION DE LOS ESTADOS 1 = SI PERTENECE A ESA CLASE DE ESTADOS

0 = SI NO PERTENECE A ESA CLASE DE ESTADOS

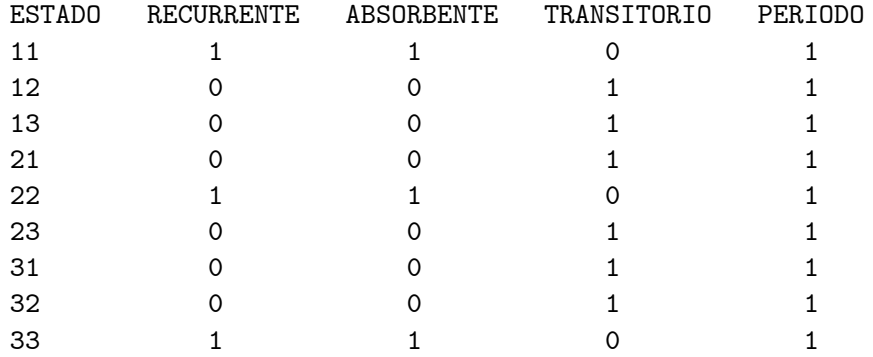

HAY 3 ESTADOS RECURRENTES EN LA MATRIZ!!! PERO HAY 3 CLASES CERRADAS!!!

HAY 6 ESTADOS TRANSITORIOS EN LA MATRIZ!!!

LA MATRIZ CONTIENE 3 ESTADOS ABSORBENTES!!!

LA MATRIZ NO ES IRREDUCIBLE NI REGULAR!!! POR LO QUE SE ENCONTRARA LA FORMA REDUCIBLE DE LA MATRIZ!!! PRESIONE CUALQUIER BOTON PARA CONTINUAR...

LAS CLASES DE COMUNICACION PARA LA CADENA DE MARKOV SE MUESTRAN A CONTINUACION...

```
LAS CLASES RECURRENTES SON
C(11) =11
C(22) =22
C(33) =33
LAS CLASES TRANSITORIAS SON
C(12) =12 13 21 23 31 32
  INFORMACION SOBRE LA PERMUTACION DE LOS RENGLONES Y COLUMNAS!!!
LOS ESTADOS RECURRENTES SON
  11 22 33
LOS ESTADOS TRANSITORIOS SON
  12 13 21 23 31 32
LOS RENGLONES Y COLUMNAS SE ACOMODORAN DE LA SIGUIENTE MANERA
  11 22 33 12 13 21 23 31 32
LA MATRIZ DE LOS ESTADOS TRANSITORIOS ES
Q =0.1629 0.0543 0.1584 0.0633 0.0905 0.1086
  0.0882 0.1324 0.1544 0.1544 0.0882 0.0588
  0.0526 0.1404 0.2506 0.2005 0.0501 0.0150
  0.0921 0.1382 0.1974 0.1974 0.0395 0.0263
  0.0306 0.0816 0.0680 0.0544 0.3061 0.0918
  0.0989 0.0330 0.0549 0.0220 0.2473 0.2967
LA MATRIZ QUE CONECTA LOS ESTADOS TRANSITORIOS
CON LOS ESTADOS RECURRENTES ES
R =0.1357 0.1900 0.0362
  0.1324 0.1029 0.0882
  0.1754 0.0752 0.0401
  0.1382 0.1316 0.0395
```
0.1020 0.0204 0.2449 0.0824 0.0659 0.0989

HASTA QUE VALOR DESEAS CALCULAR LA PROBABILIDAD DE VISITAR EXACTAMENTE LOS ESTADOS TARNSITORIOS?? NO SE INTRODUJO NINGUN VALOR. EL DEFAULT SERA 10!!! ESPERANZA DEL NUMERO DE VECES QUE EL PROCESO VISITO A LOS ESTADOS TRANSITORIOS CON i,j e T  $E[Nij] =$ 

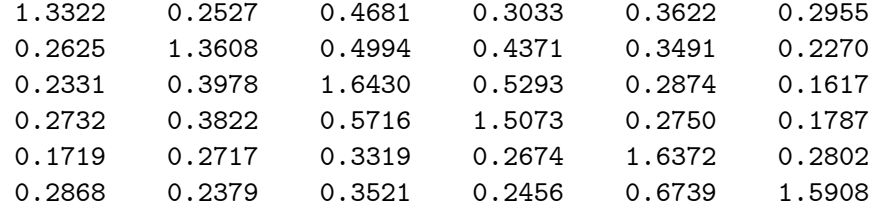

VARIANZA DEL NUMERO DE VECES QUE EL PROCESO VISITO A LOS ESTADOS TRANSITORIOS CON i,j e T

 $Var[Nij] =$ 

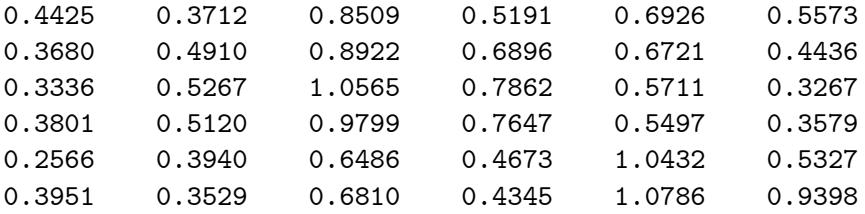

LA ESPERANZA Y VARIANZA DEL NUMERO DE PASOS QUE EL SISTEMA SE TARDA EN SALIR DE LOS ESTADOS TRANSITORIOS

CON i e T

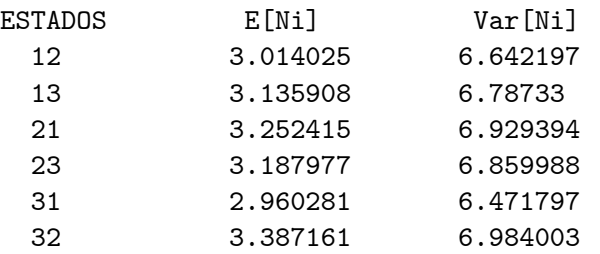

PROBABILIDAD DE QUE EL PROCESO QUE EMPIEZA EN EL ESTADO i e T SEA ABSORBIDO POR EL ESTADO j e R

 $Fig. =$ 0.3996 0.3812 0.2192 0.4181 0.3071 0.2748 0.4883 0.2950 0.2167 0.4390 0.3500 0.2110 0.3446 0.1727 0.4827 0.3660 0.2564 0.3776 PROBABILIDAD NO CONDICIONAL DE QUE EL PROCESO SEA ABSORBIDO POR EL ESTADO j e R  $a0(T)*MR_i =$ 0.4093 0.2937 0.2970 PROBABILIDAD DE QUE EL PROCESO ALGUNA VEZ VAYA AL ESTADO j e T DADO QUE EMPEZO EN EL ESTADO i e T Hij = 0.2494 0.1857 0.2849 0.2012 0.2213 0.1858 0.1971 0.2652 0.3039 0.2900 0.2132 0.1427 0.1750 0.2923 0.3914 0.3511 0.1756 0.1017 0.2051 0.2809 0.3479 0.3366 0.1679 0.1123 0.1290 0.1997 0.2020 0.1774 0.3892 0.1761 0.2153 0.1748 0.2143 0.1630 0.4116 0.3714 LA PROBABILIDAD DE IR EXACTAMENTE 10 VECES AL ESTADO j e T DADO QUE EMPEZO EN EL ESTADO i e T ES  $P[Nij = 10] =$ 1.0e-004 \* 0.0070 0.0088 0.3735 0.0740 0.2769 0.1569 0.0055 0.0126 0.3985 0.1066 0.2668 0.1205 0.0049 0.0139 0.5132 0.1291 0.2197 0.0859 0.0057 0.0134 0.4561 0.1237 0.2101 0.0949 0.0036 0.0095 0.2649 0.0652 0.4870 0.1488 0.0060 0.0083 0.2810 0.0599 0.5151 0.3137 FIN DEL ANALISIS DE LA CADENA DE TRANSICION!!!

Por lo que podemos concluir que en promedio a los 30 minutos se pelearán, y que el mejor lugar para verlos pelearse es en la cochera. Ahora realicemos algunas simulaciones para ver el comportamiento de los gatos. Haremos la simulación durante 1 hora (6 iteraciones) para poder corroborar si se llegan a pelear en 30 minutos, y ver si se encuentran en la cochera.

```
>> trayect1=trayectoria_gatos(6)
trayect1 =31 31 23 13 13 22
>> trayect2=trayectoria_gatos(6)
trayect2 =31 23 23 22
>> trayect3=trayectoria_gatos(6)
travect3 =21 23 21 21 23 22
>> trayect4=trayectoria_gatos(6)
trayect4 =31 33
>> trayect5=trayectoria_gatos(6)
trayect5 =23 23 12 33
>> trayect=trayectoria_gatos(6)
\text{trayect} =13 13 32 32 12 11
```
Ya con esto podemos tener una muy buena referencia de como se estan comportando los 2 gatos. Este problema en particular también se pudo analizar como si fuera una cadena irreducible. Pero por causas de fuerza mayor (más bien dicho porque el formato no lo permite) se puede ampliar el espacio de estados para que sea un poco más realista como se están moviendo los 2 gatos, como por ejemplo

 $\mathbb{E} = \{\text{Sala}, \text{Cocina}, \text{Estancia}, \text{Cochera}, \text{Recámana}, \text{Azotea}, \text{Baño}, ...\}$ 

y ya cada quien en la computadora le podrá dar formato para que los resultados se desplieguen correctamente.

Pero esto no quiere decir que hasta aquí quedo el problema, porque lo podemos generalizar aún más, por ejemplo que se tengan 4 gatos y deseamos

analizar cuando al menos 2 de ellos se pelean. Esto lo podemos resolver enunciando el siguiente teorema.

Teorema 3.13  $\mathit{Scan} \left\{ X_n^{(1)} \right\}$  $n\in\mathbb{N}$  $,\ldots,\left\{X_n^{(k)}\right\}$  $n \in \mathbb{N}$ k cadenas de Markov Önitas e independientes con espacio de estados  $\mathbb{E}_1, \mathbb{E}_2 \dots, \mathbb{E}_k$  y matrices de transición  $\mathbf{P}_1, \mathbf{P}_2 \dots, \mathbf{P}_k$  respectivamente. Entonces el proceso definido por

$$
\left\{ \mathbf{Z}_n \right\}_{n \in \mathbb{N}} = \left\{ \left( X_n^{(1)}, \dots, X_n^{(k)} \right) \right\}_{n \in \mathbb{N}}
$$

es una cadena de Markov con espacio de estados  $\mathbb{E}_1 \times \mathbb{E}_2 \times \cdots \times \mathbb{E}_k$  y matriz de transición dada por

$$
\mathbf{T} = \mathbf{P}_1 \otimes \mathbf{P}_2 \otimes \cdots \otimes \mathbf{P}_k \tag{3.25}
$$

Ahora veremos un ejemplo que muestre la utilidad de este teorema.

Consideremos un circuito eléctrico que trabaja en paralelo con 2 interruptores A y B, que previenen que algún sistema eléctrico falle. El sistema es activado en los tiempos discretos  $t_1, t_2, \ldots$  y el sistema es considerado bajo control si ninguno de los 2 interruptores falla en los tiempos de activación. El sistema se vuelve inestable si los 2 fallan simultáneamente. Un diagrama de este posible sistema esta dado por

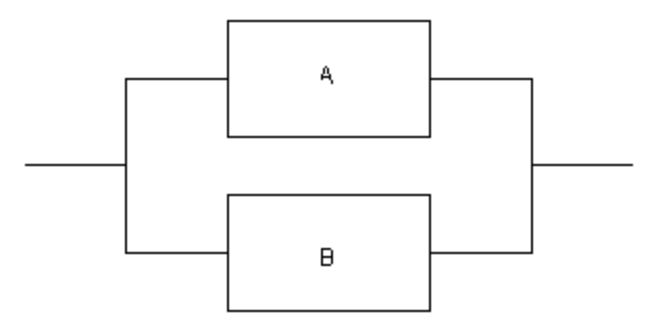

Si alguno de los interruptores falla en algún punto de activación pero el otro sigue funcionando, entonces el interruptor daÒado es reparado antes de la siguiente activación. Si el interruptor esta funcionando al tiempo  $t_k$  entonces se ha estimado que seguirá funcionando al tiempo  $t_{k+1}$  el  $90\%$  de las veces, pero si el interruptor falla al tiempo  $t_k$  entonces la reparación al tiempo  $t_{k+1}$  se logra el 60% de las veces. Entonces deseamos analizar en cuanto tiempo en promedio el sistema se tardará en colapsarse. Para esto primero necesitamos ver las matrices de transición del funcionamiento de cada uno de los interruptores con espacio de estados  $\mathbb{E} = \{0, 1\}$  donde 0 significa que el sistema ha fallado y 1 que el sistema sigue funcionando. Por la información que hemos obtenido así quedarían nuestras matrices de transición

$$
\mathbf{P}_A = \mathbf{P}_B = \left(\begin{array}{cc} 0.4 & 0.6 \\ 0.1 & 0.9 \end{array}\right)
$$

entonces debemos encontrar su matriz de encuentro con espacio de estados

$$
\mathbb{E} = \{(0,0), (0,1), (1,0), (1,1)\}
$$

pero solamente queremos que el estado (0,0) sea absorbente, por lo que crearemos una función en Matlab que al introducir una matriz y un vector de estados donde estarán que estados queremos que sean absorbentes. A esta función la llamaremos estados\_absorbentes.m

```
function P=estados_absorbentes(P,absor)
% ESTA FUNCION MODIFICARA LOS ESTADOS QUE SE
% ENCUENTREN EN EL VECTOR "absor" Y LOS HARA
% ABSORBENTES.
%
% FORMA DE USARSE: " P=estados_absorbentes(P,absor) "
[n1,n2]=size(P); absor=abs(absor); absor=round(absor);
if( ~isempty(find(absor>n1 | absor<=0)) )
   disp('LOS ESTADOS QUE HAS INTRODUCIDO NO SON VALIDOS!!! ')
   return
end
for k=absor
  P(k,:) = zeros(1, n1);P(k, k)=1;end
```
Ya con esta función podemos crear nuestra matriz de encuentro y transformar al estado (0,0) en absorbente.

```
>>PA=[0.4 0.6; 0.1 0.9]; PB=PA;
>>Circuitos=encuentro(PA,PB)
DESEAS QUE LOS ESTADOS (j0,j0) SEAN ABSORBENTES???
```
1) QUE SEAN ABSORBENTES

2) QUE NO SEAN ABSORBENTES

QUE DESEAS SELECCIONAR?? 2 Circuitos = 0.16 0.24 0.24 0.36 0.04 0.36 0.06 0.54 0.04 0.06 0.36 0.54 0.01 0.09 0.09 0.81 >>Circuitos=estados\_absorbentes(Circuitos,1) Circuitos = 1 0 0 0 0.04 0.36 0.06 0.54 0.04 0.06 0.36 0.54 0.01 0.09 0.09 0.81

Y ahora si podemos aplicar nuestra función *analisis* markov para ver el tiempo antes de que el sistema se vuelva inestable (para esto llamaremos a los estados 11, 12, 21, 22 como  $1=0$  y  $2=1$ , porque Matlab no reconoce como estado al  $00$  ó el estado  $01$ ).

>>analisis\_markov(Circuitos,[11 12 21 22]) ANALISIS DE LA MATRIZ DE TRANSICION

NOTACION PARA LA CLASIFICACION DE LOS ESTADOS 1 = SI PERTENECE A ESA CLASE DE ESTADOS 0 = SI NO PERTENECE A ESA CLASE DE ESTADOS

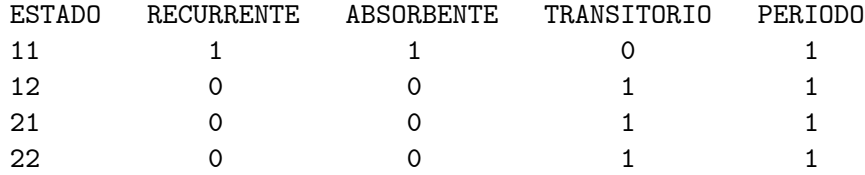

SOLAMENTE HAY UN ESTADO RECURRENTE EN LA MATRIZ!!! Y POR LO TANTO ES LA UNICA CLASE CERRADA!!!

HAY 3 ESTADOS TRANSITORIOS EN LA MATRIZ!!!

SOLAMENTE HAY UN ESTADO ABSORBENTE EN LA MATRIZ!!!

```
LA MATRIZ NO ES IRREDUCIBLE NI REGULAR!!!
POR LO QUE SE ENCONTRARA LA FORMA REDUCIBLE DE LA MATRIZ!!!
PRESIONE CUALQUIER BOTON PARA CONTINUAR...
LAS CLASES DE COMUNICACION PARA LA CADENA DE MARKOV
SE MUESTRAN A CONTINUACION...
LAS CLASES RECURRENTES SON
C(11) =11
LAS CLASES TRANSITORIAS SON
C(12) =12 21 22
  INFORMACION SOBRE LA PERMUTACION DE LOS RENGLONES Y COLUMNAS!!!
LOS ESTADOS RECURRENTES SON
  11
LOS ESTADOS TRANSITORIOS SON
  12 21 22
LOS RENGLONES Y COLUMNAS SE ACOMODORAN DE LA SIGUIENTE MANERA
  11 12 21 22
LA MATRIZ DE LOS ESTADOS TRANSITORIOS ES
Q =0.36 0.06 0.54
       0.06 0.36 0.54
       0.09 0.09 0.81
LA MATRIZ QUE CONECTA LOS ESTADOS TRANSITORIOS
CON LOS ESTADOS RECURRENTES ES
R =0.04
       0.04
       0.01
HASTA QUE VALOR DESEAS CALCULAR LA PROBABILIDAD
```
DE VISITAR EXACTAMENTE LOS ESTADOS TARNSITORIOS?? NO SE INTRODUJO NINGUN VALOR. EL DEFAULT SERA 10!!! ESPERANZA DEL NUMERO DE VECES QUE EL PROCESO VISITO A LOS ESTADOS TRANSITORIOS CON i,j e T  $E[Nij] =$ 8.022 6.5934 41.538 6.5934 8.022 41.538 6.9231 6.9231 44.615 VARIANZA DEL NUMERO DE VECES QUE EL PROCESO VISITO A LOS ESTADOS TRANSITORIOS CON i,j e T  $Var[Nij] =$ 56.33 55.718 1939.5 55.718 56.33 1939.5 56.221 56.221 1945.9 LA ESPERANZA Y VARIANZA DEL NUMERO DE PASOS QUE EL SISTEMA SE TARDA EN SALIR DE LOS ESTADOS TRANSITORIOS CON i e T ESTADOS E[Ni] Var[Ni] 12 56.15385 3288.817 21 56.15385 3288.817<br>22 58.46154 3295.385 22 58.46154 3295.385 PROBABILIDAD DE QUE EL PROCESO QUE EMPIEZA EN EL ESTADO i e T SEA ABSORBIDO POR EL ESTADO j e R  $Fix i =$ 1 1 1 PROBABILIDAD NO CONDICIONAL DE QUE EL PROCESO SEA ABSORBIDO POR EL ESTADO j e R  $a0(T)*MR_j =$ 1 PROBABILIDAD DE QUE EL PROCESO ALGUNA VEZ VAYA AL ESTADO j e T DADO QUE EMPEZO EN EL ESTADO i e T  $Hij =$ 

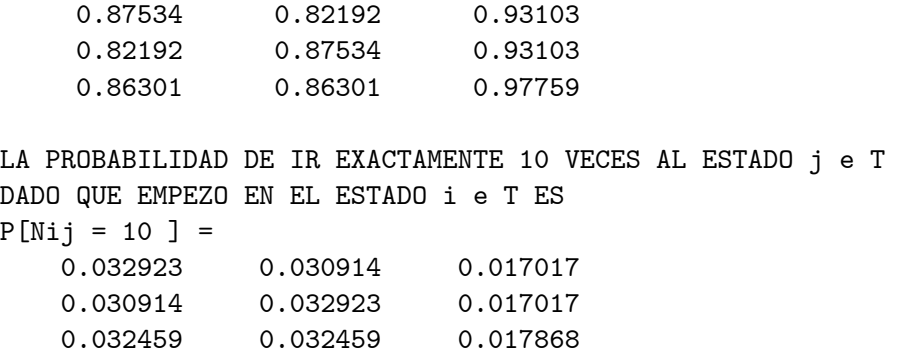

#### FIN DEL ANALISIS DE LA CADENA DE TRANSICION!!!

Con lo que podemos concluir que el tiempo medio de que la máquina funcione correctamente es de 58 unidades de tiempo, por lo que es bueno tener circuitos en paralelo. Pero ahora analicemos el caso del siguiente circuito

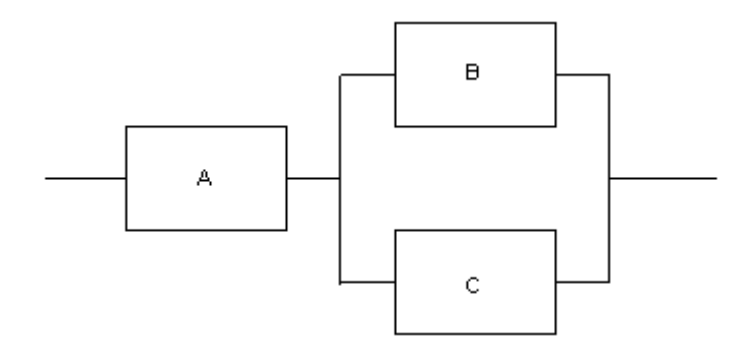

entonces debe ser intuitivo para nosotros que el tiempo medio de que la máquina funcione correctamente debe ser menor que en el caso de tener 2 circuitos en paralelo. Como en el caso anterior obtenemos que

$$
\mathbf{P}_A = \mathbf{P}_B = \mathbf{P}_C = \left( \begin{array}{cc} 0.4 & 0.6 \\ 0.1 & 0.9 \end{array} \right)
$$

y el espacio de estados para este proceso<sup>8</sup> está dado por

$$
\mathbb{E} = \{ (0,0,0), (0,0,1), (0,1,0), (0,1,1), (1,0,0), (1,0,1), (1,1,0), (1,1,1) \}
$$

 $8$ Entre más procesos haya, es más difícil estar calculando el producto cartesiano, y tal vez existan errores en cuanto al orden en que este se calcule. Para solucionar esto se puede usar la función del programa de cómputo MAPLE que se llama cartprod y con esta se calcula el producto cartesiano en el orden en que lo necesitamos. Apliquemos esto para el ejemplo de

por lo que los estados  $(0,0,0)$ ,  $(0,0,1)$ ,  $(0,1,0)$ ,  $(0,1,1)$ ,  $(1,0,0)$  serán absorbentes (el primer elemento corresponde al circuito A, el segundo a B y el tercero a C)

```
>>PA=[0.4 0.6; 0.1 0.9]; PB=PA; PC=PA;
>>Circuitos2=encuentro(PA,PB);
DESEAS QUE LOS ESTADOS (j0,j0) SEAN ABSORBENTES???
 1) QUE SEAN ABSORBENTES
 2) QUE NO SEAN ABSORBENTES
```

```
QUE DESEAS SELECCIONAR?? 2
>>Circuitos2=encuentro(Circuitos2,PC);
>>Circuitos2=estados_absorbentes(Circuitos2, [1 2 3 4 5]);
>>analisis_markov(Circuitos2,[111 112 121 122 211 212 221 222])
                    ANALISIS DE LA MATRIZ DE TRANSICION
```

```
NOTACION PARA LA CLASIFICACION DE LOS ESTADOS
1 = SI PERTENECE A ESA CLASE DE ESTADOS
0 = SI NO PERTENECE A ESA CLASE DE ESTADOS
```
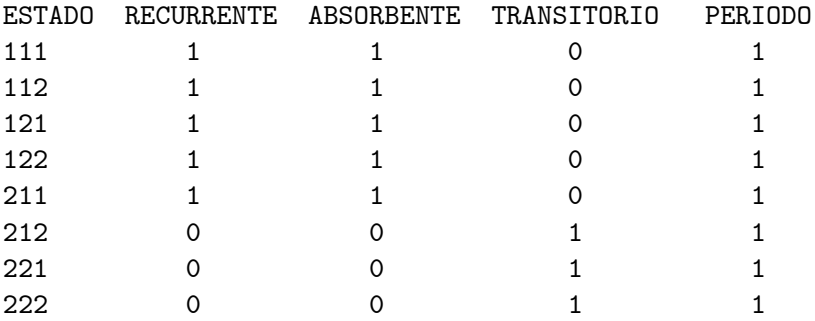

### HAY 5 ESTADOS RECURRENTES EN LA MATRIZ!!! PERO HAY 5 CLASES CERRADAS!!!

#### HAY 3 ESTADOS TRANSITORIOS EN LA MATRIZ!!!

los circuitos.

> with(combinat, cartprod);

 $> A := \text{cartprod}([0,1],[0,1],[0,1])$ :

 $>$  while not A[finished] do A[nextvalue]() end do;

y se desplegará el producto cartesiano  $\{0,1\} \times \{0,1\} \times \{0,1\}$ .

LA MATRIZ CONTIENE 5 ESTADOS ABSORBENTES !!!

LA MATRIZ NO ES IRREDUCIBLE NI REGULAR!!! POR LO QUE SE ENCONTRARA LA FORMA REDUCIBLE DE LA MATRIZ!!! PRESIONE CUALQUIER BOTON PARA CONTINUAR...

LAS CLASES DE COMUNICACION PARA LA CADENA DE MARKOV SE MUESTRAN A CONTINUACION...

LAS CLASES RECURRENTES SON  $C(111) =$ 111  $C(112) =$ 112  $C(121) =$ 121  $C(122) =$ 122  $C(211) =$ 211 LAS CLASES TRANSITORIAS SON  $C(212) =$ 212 221 222 INFORMACION SOBRE LA PERMUTACION DE LOS RENGLONES Y COLUMNAS!!! LOS ESTADOS RECURRENTES SON 111 112 121 122 211 LOS ESTADOS TRANSITORIOS SON 212 221 222 LOS RENGLONES Y COLUMNAS SE ACOMODORAN DE LA SIGUIENTE MANERA 111 112 121 122 211 212 221 222 LA MATRIZ DE LOS ESTADOS TRANSITORIOS ES  $Q =$ 0.324 0.054 0.486

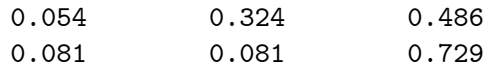

LA MATRIZ QUE CONECTA LOS ESTADOS TRANSITORIOS CON LOS ESTADOS RECURRENTES ES  $R =$ 

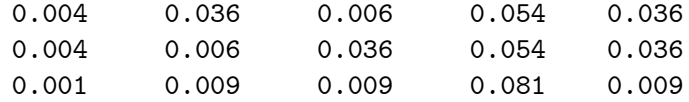

HASTA QUE VALOR DESEAS CALCULAR LA PROBABILIDAD DE VISITAR EXACTAMENTE LOS ESTADOS TARNSITORIOS?? NO SE INTRODUJO NINGUN VALOR. EL DEFAULT SERA 10!!!

ESPERANZA DEL NUMERO DE VECES QUE EL PROCESO VISITO A LOS ESTADOS TRANSITORIOS CON i,j e T  $E[Nij] =$ 

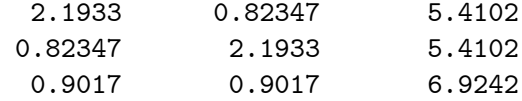

VARIANZA DEL NUMERO DE VECES QUE EL PROCESO VISITO A LOS ESTADOS TRANSITORIOS CON i,j e T Var[Nij] = 2.<br>2.174 2.1107 40.242

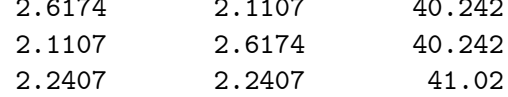

LA ESPERANZA Y VARIANZA DEL NUMERO DE PASOS QUE EL SISTEMA SE TARDA EN SALIR DE LOS ESTADOS TRANSITORIOS CON i e T

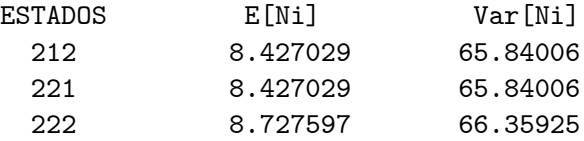

PROBABILIDAD DE QUE EL PROCESO QUE EMPIEZA EN EL ESTADO i e T SEA ABSORBIDO POR EL ESTADO j e R  $Fij =$ 0.017477 0.13259 0.091497 0.60114 0.1573

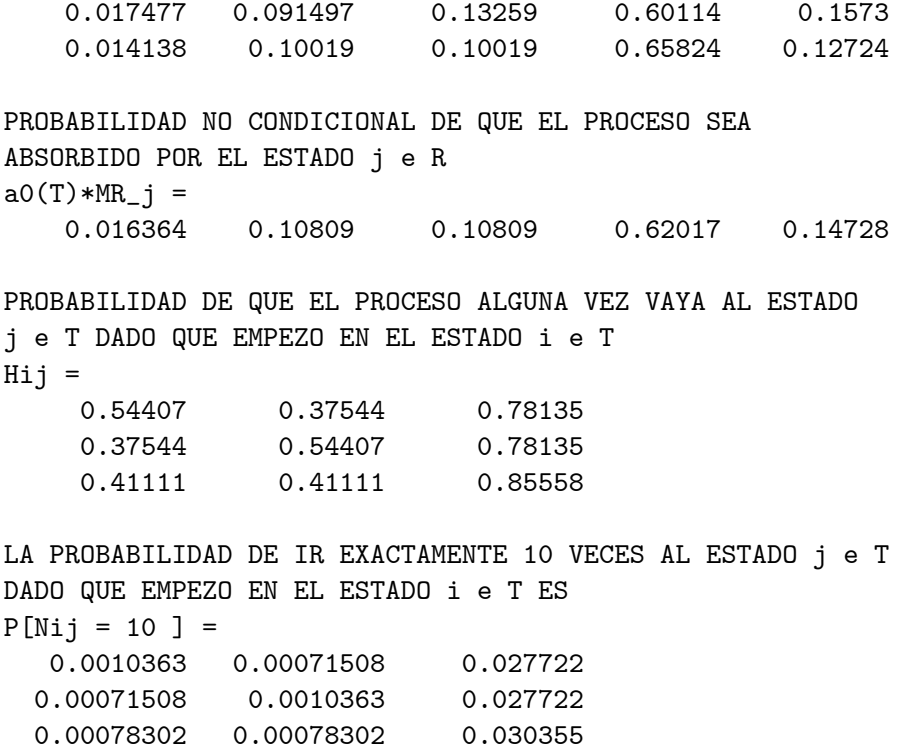

#### FIN DEL ANALISIS DE LA CADENA DE TRANSICION!!!

Con lo que acabamos de ver que al aplicar circuitos en serie se reduce drásticamente el tiempo promedio del buen funcionamiento de la máquina. Pero en el ejemplo anterior podemos cambiar las hipótesis, como por ejemplo que los 3 circuitos estén en paralelo (y aumentar el tiempo promedio de vida), que cada circuito tenga diferentes probabilidades de transición (puede ser que el circuito A sea más caro pero sus probabilidades de buen servicio sean altísimas, etc). Entonces vemos que podemos tener  $k$  circuitos en diferentes modalidades y poder analizar el funcionamiento de una tarjeta madre de una computadora (ya que tiene muchos circuitos, etc). En este modelo podemos ver una aplicación de las cadenas truncables. Con el ejemplo de los gatos no truncamos a los estados absorbentes porque nos interesa saber que lugar es el más probable que se encuentren, pero en este caso de los circuitos si podemos truncar a los estados absorbentes y poder simplificar el análisis. Otro ejemplo del problema del encuentro sería el de una familia de 4 integrantes que van a un super mercado y que por alguna razón se dispersan todos. Entonces podrÌamos pensar que cada integrante busca a sus familiares con diferentes

matrices de transición (el papá busca en 5 diferentes lugares, la mamá en 3 lugares, el hijo menor en 20 lugares y por último el hijo mayor en 7 lugares), por lo que todos estarán tranquilos cuando esten todos reunidos. Ya cada quién le podrá agregar diferentes modalidades a este problema, para hacerlo más realista.

Por último, consideremos de nueva cuenta el problema del equipo de los Pumas. Antes solo consideramos cuantos goles anotaba por partido, pero no tomabamos en cuenta los goles anotados por los equipos contrincantes. Ahora estamos en condiciones de tener el proceso  $\{(X_k, Y_k)\}_{k\in\mathbb{N}}$  donde  $X_k$ representa la cantidad de goles anotados por los Pumas en el  $k$ -ésimo partido y  $Y_k$  la cantidad de goles recibidos en el k–ésimo partido. Recolectados los marcadores finales obtenemos las siguientes matrices de transición

$$
\mathbf{P}_{gaf} = \begin{pmatrix} 0.122 & 0.3415 & 0.3171 & 0.2195 \\ 0.254 & 0.3016 & 0.2381 & 0.2063 \\ 0.2292 & 0.375 & 0.25 & 0.1458 \\ 0.2368 & 0.2895 & 0.2105 & 0.2632 \end{pmatrix}
$$

$$
\mathbf{P}_{gec} = \begin{pmatrix} 0.2917 & 0.3125 & 0.1667 & 0.2292 \\ 0.3016 & 0.3175 & 0.3016 & 0.0794 \\ 0.186 & 0.3953 & 0.2093 & 0.2093 \\ 0.2222 & 0.3056 & 0.1944 & 0.2778 \end{pmatrix}
$$

donde el espacio de estados es  $\mathbb{E} = \{0, 1, 2, \geq 3\}$  y  $\mathbf{P}_{\text{gaf}}$  representa la matriz de goles a favor y  $P_{\text{dec}}$  representa la matriz de goles en contra. Nosotros estamos interesados en saber cuantos partidos a la larga terminarán en un aburrido  $(0,0)$ . Entonces este proceso tendría 16 estados. Para esto tendríamos que calcular el límite del proceso  $\{(X_k, Y_k)\}_{k \in \mathbb{N}}$ , pero si analizamos la relación  $T_{(i,k),(j,l)} = P_{i,j}Q_{k,l}$  podemos obtener fácilmente las probabilidades límite en términos solamente de las matrices  $P y Q$ 

$$
T_{(i,k),(j,l)}^{(2)} = \sum_{(k_0,k_1)\in\mathbb{E}\times\mathbb{E}} T_{(i,k),(k_0,k_1)} T_{(k_0,k_1),(j,l)}
$$
  

$$
= \sum_{(k_0,k_1)\in\mathbb{E}\times\mathbb{E}} P_{i,k_0} Q_{k,k_1} P_{k_0,j} Q_{k_1,l}
$$
  

$$
= P_{i,j}^{(2)} Q_{k,l}^{(2)}
$$

y aplicando inducción obtenemos en términos matriciales que

$$
\mathbf{T}^n = \mathbf{P}^n \otimes \mathbf{Q}^n \tag{3.26}
$$

y si  $P$  y  $Q$  son aperiódicos (irreducibles o no) obtenemos

$$
\lim_{n \to \infty} \mathbf{T}^n = \lim_{n \to \infty} \mathbf{P}^n \otimes \lim_{n \to \infty} \mathbf{Q}^n \tag{3.27}
$$

y este resultado nos indica que podemos encontrar la distribución estacionaria de T conociendo solamente las distribuciones estacionarias de P y Q. Entonces ya con esto podemos resolver la incógnita de cuantos partidos terminarán en un aburrido  $(0, 0)$ .

$$
\begin{array}{rcl}\n\pi_{gaf} & = & \left( \begin{array}{ccc} 0.2157 & 0.3262 & 0.2525 & 0.2056 \end{array} \right) \\
\pi_{gec} & = & \left( \begin{array}{ccc} 0.2583 & 0.3316 & 0.2262 & 0.1839 \end{array} \right)\n\end{array}
$$

por lo tanto al ser $\mathbf{P}_{\textit{gar}}$  y  $\mathbf{P}_{\textit{geo}}$  procesos aperiódicos obtenemos

$$
\lim_{n \to \infty} T_{(i,j),(0,0)}^{(n)} = (0.2157) (0.2583) = 0.0557
$$

tomando en cuenta que son 19 partidos en una temporada regular se espera que a la larga solamente un partido termine en un empate sin goles. Los demás resultados se muestran en la siguiente tabla

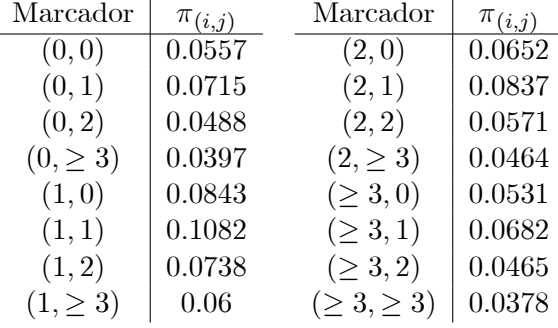

Como lo habÌamos comentado antes, se pueden generalizar estos resultados para encuentros especÌÖcos, tomar en cuenta una mayor cantidad de goles, hacer el análisis si se juega como local o como visitante, etc. También estos datos se pueden ir actualizando semana con semana para tener una mayor exactitud en los resultados obtenidos. Una aplicación interesante sería programar este método en los simuladores de fútbol para computadora. Con esto la máquina podría simular resultados, para que diera un toque realista al modo de juego y no regrese resultados absurdos. Se desconoce hasta el momento que mÈtodo utilizen los programadores de videojuegos deportivos para simular los resultados, pero han de ser técnicas similares. Debe quedar claro que si no tuvieramos este modelo podría pensarse que no podríamos modelar el marcador de un partido de fútbol como una cadena de Markov finita. Lo interesante serÌa poder encontrar otros procesos que cumplan esta propiedad.

# Conclusión

A lo largo de este trabajo hemos visto los conceptos fundamentales de las cadenas de Markov Önitas. Vimos tanto para las cadenas irreducibles como para las reducibles una gran gama de aplicaciones, y para un solo problema a veces es necesario trabajar con ambos procesos, haciendo algunas modificaciones. Esto no quiere decir que esta sea la ˙nica modalidad de las cadenas de Markov, ya que faltaron algunos temas importantes, que ya no se incluyeron por falta de tiempo como son las cadenas de Markov no homogéneas, pruebas de hipótesis, cadenas de Markov de orden superior, cadenas de Markov a tiempo continuo, cadenas de Markov con espacio de estados numerables, cadenas de Markov a tiempo continuo con espacio de estados no numerable, cadenas de Markov ocultas, los procesos de ramificación, etc. Trabajos posteriores podrían servir para hacer un pequeÒo libro de consulta sobre las cadenas de Markov para los estudiantes de la Facultad de Ciencias.

Sobre los programas hechos en Matlab solamente están pensados en utilizarse como material de apoyo y no como una aplicación profesional. Se requerirá mucha más investigación y programación en lenguajes de bajo nivel como son C o Fortran para poder hacer los cálculos mucho más rápido y eficientes con algorítmos optimizados. Un ejemplo de esto sería optimizar el código del m-file *clasif efic.m* para poder hacer el análisis en un menor tiempo, ya que como vimos hay aplicaciones donde el espacio de estados es de miles de millones, como el del PageRank o el del problema del encuentro. Actualmente el problema del PageRank es el que esta en constante estudio por especialistas.

## **Bibliografía**

- [1] Alonso G. M. (2002). El modelo de control markoviano aplicado a un problema de colas y uno de seguros, tesis licenciatura UNAM
- [2] Arasu A., Novak J.,Tomkins A. y Tomlin J. (2001). PageRank Computation and the Structure of the Web: Experiments and Algorithms, artículo
- [3] Bailey N. T. J. (1964). Elements of Stochastic Processes with Applications to the Natural Sciences, John Wiley & Sons
- [4] Behrends E. (2000). Introduction to Markov Chains with Special Emphasis on Rapid Mixing, Vieweg
- [5] Berman A. y Plemmons R. (1979). Nonnegative Matrices in the Mathematical Sciencies, Academic Press
- [6] Bhat U. y Millier G. (2002). Elements of Applied Stochastic Processes, 3rd edition, John Wiley & Sons
- [7] Bilingsley P. (1995). Probability and Measure, 3rd edition, John Wiley & Sons
- [8] Bremaud P. (1999). Markov Chains: Gibbs Fields, MonteCarlo Simulation and Queues, Springer-Verlag
- [9] Budnick F., McLeavey D., Mojena R. (1988). Principles of Operations Research for Managament, 2nd edition, McGraw Hill
- [10] Burden L. R., Faires D. J. (1985). Análisis Numérico, Grupo Editorial Iberoamericana
- [11] Clark E. (2002). Elementary Number Theory.
- [12] Corcoran A. W. (1983). Costos: Contabilidad, Análisis y Control, Limusa
- [13] Cortes C. M. (2000). El uso del acoplamiento para estimar la tasa de convergencia para el estado estacionario de cadenas de Markov, tesis licenciatura UNAM
- [14] Creditmetrics. (1997). CreditMetrics Technical Document, manual de apoyo
- [15] Cinlar E. (1975). Introduction to Stochastic Processes, Prentice Hall
- [16] Daellenbach, McNickle. (1986). Introducción a las técnicas de Investigación de Operaciones, Cecsa
- [17] Feldman R. y Valdez-Flores C. (1996). Applied Probability and Stochastic Processes, PWS Pub. Company
- [18] Feller W. (1968). An Introduction de Probability Theory and its Applications. Vol 1, 3rd edition, John Wiley & Sons
- [19] Friedberg S. H. (1989). Algebra Lineal, Prentice Hall
- $[20]$  González A. L.  $(2002)$ . Cadenas de Markov. Una aplicación, tesis licenciatura UNAM
- [21] Gracia J. (2002). Matrices no negativas, paseos aleatorios y cadenas de Markov, artículo
- [22] Grimmett G. y Stirzaker D. (2001). Probability and Random Processes, 3rd edition, Oxford
- [23] Grinstead C. y Snell L. (1997). Introduction to Probability, Random House
- [24] Gross D. y Harris C. (1985). Fundamentals of Queueing Theory, 2nd edition, John Wiley & Sons
- [25] Grossman S. (1996). Algebra Lineal, McGraw Hill
- [26] Häggström O. (2002). Finite Markov Chains and Algorithmic Applications, Cambridge University
- [27] Heath M. (2002). Scientific Computing. An Introductory Survey, McGraw Hill
- [28] Hillier F. y Lieberman G.  $(2002)$ . Investigación de Operaciones, 7a edición, McGraw Hill
- [29] Howard R. (1960). Dynamic Programming and Markov Processes, M.I.T Press
- [30] Howard R. (1971). Dynamic Probabilistic Systems. Vol 1, John Wiley & Sons
- [31] Howard R. (1971). Dynamic Probabilistic Systems. Vol 2, John Wiley & Sons
- [32] Isaacson D. y Madsen R. (1976). Markov Chains. Theory and Applications, John Wiley & Sons
- [33] Kao E. (1997). An Introduction to Stochastic Processes, Duxburry Press
- [34] Karlin S. y Taylor H. (1975). A First Course in Stochastic Processes, 2nd edition, Academic Press
- [35] Karlin S. y Taylor H. (1981). A Second Course in Stochastic Processes, Academic Press
- [36] Karlin S. y Taylor H. (1998). An Introduction to Stochastic Modelling, 3rd edition, Academic Press
- [37] Kemeny J. y Snell L. (1976). Finite Markov Chains, Springer-Verlag
- [38] Langville A. (2002). The Linear Algebra behind Search Engines, artículo
- [39] Langville A. (2002). Markov Chains, SANs and Search Engines, artículo
- [40] Langville A. y Meyer C.  $(2003)$ . Fiddling with PageRank, artículo
- [41] Lemaire J. (1995). Bonus-Malus Systems in Automobile Insurance, Kluwer Academic Publishers
- $[42]$  Martínez M. D. (2003). Estrategia de inversión con cadenas de Markov, tesis licenciatura UNAM
- [43] Mathews J. y Fink K. (2000). MÈtodos numÈricos con Matlab, 3era edición, Prentice Hall
- [44] Meyer C. (2003). Stochastic Complementation, Uncoupling Markov Chains, and the Theory of Nearly Reducible Systems, artículo
- [45] Meyer C. (1994). Sensitivity of the Stationary Distribution of a Markov Chain, artículo
- [46] Meyer C. (2000). Matrix Analysis and Applied Linear Algebra, SIAM
- [47] Meyer C. y Cho G. (1999). Markov Chain Sensitivity measured by mean first passage times, artículo
- [48] Meyer C. y Hartfiel D. J. (?). On the Structure of Stochastic Matrices with a subdominant eigenvalue near 1, artículo
- [49] Meyer C. e Ipsen I. (1994). Uniform Stability of Markov Chains, artículo
- [50] Meyer C. y Langville A. (2003). A Survey of Eigenvector Methods of Web Information Retrieval, artículo
- [51] Meyer C. y Langville A. (2003). Deeper Inside PageRank, artículo
- [52] Miramontes H. M. (1998). La evolución del SIDA en México. Una proyección a través de las cadenas de Markov, tesis licenciatura UNAM
- [53] Moler, C. (2004). Numerical Computing with Matlab, SIAM
- [54] Norris J. R. (1997). Markov Chains, Cambridge University
- [55] Palacios P. A. (2002). Modelos de riesgo de crédito, tesis licenciatura UNAM
- [56] Pitman J. (1993). Probability, Springer-Verlag
- [57] Prawda W. J. (1995). Modelos Estocásticos, Limusa
- [58] Pullman N. J. (1976). Matrix Theory and it's applications, Dekker
- [59] Putterman M. (1994). Markov Decision Processes: Discrete Stochastic Dynamic Programming, John Wiley & Sons
- [60] Resnick S. L. (1992). Adventures in Stochastic Processes, Birkhauser Boston
- [61] Rolski T., Teugels J., Schmidt V., Schmidli H. (2000). Stochastic Processes for Insurance and Finance, John Wiley & Sons
- [62] Ross S. (1970). Applied Probability Models with Optimization Applications, John Wiley & Sons
- [63] Ross S. (1995). Stochastic Processes, 2nd edition, John Wiley & Sons
- [64] Ross S. (2000). Introduction to Probability Models, 7th edition. Academic Press
- [65] Seneta E. (1981). Non-negative Matrices and Markov Chains, 2nd edition, Springer-Verlag
- [66] Taha, H. A. (1997). Investigación de Operaciones, 2da edición, Prentice Hall
- [67] Tamir A. (1998). Applications of Markov Chains in Chemical Engineering, Elsevier
- [68] Wilkinson J. H. (1965). The Algebraic Eigenvalue Problem, Clarendon Press
- [69] Winston W. (1994). Operations Research. Applications and Algorithms, 3rd edition, Duxburry Press
- [70] Xie A. y Beerel P. (1998). Efficient State Classification of Finite-State Markov Chains, artículo
- [71] Yamamoto A. E. (1989). Análisis de cadenas de Markov por computadora, tesis licenciatura UNAM
- [72] Zermeño G. A. y Mora R. G. (2002). El teorema de Perron-Frobenius y cadenas de Markov, tesis licenciatura UNAM